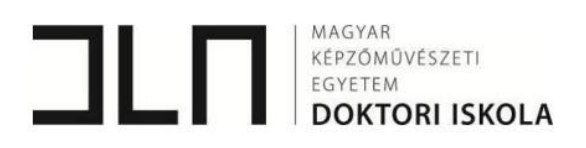

# DIGITÁLIS TECHNOLÓGIÁK ALKALMAZÁSA MÁRVÁNY ÉS ALABÁSTROM MŰTÁRGYAK KIEGÉSZÍTÉSÉHEZ

DLA értekezés

Agárdi Fanni

2023

Témavezető: Dr. habil. Bóna István DLA egyetemi docens, MKE

Konzulensek: Káldi Richárd művésztanár, MKE

> Szemerey-Kiss Balázs PhD egyetemi adjunktus, MKE

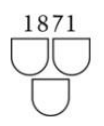

# **TARTALOM**

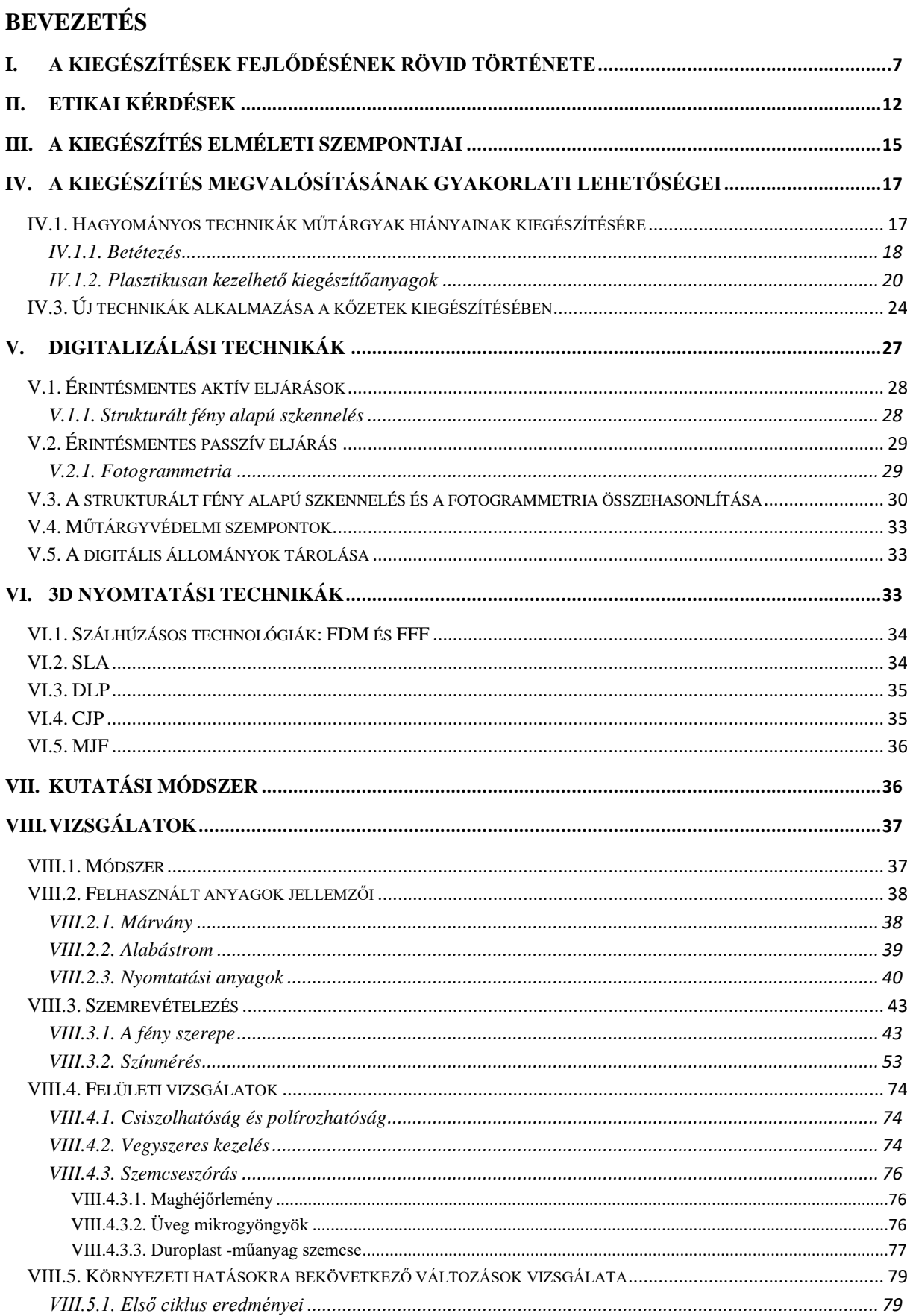

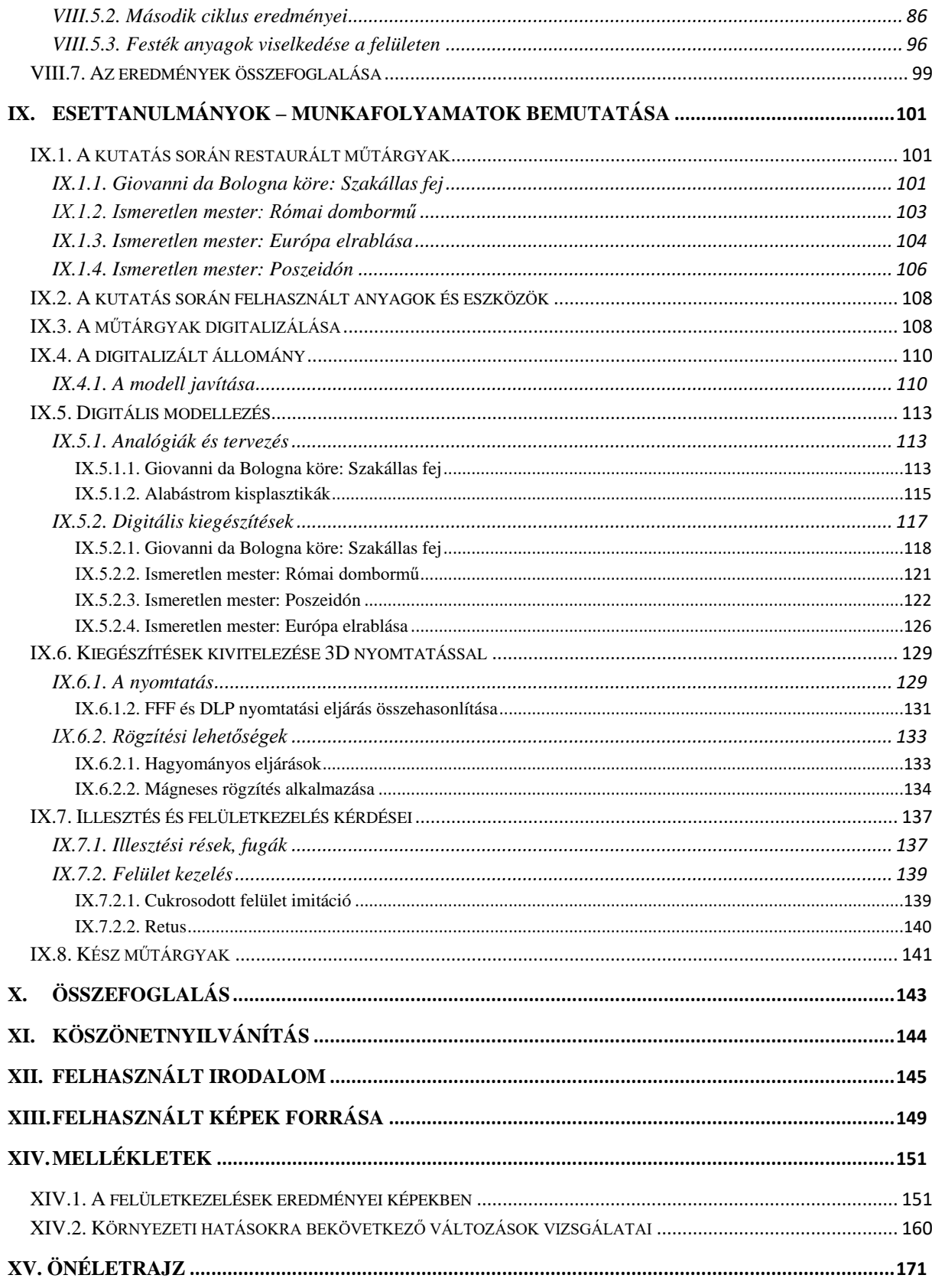

## **BEVEZETÉS**

Kulturális javaink, műtárgyaink védelme és megőrzése az utókor számára kiemelkedő jelentőségű feladat. Kőszobrász-restaurátorként fontosnak tartom azt, hogy új megoldásokat találjunk különböző problémákra, amelyek segítik a restaurátorok és a restaurátor egyetemi hallgatók munkáját. Kutatásom témája a statuario fehér márványból és alabástromból készült szobrok sérüléseinek, hiányainak kiegészítési problémája. Az áttetsző, selyemfényű kőzetek javítása azok alapvető tulajdonságai miatt igen összetett feladat. A környezet káros hatásainak következményeként a szobrok felülete általában nem egységes, sem színükben, sem szerkezetükben, ami fokozza a pótlás nehézségét. 2015 óta foglalkozom ezzel a kérdéssel, amikor is Jankovits Gyula: Libatolvaj című márványszobrával, mint diplomafeladattal találkoztam. E szobor esetében a nagy kiterjedésű hiányzó részek pótlása központi feladattá vált, a megformáláson kívül az anyaghasználat kérdésére sem volt egyszerű és biztos válasz. Akkor a megoldást gipszből készült, "ideiglenes" kiegészítések jelentették, amelyek ugyan együtt tudnak élni a műtárggyal, azonban anyagszerűségükben mindig idegenek maradnak. E "keserédesség" és a feladat összetettsége és nehézsége arra sarkalt, hogy doktori tanulmányaimon belül szélesítsem tudásomat a kiegészítésekkel kapcsolatban. A gyakorlati tapasztalat és a szakirodalmi adatok alapján ki lehet jelenteni, hogy ennek a metamorf kőzetnek a kiegészítésére még nem találtak általánosan elfogadott és megfelelő megoldást. Emiatt a műtárgyak hiányzó részeinek pótlásához a kőzetek tulajdonságait szem előtt tartva, és az adott tárgy sajátosságait előtérbe helyezve különböző elméleti- és gyakorlati szempontoknak is megfelelő kiegészítő anyagot keresek. Doktori kutatásomban kezdetben a hagyományosnak tekinthető technikákat vizsgáltam. A plasztikusan kezelhető kiegészítőanyagok esetében számos kötőanyaggal és töltőanyaggal kísérleteztem és többlépcsős vizsgálatsort állítottam össze, hogy a megfelelő anyagokat ki tudjam szűrni, szigorú szempontrendszer szerint. Emellett pedig számos márvány műtárgy restaurálása során alkalmaztam a legjobbnak ítélt anyagokat, így valós tapasztalatot is szerezhettem a felhasználásról. A szerves kötőanyagú habarcsok számos hátrányával ismerkedtem meg az eltelt évek alatt, némelyiktől akár allergiás reakciók átélésével, akár elrettentő példák látványával. Ám még így is azt gondolom, hogy a megfelelő kezekben a megfelelő kötőanyag és töltőanyag keverékével a plasztikusan kezelhető kiegészítőanyagok felhasználása főként kültéri pótlás esetén az egyik legjobb megoldás lehet. Egy-két évvel később már a habarcsok vizsgálatával párhuzamosan indultam el a háromdimenziós technikák felfedezésére, s a munka közben kiderült, hogy túl sok anyag és információ gyűlt össze ezen a területen is, amely akár egy önálló disszertációként is megállná a helyét, így választanom kellett a digitális és a valamivel hagyományosabbnak tekinthető képlékeny kiegészítőanyagok felhasználásának és vizsgálatainak bemutatása közül. Választásom a jövőbe mutató digitális kiegészítések lehetőségeinek bemutatására esett, így született meg ez a "szűkített" program. Természetesen a másik irányvonalat sem ejtettem el véglegesen, de e disszertáció keretébe már nem fért bele a bővebb kifejtése. Választásomat segítette az a gondolat, hogy kiemelkedően fontos az új technikák, új lehetőségek megismerése, amely kutatásokkal szakmánk folyamatos fejlődésen mehet keresztül. Ez az én esetemben a "márvány és alabástrom kőzetek kiegészítésének lehetőségei" téma kiterjesztése a digitális technológiák felhasználására, annak pozitív eredményei esetén a gyakorlatba és az oktatásba történő beépítése. A kulturális és természeti örökségünk dokumentálásának és megőrzésének

területén egyre nagyobb teret nyer a digitális eszközök és lehetőségek megismerése és felhasználása. A társadalom történeti emlékeinek megőrzése erősíti az identitást, a nemzettudatot, így ezt mindenhol nagyra becsülik, ennek eredményeként jöhetett létre az örökség kezelésének interdiszciplináris területe, amely ötvözi a különböző tudományokat, úgy, mint a művészettörténetet, az anyagtant, számítógépes ismereteket, vagy a virtuális valóságot (Dimitriou *et. al* 2016). A restaurátori, tudományos társadalom figyelme általában az alkalmazott módszerek testre szabására irányul, a sajátos igények kielégítésére, az új módszerek így beemelhetővé válnak a gyakorlatba. A hagyományos módszerekkel történő dokumentálás (rajz, fotózás) korlátjainak leküzdéséhez nyújthat segítséget a digitális modellek archívumának növelése. A digitalizált modelleken nyomon követhető a degradáció, felhasználhatók a művek helyreállításához és kutatásokhoz. Ezek a digitális archívumok ösztönözhetnek a szobrok egy újfajta 'virtuális' helyreállítására, 3D-s modelleket hozva létre a mű eredeti aspektusában, a rekonstrukciók a kiegészítések alapját szolgáltathatják. Új anyagokat ismerhetünk meg, amelyek új vizsgálati módszerek fejlődését segíthetik, s emellett a kiegészítések új anyagát jelenthetik.

A korábban neves gondolkodók által felállított megfelelőségi és minőségi szempontrendszer alól az új anyagok és technikák sem bújhatnak ki, emiatt a kutatás fontos része a nyomtatáshoz használt anyagok vizsgálata (szemrevételezés és színmérés, felületi kísérletek, mesterséges öregítés). Kiemelkedő jelentőségűnek tartom az új anyagok felhasználhatóságának empirikus úton történő megismerését, ezért a digitális, háromdimenziós technológiák alkalmazásának kutatását négy műtárgy restaurálásának folyamatával mutatom be. A tárgyak digitalizálásával első lépésként összevethető a fotogrammetria, illetve a strukturált fény alapú szkenner beviteli módszerek hatásfoka, hiszen restaurátori szempontok alapján a digitalizálás minél pontosabb megvalósítása elengedhetetlen igény. A disszertációban bemutatom a digitális állományok feldolgozását, majd a modellezés kivitelezését, a megelőző tervezési folyamatokkal együtt, több megoldási variációban. Mind a négy műtárgy problémája tartalmaz egyedi tényezőket, legyen szó rekonstrukcióról vagy megvalósításról. Az esettanulmányok során olyan kérdésekre keresem a választ, mint a nyomtatott pótlások minősége, a cukrosodás és fényezett vagy fényét vesztett felület visszaadása, a rögzítési módszerek reverzibilitása.

Nem titkolt célom az új technológiákban rejlő ismeretanyag feldolgozása, az újítások beemelése a restaurátori gyakorlatba és az oktatásba.

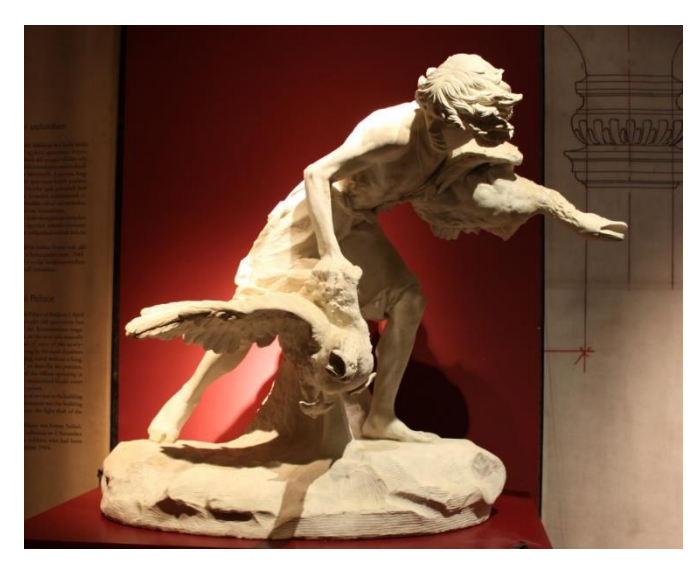

*1. kép Jankovits Gyula: Libatolvaj (1891/1905), BTM. Restaurált állapot*

#### <span id="page-6-0"></span>**I. A kiegészítések fejlődésének rövid története**

A károsodott kőzetek állapotjavításának igénye egyidős azzal, amikor az ember elkezdett tárgyakat készíteni<sup>1</sup>. Krétán i.e. II. évezredből is van adatunk a tárgyak tisztításáról és helyreállításáról<sup>2</sup>. Egy i.e. 6. századból fennmaradó leírás<sup>3</sup> szerint Nabonidus a Babiloni Birodalom királya egy új templom építése közben feltárt egy régi alapot, ahol Sargon, Naram Sin apjának szobrát is megtalálták. Az új templomot a régi alaprajzára építtette fel, emellett az istenek iránti hódolat jeléül a sérült szobor helyreállításához hozzáértő mesterembereket hívott. Ezzel a két cselekedetével a megőrzés, a tisztelet és a restaurálás iránti vágy egy igen korai példáját mutatja be, amely megegyezik a mai igényekkel (Podany, 2001).

Az épületek, szobrok hiányainak pótlására az ókorban is törekedtek, kötő-és töltőanyagból álló képlékeny anyagokat használtak erre a célra. Vitruvius pl. mész és puccolán vagy téglaliszt keverékét ajánlja, a görögök mészhabarcsot, az egyiptomiak mészhabarcsot gyantával keverve, Itáliában az antik szobrokhoz viasz és márványpor keverékét, az Alpok országaiban gipsz kötőanyagút használtak (Kriston, 2000).

Rómában a 16-18. században élénk érdeklődés mutatkozott az antik művek iránt, a reneszánsz idején főként 1527 után az antikvitás felfedezése, ásatások és a restaurálások őrült tempóban zajlattok (Podany, 2001). Versengés indult meg az európai nagyvárosok közötti műtárgy piacon, az ízlést a római nemesség befolyásolta – gyűjtőként egészen a 19. századig nem értékelték a fragmentumokat. Emiatt a sérült darabokat több vagy kevesebb szakértelemmel 'helyreállították' művészek és kőfaragók (True, 2001). A korszak művészei vállalták a helyreállítási feladatokat, azonban számos esetben nem fogták vissza magukat, így nemcsak új részeket faragtak a szobrokhoz, hanem össze nem tartozó töredékeket egyesítettek új szoborrá, félreértett kompozíciókat alkottak. Marion True Changing approaches to conservation című írásában gondolatát az úgynevezett Héra Borghese szobor (Ny Carlsberg Gliptotéka, Koppenhága) téves azonosításával példázza. A nőalakot - melynek válláról csábosan lecsúszott a drapéria - sokáig Héraként tartották számon, mert hiányzó karját magasba emelt pozícióban pótolták, feltehetően azért, hogy a már többször helyreállított jogart megtartsa. A közelmúltban viszont felfedezték Aegina fogadalmi domborművét, amelyen az istennő eredeti állapotának képe látható. A dombormű bizonyítja, hogy nem Hérát, hanem Aphroditét ábrázolja a szobor, akire a fedetlen váll jellemző volt, és jobb kezében egyenes evezőt, bal kezében bőségszarut tart.

A szerző érdekes példát említ arra a jelenségre reagálva, hogy egy sokat restaurált, híres tárgy fantáziadús azonosítása jelentősebb hatással bír mára, mint maga a tárgy. Egy Parisként azonosított kis szobor (The Paul Getty Museum) megihlette Joseph Nollekens (1737-1823) brit szobrászt és a három olympiai istennőt (Athéné, Aphrodité és Héra) alkotta meg, kiegészítve az antik töredéket Paris ítélete jelenetté. Az ízlés változását mutatja, ma Parist a raktárban őrzik - mivel a szobor eredete nem igazolt-, míg Nollekens szobrai mesterműként vannak kiállítva.

 $1$  Oddy, 1992

<sup>2</sup> Korek, 1988

<sup>&</sup>lt;sup>3</sup> E. Van DeWetering, "The Anatomy of Restoration: Ethical Considerations in Relation to Artistic Concepts" in vol. 3 of World Art: Themes of Unity and Diversity, ed. I. Lavin (University Park, Penn., 1989), pp. 849-53. 4 L.

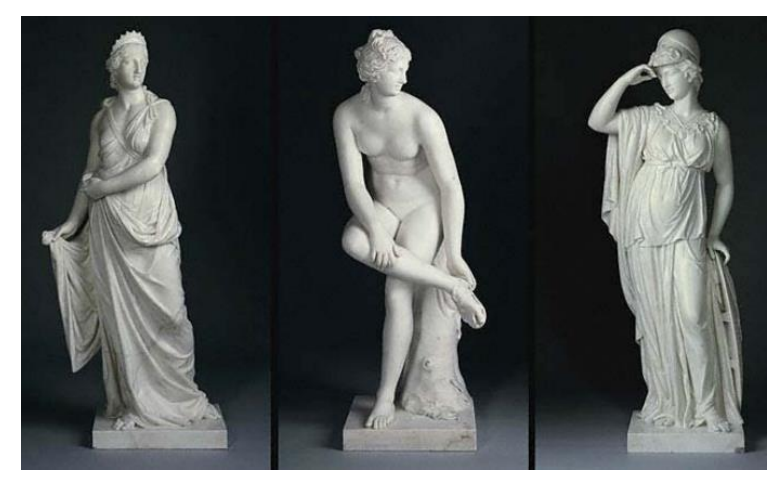

*2. kép Joseph Nollekens: Három Istennő, 1772-1776, Paul Getty Múzeum, Malibu*

,,A nagyszerű művész kiválósága szólít szolgálatára"<sup>4</sup> – így szólt Benvenuto Cellini (1500- 1571), amikoris egy töredékes praxitelészi torzót mutattak be. Szolgálatát azzal rótta le 1540 körül, hogy az értékes töredékből egy Ganümédész és Zeusz kompozíciót kreált, tükrözve ezzel kortársai hozzáállását is (Podany, 2001). Ezzel egyidőben Michelangelo-ban már felmerül a megőrzés igénye a belvedere-i torzó és a Laokoón szoborcsoport irányában. Ez a kettősség, ahogyan Jerry Podany<sup>5</sup> írja, a 17. századig folytatódott, egyszerre féltek attól, hogy a töredékek üzenete nem lesz teljes, ha a szobor sem az, és attól is immár, hogy olyan művészek kezébe kerülnek, akik képzettsége nem egyenértékű az eredeti alkotóéval. A 'helyrehozás' fogalma megőrizte még azt a hagyományosnak tekinthető szemléletet, amely szerint újra egésszé kell tenni az anyagot, hogy a spirituális javak megmaradjanak, gyakorlatilag azonban a kulturális tőkét állították helyre (Howard, 2001). A 18. században az ipari forradalom és a francia forradalom megrázta a múlttal való biztos köteléket, amelyre válaszul a restaurátorok ,,megfékezték az invencióikat és sokkal nyitottabbá váltak az objektivizmus irányzatára, támogatva a régészet és művészettörténet virágzó tudományága által" (Podany, 2001). Még így is akadtak problémák, mivel a technikai hibák és az eredeti anyag fontosságának figyelmen kívül hagyása éles vitákat indított, és a restaurátorok önelégültségére irányította a kritikákat. Hátráltatta a fejlődést, hogy gyakran elvállaltak olyan munkákat is, amelyek nem a tárgy igényeit szolgálták, hanem a restaurátor hírnevét növelték. A heves viták hatására jobban átgondolt cselekedetek zajlottak, megszületett Pietro Eduards írása (Registrar of Public Paintings in Venice), melyben arra hívja fel a festményrestaurátok figyelmét, hogy amennyire csak lehet reverzibilis anyagokat használjanak (Podany, 2001). A felvilágosodás ideje alatt a restaurálás fogalmát tisztázták, egyre inkább célként kitűzve azt, hogy a dekoratív végeredmény és a gyűjtői ízlés irányítása átalakuljon egy ,,tudományos módszerrel és művészettörténeti pontossággal vezetett törekvéssé" (Podany, 2001). A folyamatot határozottan támogatta Bartolomeo Cavaceppi (1717-1799) szobrász, aki előtte restaurálás címszóval jelentős mértékben rongálta meg Zeusz trónját.

A 19. században csökkenni kezdett az antik szobrok hiányainak pótlására való hajlam, melynek egyik jelentős lépcsője Antonio Canova döntése lehetett, amely szerint visszautasította

<sup>4</sup> Van De Wetering, 1989:53

<sup>5</sup> (Lessons from the past, 2001)

a Parthenon töredékeinek helyreállítását (True, 2001). Bár ezzel egyidőben csodálatát fejezte ki tanítványa, Berthel Thorvaldsen munkája iránt, aki gátlástalanul helyreállította az Aegina szigetén található Athena Aphaia templom oromzatát (Podany, 2001). Rossi Pinelli 'From the need for completion to the cult of the fragment' című munkájában a változást, az értékek átalakulását a nyilvános múzeumok létrejöttében látja, főként a vatikáni Pio-Clementino Múzeumára értve. Ebben a térben a szobrok végül a tiszta dekoratív szerepüket vehették fel, a kiállítóterekben új kontextusba helyezték a művek jelentéseit. A szerző szerint a század végére, az értékek átalakulása során az autentikusság szigorúbb formát öltött, "szent aurát nyert" (Pinelli, 2001). Az új szemléletmód, a tudomány fejlődése és a korábbi beavatkozások hibái és anyagainak öregedése elindított egy korrekciós, derestaurációs folyamatot. A szemléletmód megváltozása magában foglalta azt a hitet, hogy a beilleszkedő restaurálás nem lehetséges, ezzel ledöntve a korábbi normát, miszerint a megfelelő ügyességű szobrász elkészítheti azt. Ez a folyamat indította el a purizmust, hajthatatlan vágyat tüzelve fel a korábbi javítások eltávolítására, az eredeti forma tisztaságának keresésére (Podany, 2001).

Az 20. század közepétől a restaurátorok és a kurátorok elkezdték eltávolítani a jelentést torzító, gyakran esztétikailag már nem megfelelő pótlásokat, amelyek az adott kor divatját és akkori tudását is tükrözték. Jó példa erre a cselekedetre a Ny Carlsberg Gliptotéka (Koppenhága), ahol 1949-ben úgy gondolták, hogy a római portrékon igen zavaróak az orrok javításai, emiatt eltávolították azokat. A gipsz kiegészítéseket kidobták, a márvány pótlásokat

úgynevezett 'Nasotek'-ben őrzik (Moltesen, 2001). Az eljárás során voltak portrék, amelyek olyan állapotba kerültek, amelyben egy szakember sem látná szívesen, voltak, amelyek elkerülték a nagyobb pusztítást, de felszínre került a betétezés technikájából adódó sík illesztési felület.

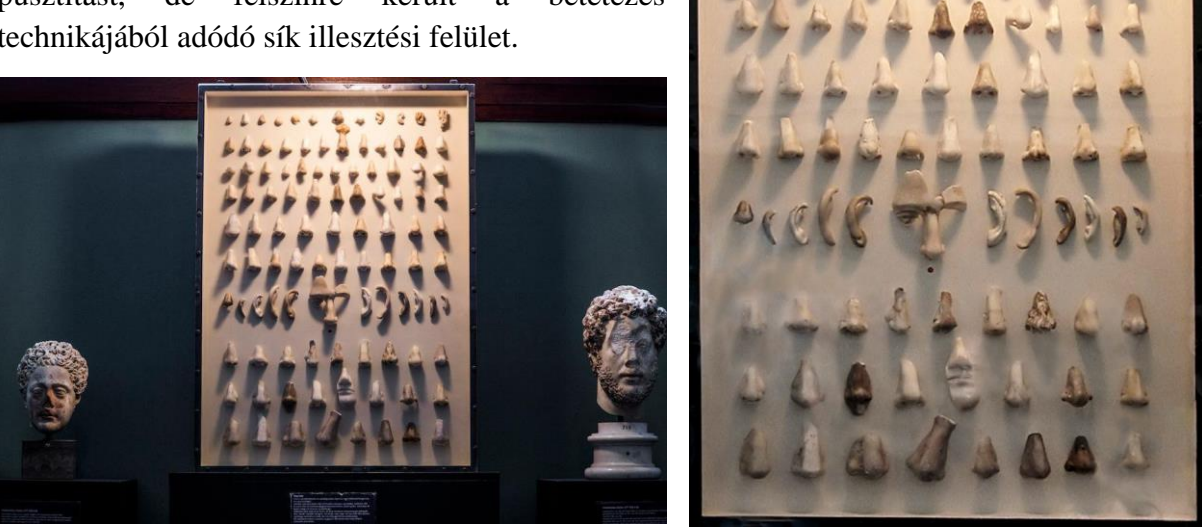

*3., 4. kép Kiállított pótlások, Nasotek, Ny Carlsberg Gliptotéka, Koppenhága.*

Másik kiváló példa a korábbi beavatkozások helyreállítására a már említett Athena Aphaia templom oromzati figuráinak esete. Az I. Ludwig tulajdonában lévő töredékeket Rómába szállították, majd 1816-1818 között egy szobrász csapat Thorvaldsen vezetésével 'restaurálta' a tárgyakat (Fendt, 2019). 1901-ben, Adolf Furtwängler a müncheni Gliptotéka akkori igazgatója újra ásatott Aeginában, ahol ezúttal megtalálták az oromzatok alapjait. Ebből már

láthatóvá váltak a restaurálás hibái. A kompozíció nem volt helyes, számos esetben pedig a figurák pozícióját is rosszul állították be (Diebold, 1995). A Thorvaldsenhez köthető oromzati figurákat ért beavatkozások felmérését a későbbi igazgató, Dieter Ohly vezette, céljuk a kompozíció jobb megértése volt (True, 2001). A derestauráció folyamata alatt (1962-1965) felszínre került, hogy Thorvaldsen könyörtelenül levágta a törésfelületeket, új illesztési pontokat hozott létre egy olyan szoborcsoport esetében, amelyet Kr.e. 480 körül alkottak meg. Ohly és csapatának munkája eredményeként a figurák új értelmezésére, tisztázására kerülhetett sor, emellett egy harmadik, korábbi oromcsoportot azonosítottak a töredékekből, mely feltehetően sosem került fel a homlokzatra. A meglévő szobrokat újra rendezték, az össze nem illő töredékeket szétszedték, és a megfelelő töredékeket helyezték egymáshoz (True, 2001). A beavatkozás sikeres volt, a szakma (régész és restaurátor) elismerte a töredékek fontosságát. A Thorvaldsen-féle kreációt a 19. századi gipszmásolatok őrzik, ahogyan a Szépművészeti Múzeum gipszgyűjteményében is látható. Ezzel a lépéssel egy új trend kezdődött meg, a teljeskörű hitelességet célozva meg.

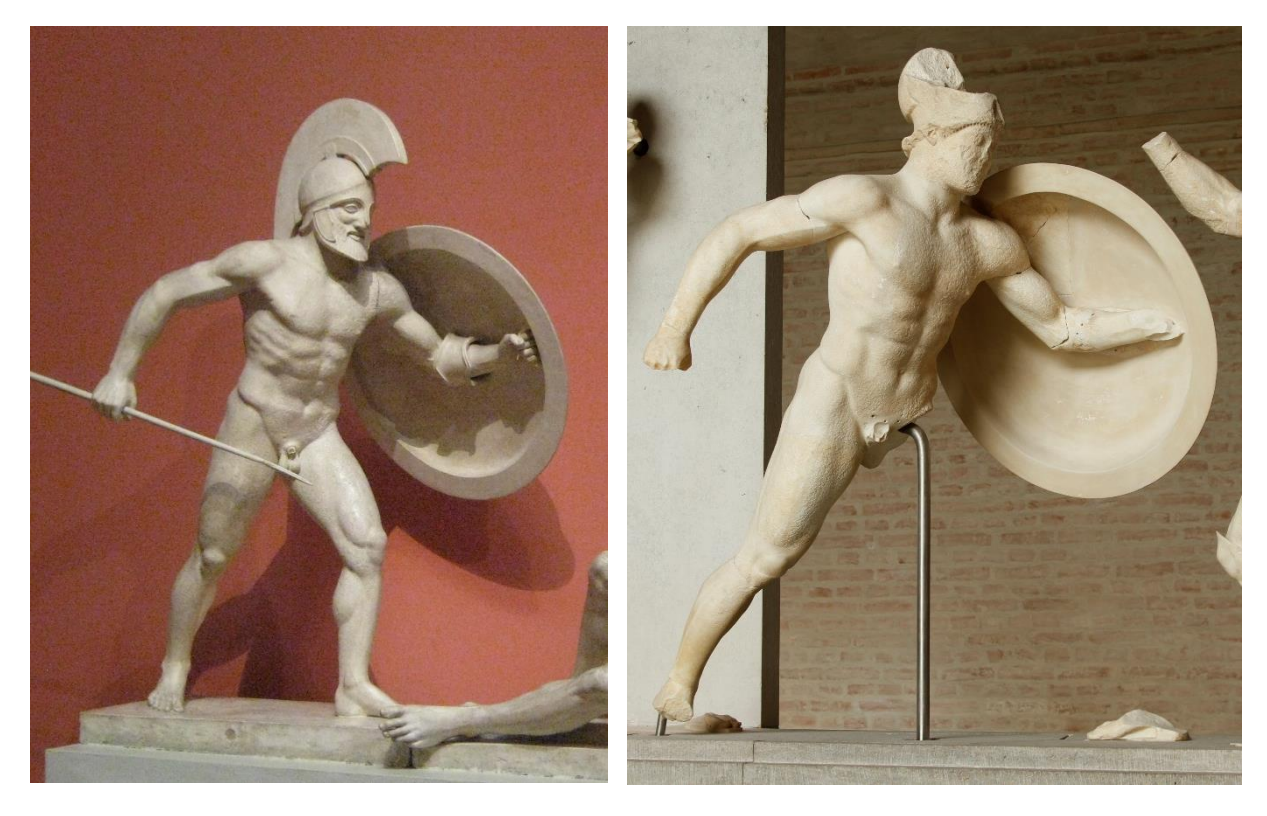

*5. kép (balra) Harcos a Thorvaldsen-féle nyugati oromcsoportról, gipszmásolat. Puskin Múzeum, Moszkva.*

*6. kép (jobbra) A harcos mai állapota. Gliptotéka, München.*

Ahogyan eddig is látható volt, az idő ezt a trendet is felülírta, a sérült szobrok pótlásainak eltávolítása és a nem beilleszkedő, gyakran idegenül kirívó szerkezeti megoldások elhelyezése után mégis felmerült az igény arra, hogy a töredékek jobb értelmezését adják meg a nézőknek. A purizmus egyre növekvő elégedetlenséget váltott ki, amely miatt a 20. század végén és most újra-restaurálási folyamat indult útjára (Podany, 2001). Az eltávolított korábbi kiegészítések – amennyiben megmenekültek – visszakerültek, tulajdonképpen felismerve azt, hogy már a pótlások is a történelem részét képezik, a tárgy történetének, a múltnak egy adott pillanatát rögzítik. Ennek a folyamatnak a bemutatását Jerry Podany a Lansdowne Herakles esetével példázza, amit 1790 körül találtak meg Tivoli közelében, Hadrianus villájában. Megtalálója gróf Giuseppe Fede volt, aki eladta Thomas Jenkins kereskedőnek, aki felajánlotta a szobrot William Petty-Fitzmaurice-nak, azaz Lord Lansdowne-nak. A szobrot még Olaszországban restaurálta feltehetően Carlo Albacini (Cavaceppi diákja) a szállítása előtt. A műtárgy közel 200 évig állt a Lansdowne gyűjteményben, majd az 1950-es években került a J. Paul Getty gyűjteménybe. Itt újabb 20 évig szinte változatlan állapotban állt, amikoris az 1970-es években láthatóvá vált a korábbi beavatkozás anyagainak korróziója. Emiatt a szobrot szétszerelték, és a purizmus szellemében eltávolították a kiegészítéseket, síkban visszaléptetett epoxigyantából öntött összekötő elemekre cserélve azokat - a modern konzerválás esztétikai jegyeit feltüntetve. Sajnos az új anyagok hamar elöregedtek, elégedetlenséget váltva ki elavultságukkal, amely oda vezetett, hogy 1991-ben újraértékelték a 18. századi beavatkozások indítékait, minőségét. A kutatás során megkérdőjelezhetővé vált az eredeti felület fogalma, mivel egyértelművé lett, hogy a 18. századi beavatkozás alkalmával átdolgozták a törésfelületeket, az illesztések menti felszínt. Hosszú vita után ismét szétbontották a szobrot, és a megőrzött 18. századi pótlásokat visszahelyezték a szoborra. ,,A Herakles visszatért, mint ősi szobor és mint 18. századi ízlésű termék. Ebben az értelemben visszatért, mint műalkotás és mint történelmi dokumentum" (Podany, 2001:21).

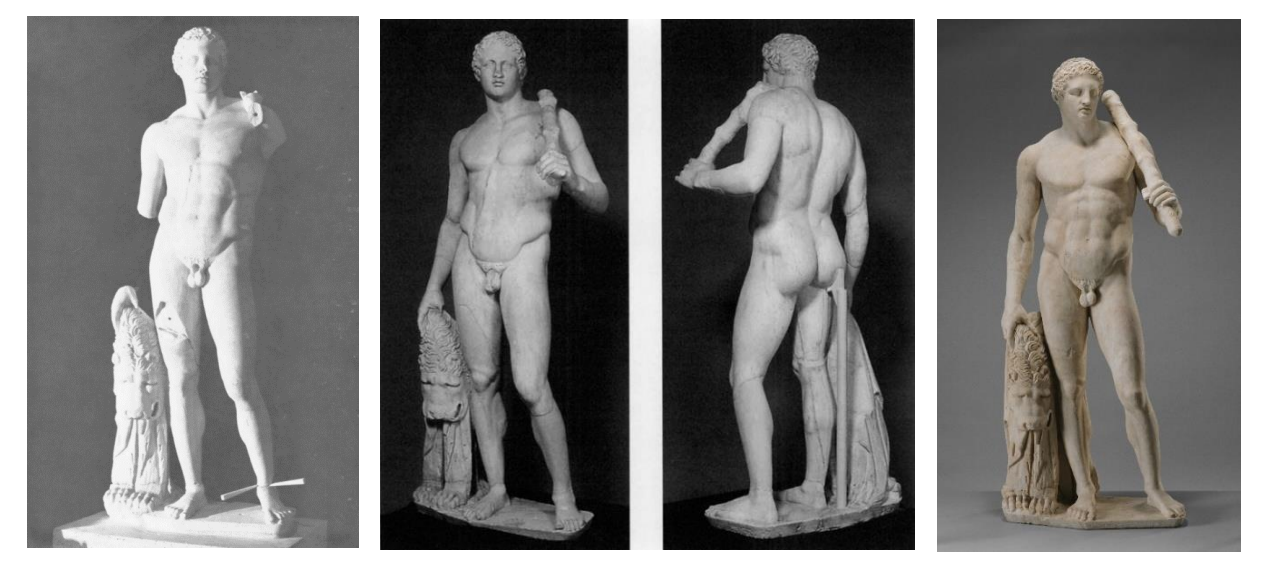

*7. kép (balról jobbra haladva) Lansdowne Herakles a 18. századi kiegészítések eltávolítása után. 8-9. kép Az 1970-es évekbeli restaurálás. Talán érzékelhető a visszaléptetett pótlás pl. a jobb térdhajlatban.*

*10. kép A Lansdowne Herakles mai állapota, a visszahelyezett 18. századi pótlásokkal. Paul Getty Múzeum, Malibu.*

A történetből levonható tanulság a szellemiség átalakulásának folyamatossága, amelynek során újraértékelődnek a korábbi beavatkozások értékei, vagy hibái. A jó megoldások tovább vihetők, a hibák pedig építenek, a tapasztalatot és a fejlődésre való törekvést táplálják. Az igények változásával egy ponton a restaurálás a művésziből átalakult tudományos szakmává. Ezt elősegítette más szakterületeken dolgozó tudósok érdeklődése a tárgyak iránt. Friedrich Rathgen kémikus, a berlini Királyi Múzeum kémia laborjának első igazgatója (1888-1927), egyben az első személy, aki múzeumi laboratóriumban dolgozott – elsőként alkalmazott tudományos módszereket a régészeti anyagok megőrzéséhez, a romlási folyamatok mechanizmusának megismeréséhez (Gilberg, 1987). Az analizáló magatartás új megvilágításba helyezte a tárgyakat. A műtárgy anyagi valójának megőrzése, az abban rejlő információk kinyerése előrébb került, mint az esztétikai megjelenése. Ebben a folyamatban láthatóan a korábbi pótlások, mint történelmi nyomok nem vesztették el jelentőségüket, számos tanulmány készült az antik szobrok kompozícióinak felmérésére, a pótlások készítésének időbeni meghatározására<sup>6</sup>.

A restaurálás más tudományágakkal történő találkozásából a számítógépes technikák sem maradhattak ki. A kutatási, vizsgálati igény és a megfelelő, etikus beavatkozások dokumentálása egyre inkább bevezette a restaurátorokat ebbe a világba is, amelynek megismerésével új lehetőségek nyíltak meg a dokumentálás, a rekonstrukciók, az installálás és a felszín vizsgálatainak kérdésében. A tárgyak kiegészítésére, egészében történő bemutatására való hajlam megmaradt, ötvözve a bővülő anyagismereti tudással.

#### <span id="page-11-0"></span>**II.Etikai kérdések**

A történeti áttekintés már láttatni engedte, hogy a szemléletváltozás, az újítások tulajdonképpen a hitelesség kérdésének relációjában változtak az idők során. Astrid Fendt<sup>7</sup> két 19. századi restaurálást hasonlít össze, amelyben az autentikusság kétféle szemlélete jelenik meg. Mindkét szobor a berlini Klasszikus Antik Gyűjteményből származik. Az első esetben a Támaszkodó szatírt (Leaning Satyr) mutatja be, amelyet 1776-ban Cavaceppitől szerzett a múzeum, aki addigra már kiegészítette a töredéket neoklasszicista stílusban. Az 1820-as években a kültéri elhelyezés során elszenvedett erózió miatt vált szükségessé a szobor restaurálása, amelyet Christian Daniel Rauch (1777-1857) végzett el. Rauch nem fordított túlzott jelentőséget az antik torzó megőrzésére, miközben a hiteles állapotot kereste, a már meglévő formai és tartalmi pótlásokat is korrigálta. Pár pótlást így is elfogadott, de 1825-ben lebontotta a fejet és a furulyát tartó jobb kezet. A fejbe ráadásul egy cetlit is elhelyezett, bizonyítva, hogy ő készítette azt. Célja az volt, hogy a szobrot egésszé alakítsa, melyben nem különülnek el az eredeti és a pótolt részek, ehhez az elütő, friss márványt teával patinázta. Ezzel felülírta, kritikával illette Cavaceppi és a római műhelyek restaurálási gyakorlatát, melynek ekkoriban már egyébként nem volt pozitív visszhangja. A helyreállítás módjából kikövetkeztethető, hogy Rauch számára a hitelesség az anyagban és az ideában lelhető fel. Számára akkor érvényesült a töredék, ha egészében bemutatja, formájában és tartalmában

<sup>6</sup> Például: Petra Hecková: Restaurování antckych soch v rané novonékém Rímé, 2015

Miranda Martin: Possessions of Princes, The Ludovisi Collection, 2001

<sup>7</sup> Restoration or de-restoration? Two different concepts of presenting the authentic condition of ancient sculptures in the Collection of Classical Antiquities in 19th-century Berlin,

helyesen. A tanulmány másik példája a berlini Aphrodité, melynek helyreállítását az 1890-es években Reinhard Kekulé von Stradonitz (1839–1911) végezte el, akinek kutatási területe a görög szobrászat klasszikus korszaka volt. A szobor megvásárlásakor neoklasszicista kiegészítésekkel volt felruházva, melyeket egy ismeretlen restaurátor segítségével eltávolított a szoborról (fej, karok). Nem minden részét távolították el, a talapzatot statikai okok miatt, a drapéria egyes elemeit esztétikai okok miatt tartották meg. Kekulé számára a hitelesség az antik töredék eredeti anyagát feltáró redukciót jelentette, az anyag jelentőségére koncentrált. A szerző szerint mindkét restaurálás önmagát tartotta a legközelebb az eredeti tárgy hitelességéhez, azonban mindkét esetben illúzióról beszélhetünk, mivel az eredeti állapot megközelítésének kétféle szemléletét láthatjuk.

De hogyan határozható meg a hitelesség ma? Az eredeti állapot megőrzésének formája máig vitatott kérdés, főleg, ha definiálni akarjuk az eredeti felület fogalmát az idő összefüggésében olyan tényezők mellett, mint a környezeti hatásokra bekövetkező károsodások és elváltozások, vagy a történeti leírásból is leszűrhető emberi behatások károsító mivolta. Örökké tartós anyagok nincsenek, a természetes folyamatok és a fizikai körülmények megváltoztatják az anyagot. A tárgy készítéséhez és a restauráláshoz használt anyagok kölcsönhatásba léphetnek, amely során a bekövetkező változásokat nehéz előre jelezni (Dykstra, 1996). Muñoz-Viñas elmélete<sup>8</sup> szerint a "hitelesség fikcióvá redukálódik" (2009), amennyiben hitelesnek a jelenlegi állapotot tituláljuk, a korábbi állapotokat fiktívnek tekinthetjük.

David A. Scott<sup>9</sup> szerint amennyiben a hitelességet szubjektív fogalomnak tekintjük, úgy nehézségek merülnek fel a műalkotásokkal kapcsolatban, amelyet az egyik ember hitelesnek talál, míg a másik nem. Amennyiben teljesen objektív fogalomként nézzük, akkor viszont a nehézséget az jelenti, hogy a konceptuális nézetekkel rendelkező személyeket meggyőzzük arról, hogy a hitelesség egyáltalán létezik. Funk *et al.* (2012)<sup>10</sup> kutatásuk során három fő tézisre jutnak: a hitelesség töredékes, vitatott és performatív, emiatt a hármasság miatt folytonos vita tárgya annak meghatározása, amelyet állandóan újra felhoznak, létrehoznak és revizionálnak.

A restaurátori gyakorlatban a hitelesség kérdésének megválaszolásához a különböző okiratok jelenthetnek segítséget. Az 1964-ben kiadott Velencei karta szerint: ,,Az emberiség – amelynek nap mint nap lelkiismereti kérdése az emberi értékek egysége – ezeket az alkotásokat közös örökségnek tekinti és egyetemlegesen felelősnek vallja magát védelmükért a jövő generációi előtt, amelyeknek hitelességük teljes gazdagságában kell ezeket az emlékeket átadnia." Azt, hogy mit tekintünk védendő kulturális örökségnek, 1972-ben az UNESCO által elfogadott Világörökségi Egyezmény határozza meg, amelyhez a későbbiekben a Világörökségi Bizottság előírta azokat a kritériumokat, amelyek alapján a világörökségi listára lehet felkerülni (Jerome, 2008). Ehhez képest látható kivételeket is tettek, mint például a II. Világháború idején szétbombázott Varsó tekintetében. A várost újjáépítették, lemásolva az eredeti formát, 1980-ban pedig a világörökség része lett, arra hivatkozva, hogy hitelességgel rendelkezik időbeli kontextusához képest (Jerome, 2008). Az autentikusság kérdésének fennmaradó problémái 1994-ben a Nara-dokumentum kiadásához vezetett (UNESCO,

<sup>8</sup> Beyond Authenticity. In: E. Hermens & T. Fiske, eds. Art, Conservation and Authenticities: Material, Concept, Context. London: Archetype Press, pp. 22–8.

<sup>&</sup>lt;sup>9</sup> Conservation and authenticity: Interactions and enquiries

<sup>&</sup>lt;sup>10</sup> Wolfgang Funk, Florian Gross, Irmtraud Huber (eds.) The Aesthetics of Authenticity Medial Constructions of the Real May 2012, 288 p., 33,80 €, ISBN 978-3-8376-1757-3

ICOMOS, Japán). Ez a dokumentum kísérletet tett arra, hogy a műtárgy anyagi hitelességének tudományos nyomása alól kiszabaduljon, felvetette a társadalmi értékeket, a különböző kultúrák hagyományainak figyelembe vételét. ,, Az örökség értékeinek megítélése, de éppúgy a rájuk vonatkozó információs források hihetősége kultúráról kultúrára változhat, sőt ez előfordulhat még azonos kultúrán belül is. Az érték és hitelesség megítélését ennélfogva nem lehet merev követelményekre alapozni. Ellenkezőleg: a kultúrák sokaságának tisztelete azt követeli meg, hogy az örökséget annak a kultúrának az összefüggésében határozzuk és ítéljük meg, amelyhez az tartozik." (Nara, dokumentum, 1994:47, 11. pont). 1996-ban – a téma iránti lelkesedés miatt – megszületett a San Antonio Nyilatkozat, amely elismeri, hogy a hitelesség sokkal nagyobb fogalom, mint az anyagi integritás (Jerome, 2008). A nyilatkozatban megjelenik a spirituális érték fogalma, amely ugyanannyira fontos lehet, mint az anyagi, ide sorolható a hagyományok által megnyilvánuló szellemi örökség (tánc, dalok, rituálék).

A gyakorlati tapasztalat azt mutatja, hogy a hitelesség jelentős hatással van a konzerválási beavatkozások során hozott döntéseinkre (Jerome, 2008). Ahogyan az okiratokban elkezdtek a nagy kérdések megvitatásával foglalkozni, párhuzamosan növekedett meg a korábbi restaurálások felülvizsgálata, átértékelése a hitelesség jegyében. 2012-ben az American Institue of Conservation etikai kódexet<sup>11</sup> adott ki, melyben a restaurálást általában a veszteségek megtérítéseként látja (Scott, 2015). A kiegészítések megváltoztatják a műtárgy esztétikai megjelenését, mivel a pótlás az esztétikai megjelenés teljességére törekszik, amely ezzel megtagadja a tárgy hitelességét (Seeley, 1999, Scott, 2015). Különbséget tehetünk aközött is, hogy a nagyközönségnek mit mutatnak be autentikus műként, és mi az, amit a restaurátor tud róla, valójában mennyi eredeti a tárgyból. Scott ehhez a gondolatához Phillips<sup>12</sup> tanulmányát említi, amelyben rámutat, hogy a kiállítások hitelességének három halmaza létezik. Az első, a műtárgyak újfajta észlelési módjainak fejlődése, ezt a kiállításokon elismerik, bemutatják. A második, kevésbé reprezentált halmaz a története annak, ahogyan az idők során a bemutatási gyakorlatok megváltoztak, ezzel átalakítva az észlelési anomáliát és jelentést. Harmadikként a konzerválási gyakorlat változásait jelöli meg, amely múzeumi kontextusban marad, a közönség számára nem elérhető. A megjelenítés hitelességének aspektusait vizsgálva sejthetjük, hogy a néző valószínűleg nem tudja megkülönböztetni az eredetitől a javítást.

Számos tudós fogalmazott meg kritikát a hitelesség fogalmával kapcsolatban a kulturális örökség és a műalkotások összefüggésében (Scott, 2015). David Lowenthal (1992)<sup>13</sup> a műtárgyak viszonyában három kategóriát állított fel: hűség az eredeti formához, a kontextushoz és a célokhoz. Scott megjegyzi, hogy e három kategória nem különbözik annyira az általa felállított, e cikkben taglalt hármasságtól: anyag, fogalom és történelem, de a hűség egy kontextustól függő fogalom. Lowenthal első pontja magában foglalja az eredeti műtárgy anyagi hitelességét, hozzátéve az elmúlás gondolatát, hiszen a múlandó anyag bomlásával elveszíti önazonosságát. Szerinte a helyre nem állított műtárgyak hiteles értéke csak tudományos lehet, a lepusztult felületek és formák kizárólagos megóvása egyfajta teoretikus rajongás a festmények esetében pentimento és a torzóként fennmaradt szobrok iránt. David A. Scott igazat ad Lowenthalnak a töredékek esztétikai értékének megkérdőjelezésében, főként egy olyan történeti háttérrel, amely során a tárgyakat restaurálás címszóval rongálták, restaurálták, de-

<sup>&</sup>lt;sup>11</sup> AIC CODE OF ETHICS AND GUIDELINES FOR PRACTICE, 2012

<sup>&</sup>lt;sup>12</sup> Phillips, D. 1997. Exhibiting Authenticity. Manchester & New York: Manchester University Pres

<sup>13</sup> Lowenthal, D. 1992. Counterfeit Art: Authentic Fakes? International Journal of Cultural Property, 1: 79–104

restaurálták<sup>14</sup>, újra restaurálták, időnként önkényesen megváltoztatva a szobrok identitását, meg sem próbálva kiemelni az anyagi hitelességet az esztétikaival szemben. Ehhez kapcsolódóan utalnék vissza a Lansdowne Herakles történetére, de példaként említhető a Lansdowne Léda és a hattyú szobor is, szintén a J. Paul Getty gyűjteményből. A szobrot a 18. században restaurálták, ekkor fejét egy másik szoborról kölcsönözték, derestaurációjára az 1980-as években került sor (Scott, 2015). A folyamat végeredményeként egy kiállíthatatlan, "kannibalizált" torzót kaptak, melyből a korábbi csapanyagok lógtak ki (True, 2001). Végül a tárgyat újra restaurálták, visszaépítve a kiegészítéseket 1997-ben.

Lowenthal második kategóriája a kontextushoz való hűség, amely sok kérdést vethet fel. Scott példaként az Aphaia templom oromzati szobrait hozza fel. Elgondolkodtató, hogy ebben a helyzetben az eredetiség purista kontextusának előtérbe kerülése megszünteti a neoklasszicista restaurálási eszméket, tagadva a történeti hitelességét a híres Thorvaldsen munkájának. De hogyan lehet hiteles, amikor Thorvaldsen megsemmisítette a törésfelületeket? Az ezt követő 19. századi újra-restaurálások esetében Lowenthal szerint a hitelesség azt jelentette, hogy a hibásan összeépített eredeti maradványokat ókori szellemben, modern megvalósítással javították újra.

A hitelesség relevanciájának megkérdőjelezése egy természetes folyamat, megítélése a konzervátori elméletben és gyakorlatban ma már másként fogalmazható meg, mint ahogyan évekkel ezelőtt tették (Scott, 2015). A tárgyakban rejlő ismeretanyag feltárása része a hitelesség iránti törekvéseknek, megértéséhez fontos a korábbi restaurálások ismerete, mert ennek ismeretében tudjuk értékelni és felmérni fontosságukat ma és a jövőben (Scott, 2015). Az autentikusságról szóló viták lehetővé teszik a 21. században egy kifinomultabb, etikus restaurálási és konzerválási forma kialakulását.

#### <span id="page-14-0"></span>**III. A kiegészítés elméleti szempontjai**

,, A restaurálás az a művelet, amelynek meg kell őriznie a műemlék kivételes jellegét azzal a céllal, hogy konzerválja és feltárja annak esztétikai és történeti értékét. A régi állapot és a hiteles dokumentumok tiszteletben tartására támaszkodik, de megáll ott, ahol a hipotézis kezdődik. Ami a feltevésen alapuló beavatkozásokat illeti: az esztétikai vagy műszaki okból elkerülhetetlennek minősített mindennemű kiegészítés építészeti alkotásnak minősül, s mint ilyen, korának jegyeit kell magán viselnie. A restaurálást mindig előzze meg és kísérje végig a műemlék régészeti és történeti vizsgálata." Velencei Karta (1964:2, 9. pont) Az idézet ugyan építészeti alkotásokra vonatkozik, lényegét tekintve a képzőművészeti alkotások restaurálására is alkalmazhatjuk.

A kiegészítő anyagokkal szembeni követelményeket Van Balen és társai (2005)<sup>15</sup> filozófiai értékek (hitelesség), konceptuális, funkcionális és technikai részekre osztják. Elméleti alapokra helyezik a műtárgyak, műemlékek hitelességét, besorolásukhoz segítséget nyújt az ICOMOS

<sup>&</sup>lt;sup>14</sup> Moltesen (2001) De-restoring and re-restoring /J. Grossman, J. Podany & M. True eds. 2003. History of Restoration of Ancient Stone Sculptures. Los Angeles: The J. Paul Getty Museum/ cikke alapján használt kifejezés arra, amikor a 18. században eltávolították a korábbi pótlásokat. Ezt később újra értékelték, és újra restaurálták a szobrokat, akár visszahelyezve a 18. századi kiegészítéseket.

<sup>&</sup>lt;sup>15</sup> Introduction to requirements for and functions and properties of repair mortars

által kiadott Nara dokumentum (1994). A dokumentum több szempont szerint csoportosítja a hitelességet, jelentést: "forma és design, anyagok, használat és funkció, hagyományok és technikák, kivitelezés, hely és beállítás, valamint a lélek, érzés és egyéb belső és külső tényezők" (ICOMOS, Nara dokumentum, 1994). Mindegyik tényező vizsgálható művészeti, történelmi, társadalmi és tudományos aspektusból. Ezek segíthetnek az értékek felmérésében, amelynek szerves része a korábbi kiegészítő és javító habarcsok vizsgálata és megértése a hiteles restaurálás érdekében.

A kiegészítések koncepcióját a visszafordíthatóság határozza meg, azonban előfordul, hogy ez nem megoldható. Emiatt Van Balen és munkatársai szerint valóságosabb megközelítés lehetne az újra kezelhetőség, újra javíthatóság, amely során a felhasznált anyag szintén kompatibilis az eredeti felülettel, de a későbbi beavatkozásokat nem gátolja. Ahhoz, hogy ez az elv működő képes legyen ismernünk kell a kiegészítő anyag hosszútávú viselkedését, élettartamát, tartósságát és fenntarthatóságát, harmóniáját a kiegészítendő felülettel, megjelenését. Ezen kívül figyelembe kell venni a javító anyag funkcióját. Ezeket a szempontokat technikai követelményeknek kell megfeleltetni, amelyek a felhasznált anyag tulajdonságaival, jellemzőivel foglalkoznak. A műszaki követelmények kialakítása a kémiai és fizikai tulajdonságok felmérésén túl tartalmazza az anyag időbeni változásainak tudományos kutatását is.

Van Balen és munkatársainak összeállítása alapján a technikai követelmények közül a legmeghatározóbb pontok a következők:

- a kiegészítendő felület jellemzői: szín, textúra, felület kidolgozása,
- összetétel, szerkezet, szemcse eloszlás, szemcseméret tartományok,
- rugalmasság: rugalmassági modulus, deformálhatóság,
- porozitás: teljes porozitás, fajsúly, pórusméret eloszlás, víz felvevési képesség,
- dilatáció
- egyéb: oldható sók és szennyeződések elkerülése, fagyás-olvadás ciklusoknak és a csapóesőnek ellenálló legyen.

John Griswold és Sari Uricheck (1998)<sup>16</sup> a műtárgyak kiegészítéséhez használt anyagokkal szembeni követelményeket az alábbi pontokban foglalta össze:

- a kiegészítés folyamata reverzibilis legyen,
- a műtárgy roncsolása nélkül eltávolítható és felhelyezhető legyen,
- a kiegészítés hosszú távon maradjon meg, és nyújtson védelmet a sérült résznek,
- kompatibilis legyen a kővel (azonos hőtágulás, duzzadás, zsugorodás),
- a folyamat során kémiai károsítók ne keletkezzenek, ne vigyen bele károsító sókat, savakat vagy lúgokat,
- ne okozzon feszültséget az eredeti anyagban,
- színe az idő múlásával se változzon meg, beilleszkedő maradjon $17$ ,
- egészségügyi és biztonsági előírásoknak megfelelő legyen,
- környezetkímélő legyen,

<sup>&</sup>lt;sup>16</sup> Loss compensation methods for stone

<sup>&</sup>lt;sup>17</sup> Megjegyzendő, hogy már a lassú változás is nagyon jó. Természetes, hogy ezek az anyagok hamarabb öregednek, változnak, mint a kőzet.

• megfizethető legyen (Griswold *et. al*, 1998).

A fentebb, általánosan felsorolt szempontok mellett a képlékeny kiegészítő anyagokra nézve további követelményeket érdemes szem előtt tartani:

- könnyen és követhető módon lehessen módosítani a tulajdonságaikat,
- kielégítően tapadjanak, eltávolításukkor ne okozzanak az eredeti kőfelületen számottevő sérülést,
- fazékideje elegendő hosszú legyen, és megmunkálhatósága jó legyen,
- eltérő rétegvastagságban alkalmazható legyen, de ugyanakkor a szilárdulása egyenletes legyen,
- a mikroorganizmusokkal szemben ellenálló legyen,
- lehessen utólagosan szilárdítani, a szilárdító anyagokkal kompatibilis legyen (Kemp 2009).

Az itt felsorolt szempontok és követelmények, habár képlékeny kiegészítőhabarcsokra vonatkozóan fogalmazták meg őket, átültethetők új technikákra és új anyagok felhasználására is. Ezek a pontok segítenek egy egészséges, etikus hozzáállás kialakításában, emellett segítséget nyújthatnak az új anyag kompatibilitásának felmérésében. Amennyiben nem teljesülhet minden feltétel, úgy törekedni kell a probléma megoldására, megfelelő anyagválasztásra.

# <span id="page-16-0"></span>**IV. A kiegészítés megvalósításának gyakorlati lehetőségei**

A pótlások esztétikai jellegét tekintve lehetnek beilleszkedő kiegészítések, illetve olyanok, melyek elkülönülnek, ilyen formán látni engedik az eredeti felület és kiegészítések határát. Azt, hogy melyik típust választjuk attól is függhet, hogy milyen cél vezérli a restaurátort, kurátort, tulajdonost. Minden műtárgy egyedi, ezért az általános ismereteken túl fontos, hogy figyelembe vegyük a tárgyat érintő tényezőket (kő anyagát, környezeti hatásokat, a hiány jellegét), hiszen ez alapján tervezhetjük meg a legmegfelelőbb kiegészítéseket. A sérült, hiányzó részek pótlásának két legismertebb lehetősége a betétezéssel való kőcsere és a képlékeny kőkiegészítő habarcsok alkalmazása. Ezek mellett egyre nagyobb helyet kaphatnak a rekonstrukciók elkészítései hagyományos szobrászati és digitális formában is.

A megfelelő technika, és annak anyagainak kiválasztásához ismerünk kell a szobrot alkotó kőzetek fizikai és kémiai jellemzőit, ezekhez az adatokhoz igazítva a választott módszert. Ezért a következő alfejezetekben bemutatom a két, esztétikailag hasonló, áttetsző, fehér kőzetet, melyekhez a pótlások megfelelő anyagát keresem.

<span id="page-16-1"></span>IV.1. Hagyományos technikák műtárgyak hiányainak kiegészítésére

A dolgozatban a hagyományos jelzővel illetem a már régóta használt, nem digitális technikákkal történő kiegészítéseket. Rövid ismertetésüket fontosnak tartom, hiszen ebben a szellemben megérthető, hogy honnan hová juthatunk el egy-egy technikától, milyen problémák jelezhetik előre a változtatás szükségességét.

#### <span id="page-17-0"></span>IV.1.1. Betétezés

Betétezéskor új, faragott kőelemet illesztenek a hiányzó rész helyére, amely színében, szerkezetében, fizikai tulajdonságaiban hasonló vagy megegyező az eredeti kővel. Ez a folyamat munka- és időigényes. Elsősorban meg kell vizsgálni az eredeti kőzet anyagát, kőzettani elemzéssel vagy archivált adatok felhasználásával, és ennek megfelelően kell kiválasztani a pótlásra szolgáló követ. Gyakran azonos bányából származó követ használnak, de előfordul, hogy előre elkészített műkövet helyeznek be. A károsodás jellegét értékelve az épen maradt rész határozza meg a kiegészítés formáját, de segítséget nyújthatnak a kiegészítendő műtárgyról fennmaradt fotók (Griswold et al, 1998). A betétezés roncsolásos eljárás (ld. Giovanni da Bologna köre: Szakállas fej, Ny Carlsberg Gliptotéka- Nasotek, Koppenhága), mivel a hiányzó részt síkfelületekre igazítják, hogy könnyebb legyen a beillesztés, melynek szorosan kell illeszkednie. A törésfelületet követő betétek használata is előfordul, melynek egyik lehetséges módszere a pontozással való átfaragás, de ennek elkészítése többszörös időt vesz igénybe.

A betét rögzítésére ragasztóanyagként viaszt, gyantát, mész-, és cementhabarcsot, műgyantát stb. használhatnak. Ezek mechanikai tulajdonságai azonban eltérhetnek a kőzetétől. A kedvezőtlen tulajdonságok és tapasztalatok miatt napjainkban a teljes felületi ragasztás helyett pontragasztást alkalmaznak, így a kiegészítés szempontjából kedvezőtlen anyagok csak kis felületen érintkeznek az eredeti kővel és pótlással. A betét rögzítésére különböző módszereket használnak. Úgynevezett élőcsap használatakor a kiegészítendő részbe negatív pl. hasábformát faragnak és a kiegészítés pozitív hasábformája ebbe illeszkedik bele. Még kedvezőbb a mechanikai tartóerő, ha befelé szélesedik az üreg, mint például a fecskefarú illesztés esetében. Csapokat is alkalmazhatnak, amelyeknek anyaga lehet rozsdamentes acél, réz, titán, de készülhetnek szintetikus anyagokból, mint pl. poli-tetrafluor-etilén, teflon, poliéterketon, stb, kerámiából vagy szénszálas illetve üvegszálas anyagokból (Szemerey-Kiss, 2013). Az illeszkedési vonalaknak egyenletesnek és a lehető legvékonyabbnak kell lennie, a fennmaradó réseket a ragasztóanyag tömíti ki, amelynek formára igazításakor a határos eredeti formák sérülhetnek. Sokszor okoz gondot az, hogy a betétezéshez használt kő nem illeszkedik szorosan az előkészített felületbe, így a ragasztóanyag vastagabban jelenik meg, mely elszíneződik, repedezik, így esztétikailag hangsúlyosabbá válik a pótlás. Általánosan elmondható, hogy ezek a ragasztóanyagok a kőhöz képest (még tisztított műtárgy estében is) vagy árnyalatokkal világosabban jelentkeznek, vagy, főként cementes habarcs használatakor jóval sötétebben, keretezve ezzel a kicserélt darabot. A betétezés szempontjából kedvezőtlen ragasztó a pótlás felületből való kieséséhez is vezethet. A frissen faragott betét sokszor eltérő megjelenésű, mint a környező eredeti kő felülete mind színében, mind szerkezetében. A környezeti hatások miatt a kiegészítések megjelenése idővel közeledhet az eredeti felülethez. Fordított esetben kontrasztosabban jelenik meg a zsugorodás, elszíneződés, repedezés stb. következtében. Az eltérést fokozza a nem azonos kőzet felhasználása, illetve az eredeti kőfelület stílusát, megmunkálási módját figyelmen kívül hagyó restaurátori beavatkozás, valamint a már szennyeződések borította felületben való elhelyezés. Számos esetben a különbség egyértelműsítheti, hogy mi az eredeti és mi az új, így létrehozva egy szándékosan nem beilleszkedő kiegészítést. Beilleszkedő kiegészítés esetében a felület kezelésére különböző eszközöket, pl. homokszórót, vésőket, csiszológépeket használhatunk, vagy patinázhatjuk a

felületet. Márvány esetében megnehezítheti a betétezés alkalmazását, ha a felület cukrosodott $^{18}$ . Ez az érdes felszín nehezen utánozható, illetve az azonos keménységű kőzetek összecsiszolásakor az eredeti felület torzulhat. Akadályt jelenthet, amikor a károsodott rész szöveges felületen van, ilyen esetben az összecsiszolás nyoma nem tűnik el, és nehézséget okozhat a faragott betű az eredetivel azonos kivitelezése, de szép példákat is találni a megoldásra.

Problémát jelenthet a betét rögzítése, mely során a ragasztóanyag mechanikai tulajdonságai eltérhetnek a kőzetétől, illetve a nem megfelelően kiválasztott kőzet használata, vagy a fugázóanyag tulajdonságainak eltérése. Legnagyobb hátrányát mégis az jelenti, hogy erősen roncsoló eljárás, amennyiben nem törésfelületre faragják.

Azt is meg kell jegyeznem, hogy a helyesen alkalmazott technika a legszebb és legautentikusabb pótlást nyújthatja, természetesen törésfelületre történő faragás esetében.

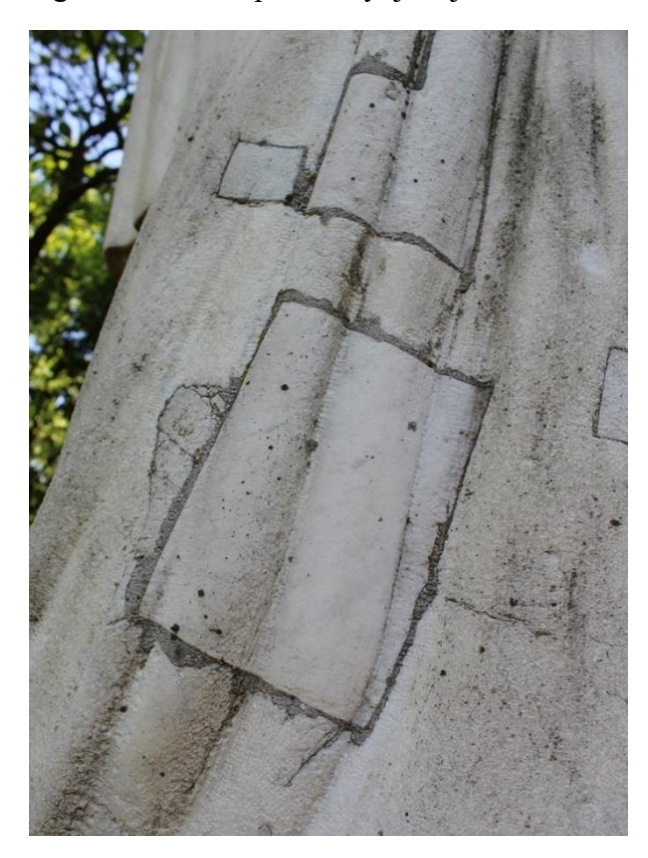

*11. kép Pintér Gyula és családjának síremléke, Budapest, Fiumei úti Sírkert.*

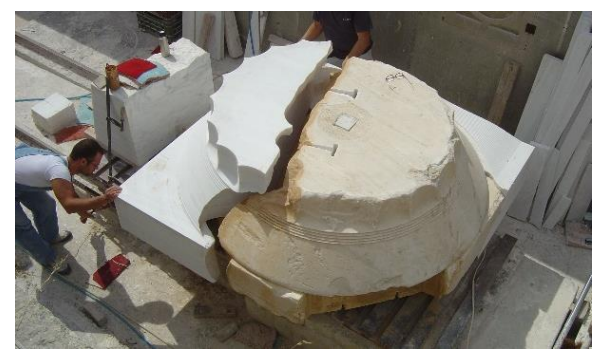

*12. kép A Parthenon egyik oszloplábazatának törésfelületére illesztett betét felhelyezése, Akropolisz, YSMA, 2006.*

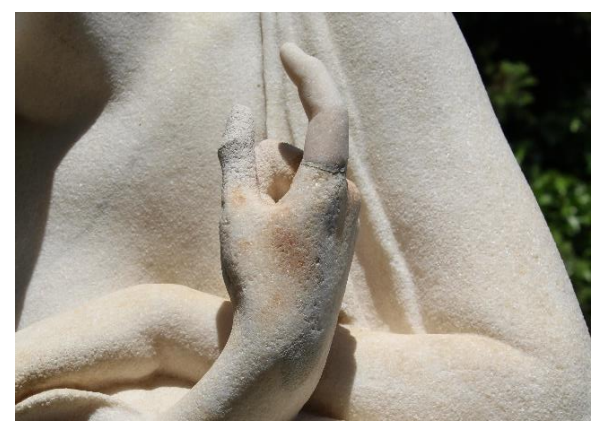

*13. kép Szentgyörgyi István: Csók István síremléke, Budapest, Fiumei úti Nemzeti sírkert.*

<sup>&</sup>lt;sup>18</sup> Az anizotróp kalcitszemcsék hőtágulási együtthatója irányfüggő. Melegítés hatására az egyik irányban tágul, míg merőlegesen összehúzódik, zsugorodik. Az ismétlődő mozgás -mely a napsugárzás okozta felmelegedés és a beárnyékolódás okozta lehűlés hatására jön létre- feszültséget okoz, amely gyengíti a szemcsék közötti kapcsolatot. A lazult szemcsék között mikrorepedések keletkeznek, a kőzet aprózódik. Megnő a porozitás, a vízfelvétel, a fagykár veszélye. A folyamatot emellett fokozza a savaseső: a levegő szén-dioxid tartalma a csapadékban oldódva megváltoztatja annak pH-ját a savas irányba, így oldja a karbonátos kőzetet. A szén-dioxid párolgásával a kalcit újra kikristályosodik, de már nagyobb szemcsékkel és porózusabb szerkezettel.

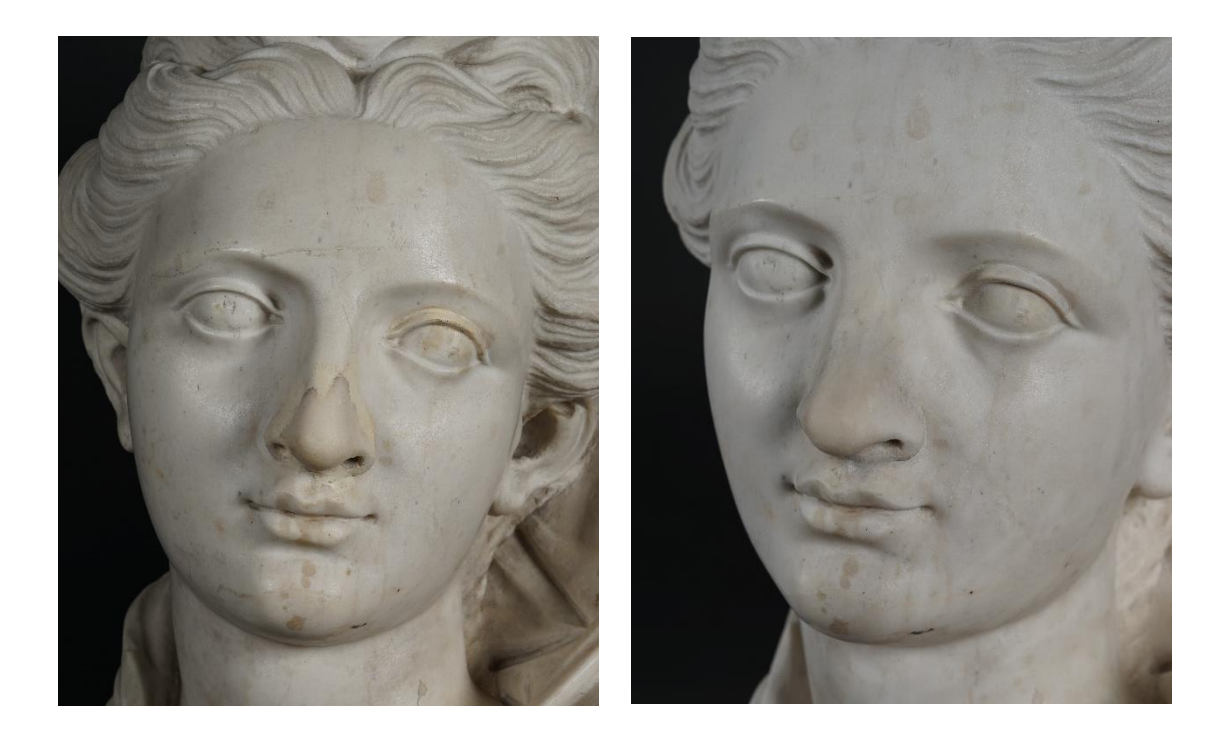

*14-15. kép Francesco Cabianca: Női büszt, 18. sz. eleje, Szépművészeti Múzeum. Átvételi állapot és az orrhoz használt betét fugájának cseréje és retusálása utáni állapot.* 

<span id="page-19-0"></span>IV.1.2. Plasztikusan kezelhető kiegészítőanyagok

A kőkiegészítő habarcsok használata során a kiegészítendő felületre hordják fel a képlékeny anyagot. A hidraulikus kötésű anyagok a megfelelő hőmérséklet és nedvesség hatására megszilárdulnak. Ezzel a módszerrel többféle formájú és méretű hiány pótolható (sarkok, élek mentén is), azonban a habarcsnak felhordhatósági korlátai lehetnek. Az egyszerre túl vastagon felhordott kiegészítő anyag saját súlya alatt és a gravitáció miatt megrogyhat, akár le is szakadhat, valamint a munka közben a kötési folyamat már elindul, ezért a fazékidőt minden esetben figyelni kell. Ez az eljárás kevésbé roncsolja a kőzetet, mint a betétezés, de egyes esetekben ennél a folyamatnál is ajánlott a felület előkezelése (fészkelés).

Mára sokféle változata alakult ki a plasztikusan kezelhető kőkiegészítő anyagoknak, egyre elterjedtebbek, akár külön készletben is megvásárolhatók a kisebb hiányok pótlására szolgáló rendszerek, Magyarországon pl. a Remmers, a Keim, az Akemi kőjavító rendszerek. A legtöbb képlékenyen kezelhető kiegészítőanyag alkalmas kisebb hiányok pótlásától egészen a teljes formák, szobrok, építészeti elemek öntéséig.

A plasztikusan kezelhető kiegészítő anyagoknak három csoportját különböztethetjük meg: szervetlen kötőanyagúak, szervesek, illetve vegyes kötőanyagúak. A gyakorlati tapasztalat azt mutatja, hogy a márvány és alabástrom kiegészítéséhez az ásványos kötőanyagokkal szinte lehetetlen elérni azt az esztétikai hatást, amelyet a kőzetek nyújtanak. Emiatt elterjedtebb a szerves kötőanyagú habarcsok használata, ebben a csoportban a különböző gyanták jutnak főszerephez, így például az epoxi-, poliészter- és akrilgyanták. A hazai gyakorlatban főként a cukrosodott márvány pótlásánál igen elterjedt a fehércement és a cement alapú műgyantával dúsított ragasztóanyag keverékének használata. A portlandcement kiegészítésként veszélyt jelenthet a műtárgyakra, műemlékekre nézve. A benne lévő káros sók kikristályosodhatnak, a kémiai átalakulás során keletkező nátrium-karbonáttal reakcióba lépve erőteljesebben károsító nátrium-szulfát sók keletkeznek. Emiatt olyan portlandcement használata ajánlott, amely szulfátálló és szabad alkáli tartalma alacsony. Márvány kiegészítésére a közönséges portlandcement káros hatásai miatt nem megfelelő. Más kőzetek esetében nagy szilárdsága és káros összetétele miatt kerülendő. Használatakor érdemes lehet szigetelni az eredeti kőzetet és a kiegészítést, vagy inkább nem használni.

A műgyanták alkalmazásának esetében számolni kell az anyag öregedésével. Az öregedés a műgyantában hőmérséklet, víz, fény és klimatikus hatások okozta változásokat jelenti. A folyamat során a polimerek bomlása elindul, így megváltoznak a fizikai tulajdonságai, kémiai szerkezete (Horie, 1987). A műgyanták időjárás-állósága magában foglalja mind az ultraibolya sugárzás, az infravörös sugárzás, mind a szél és az eső hatására végbemenő fizikai és kémiai hatásokat (Balázsy, 2009). A műgyanták többsége nem időjárásálló, így ezzel a kiegészítés során számolni kell.

A betétezéssel összehasonlítva a habarcsok használata gyorsabb, időhatékonyabb, olcsóbb, de, ami a legfontosabb, hogy roncsolásmentes vagy kevésbé roncsoló hatású (az eredeti felszínt nem kell, hogy érintse a fészkelés, csak a törésfelületet). Hátrányaként kiemelném a gyanták öregedését, a bomlástermékek károsító hatásait – kőre és környezetre egyaránt, illetve a kőzettel történő kontaktus során beszívódó kötőanyagot, amely befolyásolhatja a felszín közeli területek mechanikai tulajdonságait, a mikropórusokon keresztül beszívódva megváltoztathatja a kő tónusát. Mindamellett a műgyanták esetében erősen mérgező, gyakran rákkeltő anyagokról is beszélünk, egyes fajták erős irritációt, allergiás bőrelváltozásokat okozhatnak.

Technikailag nagyon szép eredményeket lehet elérni a márvány esetében műgyanta kötőanyagok alkalmazásával, megfelelő mennyiségű és minőségű töltőanyag keverékek felhasználásával. Ebben az esetben is számtalan elrettentő példát találhatunk, amikor mesterünk a követ sem kímélve gyalulta át a pótlást, fugát, vagy kenték össze az ép felületet. Sajnálatos módon a szakértelem, a kellő alázat és az odafigyelés hiányából adódóan a műtárgyak látják a beavatkozás kárát akkor is, ha a kiválasztott technika egyébként megfelelő lenne.

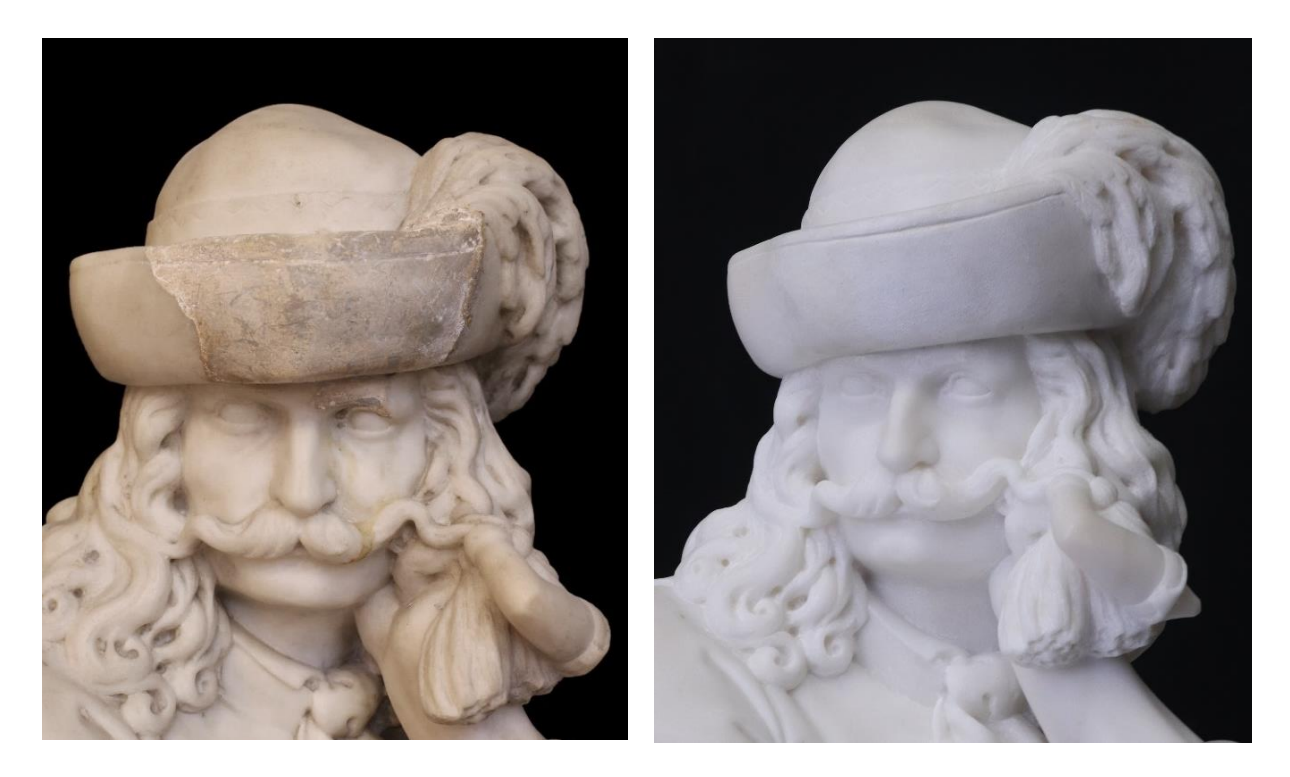

*16-17. kép Izsó Miklós: Búsuló juhász mestermásolat, Magyar Nemzeti Galéria Átvételi állapot és restaurált állapot. A kalap korábbi kiegészítésének cseréje epoxigyanta, márványőrlemény és üvegőrlemény keverékével, retusálva.* 

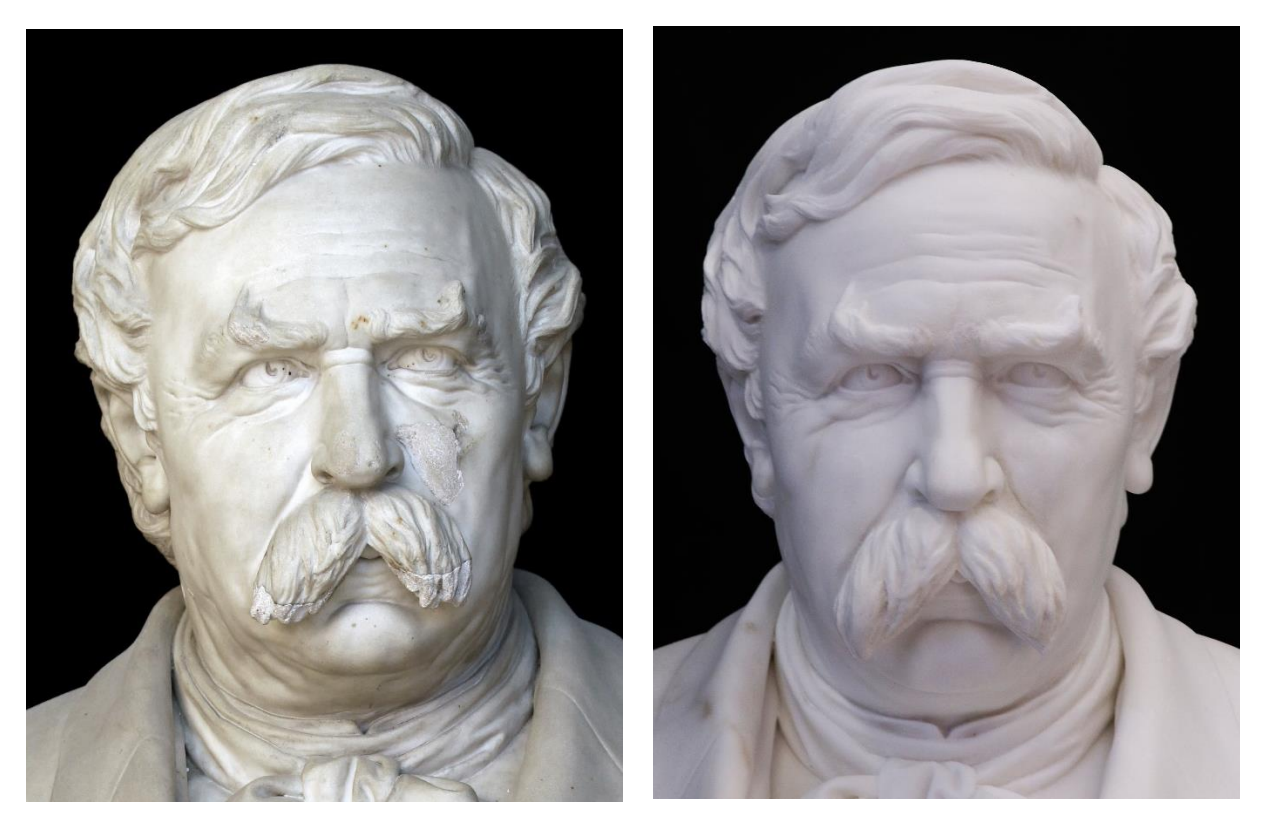

*18-19. kép Vay Miklós: Deák Ferenc portréja, 1872. Magyar Nemzeti Galéria Átvételi állapot és a restaurált állapot. A korábbi pótlások cseréje akrilgyanta és márványőrlemény, alabástrom és üvegőrlemény keverékével.* 

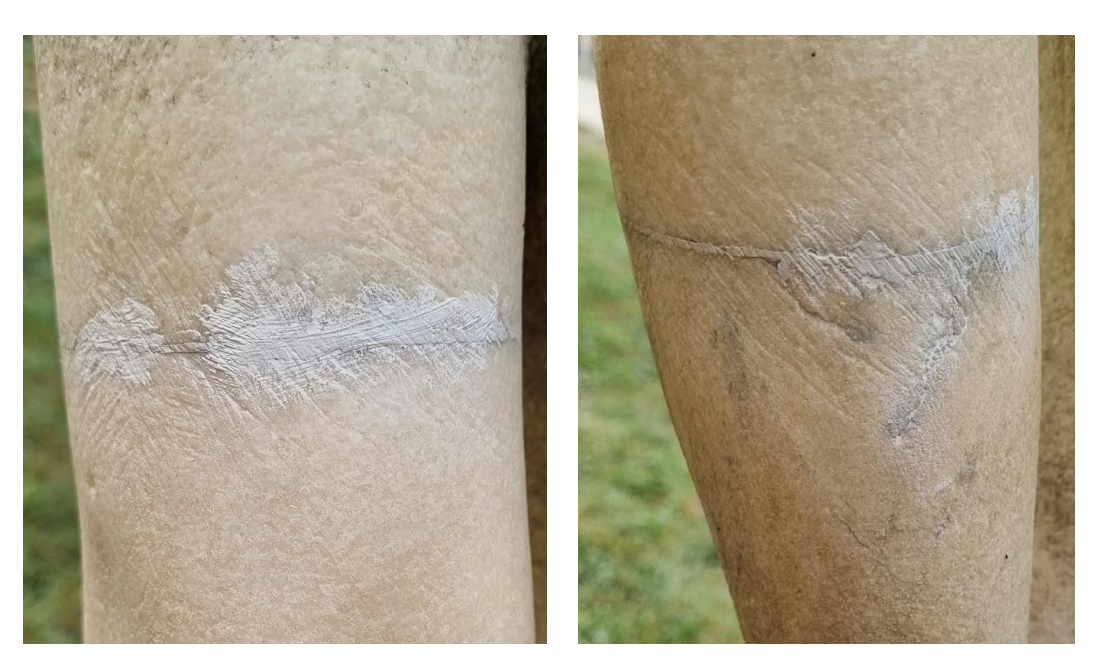

*20-21. kép Horváth Géza: Ifjúság kútja, 1928, Kiscelli Múzeum kertje. Restaurátor és restaurálás ideje ismeretlen. Mély eszköznyomok a ruskicai márvány felületén, melyet az erősen elütő fuga visszaszedésénél követettek el.*

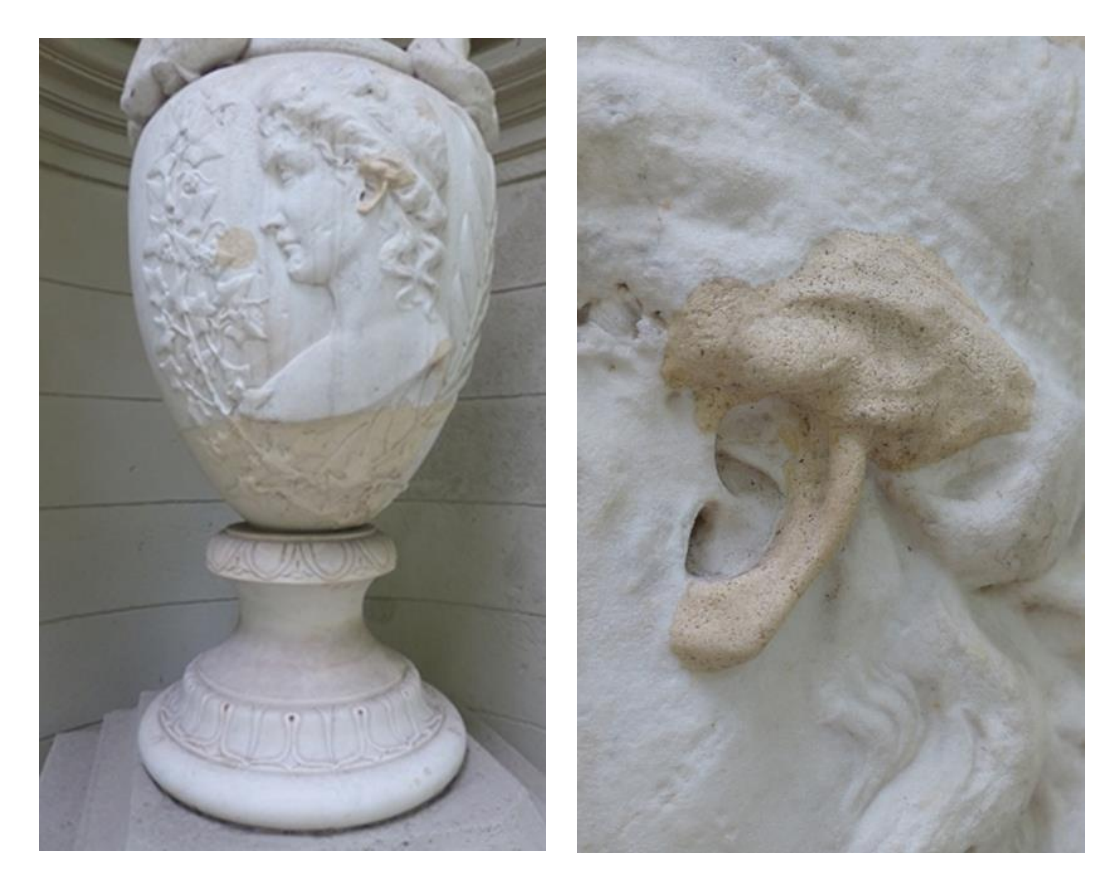

*16-17. kép Elsárgult kiegészítések. Budapest, Fiumei úti sírkert. A restaurálást végezte (2005) és az utókövető felvételeket (2016) készítette: Káldi Richárd.*

#### <span id="page-23-0"></span>IV.3. Új technikák alkalmazása a kőzetek kiegészítésében

A kulturális és természeti örökségünk dokumentálásának és megőrzésének területén egyre nagyobb teret nyer a digitális eszközök és lehetőségek felhasználása. A kulturális örökséget a legtöbb társadalomban nagyra becsülik, ennek eredményeként jöhetett létre az örökség kezelésének interdiszciplináris területe, amely ötvözi a különböző tudományokat, úgy, mint a művészettörténetet, az anyagtant, számítógépes ismereteket, vagy a virtuális valóságot (Dimitriou *et. al* 2016). A háromdimenziós modellezést ma már számos területen használják (orvostudomány, autóipar, filmművészet stb.), az örökségvédelemnek is jelentős fejlődéssel járhat a nagy felbontású, 3D képalkotó módszerek használata a műalkotások vizsgálatában, megőrzésében és restaurálásában. A tudományos társadalom figyelme a közelmúltban a kulturális örökség területén alkalmazott módszerek testre szabására összpontosult, a sajátos igények kielégítésére. Már 1997-ben a kanadai Nemzeti Kutatási Tanács és a Padovai Egyetem elkészítette Giovanni Pisano 'Madonna col Bambino' és két Donatello dombormű háromdimenziós képét (Pieraccini *et. al* 2001:1). A hagyományos módszerekkel történő dokumentálás (rajz, fotózás) korlátjainak leküzdéséhez nyújthat segítséget a digitális modellek archívumának növelése. A digitalizált modelleken nyomon követhető a degradáció, felhasználhatók a művek helyreállításához és kutatásokhoz (Pieraccini *et. al* 2001).

Nagy áttörést jelentett ezen a területen a 2000-ben Marc Levoy és társai által készített 'The Digital Michelangelo Project'. A projekt során a Stanford Egyetem és a Washington Egyetem 30 oktatóból, szakemberekből és diákokból álló csapata a lézeres scannerek legújabb fejlesztéseit és többféle távolságú és színű képek kombinációjának algoritmusait használták fel a képalkotáshoz. A technikai cél, amit kijelöltek az volt, hogy a lehető legtöbb Michelangelo szoborról digitális archívumot hozzanak létre egy év alatt, olyan részletességgel, amely súrolja a technika lehetőségeinek végső határait. Levoy a tanulmányukban<sup>19</sup> kiemeli a vésőnyomok jelentőségét, amelyeknek geometriáját meg akarták örökíteni. Az ¼ mm felbontást igénylő vésőnyomok a művész munkamódszerét fedik fel, kész vagy félig kész szobrain szándékosan hagyott 'rögöket', melyek hatására kialakuló kis árnyékok elmélyítik az aláforduló területek egységes árnyékait. Céljuk volt a vésőnyomok megjelenítése mellett azok alakjának rögzítése is, következtetve ezzel arra, hogy milyen vésőket és azokat hogyan tartva dolgozott a mester. Emellett hangsúlyt fektettek a színek megragadására, a reflexió mérésére. A felületen a kültéren töltött évek nyomainak és a restaurálások során maradt viasz, különböző szennyeződések és maga az erezet visszaadásához a Dávid szobrot különböző megvilágításokban (UV fény, fehérfény stb.) szkennelték be. A tanulmányban kitérnek az adat raktározás nehézségeire, az adatok kezelésére. A Dávid szobor 2 milliárd polygonból állt össze, ezzel két nagyságrenddel nagyobb volt, mint bármelyik létező digitalizált modell.

Ezek a digitális archívumok ösztönözhetnek a szobrok egy újfajta 'virtuális' helyreállítására. Helyreállíthatók a sérült szobrok, 3D-s modelleket hozva létre a mű eredeti aspektusában (Pieraccini *et. al* 2001), a rekonstrukciók a kiegészítések alapját szolgáltathatják. Mára már számos esettanulmány ismerhető meg a technológia sokszínűségét bemutatva, ezekből gyűjtöttem össze néhányat, amelyek metodikája értékes tapasztalatokat közvetíthet a kutatáshoz.

<sup>19</sup> The Digital Michelangelo Project: 3D Scanning of Large Statues, 2000

Shelley M. Smith és Lindsey Petitt Conservation Treatment of Malvina Hoffman's Bushman Family, Kalahari Desert, South Africa (1930) musing 3D Technology című írásában egy hiányzó íj helyreállítását tárja az olvasó elé. A chicagói Field Múzeumban őrzött, Malvina Hoffman életnagyságú bronz szobrának kezéből az íjat ellopták, a nyíl pedig összetört. A raktárban megtalált sérült gipszmásolatot használták fel a rekonstrukció elkészítéséhez, ezt szkennelték, digitálisan helyreállították és növelték a méretét a bronz zsugorodási értékével számolva. A végső formát nyomtatással készítették el, az erről készült szilikon negatívot viaszveszejtéses bronzöntéshez használták fel, majd a kész rekonstrukciót felhelyezték a szoborra. A szerző megemlíti, hogy nem volt lehetőségük a végleges íj forma szkenneléséhez, de érdemes lenne a jövőben az összehasonlítás a másolási folyamat során történő esetleges zsugorodási arányok számszerűsítéséhez.

Ahogyan az előbbi példából is leszűrhető a digitalizálási technikák a hagyományos negatívvételi (például szilikon) folyamatok korlátjait is leküzdhetik. A másolatkészítési eljárás egy műtárgy esetében rizikós, a formavételi anyag beszívódhat, ennek elkerülésére használt elválasztóanyagból esetlegesen visszamaradó anyagok később problémákat okozhatnak a felszínen, vagy torzíthatják a finoman megmunkált részek mintáját a másolaton. A digitalizálás után a tárgyat kinyomtathatjuk, vagy negatív formát nyomtatva átültethetjük más anyagba. Grazia Tucci 2019-es tanulmányában<sup>20</sup> ezt a kérdéskört járja végig az olaszországi pistoa-i San Giovanni in Corte Keresztelőkápolna két szobrának (Keresztelő Szent János és Szent Jakab) másolataival kapcsolatban. A szobrokat szkennelés után FDM (Fused Deposition Modelling, húzott szálas technika, szálolvasztásos módszer) 3D nyomtató segítségével, nagy méretük miatt darabokban nyomtatták ki. A darabok csapolását rejtve, az anyag belsejében digitálisan szerkesztett üregekkel és ebbe illeszkedő elemekkel oldották meg. Végül a darabok illesztéseit fugázták, a másolatok felületét patinázták, és elhelyezték a kápolna homlokzatán.

2017-ben az Ospedale del Ceppo (Pistoia, Olaszország) loggiájának restaurálásakor Tucci és társai $^{21}$  a homlokzat felméréséhez lézer szkennert használtak, a terrakotta fríz és a medalionok digitalizáláshoz fotogrammetriát, majd megismételték a folyamatot a restaurálás befejeztével, hogy a megnyíló múzeum látogatóinak bemutathassák. A hiányzó részek kiegészítésének esetében hozzáteszik, hogy a virtuális restaurálás segíthet a töredékek valós összeillesztésének megtervezésében, az eredetihez közeli megjelenés bemutatásában a tudósok és a nagy közönség számára. A fríz egy nőalakjának rég elveszett fejét rekonstruálták hipotetikusan. Az arcról nem maradt fent adatuk, így ugyanazon jelenet egy másik nőalakjának portréját szerkesztették át, hátoldalát a törésfelületre illesztették. Ezt a mintát kinyomtatták.

Kőből készült műtárgy digitális kiegészítéséhez remek esettanulmány a 2017-ben készült Paola (et. al): Computer aided restoration tools to assist the conservation of ancient scultpture című írás. A Trónoló Zeusz szobor (Palermo, Régészeti Múzeum) anyagát tekintve mészkő és márvány kombinációja, mészkőből készült a test, míg az arc és nyak márványból. A trón eredeti formáját már csak két oszlopalakú láb őrzi. Az újra-restaurálása során eltávolítottak minden korábbi pótlást, így behatóbban tudták az trónlábak töredékeit vizsgálni, melynek során megértették az eredeti formát, a hiányok ellenére is. A helyreállítás során a legújabb generációs és nem invazív eljárásokat használták, melyet Time Compression Technologies-nak neveznek

<sup>&</sup>lt;sup>20</sup> Additive manufacturing of marbel statues: 3D replicas for preservation of originals

<sup>21</sup> HIGH-QUALITY 3D MODELS AND THEIR USE IN A CULTURAL HERITAGE CONSERVATION PROJECT

(időtömörítési technológiák), ehhez kapcsolódik a Reverse Engineering (visszafejtéses tervezés), a Virtual Reality (virtuális valóság) és a Digital Fabrication (digitális gyártás). Blue light technológiával digitalizálták a tárgyat, a kapott modellt pedig a különféle töredékek rekonstrukciójának hipotéziseivel hasonlították össze, létrehozva a töredékekből az újra komponált szobrot. A rekonstrukció nyomtatásához FDM technológiát alkalmaztak, PLA filamentből nyomtatták ki azt. A kompozíciót összeállították az új nyomtatott kiegészítésekkel, melyeket beilleszkedő módon patináztak. A szerzők soraikat azzal zárják, hogy a digitalizálás, a modellezés és a 3D nyomtatás lehetővé teszik olyan hipotézisek kidolgozását és megvalósítását, amelyek más módokon nehezen kivitelezhetőek, ezzel emelve az innovatív 3D felhasználást a filológiai konzerválásból a virtuális konzerválás közé.

Az új anyagok és szerkezetek felhasználása új utakra tereli a hagyományos technikák egyébként is kétséges pontjait. Ilyen pont lehet a kiegészítések rögzítése, ahol a csapolás és ragasztás kérdése minden esetben magasfokú körültekintést igényel. A csapolás anyagaként ma már a legtöbb esetben korrózióálló acél kerül felhasználásra, emellett jó lehetőség a szénszál használata, mely rugalmasabb feszültségelvezetést tesz lehetővé. A ragasztóanyag kiválasztása már nehezebb feladat lehet, a kőzet fizikai tulajdonságaihoz mérten kell meghatározni a pontos anyagot, lehetőleg minél kisebb felületen használva azt. A reverzibilis rögzítés új generációját jelenthetik a mágnes felhasználásával történő illesztések alkalmazása.

A spanyolországi La Pobla Llarga Történeti Múzeum (Valencia) egyik műtárgyának, a Virgen de los Desamparados (Silvestre d'Edeta, 1954) restaurálása kapcsán mutatja be a mágneses rögzítés alkalmazását M. Azahara Rodríguez (*et. al* 2008) <sup>22</sup>. A tárgy műkőből készült, a kültéri elhelyezés miatt számos károsodás jellemezte a beavatkozások előtti állapotát. A korrodálódott belső szerkezeti megerősítést szolgáló csapanyagok szétfeszítették a formát, ami nagyobb darabok elveszítéséhez vezetett a fej és a korona területén. Röntgennel felmérték a belső vázszerkezetet, a hiányzó részek rekonstrukciójához 3D technikákat alkalmaztak, amely során kiszámolták a kiegészítés méretét és térfogatát. Neodímium (NdFeB) mágnest használtak, amely nikkel/réz/nikkel bevonattal láttak el. A mágnes felületi elemzését pásztázó elektronmikroszkóppal és energia diszperzív spektroszkópiával végezték el, amely lehetővé tette a helyi összetétel mérését. Ennek szükségessége a kellően alacsony mágneses terek elérése volt, mivel a mágneses részecskék által okozott szennyeződés esztétikai változásokat eredményezhet. Kísérletképpen a mágneseket 3000 órára kihelyezték Valencia városában, 27 °C hőmérsékleten és 88%-os páratartalommal. A kezelést követően a mágnesek egymás közötti mágneses ereje csak 5%-ot csökkent. A mágnesek optimális helyzetét statikai törvényeken alapuló analitikai modell segítségével számolták ki, fontos az is, hogy a mágneseknek a kapcsolódási ponton elég mágneses erőt kell kifejteniük ahhoz, hogy a pótlás ne mozduljon el. Háromféle anyagot teszteltek a mágnes kőfelszínre történő felragasztáshoz: Paraloid B72, Plextol B500 és Araldite Standard. Az epoxigyanta (Araldite) kötési ereje túl magasnak bizonyult, ami a reverzibilitást megkérdőjelezi, míg a két másik akrilgyanta elég erősnek bizonyult a kiegészítés megtartásához és mindkettő visszaoldható.

2018-ban egy Múzsákat ábrázoló szarkofág (3. század közepe) esetében a J. Paul Getty Múzeumban a mágneses csapoláshoz nem alkalmaztak ragasztást. Az esettanulmány<sup>23</sup> szerint

<sup>&</sup>lt;sup>22</sup> Use of magnets for reversible restoration in sculpture. The case of the "Virgen de los Desamparados" in Valencia (Spain), 2008

<sup>&</sup>lt;sup>23</sup> Of Muses and Magnets, or, Inspiration for a New Technique in Stone Conservation, Getty Iris Blog

a töredékek összeillesztésénél törekedtek a már meglévő, korábbi illesztésekhez használt csaplyukak felhasználására, ebben helyezték el a csapokat, melyek végére ágyazták be a mágneseket. Ragasztás helyett a csaplyukak aljában is mágneseket helyezetek el, így kialakítva az összetartó erőt a töredékek között.

A két újító technika egységesítésének egyik szemléletes példája a 2015-ben, az ISIS támadásában megsérült két palmyrai büszt helyreállítása $^{24}$ . A műtárgyakat Olaszországban restaurálták, a restaurátorok törekedtek arra, hogy a reverzibilitással kifejezzék azt, hogy nem kívánják eltüntetni a történeti nyomokat a tárgyakról. Emiatt a nyomtatott pótlást mágnesek használatával helyezték fel.

Mattia Mercante 2018-ban végezte el Vicenzo Vela: Isabella Borromeo márványszobrának restaurálását<sup>25</sup>, saját készítésű szkennerét használva a sérült kéz digitalizálásához. A rekonstrukcióhoz egy fennmaradt rajzi vázlatot használt, a hiányzó ujjakat digitálisan mintázta meg. A törésfelület kialakítása után az ujjak mellett a kézfejet is kinyomtatta, amelyen leellenőrizhette az illeszkedést. A fotopolimer gyantából készült pótlásokat a márvánnyal megegyező színűre festette, majd mágnesek segítségével illesztette a törésfelületekre, így reverzibilissé téve az eljárást.

A szemléletmód változása és a technikai újítások állandó fejlődésben, mozgásban tartják a restaurátor szakmát. A kíváncsiság, a kísérletezés, az etikusság igényének növekedése az új módszerek beemeléséhez vezet. Ahhoz azonban, hogy használni tudjuk ezeket, meg kell ismernünk a technikai lehetőségeket és ezek feltételeit. Azt, hogy egy módszer megfelelő vagy sem a hosszútávú vizsgálatok, kutatások elvégzése erősítheti meg.

#### <span id="page-26-0"></span>**V. Digitalizálási technikák**

A 3D szkenner egy olyan eszköz, amely a valós tárgyat vagy a környezetet elemzi, ezzel gyűjtve adatokat azok alakjáról, megjelenéséről, színéről. A technológiát az 1960-as években fejlesztették ki, ekkor kísérelték meg a különböző tárgyak és helyek újra alkotását (Edl et. al 2018). Az elmúlt években a képalkotási módszerek egyre kifinomultabbá váltak, még nem képzik az általános restaurálási gyakorlat részét, de szerencsére számos kutatási projekt nyújt ígéretes eredményeket (Payne, 2012).

A digitális képalkotás fajtáit három csoportba oszthatjuk: érintésen alapuló, érintésmentes aktív-, és érintésmentes passzív eljárás. A restaurátori gyakorlatban lehetőség szerint az érintésmentes képalkotási módszereket szabad használni, a műtárgyvédelmi szempontoknak megfelelően. Alkalmazható különféle célokhoz a 3D lézer szkenner, CT (computer tomography), PTM (polynomial texture mapping), MRI (magnetic resonance imaging), fotogrammetria stb. A legelterjedtebb a 3D lézer szkenner, azonban műtárgyak digitalizálásának esetében a folyamatnak jól kontrollálhatónak kell lennie, mivel a fény és a sugár magasabb hőmérséklete roncsoló hatást fejthet ki (Levoy et. al 2000).

Jelen kutatás az érintés nélküli aktív eljárások közül a strukturált fény alapú képalkotást és az érintésmentes passzív eljárások közül a fotogrammetriát mutatja be részletesebben.

<sup>&</sup>lt;sup>24</sup> <https://news.artnet.com/art-world/two-busts-palmyra-3-d-printing-isis-return-syria-876767> <https://www.dw.com/en/two-palmyra-artworks-destroyed-by-is-restored-for-first-time/a-39344347>

<http://home.bt.com/news/world-news/italian-teams-restore-damaged-busts-from-ancient-syrian-city-11364151746775>

<sup>25</sup> <https://formlabs.com/blog/how-3d-printing-brings-antiquities-back-to-life/>

# <span id="page-27-0"></span>V.1. Érintésmentes aktív eljárások

Az érintésmentes aktív eljárások valamilyen sugárzást bocsátanak ki, ennek visszaverődését, a tárgyon történő áthaladását érzékeli, méri a szkenner. Sugárkibocsátás alapján megkülönböztethetünk fény, ultrahang és röntgen emissziót.<sup>26</sup>

# <span id="page-27-1"></span>V.1.1. Strukturált fény alapú szkennelés

A technológia egyetlen fényforrást használ, amely a többi 3D technológiához hasonlóan a háromszögelés elvén alapszik. Ez azt jelenti, hogy szkenner a tárgy felületére fénysugarat bocsát ki és ebből kiindulva három pontmérést végez (távolság- és szögmérést is beleértve), ezzel meghatározhatóvá válik a ponttér térbeli helyzete. A létrejövő pontok, azaz vertexek határozzák meg a felületet, a pontok összekötésével térhálót kapunk, amely

háromszögekből áll. Ez a trigonometrikus elv az alapja minden olyan 3D szkennelési

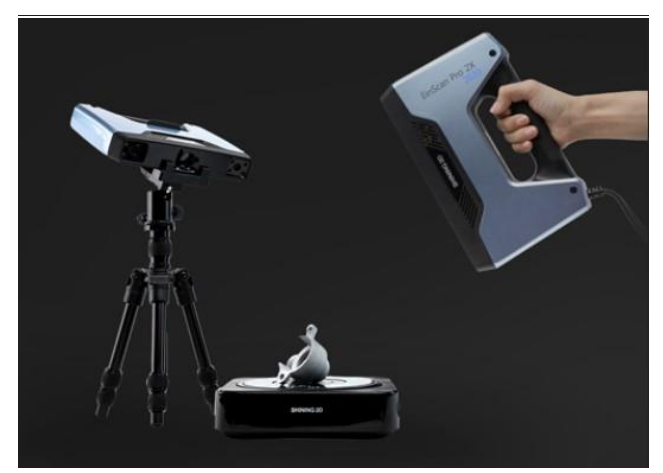

*18. kép Einscan Pro termékcsalád. Kézi és fix szkenner, tárgyasztal.*

eljárásnak, amelynek egy álló fényforrás a meghatározója. A fénysugár finoman kalibrált gradiens mintázatot vetít a tárgyra, így az egy csíkról a másikra történő fokozatos változás teszi lehetővé a kamera vagy kamerák számára, hogy mérhetővé váljanak a mélységi-magassági értékek<sup>27</sup>. A mintázatnak különböző formái lehetnek: csíkok, foltok, színkódolt minták. Ezek

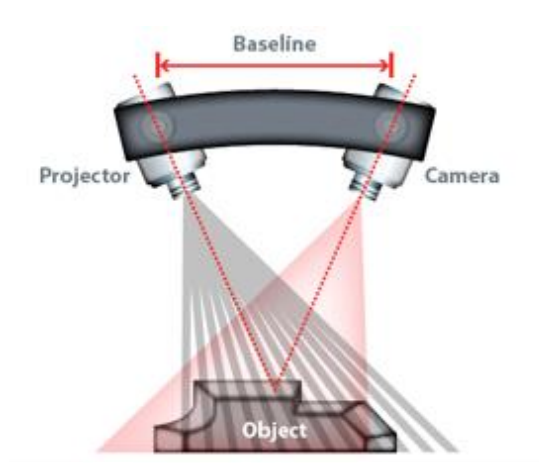

*19. kép A strukturált fényű szkenner működési rajza.*

akár statikusan is kivetíthetők vagy dinamikusan változtathatók a mérés alatt (Pieraccini *et. al* 2001). Általában fehér fényt alkalmaznak a képalkotáshoz, de újabban megjelent a kék is, amely nagyobb pontossággal rendelkezik, minimalizálja a visszaverődések torzítását (Flynt, 2020). A mérés meghatározott távolságban működőképes, ehhez a szkennert kalibrálni kell.

A szkennelési területe nagy, mivel a látómező összes pontját méri. Ebből adódóan a bevitel gyors, amely kézi szkennelés esetén a

<sup>&</sup>lt;sup>26</sup>[https://witch.mik.pte.hu/oktatas/Tanszeki\\_anyagok/Gepeszmernok\\_Tanszek/Sz%F5ke%20Andr%E1s/3D%20technol%F3g](https://witch.mik.pte.hu/oktatas/Tanszeki_anyagok/Gepeszmernok_Tanszek/Sz%F5ke%20Andr%E1s/3D%20technol%F3gi%E1k,%20modellez%E9s/3D%20szkennel%E9s.pdf) [i%E1k,%20modellez%E9s/3D%20szkennel%E9s.pdf](https://witch.mik.pte.hu/oktatas/Tanszeki_anyagok/Gepeszmernok_Tanszek/Sz%F5ke%20Andr%E1s/3D%20technol%F3gi%E1k,%20modellez%E9s/3D%20szkennel%E9s.pdf)

<sup>27</sup> <https://3dinsider.com/structured-light-3d-scanning/> Joseph Flynt, 2020

mozgásból adódó torzulást javítja. A szkenner nagy felbontású és precíz, pontos<sup>28</sup> digitális állományt hoz létre.<sup>29</sup>

Hátránya, hogy a fényes és sík felületeket nehezen méri be, emellett a túl sok környezeti fényre is érzékeny. Bonyolultabb formák esetén problémát jelent a fény eljutása az aláforduló, eldugott, esetleg az önárnyékos részekbe, amelyeket így nem érzékel.

#### <span id="page-28-0"></span>V.2. Érintésmentes passzív eljárás

Az eljárás nem használ kibocsátó fényforrást, ehelyett a visszavert környezeti sugárzást észleli. Általában a látható fénnyel dolgozik, de alkalmazható infravörös sugárzás is. Megkülönböztetünk sztereoszkópos és fotometriai rendszereket. A sztereoszkópos rendszer esetében két videókamera képei közötti különbségekből határozzák meg a pontok közötti távolságot, a módszer az emberi látás elvét használja fel. $^{\rm 30}$ 

#### <span id="page-28-1"></span>V.2.1. Fotogrammetria

A fotogrammetria képalkotási módszere a fény helyett fényképeket használ a tárgy adatainak felméréséhez. Több fajtáját különböztethetjük meg: légi, pálya és labor felvételek. Az eljáráshoz szükséges a megfelelő kamera, amellyel jó minőségű fotók készülhetnek. Technikailag kivitelezhető úgy, hogy a tárgy fix, illetve úgy, hogy a kamera stabil és a tárgyat forgóállvány segítségével forgatjuk. A fotók készítésénél fontos, hogy a képek a tárgy 360°-os körbe forgatása közben 2/3-os átlapolással

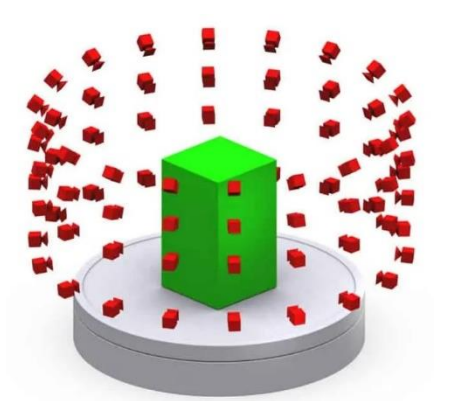

*21. kép Ideális fotó pozíciók a tárgy körül.*

készüljenek a megfelelő mérés érdekében. Érdemes a tárgyat három

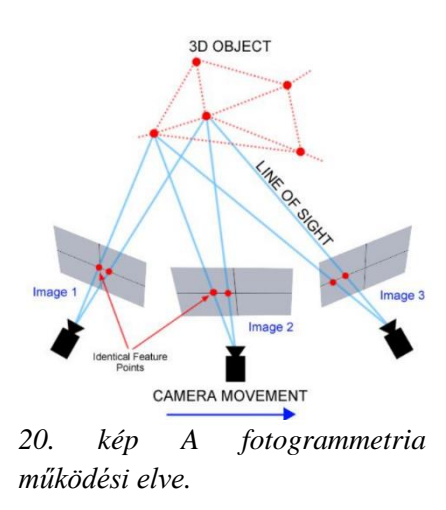

különböző szögből fotózni: vízszintes síkban, fentről lefelé és lentről felfelé. Ezzel a technikával jól körülhatárolható a tárgy, az esetleges aláfordulások, kitakarások is rögzíthetők. Fontos a homogén megvilágítás, mivel az éles árnyékok torzíthatják a mérést.<sup>31</sup> A megfelelő szoftver (MeshLab, Autodesk Recap Photo, Agisoft Photoscan stb.) segítségével a képekből előállítható a 3D-s modell.

<sup>&</sup>lt;sup>28</sup> EinScan Pro 2X Plus szkenner kézi HD scan üzemmódban 0,05 mm, kézi Rapid Scan üzemmódban 0.1 mm, míg fix üzemmódban 0.04 mm pontossággal mér. EinScan Pro felhasználói kézikönyből származó adatok.

<sup>29</sup>[https://witch.mik.pte.hu/oktatas/Tanszeki\\_anyagok/Gepeszmernok\\_Tanszek/Sz%F5ke%20Andr%E1s/3D%20technol%F3g](https://witch.mik.pte.hu/oktatas/Tanszeki_anyagok/Gepeszmernok_Tanszek/Sz%F5ke%20Andr%E1s/3D%20technol%F3gi%E1k,%20modellez%E9s/3D%20szkennel%E9s.pdf) [i%E1k,%20modellez%E9s/3D%20szkennel%E9s.pdf](https://witch.mik.pte.hu/oktatas/Tanszeki_anyagok/Gepeszmernok_Tanszek/Sz%F5ke%20Andr%E1s/3D%20technol%F3gi%E1k,%20modellez%E9s/3D%20szkennel%E9s.pdf)

<sup>30</sup>[https://witch.mik.pte.hu/oktatas/Tanszeki\\_anyagok/Gepeszmernok\\_Tanszek/Sz%F5ke%20Andr%E1s/3D%20technol%F3g](https://witch.mik.pte.hu/oktatas/Tanszeki_anyagok/Gepeszmernok_Tanszek/Sz%F5ke%20Andr%E1s/3D%20technol%F3gi%E1k,%20modellez%E9s/3D%20szkennel%E9s.pdf) [i%E1k,%20modellez%E9s/3D%20szkennel%E9s.pdf](https://witch.mik.pte.hu/oktatas/Tanszeki_anyagok/Gepeszmernok_Tanszek/Sz%F5ke%20Andr%E1s/3D%20technol%F3gi%E1k,%20modellez%E9s/3D%20szkennel%E9s.pdf)

<sup>&</sup>lt;sup>31</sup> <https://digitalscholarship.blogs.brynmawr.edu/files/2018/12/Photogrammetry-Background-and-Methods.pdf>

<https://3space.com/blog/photogrammetry-vs-3d-scanning/>

#### <span id="page-29-0"></span>V.3. A strukturált fény alapú szkennelés és a fotogrammetria összehasonlítása

Mongelli (*et. al* 2019) Photogrammetry and structured light: comparison and integration of techniques in survey of the Corsini Throne at Corsini Gallery in Rome című tanulmányban összehasonlították a fotogrammetria és a strukturált fény szkenner lehetőségeit a forma pontosságának, a textúra minőségének, a digitalizálási és feldolgozási idő és az ár függvényében. A kutatás végén arra jutottak, hogy a fény szkenner nyújtotta a legjobb eredményt a geometriai struktúrák rögzítésében, míg a fotogrammetria gyors módszernek mutatkozott, hordozható és költséghatékonyabb eljárás.

Mongelli tanulmányához csatlakozva a Giovanni da Bologna: Szakallás fej című szobor<sup>32</sup> esetében lehetőségem nyílt a két technika összehasonlítására. A tárgy digitalizálását Kuti Benjamin, a Szépművészeti Múzeum munkatársa végezte fotogrammetriával és strukturált fényszkennerrel is. A fotogrammetriához 186 db fotó készült, villanóvaku nélkül, 3 darab állandó, derített fényforrás mellett. A képek NIKON D800fényképezőgéppel készültek, az objektív gyújtótávolság: 60 mm, a blende: f/8, az expozíciós idő: 1/50 sec, a felbontás: 4913 X 7360 volt. A fotogrammetria RealityCapture-ben, alapbeállításokkal készült. Poligonszám: 18.448.700, amely csökkentés után 977.164 poligon lett, részletvesztés nélkül. A strukturált fény alapú szken RangeVision Pro 6M precíziós eszközzel készült el.

Az elkészült modelleken jól látható, hogy a strukturált fény szkenner esetében a formák élesebbek, részletesebbek, míg a fotogrammetriánál vázlatosabbak, az nem bontja ki a részleteket. Problémát jelenthet a modell zajossága, plusz formák megjelenése (40. kép bal alsó szemhéj vagy a száj résében megjelenő darabok), amelyek a pótlás illeszkedését is negatívan befolyásolhatják. A fotogrammetriát több tényező befolyásolhatja, például a tükröződések, csillanások a háttérből, amely miatt zajossá válhat a modell. Véleményem szerint a restaurátori gyakorlatban jobb a strukturált fényszkenner alkalmazása a nagyobb pontosság miatt, mind az archiválási, mind a további restaurátori munkafolyamatok során.

A két beviteli módszer összehasoníltását az 1. táblázat foglalja össze.

<sup>32</sup> Műtárgy leírást ld. IX. fejezet.

|                          | Fotogrammetria                                                                                                    | Strukturált fény szkenner                                                                                                    |
|--------------------------|----------------------------------------------------------------------------------------------------|----------------------------------------------------------------------------------------------------|
| Formatartás              | zajos és pontatlan lehet                                                                                                    | pontos, részletes                                                                                                    |
| Textúra minőség          | plusz formák, zajos                                                                                                    | pontos, éles, részletes                                                                                                    |
| Feldolgozási idő         | információ szerzés gyorsabb,<br>de a programok lassabbak (az<br>ingyenes programoknál sorban<br>állás is előfordul)                                                                                | információ szerzés lassabb lehet<br>kalibrálás miatt,<br>$a \quad$<br>de<br>összességében gyorsabb<br><sub>a</sub><br>folyamat, mert<br>azonnal<br>feldolgozza a modellt. |
| Ár                       | olcsóbb, de eszközigényes ez a jóval drágább<br>módszer is                                                                                                    |                                                                                                    |
| <b>Felületek</b>         | felületeket nehezen értelmezi                                                                                                    | a fénylő, visszaverődő, sík a fénylő, visszaverődő, sík<br>felületeket nehezen értelmezi                                                                                  |
| <b>Befogható méretek</b> | Apró tárgyak esetén a 1 cm-től 3 m-ig <sup>34</sup> .<br>mélységéleséggel<br>lehet<br>probléma, de a makro<br>objektívek segíthetnek. Akár<br>egész terek, termek<br>digitalizálására is alkalmas. |                                                                                                    |

*1. táblázat A fotogrammetria és strukturált fény alapú szkenner összehasonlítása restaurátori kiegészítési igények szempontjából<sup>33</sup>*

<sup>&</sup>lt;sup>33</sup> A táblázat Mongelli (et. al 2019) Photogrammetry and structured light: comparison and integration of techniques in survey of the Corsini Throne at Corsini Gallery in Rome című tanulmány felhasználásával, valamint személyes tapasztalatok alapján készült el.

<sup>34</sup> [https://www.polyga.com/3d-scanning-101/what-size-of-objects-can-you-scan-with-a-structured-light-3d](https://www.polyga.com/3d-scanning-101/what-size-of-objects-can-you-scan-with-a-structured-light-3d-scanner/)[scanner/](https://www.polyga.com/3d-scanning-101/what-size-of-objects-can-you-scan-with-a-structured-light-3d-scanner/)

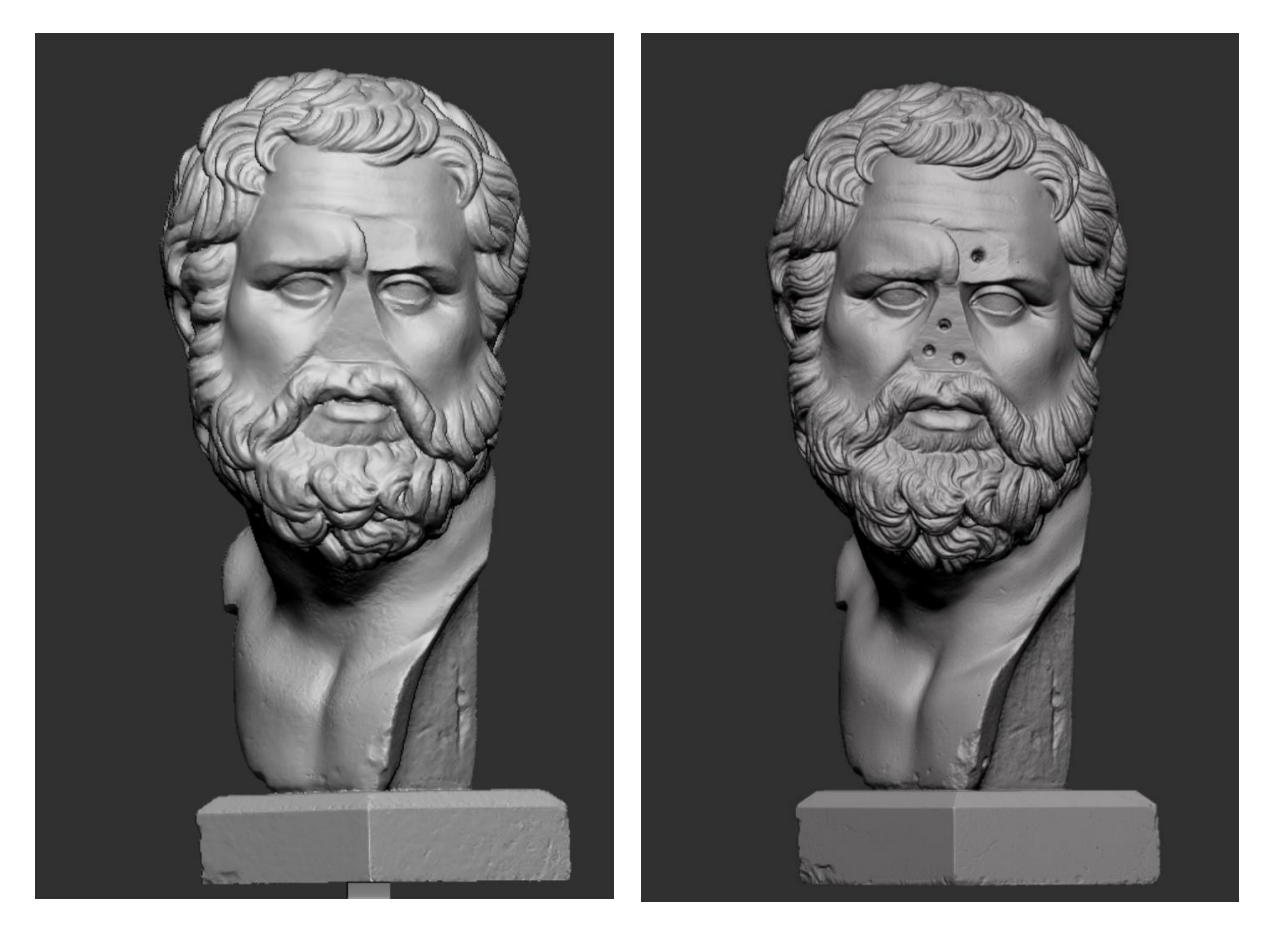

*22. kép Fotogrammetriával készült meshmodell (bal oldali kép)<sup>35</sup> 23. kép Strukturált fényszkennerrel készült meshmodell (jobb oldali kép)* 

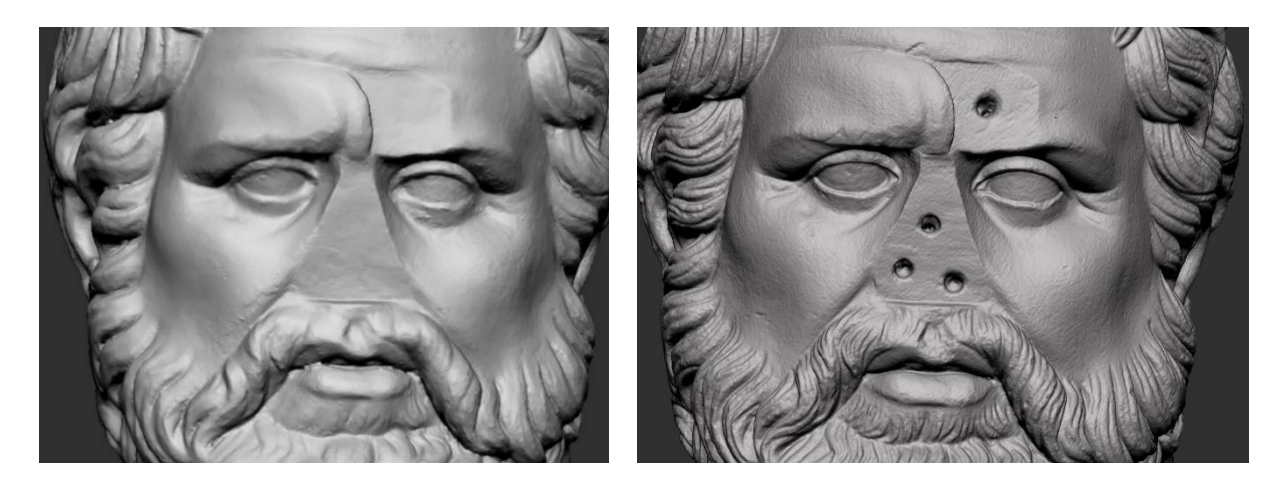

*24. kép Fotogrammetriával készült modell, részlet az arcról 25. kép Strukturált fényszkennerrel készült modell, részlet az arcról*

<sup>35</sup> A csaplyukak a digitális modellen kerültek kitöltésre.

#### <span id="page-32-0"></span>V.4. Műtárgyvédelmi szempontok

Bármelyik technikát is alkalmazzuk az adott tárgy digitalizálásához bizonyos műtárgyvédelmi szempontokat szem előtt kell tartani. A folyamat során a tárgy fizikai károsodást nem szenvedhet, amennyiben különböző szögek feltérképezéséhez szükséges a műtárgy eldöntése (amennyiben mérete engedi) biztosítani kell a megfelelően stabil alátámasztást. Forgóasztal használata esetében meg kell győződni a tárgy stabilitását illetően, mozgás esetén szintén megfelelő kitámasztás szükséges. A környező eszközök semmiképpen nem eshetnek/dőlhetnek a szoborra. A használt fénysugár összetételét és behatási idejét figyelembe kell venni fényérzékeny tárgyak digitalizálásánál, és eszerint dönteni a megfelelő módszer használatáról. A 3D lézer szkenner, azonban műtárgyak digitalizálásának esetében a folyamatnak jól kontrollálhatónak kell lennie, mivel a fény és a sugár magasabb hőmérséklete roncsoló hatást fejthet ki (Levoy et. al 2000).

#### <span id="page-32-1"></span>V.5. A digitális állományok tárolása

Akár szkennerrel, akár fotogrammetriával digitalizáljuk a műtárgyakat gondoskodnunk kell az állományok tárolásáról. Fontos kérdés, hogy ki hogyan tárolja, hozzáférhetővé teszi-e a nagyközönségnek, esetleg letölthető<sup>36</sup> formában osztja meg? Ezeket a kérdéseket a tulajdonos határozza meg. Amennyiben az új technikákat alkalmazzuk, tulajdonosként és restaurátorként egyaránt fel kell készülnünk a digitalizált állomány és a szerkesztett modellek tárolására, raktározására. Igaz, ezzel a megrendelők polcai mentesülhetnek a negatívok súlya alól. Ahogyan a negatívok és másolatok a munka végeztével átadásra kerülnek, úgy a digitális fájlok esetében is jogilag szabályoznia kell a megrendelőnek, hogy a szerkeszthető, nyomtatható állományok az ő rendelkezése alapján hogyan kezelendők. Érdekes kérdés még a digitalizált állomány hosszútávú megőrzése, ennek megoldása közös érdek a jövőben.

## <span id="page-32-2"></span>**VI. 3D nyomtatási technikák<sup>37</sup>**

A 3D nyomtatókat az 1980-as években fejlesztették ki, ekkor méretük és áruk egyaránt nagy volt. Az első sztereolitográfiai (SLA) nyomtatót Charles Hull szabadalmaztatta, ez 1988-ban nagy fejlődést jelentett. Az 1990-es években már számos cég foglalkozott a 3D nyomtatással, azonban az igazi áttörés 2009-ben következett be, amikor a RepRap vállalkozás közreműködése során az FDM (szálhúzásos) technológiával már az asztali 3D nyomtatók is elérhetővé váltak. Ezt követően számos cég kezdett fejlesztésbe, és mára már elérhető áron, jó minőségű nyomtatók vásárolhatók.

A nyomtatási folyamat additív, anyageltávolítás helyett, annak hozzáadásával dolgozik (Additive Manufacturing), a létrehozott digitális fájlt szilárd tárgyként, szeletenként gyártja le. Bonyolult formák esetében gyakran alkalmaznak alátámasztást, az anyag megtartásának

<sup>36</sup> Lásd például Nefertiti büsztjének letölthető állománya: https://sketchfab.com/3d-models/nefertitis-bust-like-inthe-museum-ce5b14926e494558ab584375a8d63ca7

<sup>37</sup> <https://www.cnc.hu/2020/05/minden-amit-a-3d-nyomtatasrol-tudni-kell/> <https://3dnyomtatas.varinex.hu/technologiak/>

[https://prohardver.hu/tema/minden\\_ami\\_3d\\_nyomtatas/index.html](https://prohardver.hu/tema/minden_ami_3d_nyomtatas/index.html)

érdekében. A nyomtatási technológia több típusát különböztethetjük meg: szálhúzásos (FDM), műanyag szálhúzásos (FFF), sztereolitográfiás (SLA), szelektív lézer szinterezés (SLS) stb.

<span id="page-33-0"></span>VI.1. Szálhúzásos technológiák: FDM és FFF**<sup>38</sup>**

FDM - Fused Depositon Modeling – olvasztott réteg modellezés FFF - Fused Filament Fabrication – olvasztott műanyagszálas gyártás

A széleskörben elterjedt FDM eljárást a Stratasys cég 1989-ben szabadalmaztatta, ipari célokra. Az FDM később népszerűvé vált a nem kereskedelmi felhasználók körében is, de az FDM szabadalmi védelme miatt FFF néven fejlesztette tovább a RepRap cég 2005-ben. A technológia az anyag megolvasztásának alapján működik, termoplasztikus műanyagot extrudál meghatározott formában. Két különálló rendszerből épül fel, az egyik felel az extrudálásért és az anyag lerakásáért, a másik egység pedig a nyomtatófejet mozgatja<sup>39</sup>. Míg az FDM fűthető kamrát használ, addig az FFF technológia esetében a fűthető tárgyasztal és fúvóka szabad vázszerkezetben, vagy felül nyitott szerkezetben helyezkedik el, amely hőingadozáshoz, a felület porosodásához vezethet. Az egyenetlen hőmérséklet réteg-elcsúszást, deformációt okozhat, a poros felületen nem tapad meg a műanyagszál, a filament.

A filament a nyomtatás során felhasznált műanyagszál, amely tekercsben kerül forgalomba. Leggyakrabban használt hőre lágyuló műanyagok az ABS (akrilnitril-butadién-sztirol) és a PLA (politejsav – polylactic acid). A PLA megújuló anyagokból készül, a polimer előállításkor a szénhidrát forrást (pl. kukoricakeményítő) fermentálják. A keményítő kinyeréséhez a kukoricát savval vagy tejsavmonomerekkel őrlik, ezzel a keményítő dextrózra (D-glükózra) törik. A glükóz fermentációjával L-tejsavat állítanak elő, amely a PLA alapkomponense. Olvadási hőmérséklete 180 °C. Biológiailag lebomló, komposztálható műanyag. <sup>40</sup> A PLA alacsony toxicitással és magas mechanikai teljesítménnyel rendelkezik (Maiza *et. al* 2015). Átlátszó anyag, melyhez különböző adalékanyagokat tesznek a tulajdonságai befolyásolásának érdekében (pigmentek, lágyítók, UV stabilizátorok, optikai fehérítők).

Az FFF nyomtatók a legnépszerűbb lakossági szinten elérhető asztali nyomtatók, hiszen már egészen kedvező áron beszerezhetők, könnyen használhatók. A nyomtatási terület változó, gyártónként eltérhet. A nyomtatott tárgy felülete réteges, ahogyan a vékony szálak egymásra épülnek. A kisebb méreteknél (10 cm alatt) és vékony részeknél előfordulhatnak egyenetlenségek. Zavaró lehet a réteges csíkozottság a plasztikák legmagasabb pontjain. Nyomtatás után érdemes megvárni a tárgyasztal lehűlését, mivel a még lágyabb anyag deformálódhat a melegben történő eltávolításkor.

Népszerű gyártók a Craftbot, Creality, FLSUN, stb.

<span id="page-33-1"></span>VI.2. SLA**<sup>41</sup>**

SLA- Stereolithography Apparatus – sztereolitográfiai eljárás

<sup>38</sup> <https://www.hubs.com/knowledge-base/what-is-fdm-3d-printing/>

<sup>39</sup> <https://all3dp.com/2/fused-deposition-modeling-fdm-3d-printing-simply-explained/>

<sup>40</sup> [https://www.3dnatives.com/en/pla-3d-printing-guide-190820194/#!](https://www.3dnatives.com/en/pla-3d-printing-guide-190820194/)

<sup>41</sup> <https://www.hubs.com/knowledge-base/what-is-sla-3d-printing/>

Charles Hull 1986-ban szabadalmaztatta az eljárást, amely a tartályos fotopolimerizáció csoportjába tartozik. Működési alapja a tartályban elhelyezett fotopolimer gyanta UV-lézerrel történő térhálósítása rétegről rétegre. Két típusa létezik: a felülről lefelé orientáltak, amelyek a lézerforrást a tartály felé helyezik el, valamint a lentről felfelé orientáltak. A felülről lefelé orientált főként ipari felhasználású. A működését tekintve a tárgyasztal a folyadék alatt helyezkedik el, az UV lézer végig pásztázza a folyadékot, ezt követően a tárgyasztal lejjebb kerül, és ismét pásztázás következik. A lézer irányítását galvanométerek segítségével végzi. A folyamat a nyomtatás végéig ismétlődik, majd a nyomtatott modell a tárgyasztalon kiemelkedik a folyadékból. A modellhez használt támasztékok (support) eltávolítása után, a gyanta folyadék eltávolításához vegyszeres merítést alkalmaznak, majd UV kamrában segítik a gyanta teljes térhálósodását. Az SLA nyomtatás pontosabb, precízebb kivitelezést biztosít, mint az FFF, de nyomtatási sebessége lassabb. Problémát okozhat a gyanta enyhe zsugorodása a fény hatására, ennek kiküszöböléséhez a veszélyeztetett szakaszokhoz is érdemes támasztékot tenni, ez a jelenség főként a vékony, lapos részeken jelentkezhet. A legalkalmasabb nyomtatási eljárás a sima felületű és részletgazdag modellek gyártására.

<span id="page-34-0"></span>VI.3. DLP**<sup>42</sup>**

DLP – Digital Light Processing – digitális fény feldolgozás

Az SLA-hoz hasonlóan a DLP a tartályos fotopolimerizációs nyomtatási eljárások közé tartozik. A két eljárás közötti legfontosabb különbség, hogy a lézer fény helyett egy digitális fényvetítő képernyő juttattja el az UV sugárzást a fotopolimerre, amely digitális mikrotükrökből áll (DMD). E tükörrendszer több százezer, akár millió mikrotükröt tartalmazhat, amely a fényt irányítja. A mikrotükrök száma általában megegyezik a DLP nyomtató felbontásával. Az SLA-val szemben gyorsabb eljárás, mert míg az SLA pontszerűen térhálósítja a gyantát, a DLP a réteg képét egyszerre villantja át. Az olcsóbb nyomtatókban csökkentett lehet a projektor felbontása, így a nyomtatás nem lesz nagyobb felbontású. Ezzel szemben az SLA nyomtatóknál még az olcsóbb eszközök is megfelelő felbontással (keskeny sugárszélesség) rendelkeznek.

# <span id="page-34-1"></span>VI.4. CJP**<sup>43</sup>**

## CJP - ColorJet Printing

Porágyas additív gyártási technológia, amelynek két összetevője a por alapanyag és a kötőanyag. A port vékony rétegekben terítik, majd a kötőanyagot kifújják a megszilárdítani kívánt szakaszokra. A kötőanyag mellett színes festék is juttattható a felületre. A por alapanyaga nagyrészt gipsz. A modell a nyomtatás során a porban áll, így nem szükséges

<sup>42</sup> <https://all3dp.com/2/what-is-a-dlp-3d-printer-3d-printing-simply-explained/>

<sup>43</sup> <https://www.nagyformatumu.hu/hu/cjp-hogyan-mukodik>

<https://www.3dsystems.com/colorjet-printing>

<https://www.kvint-r.hu/3d-bernyomtatas-2/>

supportok alkalmazása, így egymásban elhelyezett tárgyak is nyomtathatók. A kinyomtatott modellt a felesleges por eltávolítása után kötőanyaggal telítik, mert nyomtatás után még porózus a nyomat, emiatt sérülékeny. Az elkészült minta így is törékeny, érzékeny fizikai behatásokra. Érdes felületű, műkő hatású.

# <span id="page-35-0"></span>VI.5. MJF**<sup>44</sup>**

### MJF - Multi Jet Fusion

A HP Inc. 2016-os szabadalma, amely a porágyas eljárást ötvözi hőre lágyuló műanyagok használatával. Nagy szakítószilárdságú, részletgazdag, magas felbontású modellek elkészítésére alkalmas, emellett gyors is, így hamar népszerűvé vált. Tintasugaras patronok használatával olvasztási, széntartalmú és egy részletező hatóanyagot fecskendeznek a műanyag por felületére, ami lehet poliamid vagy polipropilén por.

## <span id="page-35-1"></span>**VII. Kutatási módszer**

Cimino (*et. al* 2018) tanulmányában a 3D nyomtatási technológiák anyagait vizsgálja, mégpedig restaurátori nézőpontból: biztonságosak-e ezek az anyagok a konzerválási kezelések során? 14 filament közül három darab PLA-ból készültet vizsgáltak, annak érdekében, hogy megtudják, milyen károsodásokat okozhat a műtárgyakon elhelyezett nyomtatott műanyag. A mintákat a kémiai tulajdonságaik alapján vizsgálták, főként az öregedés során bekövetkező változásaikat mérték fel. Termogravimetrikus analízist (TGA) használtak a termikus lebomlás felmérésére, különös figyelmet szentelve annak, hogy milyen összetevő kezd el leghamarabb lebomlani, a javasolt nyomtatási hőmérséklet stabilitásának ellenőrzése érdekében. Fourier transzformációs infravörös spektroszkópia (FTIR) segítségével mérték fel az anyagok összetevőit. Ezt követően gázkromatográfiával (GC/MS) az illékony szerves vegyületek jelenlétét vizsgálták zárt térben szobahőmérsékleten. A vizsgált PLA mintákban a fő összetevő a PLA volt, emellett UV abszorber, fény stabilizátor, égésgátlók, antioxidánsok és lágyítók szerepelnek a leírásban. Az egyik PLA minta nagy százalékban (80%) rezet tartalmaz, amelyet dietil-ftaláttal egyensúlyoztak. A fehér minták esetében a színt kalcium-karbonát és pigmentek hozzáadásával érték el. A VOC kibocsátásának mérése minden filamentnél kimutatta a reagálatlan monomerek és származékaik felszabadulását, emellett acetont és rövidláncú alkilvegyületeket is. A nyomtatási hőmérséklet gyakran közel van a termikus bomlás értékéhez, ezért a szerző ennek ellenőrzésére figyelmeztet. A tanulmányban gyártók nevei nem szerepelnek, de az író figyelmeztet, hogy a termékkínálat és összetétel gyors változása miatt mindig ellenőrizni kell a termékek összetételét.

A termékkínálat intenzív változását magam is megfigyelhettem, egy 2021-ben elvégzett, előzetes kutatásom során vizsgált anyagokból van, ami már nem kapható, vagy külföldről rendelhető csak. Jelen kutatás vizsgálatai főként a megjelenés és a megmunkálhatóság kérdéskörét járják be, az elvégzett restaurálások során az érintkező felületek izolációjával és a

<sup>44</sup> <https://www.hubs.com/knowledge-base/what-is-multi-jet-fusion/>
reverzibilis, már jól ismert egyéb anyagok felhasználásával igyekeztem tompítani az új anyagok esetleges hatását.

A kutatás első lépéseként a nyomtatáshoz használt anyagok megismerése zajlott, e vizsgálati szakasz a következő fejezetekben olvasható. A vizsgálatok mellett a kiegészítések kivitelezése is jelentős részét képezte a kutatási módszernek, ezt négy műtárgy kiegészítésének folyamatával mutatom be.

### **VIII. Vizsgálatok**

#### VIII.1. Módszer

A digitális modellek nyomtatását az úgynevezett slicer (szeletelő) programban állíthatjuk be. A programban változtathatjuk a modell elrendezését a tárgyasztalon, a supportok (támasztékok) jellegét, beállíthatjuk a rétegvastagságot, a héjvastagságot és a belső szerkezet kitöltését. A héjvastagság és a belső kitöltés (infill) megfelelő beállítása befolyásolja a mechanikai ellenállást, a nyomtatási időt és a nyomtatás költségeit is. A belső kitöltés mértékét a slicer szoftver leggyakrabban 20%-ban határozza meg, ezzel közepes szilárdságú, jó ellenállás/költség arányú, hatékony nyomtatási idővel készült tárgyat kaphatunk. 10%-os kitöltöttséget ajánlanak nem használati tárgyak esetén. Restaurátori gyakorlatban a kitöltés növelésének szerkezeti alátámasztások kivitelezésekor lehet szükség.

A vizsgálatok elvégzéséhez 16 különböző PLA filamentből prototípusokat – mintatesteket nyomtattam Creality Ender-6 3D nyomtatóval. Minden filamentből 3 kitöltési (infill) verzió került nyomtatásra: egy 10%-os, egy 30%-os és egy giroid szerkezetű. A háromféle szerkezet stabilitásának összehasonlításához a mesterséges öregítés vizsgálatai vezethetnek. A mintatestek 1,6 mm<sup>45</sup>-es falvastagsággal rendelkeznek és 50 mm x 30 mm x 10 mm méretűek. Emellett a PLA filamentekből a Giovanni da Bologna köre: Szakállas férfifej c. szobor homlok kiegészítése is nyomtatásra került, hogy plasztikus felületen is vizsgálhatóvá váljanak az anyagok. Minden filamentből egy-egy 10 mm x 50 mm x 10 mm minta is készült, 10 %-os kitöltéssel. A PLA mellett két másik nyomtatási anyag, a CJP nyomtatás során használt gipszpor alapú építőanyag, a VisiJet PLX és DLP nyomtatáshoz használt fehér műgyanta anyaga a Figure 4 Rigid White került a vizsgálandó anyagok közé. A mintatestek mérete: 160 mm x 40 mm x 2 mm. E két prototípust a Kvint-R Kft. nyomtatta ProJet CJP 660Pro és Figure 4 Standalone nyomtatókkal.

A kutatás főként az esztétikai megjelenés és a felület megmunkálhatóságának kérdéseit járja körbe. Első lépésként az érzékelés útján megszerezhető információk kerülnek felmérésre – milyen a prototípus színe, árnyalata, mennyire hasonlít a kőzethez? Ez egy színmérési vizsgálattal egészül ki, majd a felület megváltoztatásának lehetőségeit mérem fel.

Az anyagok restaurátori felhasználhatóságának fontos kérdése azok öregedése, így a vizsgálatsor a prototípusok mesterséges öregítésére is kiterjed, különböző festékanyagok öregítésével együtt környezeti klímakamrában.

<sup>45</sup> A falvastagság 0,8 mm-enként növelhető, külön rétegekként építi fel a nyomtató. A 26., 27. és 28. képeken vörössel és zölddel látható a minta keretezéseként.

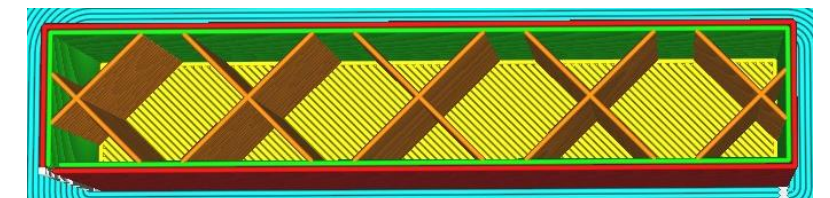

*26. kép 10%-os kitöltés, normál mintázat*

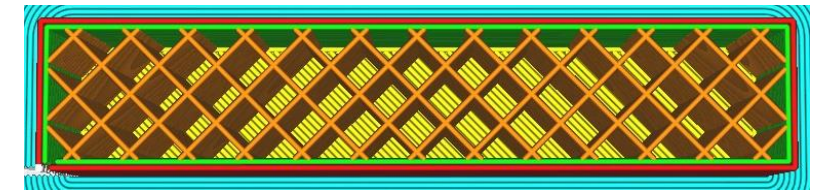

*27. kép 30%-os kitöltés, normál mintázat*

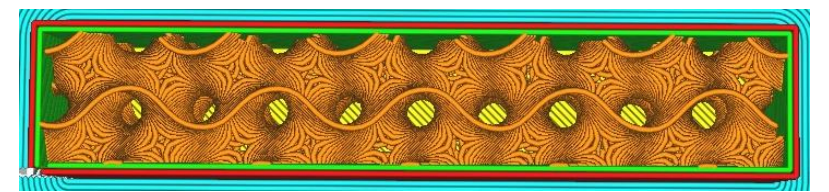

 *28. kép10%-os kitöltés, giroid kitöltés*

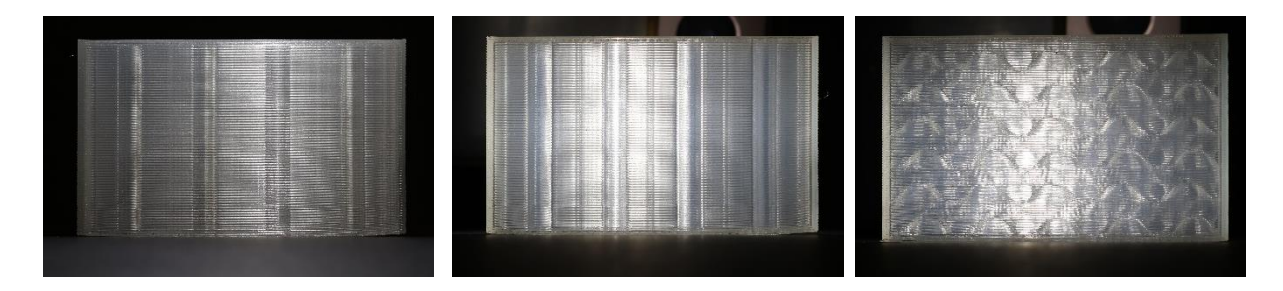

*29. kép 10%-os kitöltés 30. kép 30%-os kitöltés 31. kép 10%-os giroid kitöltés (14. mintatestek 3DJake ecoPLA átlátszó)*

VIII.2. Felhasznált anyagok jellemzői

VIII.2.1. Márvány

A márvány egy átalakult, metamorf kőzet. A metamorfózis már kialakult karbonátos kőzetekből (mészkő és dolomit) jön létre, magas és közepes metamorf fokú regionális vagy kontakt metamorfózissal. Az átalakuláshoz szükséges hőmérséklet közepes fokon 500-650 °C, magas metamorf fok esetében 650-1200 °C. A kőzet a kata-zónába tartozik, ez néhány km-es mélységben helyezkedik el. Ebben az esetben a magas hőmérséklet a meghatározó, a nyomás irányítatlan, másodlagos. Jellemző az ásványok átkristályosodása, durva kristályok megjelenése, amelyek szabad szemmel is láthatók. A kiindulási kőzetek alapján megkülönböztethetünk (kalcitos) márványt és dolomárványt. A mészkőből átalakult kalcitos márvány túlnyomórészt fehér színű, megjelennek benne füstszerű, elmosódó kalciterek. Emellett ismerünk színes márványokat is, melyeknél a szennyeződések vagy a kísérőásványok fajtája és mennyiségük határozza meg a színt: a vas-oxidok, pl. hematit jelenlétében sárga,

barna, vörös, rózsaszín szín. A klorit és a szerpentin ásványokat tartalmazó kőzetek zöldes árnyalatúak lehetnek. A pirit és biotit jelenléte a zöldes árnyalattól a barna és fekete színig terjedhet.<sup>46</sup> Kiemelkedő példa hazánkban a Mátyás király és Aragóniai Beatrix portréja, márvány domborművek, melyek barnás-szürkés színüket a pirit kőfelszín közeli bomlásának köszönhetik (Szőcs et al, 2018).

Magyarországon kis területen fordul elő, példaként említhető a rakacai vagy a Szendrő környéki. Erdély területén található a rózsaszínes ruskicai márvány. (Török, 2007)

A márvány szövete tömött, ezért jól megmunkálható, faragható, csiszolható. A durva kristályos kalcit miatt polírozható, ún. márványfénye van. Porozitása csekély, 0,5-2% között helyezkedik el (Török, 2007). Sűrűsége 2,6-2,8 g/cm<sup>3</sup>, nyomószilárdsága 50-100 MPa, amely magasabb, mint a beton nyomószilárdsága. Keménysége a Mohs-skálán a kalcitos márvány esetében 3-as. (Barron, 2018)

A fehér márványok kiemelkedő példája az olasz carrarai márvány. A homogén szerkezetű, hófehér változat, az úgynevezett stutario márvány legalkalmasabb a szobrászati célok megvalósítására. Carrara Toszkána északi részén helyezkedik el Massa-Carrara megyében, az Apuáni Alpok és a Tirrén tenger között<sup>47</sup>. A Carrara környéki kőfejtés feltehetően több, mint 2300 évvel kezdődött, a rómaiak az i.e. 1. században kezdhették meg a kitermelést a területen (Barron, 2018). Évszázadokon átívelő hírneve a jó minőségű, nagy mennyiségű fehérmárvány kitermelésben rejlik. Kínálatukban a bianco, azaz fehérmárvány fajtái között szerepel a chiaro (tiszta fehér), a venato (erezett), brouille (füstös erezettel) és az arabescato (örvénylő csíkozással) (Barron, 2018).

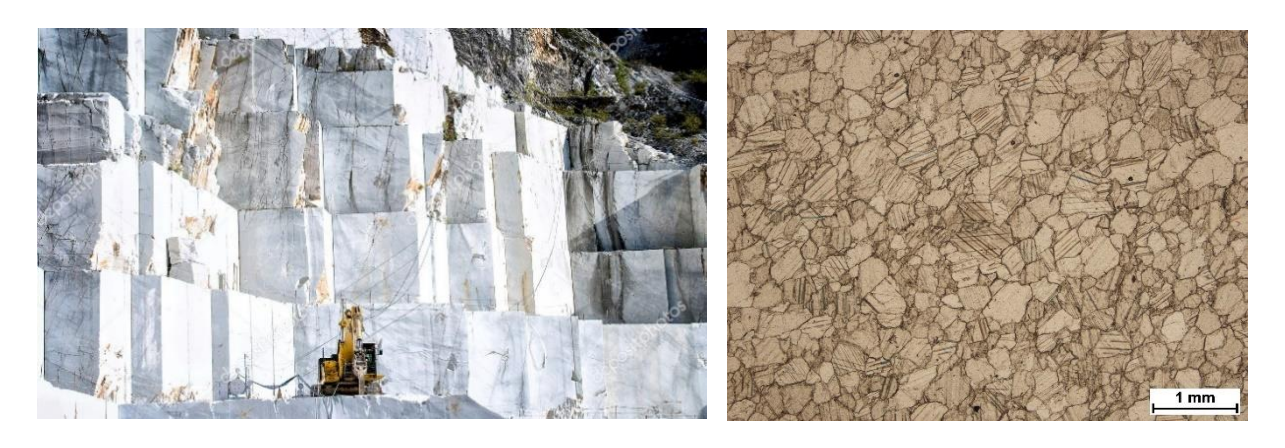

*32. kép Carrarai márványbánya 33. Márvány szöveti képe.* 

 *Ikerlemezes kalcit szemcsék. Jankovits Gyula: Libatolvaj szobor*

### VIII.2.2. Alabástrom

A sókőzetek közé tartozik a gipsz, melynek egyik változata az alabástrom (Török, 2007). A márványhoz hasonlóan átalakult kőzet, létrejöttéhez magas nyomás és hőmérséklet szükséges. Fizikai tulajdonságaikat tekintve mégis jelentős különbségek vannak a két kőzet között, ami az

<sup>46</sup> https://agricin.ro/marmura/?lang=en

<sup>47</sup> <http://firenze-latnivalok.hu/carrara> Legény Éva idegenvezető írása.

<https://hu.wikipedia.org/wiki/Carrara>

alabástrom kémiai összetételére vezethető vissza (márvány – kalcium-karbonát, alabástrom – kalcium-szulfát) (Griswold, 2000). Keménysége a Mohs-skálán 2-es (Caruso, 2013), körömmel karcolható, könnyen faragható. Porozitása változó, 3-5% (El-Tawab, 2011). Vízben oldódó, érzékeny kőzet (Griswold, 2000).

Az alabástrom finomszemcsés, tömeges megjelenésű kőzet, legtöbbször fehér, áttetsző, megjelenhet benne vas-oxid szennyeződés, amely miatt barnás foltok tarkíthatják. Jól

polírozható, fényezhető, selyemfénye van. Alabástrom bányákat találhatunk Egyesült Államokban, Egyiptomban, Olaszországban, Angliában stb.

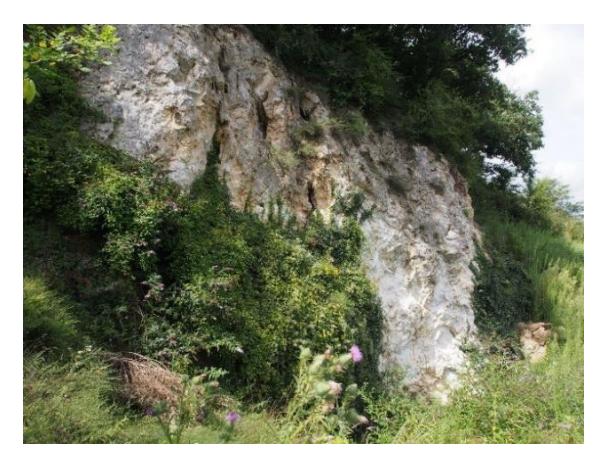

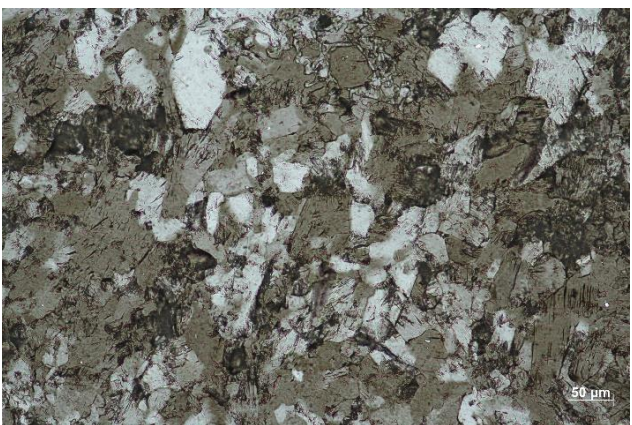

*34. kép Alabástrom sziklafal Francia Alpok 35. kép Alabástrom szöveti képe*

*Szálas, rostos megjelenésű gipszkristályok*

### VIII.2.3. Nyomtatási anyagok

A kiválasztott anyagok négy csoportba oszthatók:

- 1. silk/satin: selyem/szatén fényű PLA filamentek (1-6.)
- 2. fehér PLA filamentek: matt, fényes, hideg és meleg árnyalatok (7-12.)
- 3. egyéb PLA: márvány hatást ígérő, átlátszó, szürke, bézs (12-16.)
- 4. egyéb nyomtatási eljárásokhoz tartozó anyagok (16-18.)

A nyomtatási anyagok kiválasztásánál a széles spektrumú összehasonlíthatóság volt a vezérelvem, természetesen a vizsgált kőzetek alapvető esztétikai megjelenésének szem előtt tartásával. A vizsgálandó anyagok kiválasztásában a kőzetek fényezett felületéhez, enyhén polírozott (vagy megkopott fényű) felszínéhez és a cukrosodott felületéhez illeszthetőség vezérelt.

Az anyagok általános tulajdonságait, mint például a szakítószilárdságot, a lágyulási és nyomtatási hőmérsékletet és a zsugorodás mértékét a Táblázat 2. tartalmazza. Látható, hogy egyes gyártók nem túl beszédesek, és az alapvető adatokat sem tüntetik fel, s főként a zsugorodás és egyéb torzulások mértékére érzékenyek. A mintatestek méretei a Táblázat 3.-ban olvashatók. A táblázat alapján elmondható, hogy a nyomtatás során fellépő eltérések minimálisak, hibahatár<sup>48</sup> körül mozognak<sup>49</sup>.

<sup>48</sup> Hibahatár a Creality Ender-6 nyomtatónál +/- 0,1 m[m https://www.creality.com/products/ender-6-3d-printer](https://www.creality.com/products/ender-6-3d-printer)

<sup>49</sup> Digitális tolómérővel mérve, az oldalak közepén.

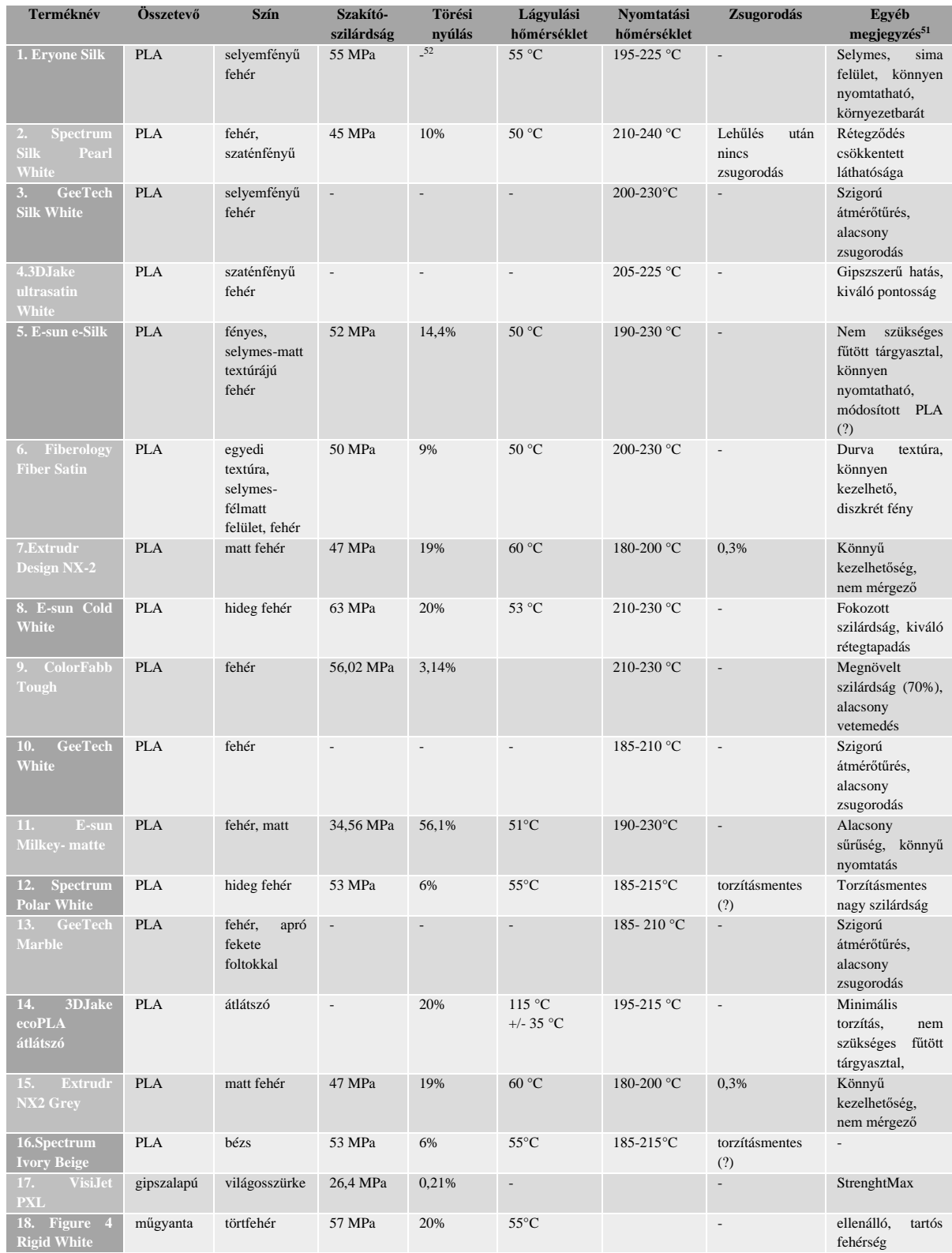

# *2. táblázat Felhasznált anyagok és fizikai tulajdonságaik<sup>50</sup>*

<sup>&</sup>lt;sup>50</sup>Technikai adatlapok felhasználásával, ld. XIV. Mellékletek fejezet. Feltehetően 100%-os kitöltésű nyomtatásra vonatkoztatva

<sup>&</sup>lt;sup>51</sup> A beszerzési oldalról leírt adatok[. www.3djake.hu](http://www.3djake.hu/)

<sup>52</sup> Nem áll rendelkezésre technikai adatlap, vagy nem tartalmazza az adott információt: -

## *3. táblázat A mintatestek méretei*

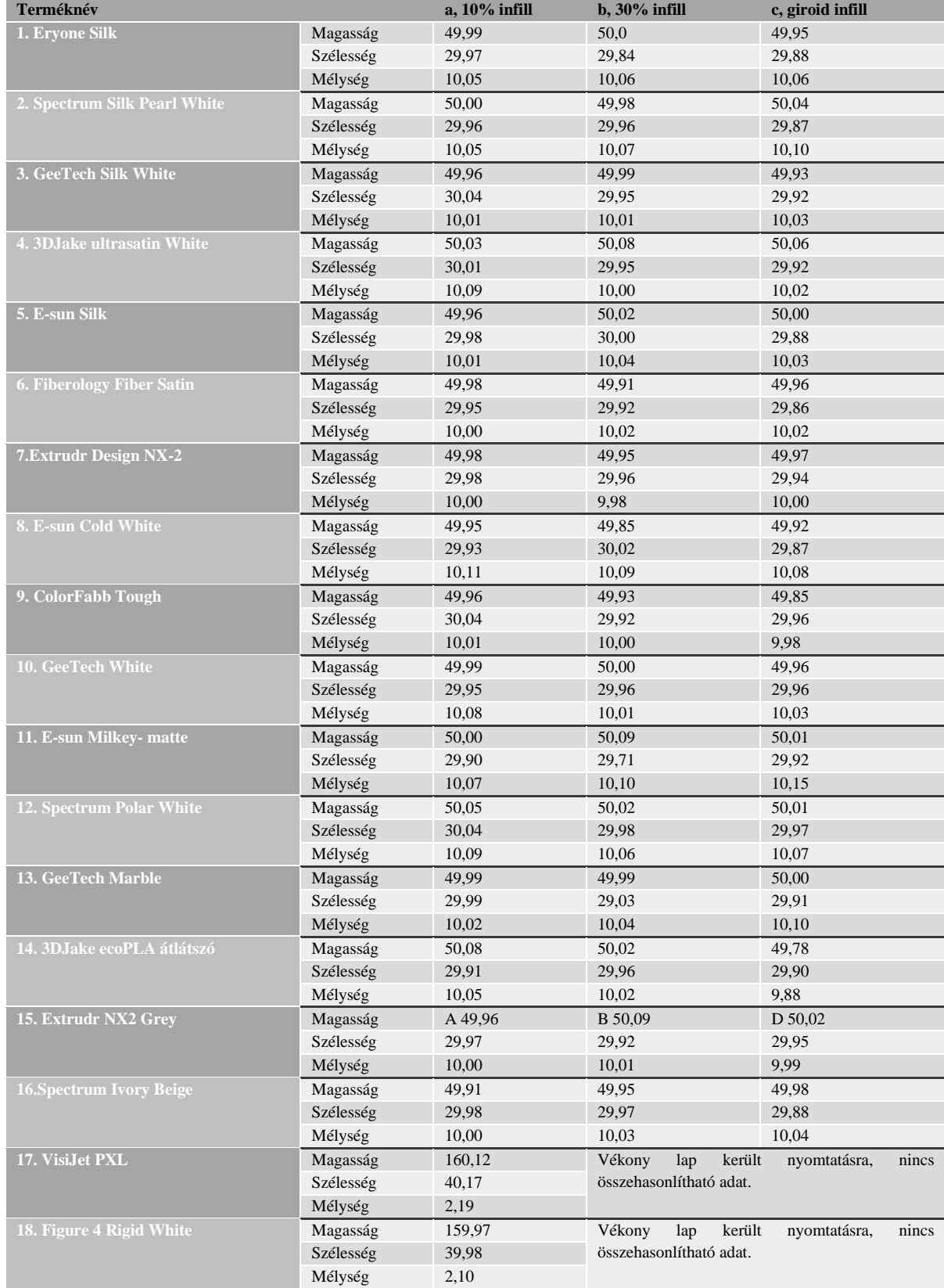

### VIII.3. Szemrevételezés

A nyomtatott mintatestek színe minden esetben kissé eltérő: hideg vagy meleg árnyalatú fehér, törtfehér, selyemfényű, bézs és szürkés árnyalatúak – hiszen hiába fehér kőzetekhez keresem a megoldást, ha alaposan megnézzük láthatjuk a tónus és árnyalat béli különbségeket a bányarétegekben, vagy akár egy kőtömbön belül is.

A minták felületén kirajzolódnak a nyomtatási rétegvonalak, melyek erősebb megvilágítás mellett hangsúlyossá válhatnak. Megjelenésük többnyire csillogó, műanyagos (a selyem/szatén fényű kategóriákon kívül is). A PLA filamentek közül a 6. minta, a *Fiberlogy Fiber satin* kivételt képez, kissé matt és felülete enyhén szemcsés, valamint a *VisiJet PLX* minta, amely matt, szürkés és erősen szemcsés felületű. Rendhagyó esztétikát képvisel a 13. minta, amely az iparilag előállított márványhatást szürke alapon fekete szemcsékkel igyekszik elérni, valamint a 14. minta, amely átlátszó. Az átlátszó minta esetében jobb képet kaphatunk a belső kitöltés szerkezetéről, illetve egy nem beilleszkedő, szerkezetileg erősen elkülönülő kiegészítés alapja is lehet.

### VIII.3.1. A fény szerepe

A két vizsgált kőzet kiegészítésében a legnehezebb feladatot a különleges esztétikai megjelenés érzékeltetése jelenti. A ráeső fényben megjelenő selyemfény vagy márványfény mellett az áttetszőség is jellemzi a kőzeteket, amely hatást általában még a szerves kötőanyagú kiegészítésekkel is nehéz visszaadni. Az alabástrom áttetszősége nagyobb, mint a márványé, szövete kevésbé tömött, légiesebb hatású.

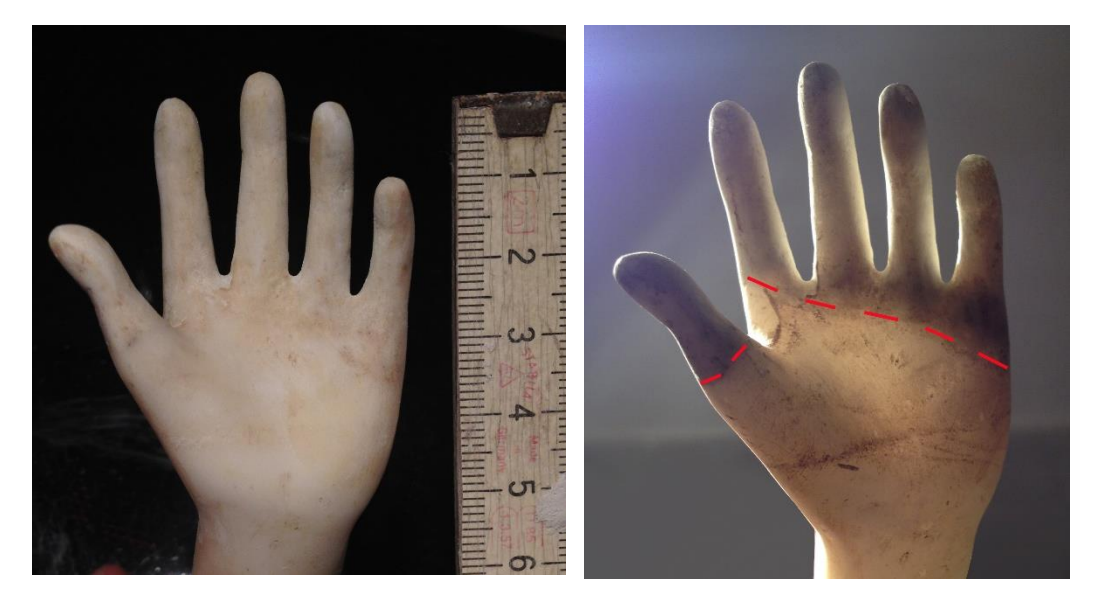

*36.-37. kép Ismeretlen mester: Giovanni da Bologna: Szabin nők elrablása című szobor másolata. Akepox 1005 és márványőrlemény tartalmú kiegészítés ráeső és átmenő fényben. A restaurálást végezte és a fotókat készítette: Szemerey-Kiss Balázs.*

A mintatestek megtervezésekor fontosnak tartottam, hogy az egyenletes felületű téglatestek mellett plasztikus mintatestek is készüljenek a filamentek megjelenésének behatóbb vizsgálata

érdekében – hogyan fut a pozitív formákon a fény, mennyire válik hangsúlyossá a nyomtatás vonalassága? Továbbá hogyan engedi át a fényt, ha átengedi? Mennyire lesz hangsúlyos, zavaró a belső kitöltés? E kérdések megválaszolásához a mintatesteket normál - szórt fényben, koncentrált - ráeső fényben és átvilágítva is megvizsgáltam. Ez alapján 3 kategóriában pontoztam a mintatesteket:

- Felület csillogása
	- 1. Matt
	- 2. Közepes csillogás nem is túl fényes, de nem is matt
	- 3. Fényes
- **Áttetszőség** 
	- 1. Egyáltalán nem látszik át
	- 2. Megfelelő
	- 3. Túlzott a belső kitöltés hangsúlyos
	- 4. Teljesen áttetsző
- Nyomtatási rétegek
	- 1. Egyáltalán nem, vagy csak alig látszik a rétegződés
	- 2. Közepes, nem zavaró
	- 3. Erős, hangsúlyos vonalasság

Az eredmények képekkel illusztrált összefoglalása a 4. táblázatban látható. Ez a pontozás nem feltétlenül a minőség becslésére szolgál, hanem arra, hogy az egyedi esetekhez, megoldandó feladatokhoz megfelelő esztétikájú anyagot választhassunk. Minőség megjelölést leginkább a nyomtatási vonalak rajzolata jelenthet, ebben a kategóriában az erős, hangsúlyos vonalak zavaróan befolyásolhatják a plasztika értelmezését. A hangsúlyos nyomtatási rétegekkel rendelkező minták: 2., 4., 5., 7., 9., 12., 15. és 17. minta. A mintatesteket tekintve ez a vonalasság főként a sima, egyenes felületeken kirívó, a b.mintatesteken kevésbé zavarja a plasztikát. Kivételt képez ez alól a 15. filament, amely a 15b. minta esetében is erősen sávos, a nyomtatási felülete kissé egyenetlen, zajos (apró darabkák alakulnak ki a felületen a nyomtatás során). A rétegzettség előnyét egy esetben látom, amikor alapozást hordunk fel az anyagra, így annak van mibe kapaszkodnia, de ekkor a másik két kategória nem számít.

A felület csillogása a 3., 4., és 5. minta esetében kissé túlzó a fényezett kőzetekhez képest. A három minta mindegyike a szatén csoportba tartozik, a gyártók sikeresen érték el ezt a hatást. A b. mintáknál valóban egy szatén textíliához hasonlít a felület, ezüstös, erős élfényekkel, sok reflexfénnyel. Ezek a minták nem alkalmasak a vizsgált kőzetek kiegészítéséhez, amennyiben beilleszkedő pótlásra törekszünk. Feltételezésem szerint ez az ezüstös megjelenés a beilleszkedő retus kivitelezését is megnehezítené.

A mintatestek áttetszőségének elemzéséből kiolvasható, hogy egyetlen minta, a 15. nem világítható át. Ennek ellenkezője a 14. minta, amely teljesen áttetsző, a belső kitöltés pontosan lekövethető benne. A 4., 5., 7., 8., 9., 11., és 12. mintánál az átvilágítás erősebben rajzolja ki a szerkezetet, de elkülönülő pótlásokhoz alkalmazható, ha a többi kategóriában megfelel a keresett anyagnak.

A vizsgált nyomtatási anyagokat az értékelés alapján háromféle kőfelülethez lehet társítani: fényezett, enyhén polírozott (vagy megkopott fényű), illetve cukrosodott/matt. Az 5. táblázatban látható eredmények alapján a fényezett felülethez az 1., 2., 8., 12., 13., 14., 16. minta, az enyhén polírozotthoz a 6., 7., 9., 10., míg a cukrosodott felülethez a 11. és 17. minta felelhet meg hiányok pótlására. A 3., 4., 5., 15. minta nem alkalmas a vizsgált kőzetek kiegészítésére.

| M1. Márvány                       |                                                                                  |                |
|-----------------------------------|----------------------------------------------------------------------------------|----------------|
|                                   | Enyhén fényezett felület (fényét<br>vesztett műtárgy felszín<br>érzékeltetésére) | Átvilágítás54  |
| A1. Alabástrom                    |                                                                                  |                |
|                                   | Normál fény, polírozott felület                                                  | Átvilágítás    |
|                                   |                                                                                  |                |
| 1. Eryone Silk                    | $\overline{\text{Mintatest}}(a,)$                                                | Mintatest (b,) |
|                                   |                                                                                  |                |
|                                   | Ráeső megvilágítás                                                               | Átvilágítás    |
| Felület csillogása                | $\overline{\mathbf{3}}$                                                          |                |
| Áttetszőség<br>Nyomtatási rétegek | $\overline{2}$<br>$\overline{c}$                                                 |                |
|                                   |                                                                                  |                |

*4. táblázat A felhasznált anyagok osztályozása szín és tónus szerint<sup>53</sup>*

 $^{53}$  A kőzetek és a PLA mintatestek 1 cm vastagságúak, a VisiJet PLX és a Rigid White  $\sim$ 2 mm-esek.

<sup>54</sup> Samsung Galaxy S21 telefon ledvilágítása. White balance Kelvin Meter applikációval mérve: 6300 K színhőmérsékletű fény. A minták pozíciója fix: minden esetben hozzáérnek a lámpához.

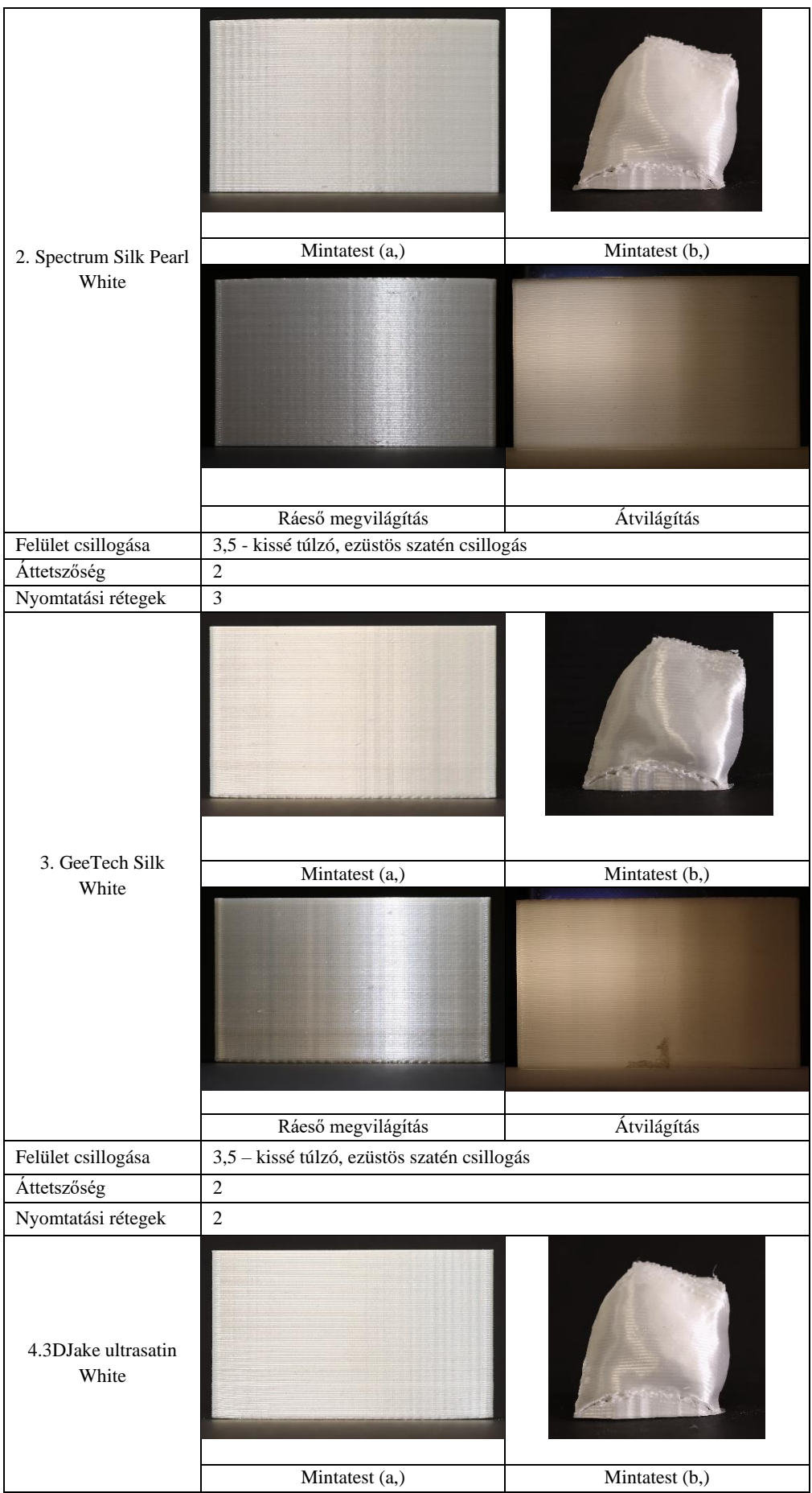

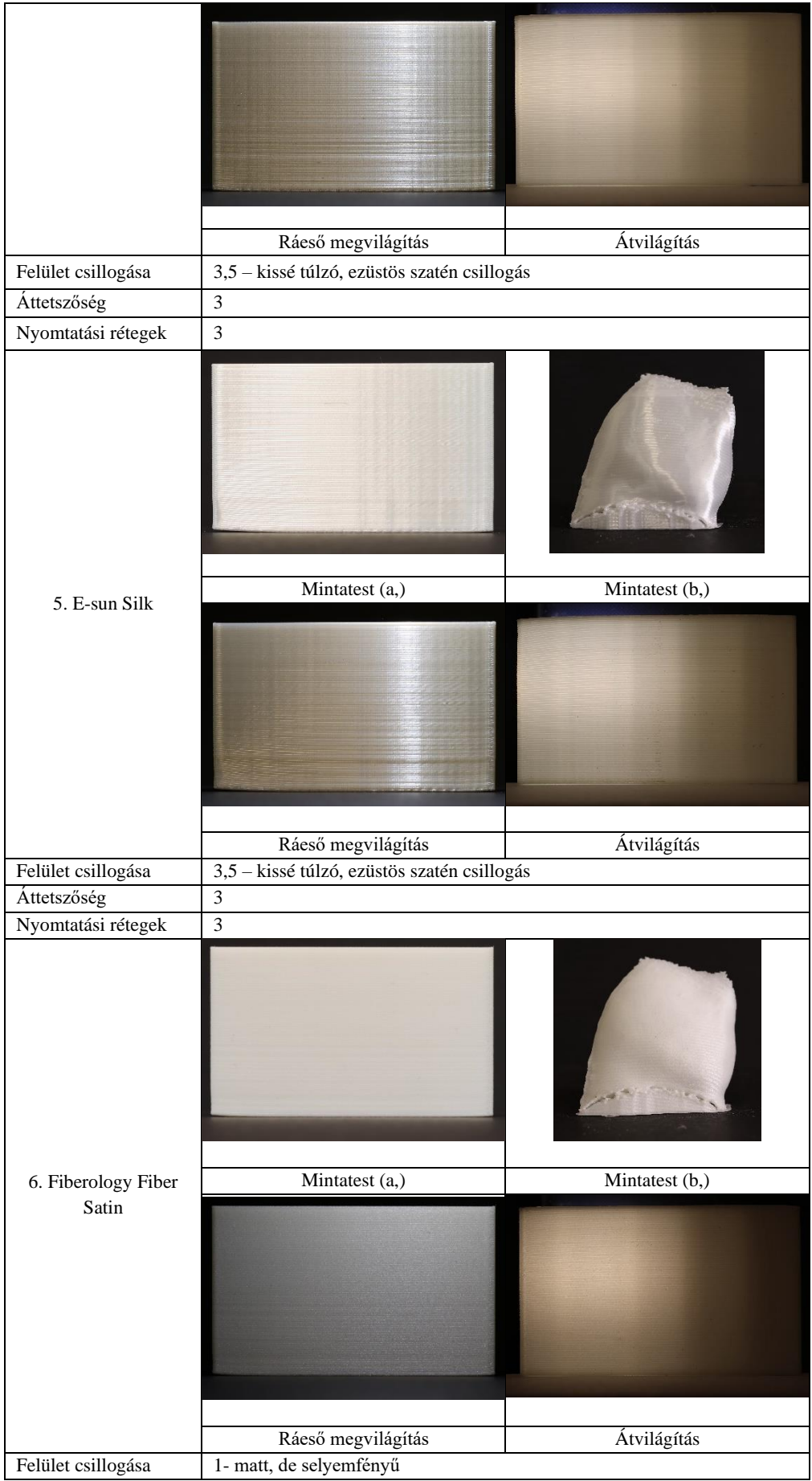

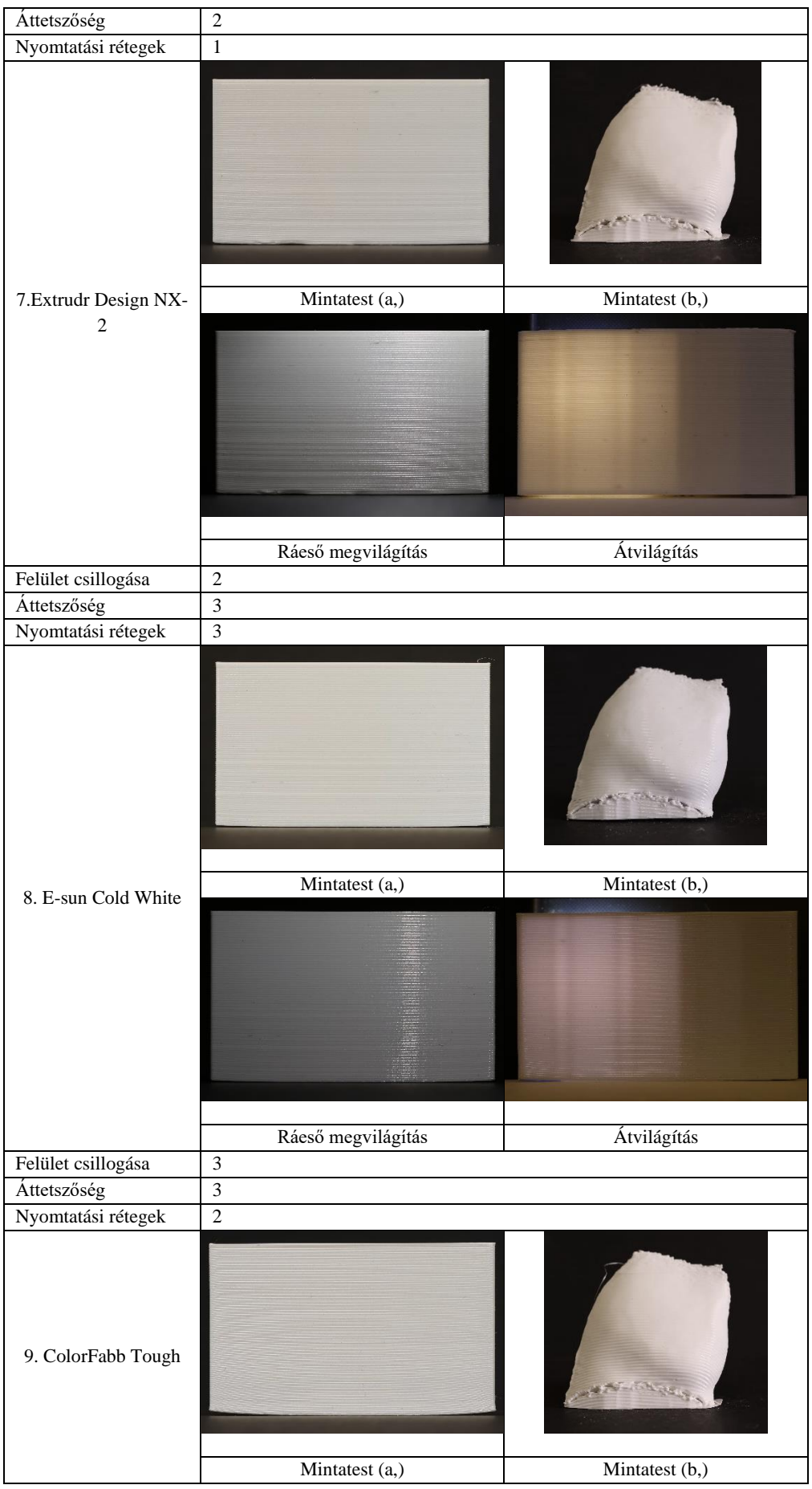

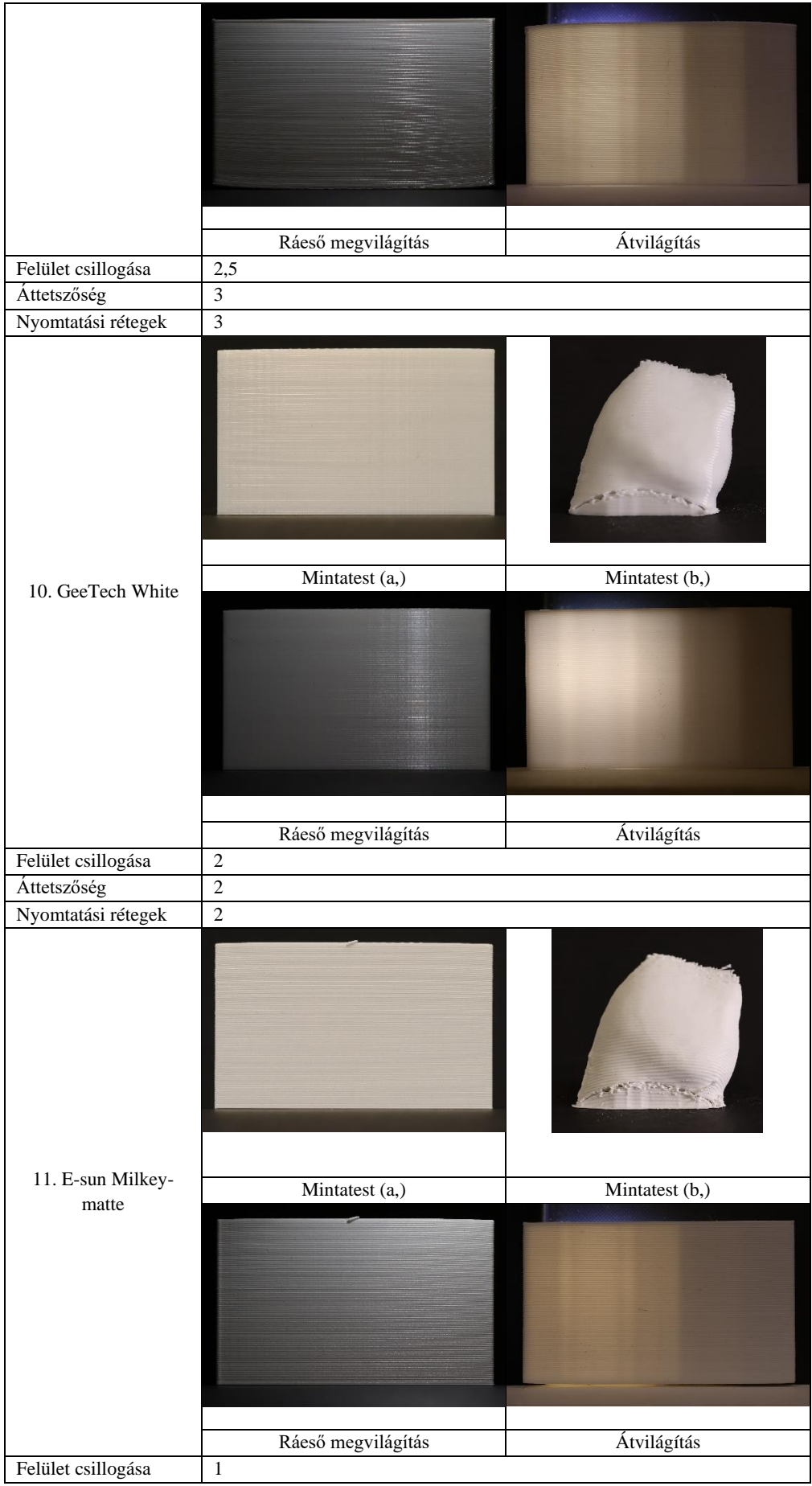

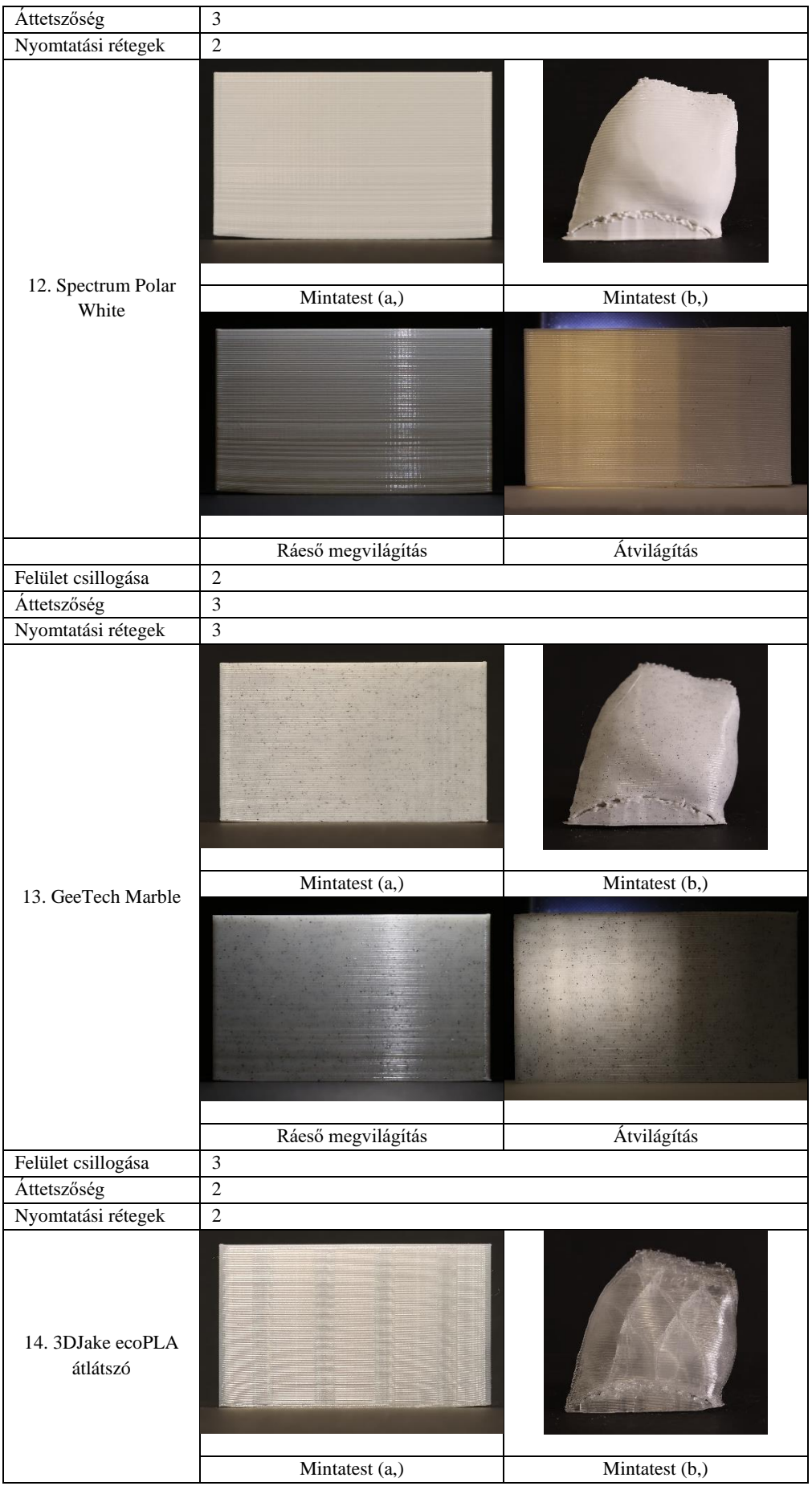

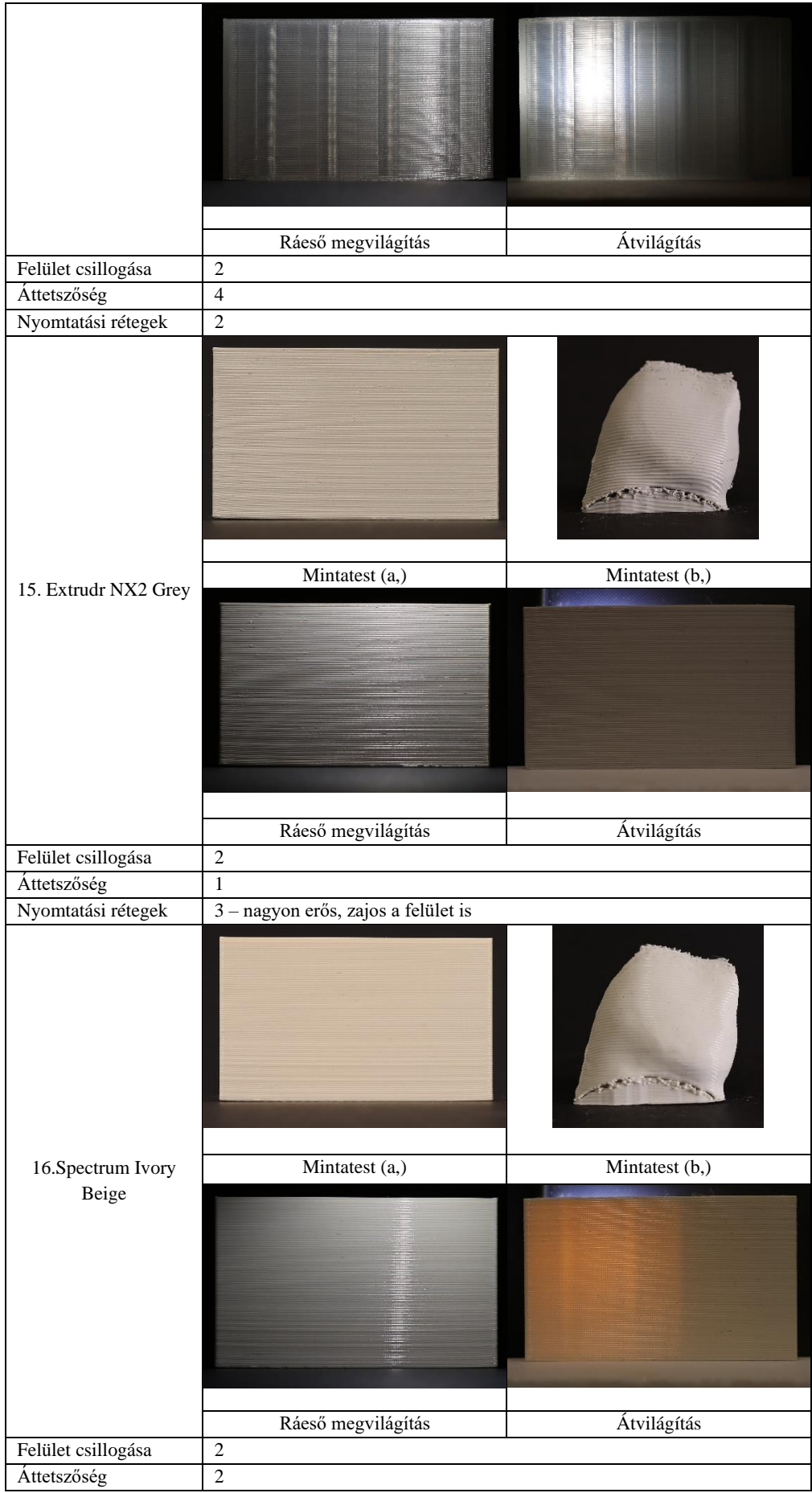

| Nyomtatási rétegek | $\overline{2}$                             |             |
|--------------------|--------------------------------------------|-------------|
| 17. VisiJet PXL    |                                            |             |
|                    |                                            |             |
|                    | Mintatest normál fényben                   | Átvilágítás |
| Felület csillogása | $\,1$                                      |             |
| Áttetszőség        | $\overline{c}$                             |             |
| Nyomtatási rétegek | $\overline{\mathbf{3}}$                    |             |
| 18. Figure 4 Rigid |                                            |             |
| White              |                                            |             |
|                    |                                            |             |
|                    |                                            |             |
|                    |                                            |             |
|                    |                                            |             |
|                    |                                            |             |
|                    |                                            |             |
|                    |                                            |             |
|                    | Mintatest normál fényben<br>$\overline{2}$ | Átvilágítás |
| Felület csillogása |                                            |             |
| Áttetszőség        | $\overline{2}$                             |             |
| Nyomtatási rétegek | $\overline{2}$                             |             |

*5. táblázat Megfeleltethetőség különböző felületekhez*

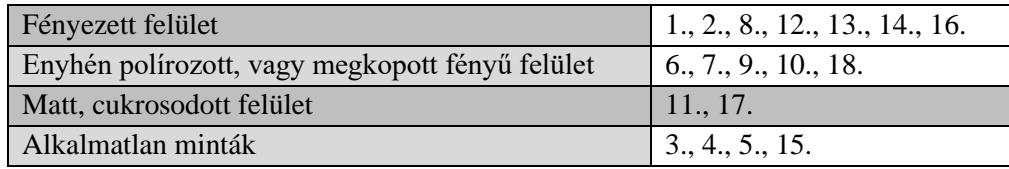

### VIII.3.2. Színmérés

A színmérést ColorMeter Pro eszközzel végeztem el, amely pont reflexió (spot reflectance) méréssel dolgozik. A folyamat során a ColorMeter Pro applikációban a márvány és alabástrom minták színét, mint összehasonlítandó alapértékeket vettem fel, amelyekkel a nyomtatott minták méréseit a program összeveti. Az összehasonlítás értékét a Delta E 2000 adja, amely számszerűsíti két megjelenő szín közötti különbséget<sup>55</sup>, az emberi színérzékelést minden korábbinál pontosabban fejezi ki számszerűen<sup>56</sup>.

A DeltaE 2000, azaz dE\*ab értéke:

 $DE^*ab = [(DL)^2 + (Da)^2 + (Db) 2]^{1/2}$ ,

amely a komponensei

DL - difference in lightness – fénykülönbség (+ = fényesebb, - = sötétebb)

Da – difference on red/green axis – különbség a vörös és zöld tengelyen  $(+)$  = vörösebb, - = zöldebb)

Db – difference on yellow/blue axis – különbség a sárga és kék tengelyen  $(+)$  = sárgább, - = kékebb)

Az egyes színek összehasonlításakor a mért eredményeket a következők alapján lehet kontextusba helyezni:

DeltaE  $2K \leq 1.0$ : emberi szem számára nem érzékelhető a különbség

<1-2: közeli megfigyelés alapján érzékelhető, nem jelentős

<2-10: ránézésre érzékelhető különbség

<11-49: a színek hasonlóbbak, mint az ellentéte

<50-100: teljesen eltérő.

A program egymás mellé helyezi a mért és a referenciaként felvett értéket, emellett grafikonon is jelöli a két szín láthatófény hullámhosszát (x) és intenzitását (y). Vörössel jelölt érték – referencia érték, ez esetben a kőzetek, sárga jelölés – összehasonlított mért szín, itt a PLA mintatestek.

A ColorMeter Pro applikáció hátránya, hogy az összehasonlított értékeket nem menti el, ezért érdemes képernyőfotókat készíteni a mérésekről. Illetve a külön felvett értékek egymással később nem hasonlíthatók össze, emiatt minden mérésnél újra fel kell venni az alapérték mellett az összehasonlítandó mintát. Ebben némi nehézséget tapasztaltam, az újra felvett értékeknél eltérő értéket kaptam. Ezt a helyzetet akár kalibrációs hiba is okozhatta, akár a nyomtatási rétegek is – egyszer a szál tetejére esett a pontmérés, míg a következő mérésnél a mélyedésbe. Ezt elkerülendő érdemes pontosan bejelölni a mérési pontot a mintatesteken, így csak kisebb eltérések tapasztalhatók.

A kapott értékek összesítését a *6. táblázat* mutatja be. A mért színképek alapján arra a következtetésre jutottam, hogy e kőzetek olyan különleges megjelenéssel rendelkeznek, amely nagyjából számszerűsíthetetlennek tűnik. Ha ránézünk a kőzetek alapértékhez társított képeire egyik esetben sem tennénk jelentős összegeket arra, hogy az az adott kőzet színértéke, de főként

<sup>55</sup> <https://www.viewsonic.com/library/creative-work/what-is-delta-e-and-why-is-it-important-for-color-accuracy/>

<sup>56</sup> <https://www.benq.eu/hu-hu/knowledge-center/knowledge/define-accurate-color.html>

az alabástromé határozottan eltér attól, amit szemmel érzékelhetünk. Éppen ezért a mérések mellett összeállítottam egy szemrevételezésen alapuló osztályozást. Ennek eredményei a *7. táblázatban* hasonlíthatók össze a ColorMeter mérési eredményeivel.

A mintatestek osztályozása szín, tónus és áttetszőség szerint szemrevételezés alapján:

- 1. Teljesen megegyező,
- 2. Közel azonos megjelenés, de érzékelhető különbség,
- 3. Néhány árnyalattal eltér,
- 4.. Eltérő megjelenésű.

A mérési eredményeket tekintve egyik minta sem esik az első két kategóriába (emberi szem számára nem érzékelhető a különbség, közeli megfigyelés alapján érzékelhető, nem jelentős), sem a márvánnyal, sem az alabástrommal összehasonlítva, amivel teljesen egyetértek, a minták a legjobb esetben is közel azonos megjelenésűek, de érzékelhető tónus/áttetszőségi különbségek vannak.

Az alabástrom minta esetében a mérési eredmények mindegyike 'a színek hasonlóbbak, mint az ellentéte' kategóriába sorolható, ezt viszont szemrevételezés alapján felülbírálom. A nyomtatott minták többsége valóban eltérő megjelenésű, de ez talán nem is annyira a színükben keresendő különbség, mint inkább a már sokszor említett áttetszőségében. Kifejezetten szép pótlás lehetne a *1. Eryone Silk* az alabástromhoz. A *2. Spectrum Silk Pearl* jó alapot adhatna egy beilleszkedő retus elkészítéséhez vagy egy elkülönülő kiegészítéshez, ahogyan az *6. Fiberology Fiber Satin* pedig egy enyhén erodált, fényét vesztett felülethez.

A márvány mintához kapcsolódó mérési eredmények közelebb állnak a szemrevételezés alapján felállított osztályozáshoz. 12 darab minta esik a 'ránézésre érzékelhető különbség' kategóriába, amely vitathatatlan állítás. A többi mintatest 'a színek hasonlóbbak, mint az ellentéte' kategóriába sorolható a ColorMeter Pro eszköz mérése alapján. Ezzel nem minden esetben értek egyet. A legjobbnak tűnő PLA minta a márvány esetében is az *1. Eryone Silk,* illetve a *6. Fiberology Fiber Satin* kissé cukrosodott felület esetében (a táblázatban 2-es értékelést kapott, mivel a vizsgált márvány minta nem erodált, de színében és áttetszőségében hasonló). A nyomtatott minták fele az 'eltérő megjelenésű' osztályozást kapta, a fennmaradó minták néhány árnyalattal térnek el. Így ezek beilleszkedő pótlás esetében alapnak, vagy nem beilleszkedő kiegészítésnek is megfelelően működhetnek. Ezek főként a hidegebb árnyalatú minták: *2. Spectrum Silk Pearl White, 7. Extrudr Design NX2, 8. E-sun Cold White, 11. E-sun Milkey, 12. Spectrum Polar White, 17. Visijet PXL.*

Mind a két kőzettől eltérő megjelenésű minták: 3., 4., 5., 9., 10., 13., 15., 16., 18.

A 8. táblázatban az előző fejezeteben összeállított felületi megfelelőségi táblázatot egészítettem ki a megfelelő szín és tónus minőségek figyelembevételével. Sárgával kiemelve a legjobb, illetve a mindkét kőzethez egyaránt alkalmazható minták. A 14. minta értékeit nem vettem fel a táblázatba, ennek a mintának a szerkezet láttatása a funkciója, nem a beilleszkedőség.

| 1. Eryone Silk  |                                                                          |                                                                                     |                                     |                                     |                                |                                   |         |  |  |  |
|-----------------|--------------------------------------------------------------------------|-------------------------------------------------------------------------------------|-------------------------------------|-------------------------------------|--------------------------------|-----------------------------------|---------|--|--|--|
|                 | Márvány M1.minta                                                         |                                                                                     |                                     | <b>Alabástrom A1.minta</b>          |                                |                                   |         |  |  |  |
| Mért értékek    | $L^*$                                                                    | $a^{\star}$<br>$b*$                                                                 |                                     |                                     | $L^*$                          | $a^*$                             | $b*$    |  |  |  |
|                 | Target<br>82.1                                                           | $-0.5$<br>0.9                                                                       |                                     | Target                              | 66.3                           | $-0.1$                            | 2.6     |  |  |  |
|                 | Sample<br>81.0                                                           | $-0.3$<br>$-2.0$                                                                    |                                     | Sample                              | 81.0                           | $-0.4$                            | $-2.0$  |  |  |  |
|                 | Difference<br>$-1.1$                                                     | 0.2<br>$-2.9$                                                                       |                                     | <b>Difference</b>                   | 14.7                           | $-0.3$                            | $-4.6$  |  |  |  |
|                 | Pass                                                                     | <b>Blue</b><br>Pass                                                                 |                                     |                                     | White                          | Pass                              | Blue    |  |  |  |
|                 |                                                                          | $\bullet$ $\circ$ $\circ$ $\circ$                                                   |                                     |                                     |                                | $\bullet$ $\circ$ $\circ$ $\circ$ |         |  |  |  |
|                 |                                                                          |                                                                                     |                                     |                                     |                                |                                   |         |  |  |  |
| Színképi        |                                                                          | SCI/D65/10°<br>dE*ab=3.1 Fail                                                       |                                     |                                     | SCI/D65/10°<br>dE*ab=15.5 Fail |                                   |         |  |  |  |
| összehasonlítás |                                                                          |                                                                                     |                                     |                                     |                                |                                   |         |  |  |  |
|                 |                                                                          |                                                                                     |                                     |                                     |                                |                                   |         |  |  |  |
|                 |                                                                          |                                                                                     |                                     |                                     |                                |                                   |         |  |  |  |
|                 |                                                                          |                                                                                     |                                     |                                     |                                |                                   |         |  |  |  |
|                 | #cccccb                                                                  | #c7c9cd                                                                             |                                     | #a3a19d                             |                                |                                   | #c7cacd |  |  |  |
|                 |                                                                          |                                                                                     |                                     |                                     |                                |                                   |         |  |  |  |
|                 |                                                                          |                                                                                     |                                     |                                     |                                |                                   |         |  |  |  |
|                 | <b>3</b> Target                                                          | ⊙ Sample                                                                            |                                     | ⊙ Target                            |                                | ⊙ Sample                          |         |  |  |  |
| Szín-grafikon   | 70 -<br>Target - Sample<br>$70 -$<br>- <b>O</b> Target - <b>O</b> Sample |                                                                                     |                                     |                                     |                                |                                   |         |  |  |  |
|                 | 60<br>50                                                                 | $60 -$<br>50                                                                        |                                     |                                     |                                |                                   |         |  |  |  |
|                 | 40<br>30                                                                 |                                                                                     |                                     |                                     |                                | 40<br>$30 -$                      |         |  |  |  |
|                 | 20                                                                       |                                                                                     |                                     |                                     |                                | 20<br>$10 -$                      |         |  |  |  |
|                 | 10<br>$0 -$                                                              | $0 -$<br>450<br>500<br>550<br>600<br>650<br>700<br>400                              |                                     |                                     |                                |                                   |         |  |  |  |
|                 | 550<br>600<br>650<br>700<br>450<br>500<br>400                            |                                                                                     |                                     |                                     |                                |                                   |         |  |  |  |
|                 |                                                                          | Összegzés                                                                           |                                     |                                     |                                |                                   |         |  |  |  |
|                 |                                                                          | Fénykülönbség   Nem számottevő, kissé sötétebb a   Számottevő, fényesebb, fehérebb. |                                     |                                     |                                |                                   |         |  |  |  |
|                 | minta.                                                                   |                                                                                     |                                     |                                     |                                |                                   |         |  |  |  |
| Vörös és zöld   | Nem számottevő, kissé sárgább                                            | Nem számottevő, kissé zöldebb                                                       |                                     |                                     |                                |                                   |         |  |  |  |
| tengely         |                                                                          | árnyalatú a minta. Melegebb tónus.                                                  |                                     | árnyalatú a minta. Hidegebb tónus.  |                                |                                   |         |  |  |  |
| Sárga és kék    |                                                                          | Számottevő eltérés, a minta kékebb                                                  | Számottevő,<br>kékebb<br>minta<br>a |                                     |                                |                                   |         |  |  |  |
| tengely         |                                                                          | árnyalatú. Hideg tónus.                                                             |                                     |                                     |                                | árnyalatú. Hideg tónus.           |         |  |  |  |
| DeltaE 2K       | 3.1<br>érzékelhető<br>ránézésre<br>$=$                                   |                                                                                     |                                     | $15.5 = a$ színek hasonlóbbak, mint |                                |                                   |         |  |  |  |
|                 |                                                                          | az ellentéte.<br>különbség.                                                         |                                     |                                     |                                |                                   |         |  |  |  |
|                 |                                                                          |                                                                                     |                                     |                                     |                                |                                   |         |  |  |  |
| Szín és tónus   |                                                                          |                                                                                     |                                     |                                     |                                |                                   |         |  |  |  |
| osztályozása    | 2. Közel azonos megjelenés,                                              | 2. Közel azonos megjelenés,                                                         |                                     |                                     |                                |                                   |         |  |  |  |
| szemrevételezés |                                                                          | de érzékelhető különbség.<br>de érzékelhető különbség.                              |                                     |                                     |                                |                                   |         |  |  |  |
| alapján         |                                                                          |                                                                                     |                                     |                                     |                                |                                   |         |  |  |  |
|                 |                                                                          |                                                                                     |                                     |                                     |                                |                                   |         |  |  |  |

*6. táblázat Színmérés eredményeinek összesítése*

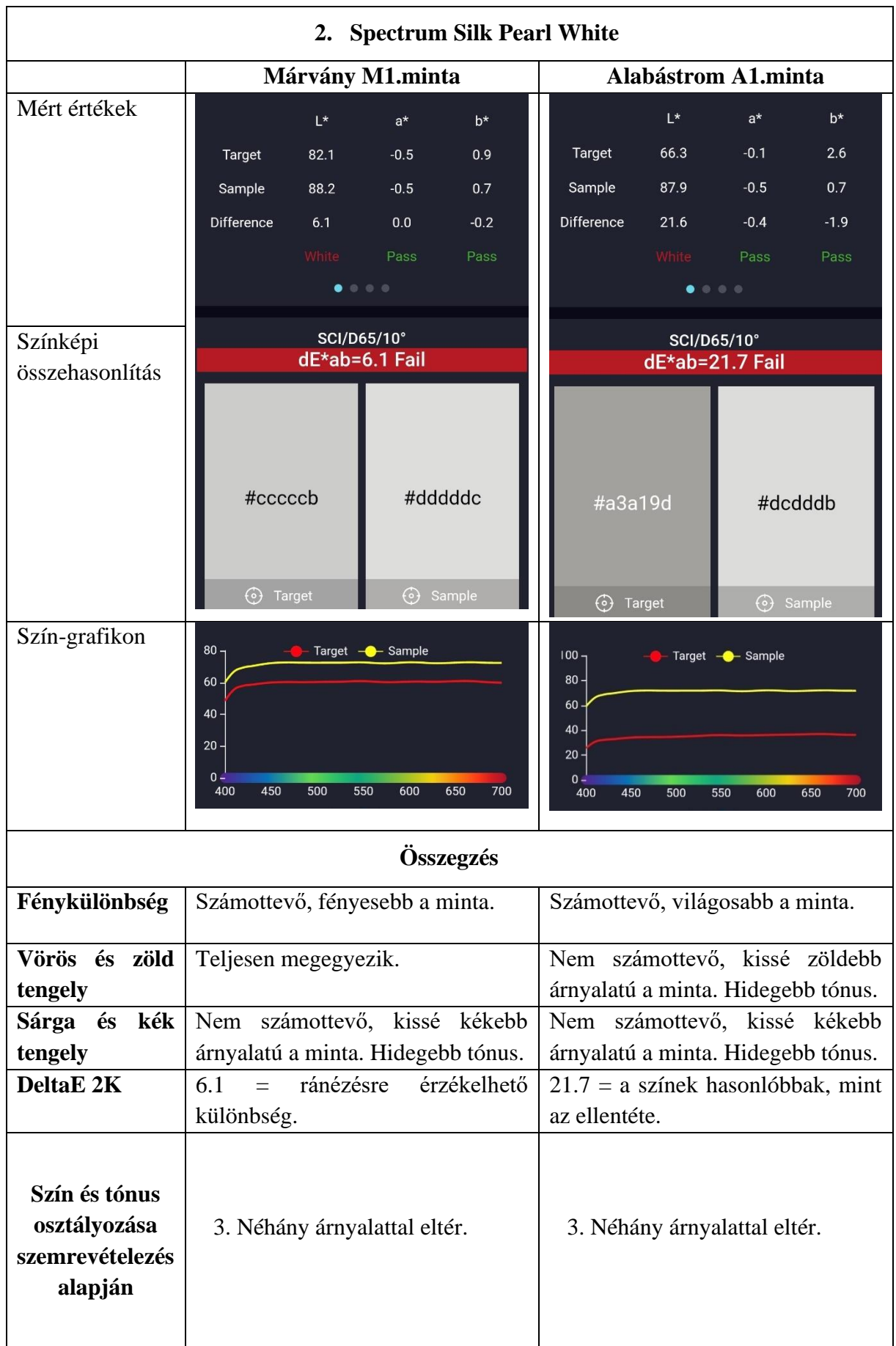

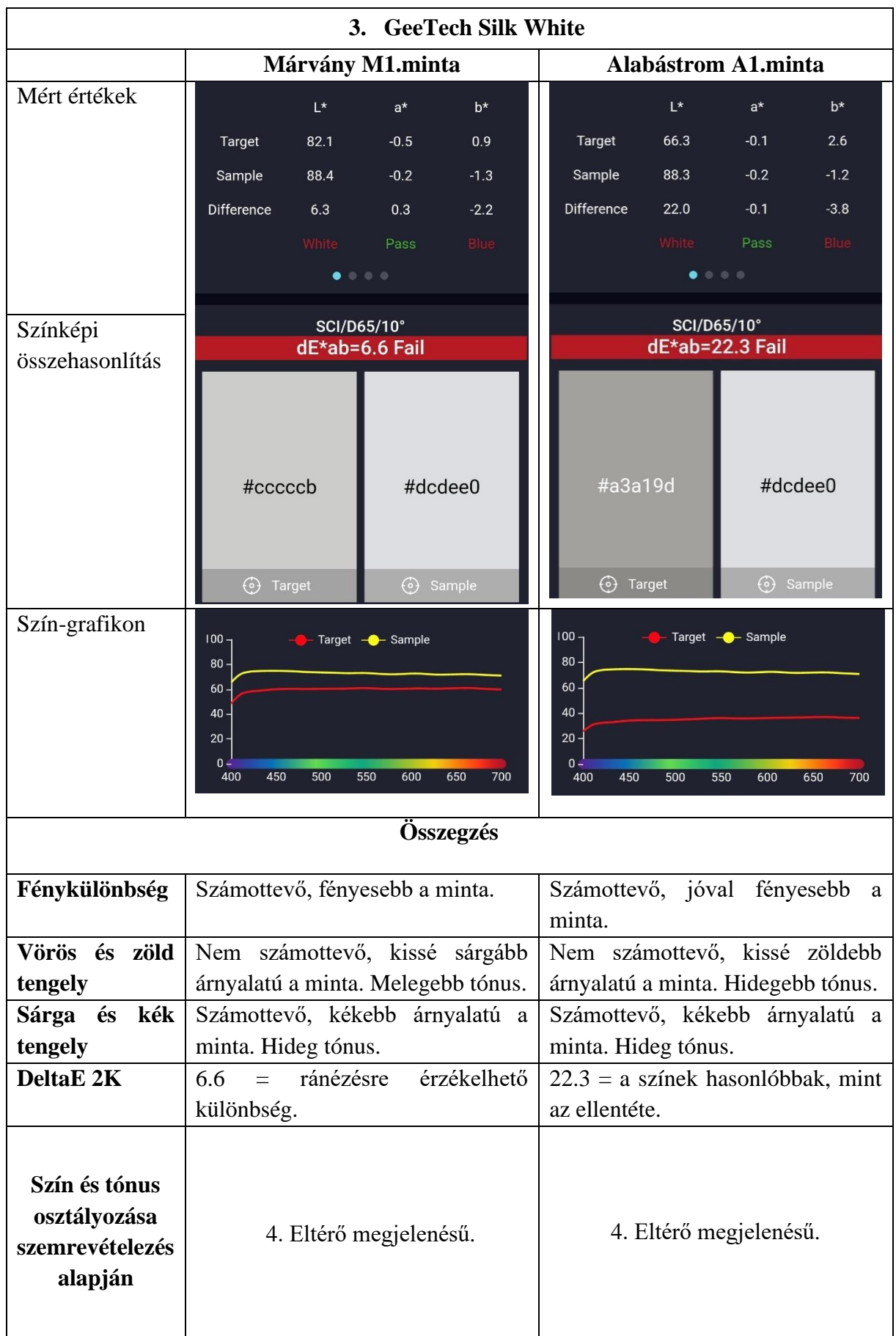

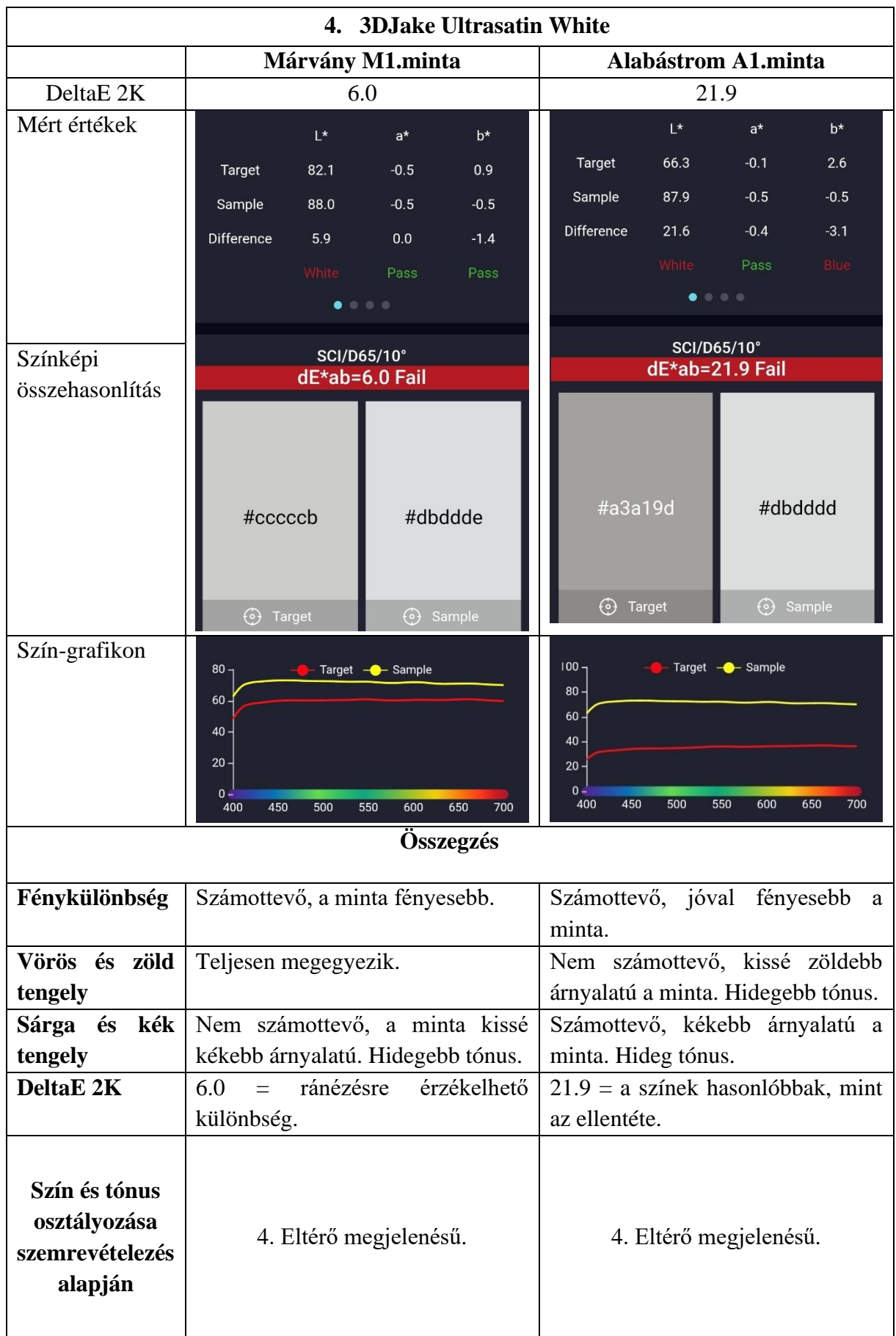

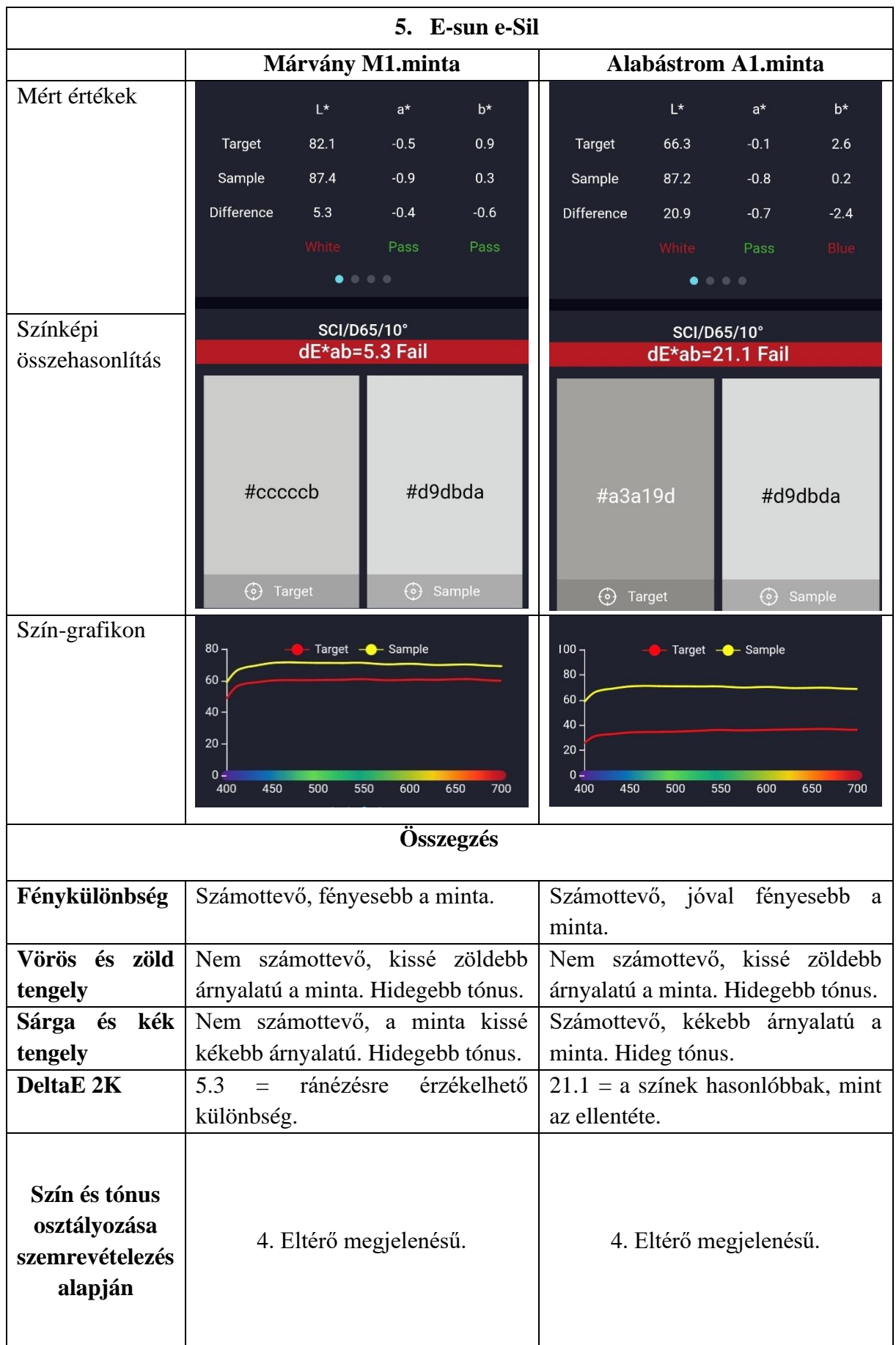

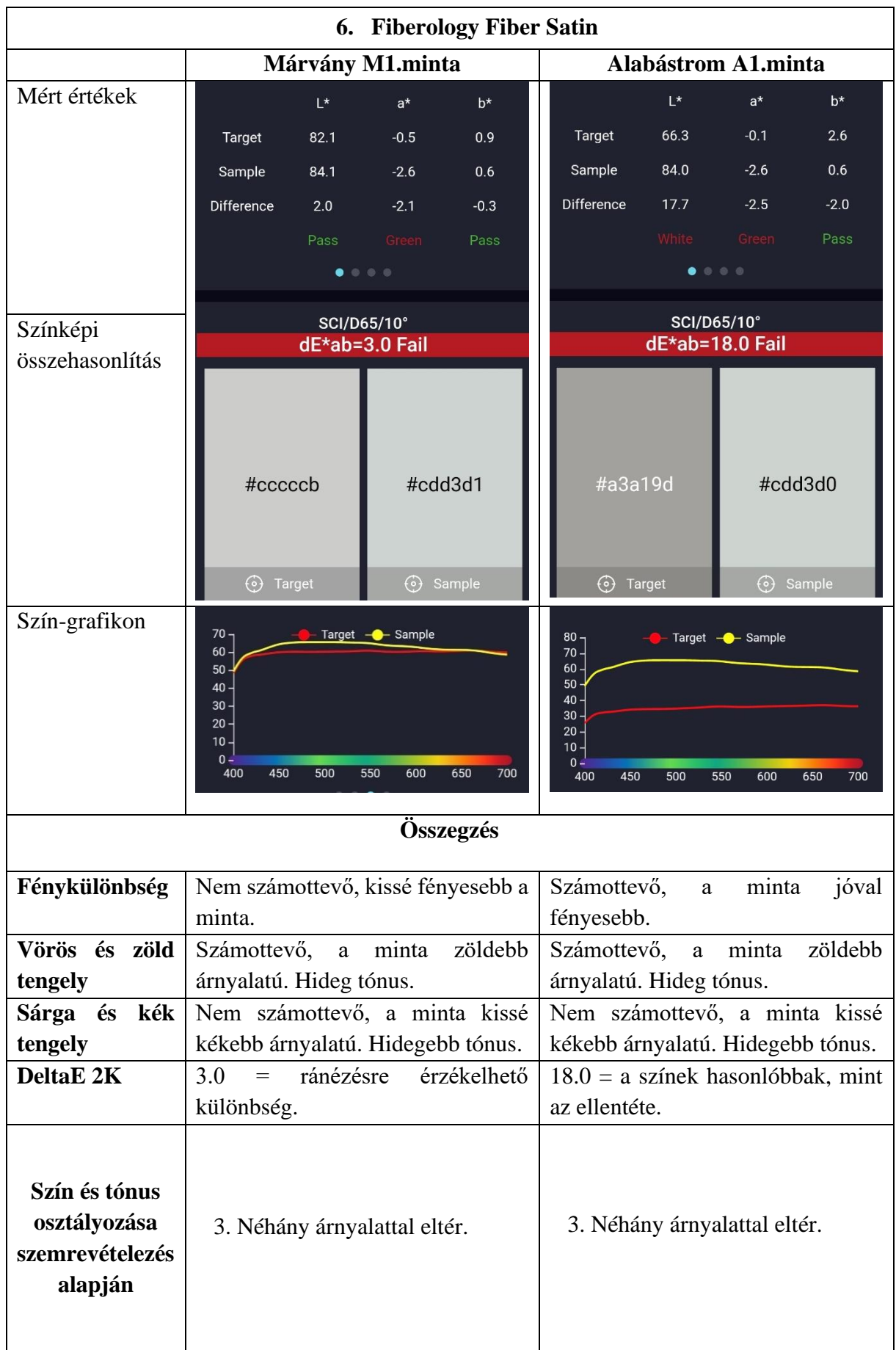

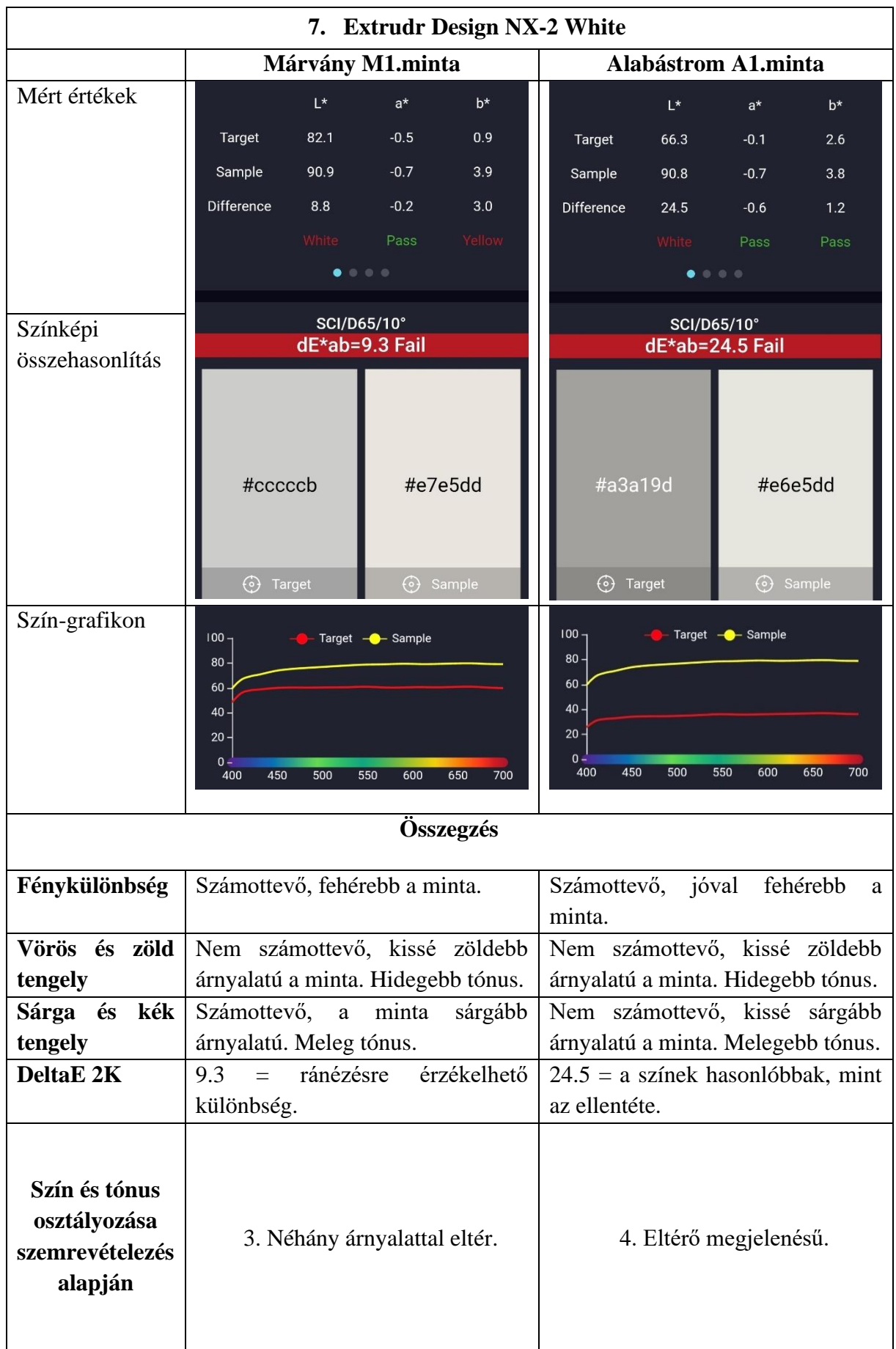

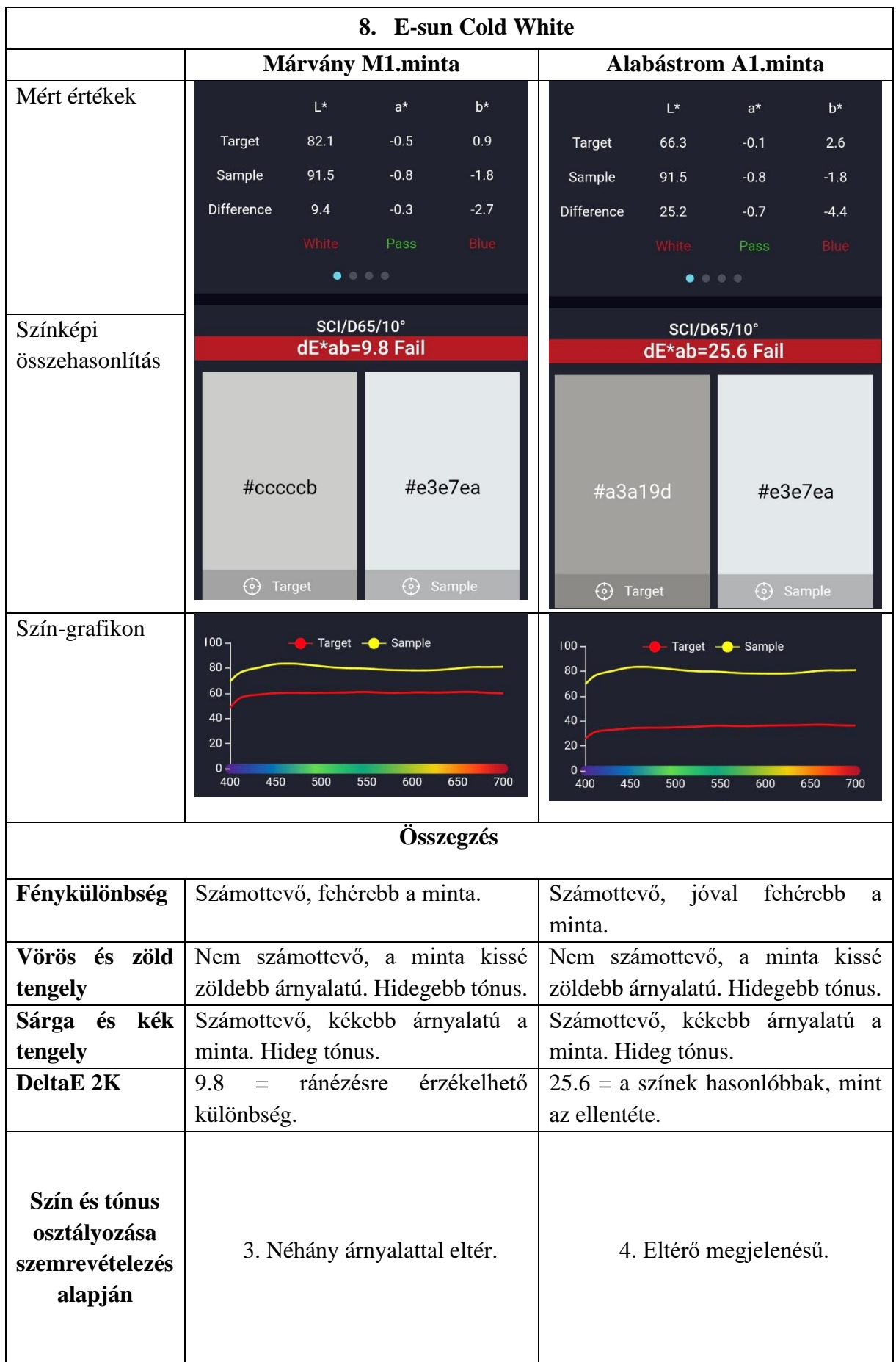

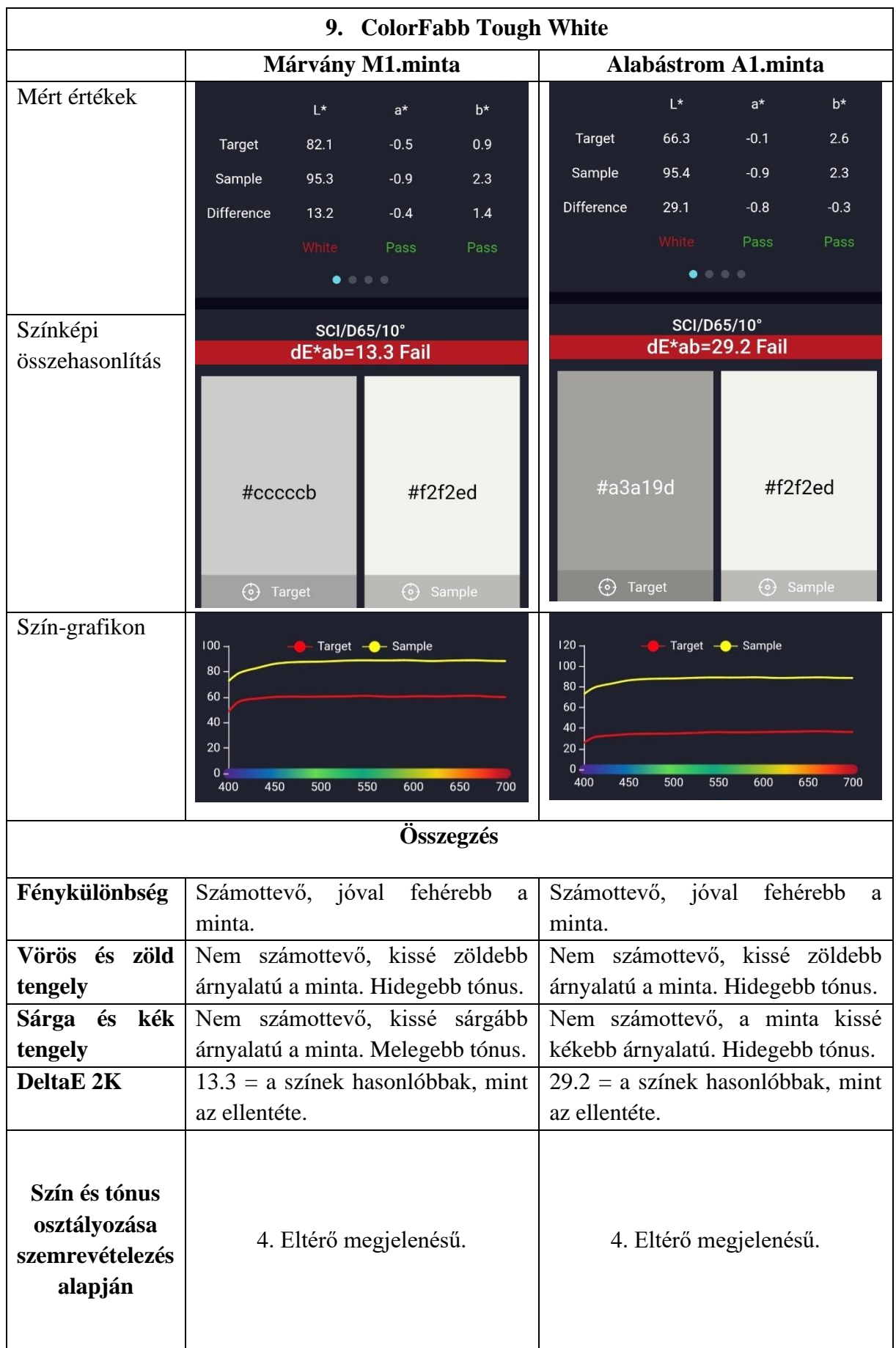

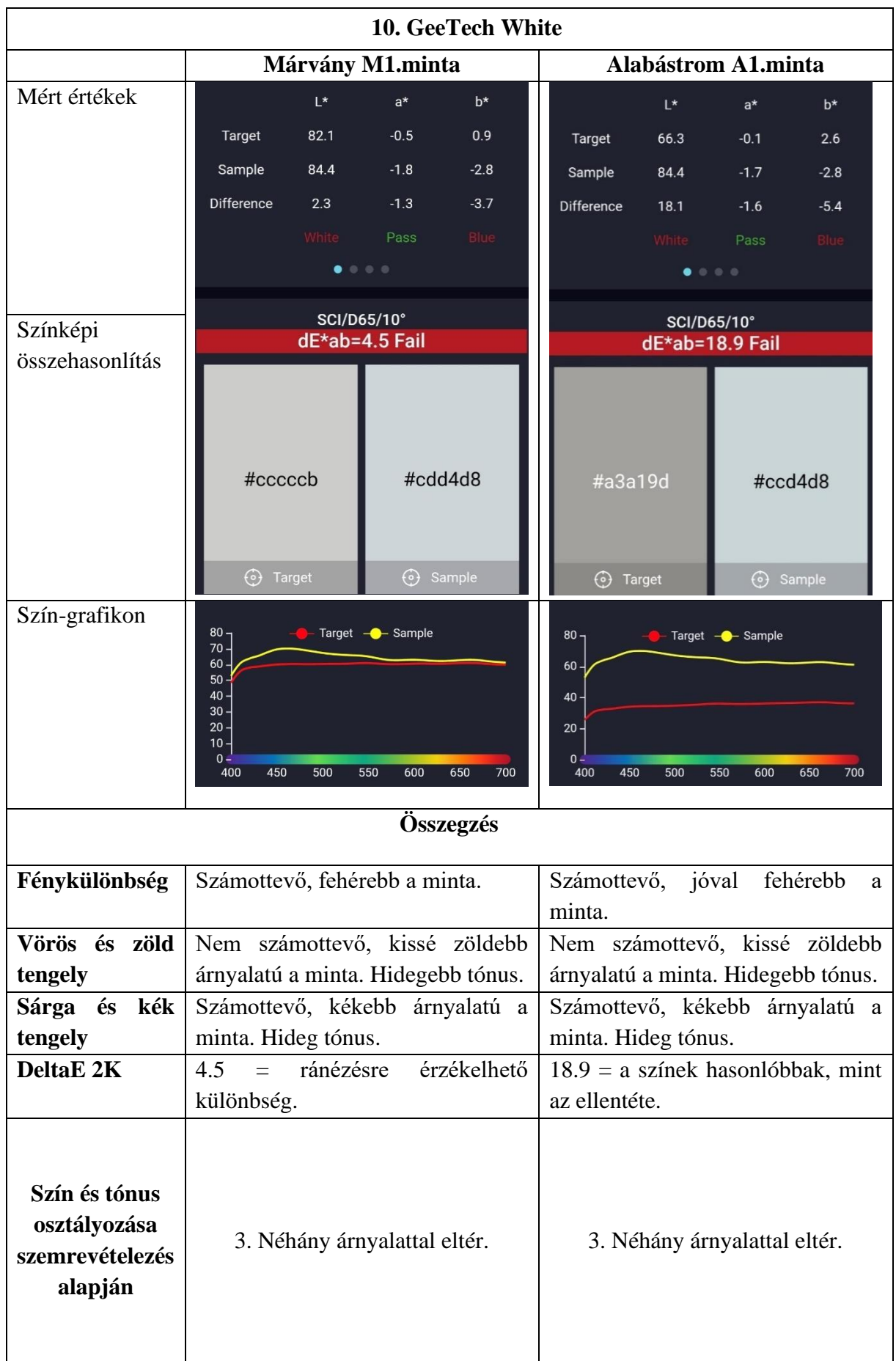

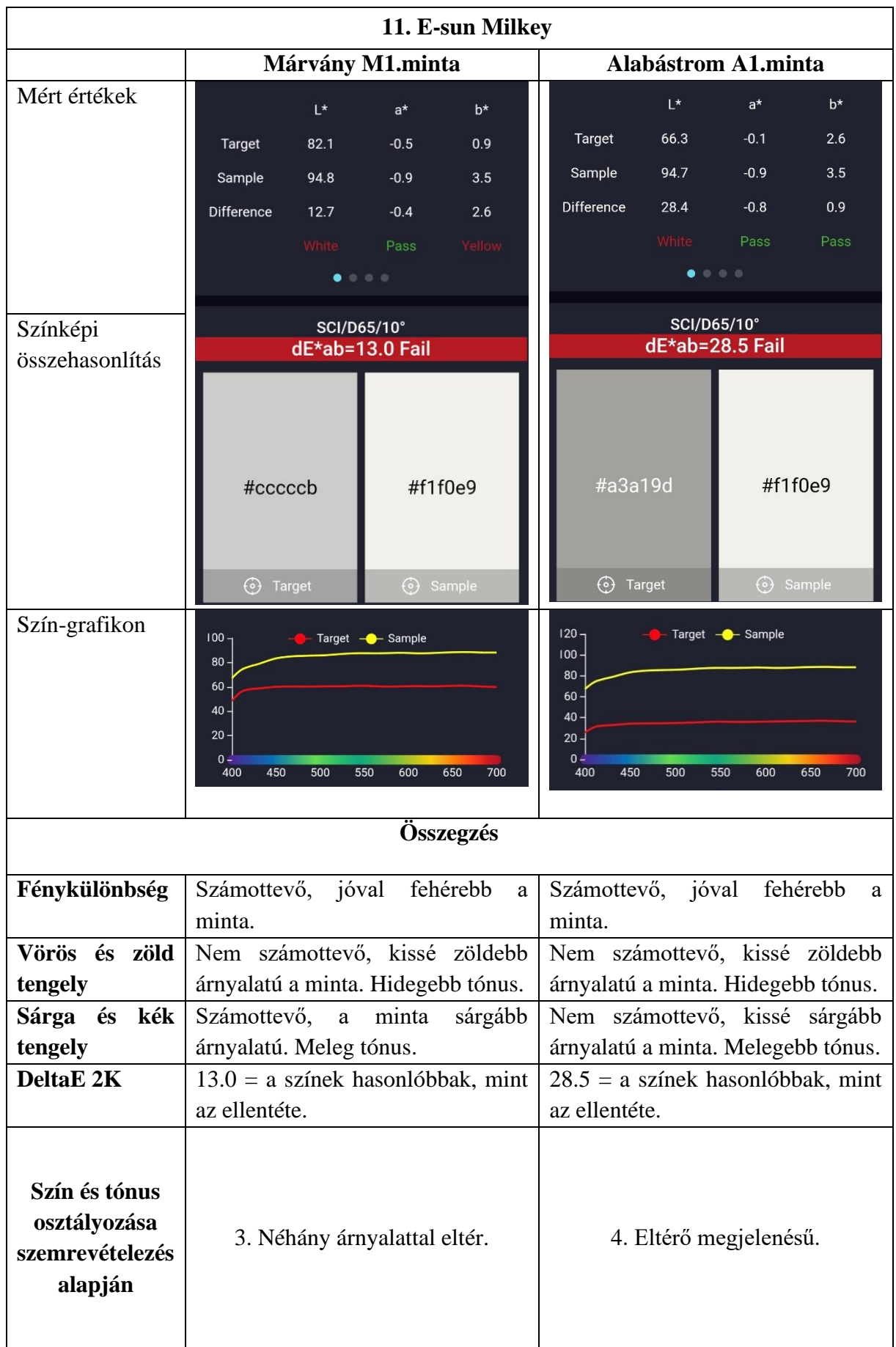

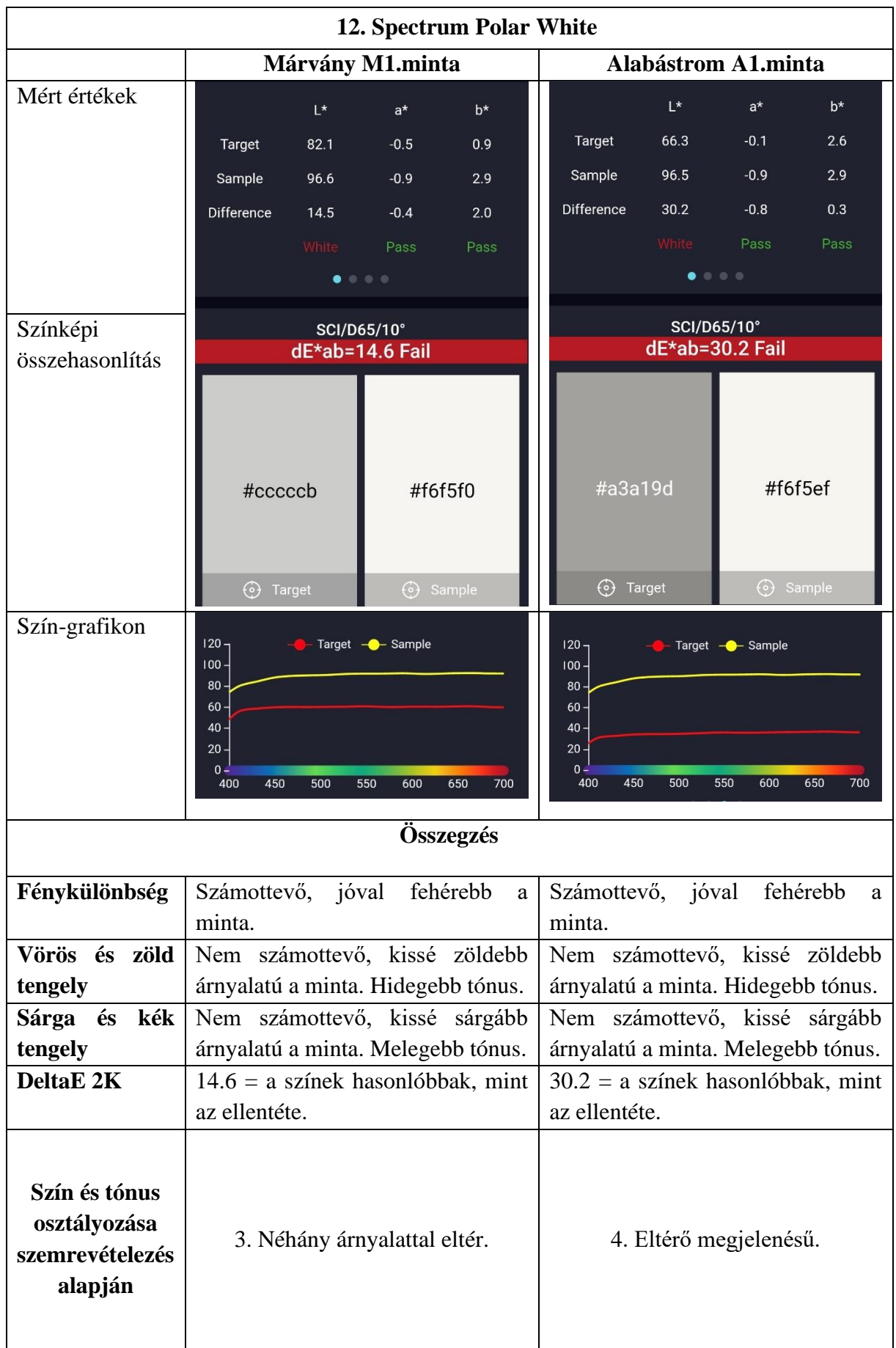

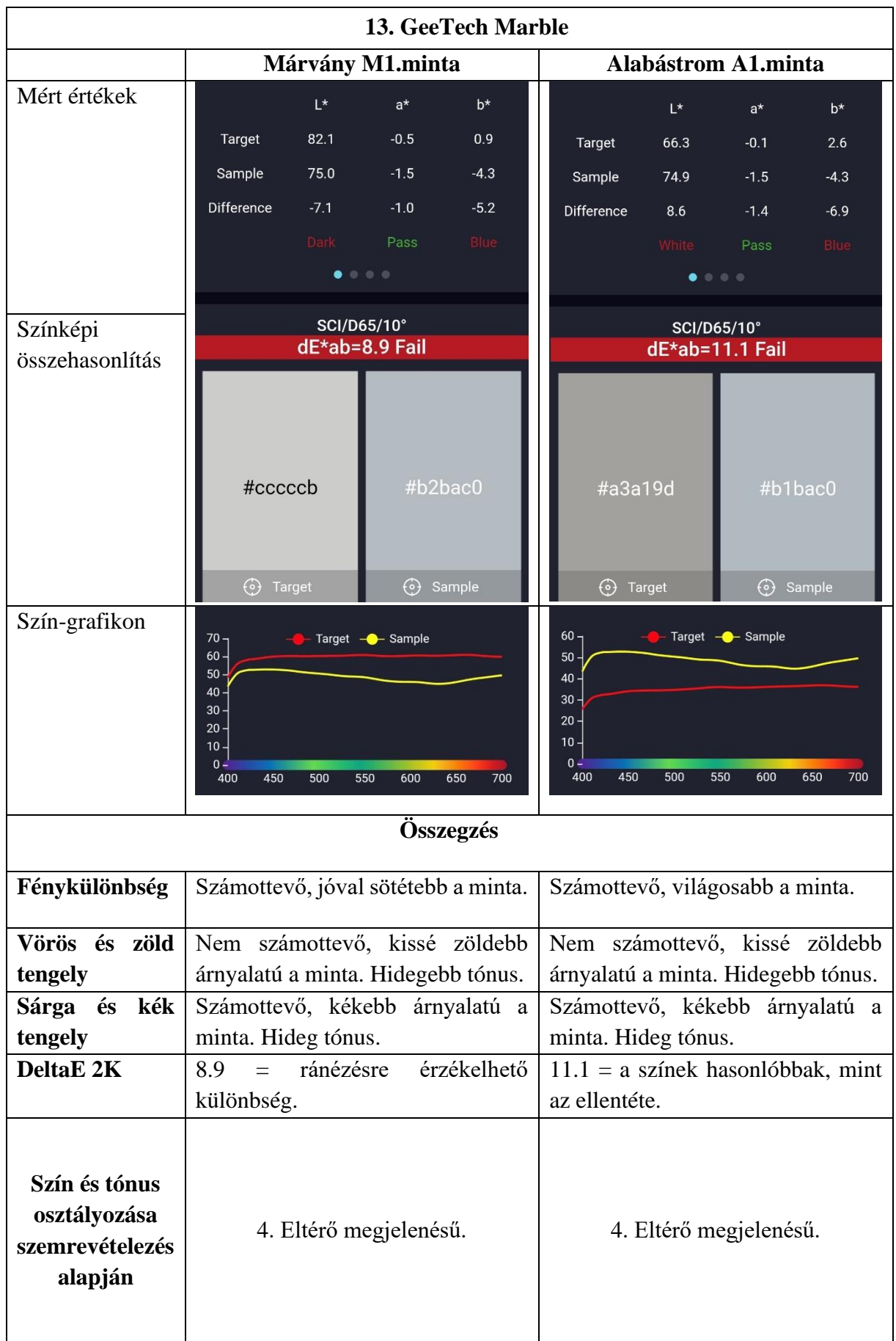

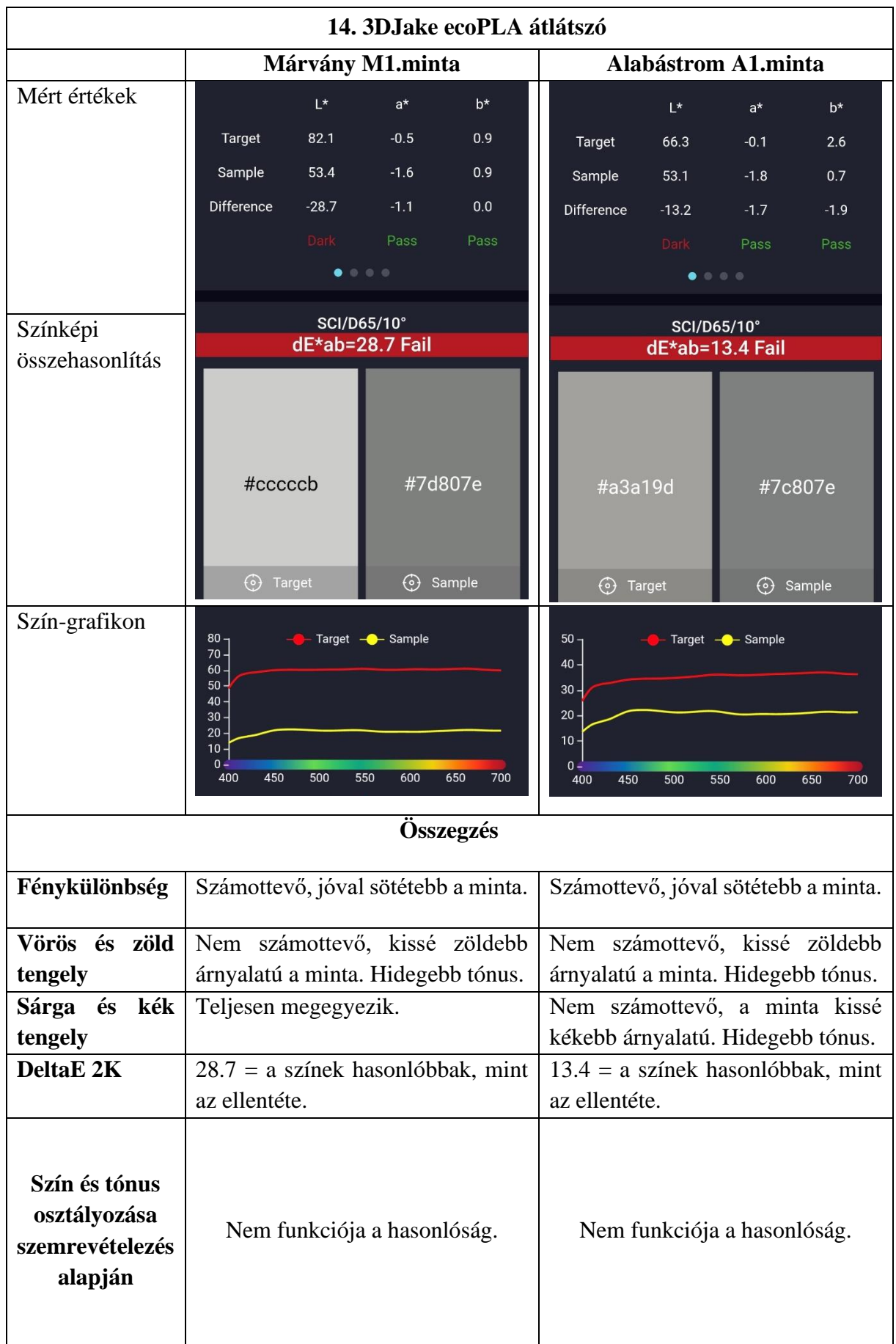

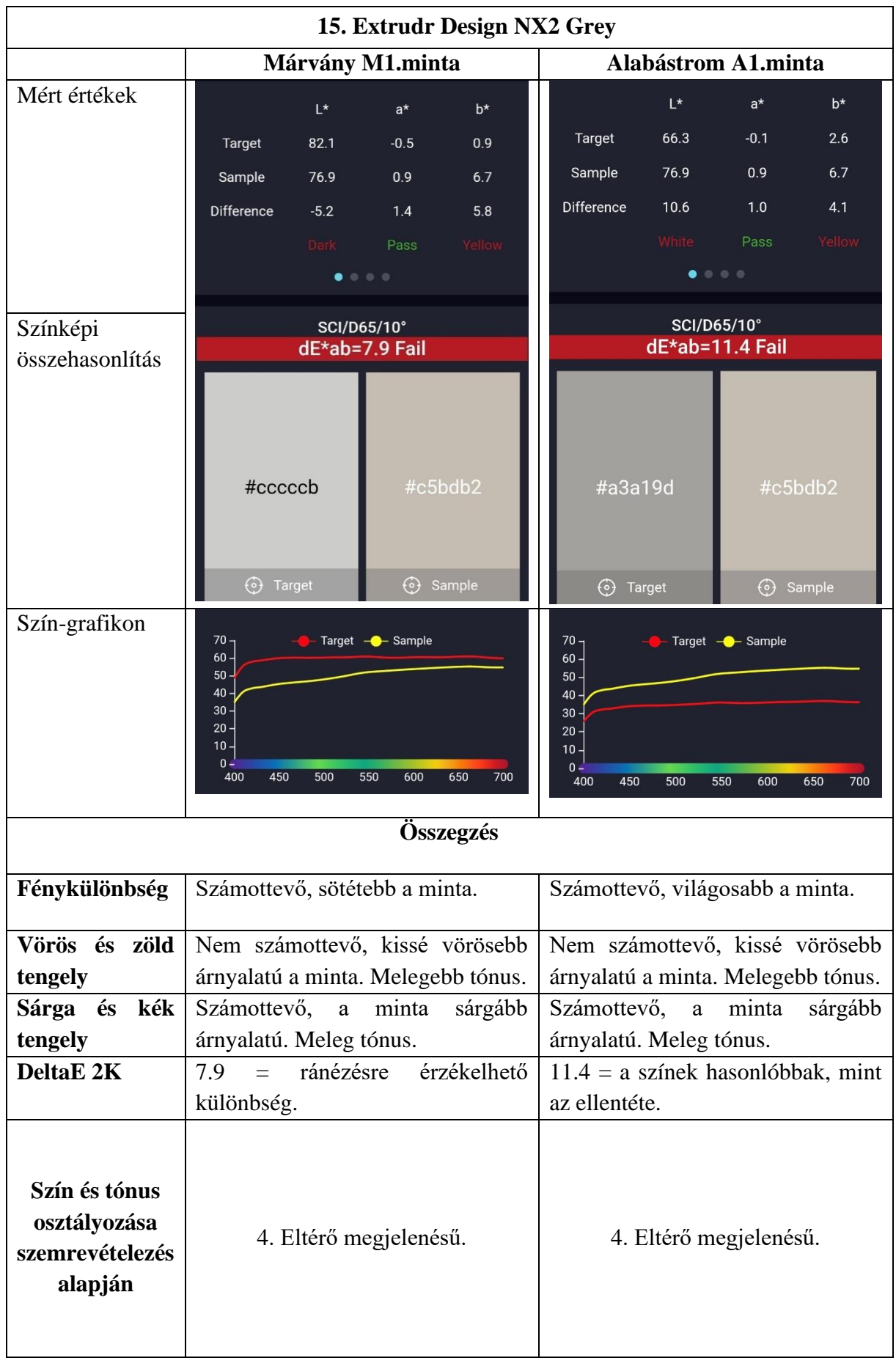

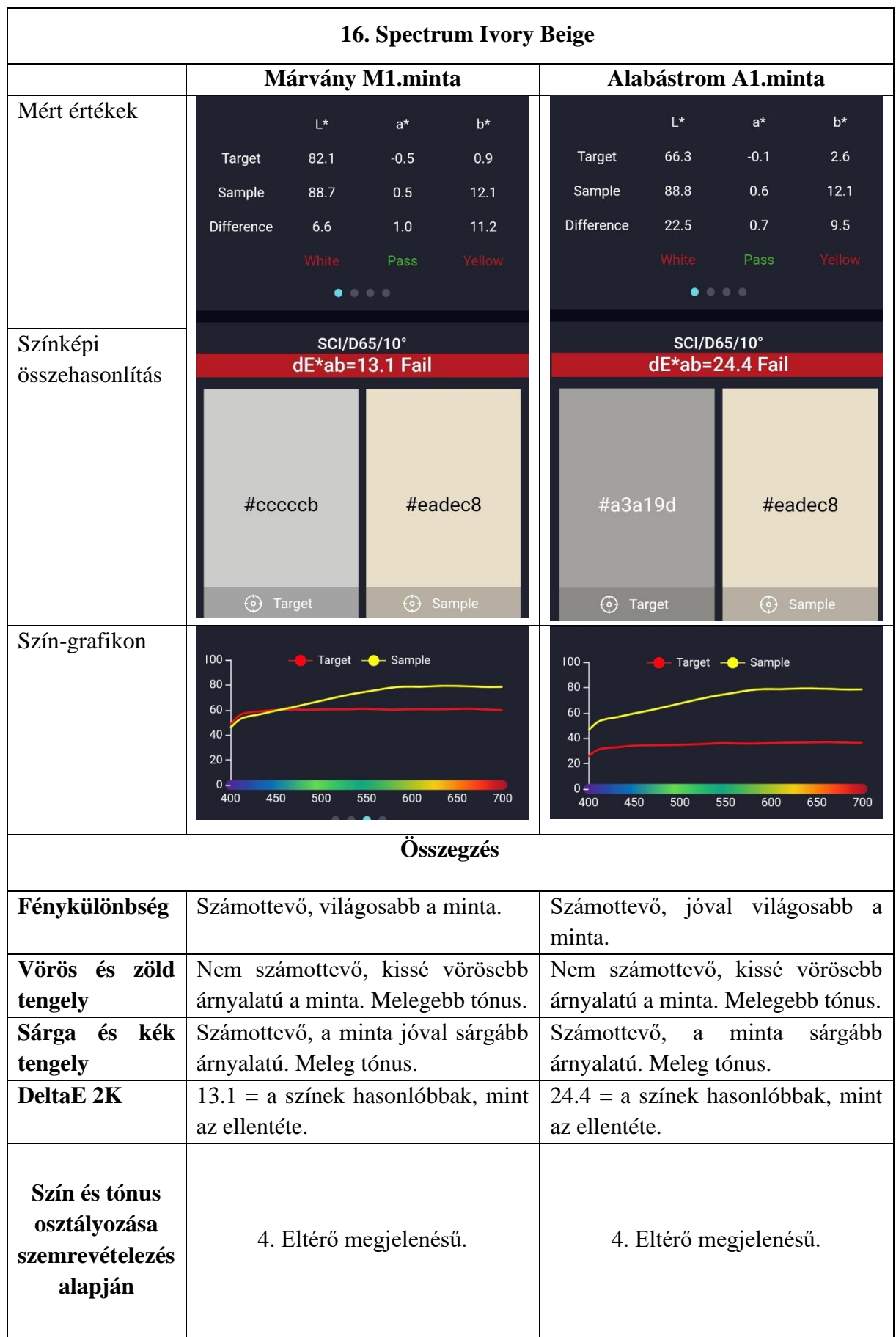

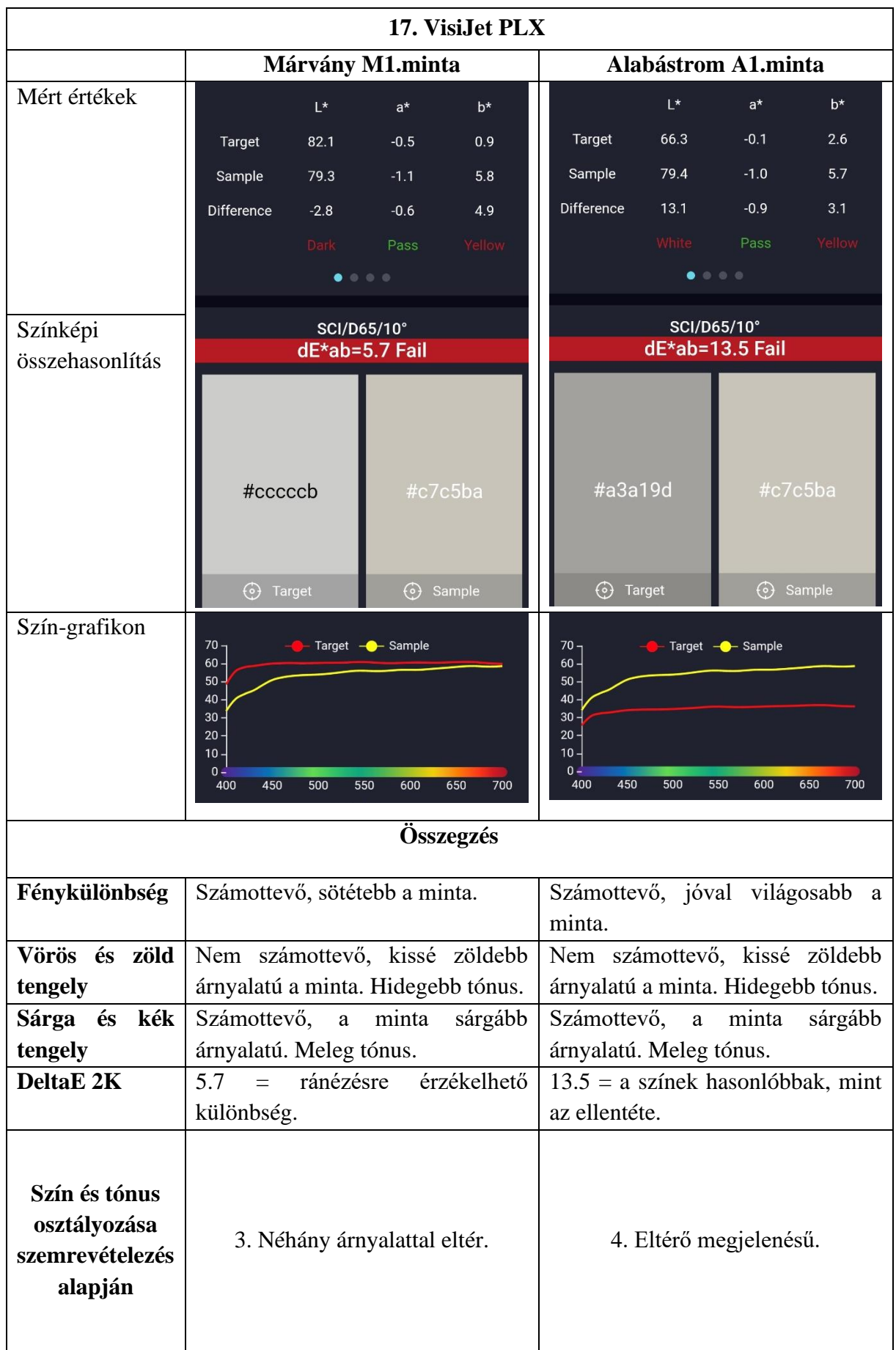

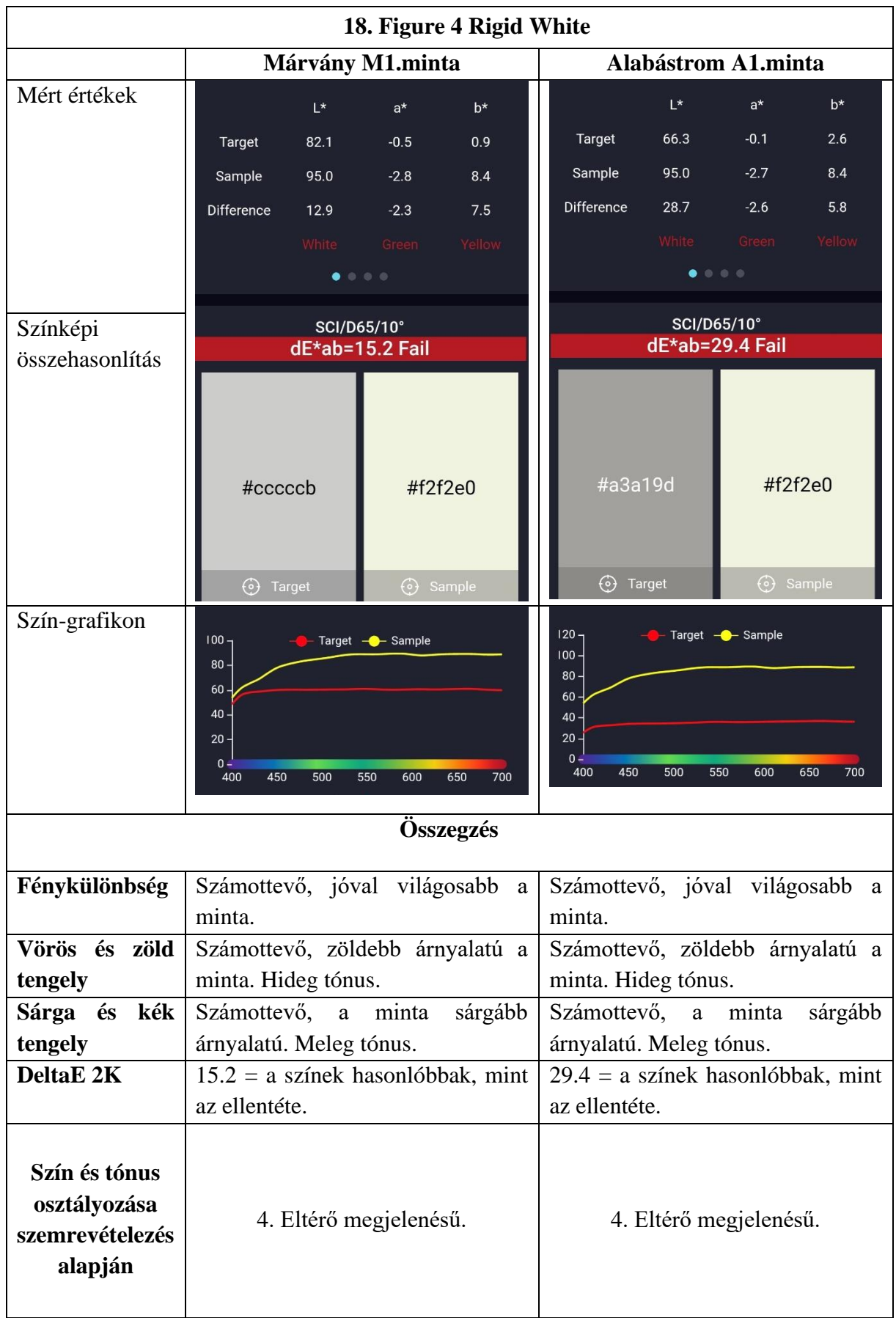
|                                     | ື<br><b>Márvány</b> |                 | <b>Alabástrom</b> |                 |
|-------------------------------------|---------------------|-----------------|-------------------|-----------------|
|                                     | Mérés               | Szemrevételezés | Mérés             | Szemrevételezés |
| 1. Eryone Silk                      | 3.1                 | $\overline{2}$  | 15.5              | $\overline{2}$  |
| 2. Spectrum Silk Pearl              | 6.1                 | 3               | 21.7              | 3               |
| <b>White</b>                        |                     |                 |                   |                 |
| 3. GeeTech Silk White               | 6.6                 | $\overline{4}$  | 22.3              | $\overline{4}$  |
| 4. 3DJake ultrasatin White          | 6.0                 | $\overline{4}$  | 21.9              | $\overline{4}$  |
| 5. E-sun Silk                       | 5.3                 | 4               | 21.1              | $\overline{4}$  |
| <b>6. Fiberology Fiber Satin</b>    | 3.0                 | 3               | 18.0              | 3               |
| <b>7.Extrudr Design NX-2</b>        | 9.3                 | 3               | 24.6              | $\overline{4}$  |
| 8. E-sun Cold White                 | 9.8                 | 3               | 25.6              | $\overline{4}$  |
| 9. ColorFabb Tough                  | 13.3                | $\overline{4}$  | 29.2              | $\overline{4}$  |
| 10. GeeTech White                   | 4.5                 | $\overline{4}$  | 18.9              | $\overline{4}$  |
| 11. E-sun Milkey- matte             | 13.0                | 3               | 28.5              | $\overline{4}$  |
| 12. Spectrum Polar White            | 14.6                | 3               | 30.2              | $\overline{4}$  |
| 13. GeeTech Marble                  | 8.9                 | 3               | 11.1              | $\overline{4}$  |
| 14.<br>3DJake<br>ecoPLA<br>átlátszó | $\overline{a}$      |                 |                   |                 |
| 15. Extrudr NX2 Grey                | 7.9                 | 4               | 11.4              | $\overline{4}$  |
| <b>16. Spectrum Ivory Beige</b>     | 13.1                | $\overline{4}$  | 24.4              | $\overline{4}$  |
| 17. VisiJet PXL                     | 5.7                 | 3               | 13.5              | $\overline{4}$  |
| 18. Figure 4 Rigid White            | 15.2                | $\overline{4}$  | 29.4              | $\overline{4}$  |

*7. táblázat Felhasznált anyagok osztályozása szín és tónus szerint (sárgával jelölve az alabástromhoz és márványhoz egyaránt megfelelők)*

*8. táblázat Megfeleltethetőség különböző állapotú kőfelszínekhez felületvizsgálat, valamint szín és tónus alapján (sárgával jelölve az alabástromhoz és márványhoz egyaránt megfelelők)*

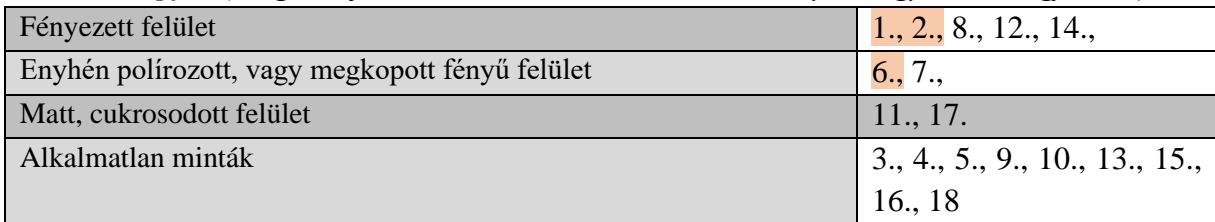

VIII.4. Felületi vizsgálatok

A minták felületén surlófényben erősen kirajzolódik a nyomtatás vonala. A következő vizsgálatsor összeállításának motivációját ezek csökkentése adta, emellett arra is kíváncsi voltam, hogy mennyire javítható, módosítható a kinyomtatott anyag. A felszín megmunkálhatóságával különböző felületek elérése is cél lehet, hiszen nem minden esetben egyöntetű egy területen a kiegészítendő felület, nem ugyanúgy érik a környezeti hatások mindenhol a szobrok felületét.

## VIII.4.1. Csiszolhatóság és polírozhatóság

Minden mintatest csiszolható és polírozható. Érdemes óvatosan végezni a csiszolást, amennyiben gépi csiszoló kerül felhasználásra, mert a magasabb hőmérséklet a minta lágyulásához vezet, így elkenődhet, letapadhat. A minták felülete könnyen karcolódik. Bonyolult formák teljes csiszolásának kivitelezése közben gondot okozhat a nyomtatási rétegek mélységeinek egyenetlensége és maga a minta is, hiszen előfordulhat, hogy egész egyszerűen nem férünk egyes helyekre. Amennyiben a csiszolás mellett döntünk, érdemes a falvastagság növelését számba venni, hiszen alapesetben is vékony falvastagsággal (0,8 mm-enként növelhető) számolhatunk, mely a csiszolás hatására jelentősen elvékonyodhat.

A minták csiszolását Buehler csiszológéppel, majd kézi polírozással végeztem el csiszolópapírral.

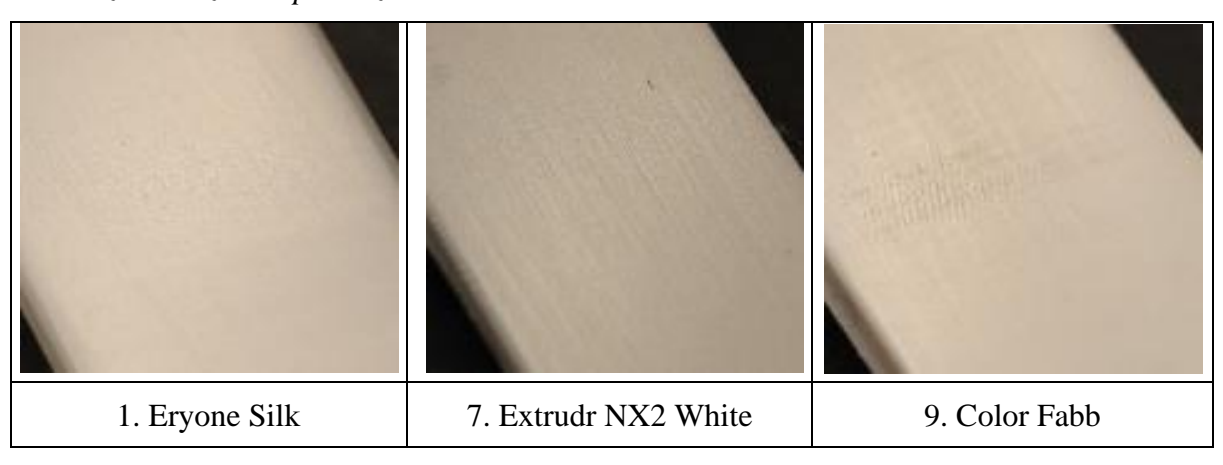

*9. táblázat Csiszolt és polírozott minták*

### VIII.4.2. Vegyszeres kezelés

A kezelés során acetonba mártott vattával töröltem át a mintatestek felét. A folyamat során némely mintatestnél nagyon könnyen tompíthatóvá váltak a nyomtatás vonalai (3., 4., 6., 7., 10., 12., 13., 15., 16. minta). A 15. minta esetében túlzottan oldotta a műanyagot, a rétegek helyenként elváltak egymástól. Néhány esetben a felület kissé hátrált, a fénye megkopott, de a vonalasság nem csökkent jelentősen (1., 2., 5., 9., 14., 17., 18. minta). A 17. VisiJet PLX mintánál a kezelés kissé világosította a minta felületét, a csíkokat kevésbé tompította. Két minta

esetében az acetonos áttörlés után erősebben jelentkezett a mintázat: 8. és 11. minta, ennek magyarázata feltehetően, hogy egyes alkotóit oldotta az aceton, de többségében nem tudta, így az ott maradt anyag magasabbnak hat. A 10. táblázatban minták fotóin a bal oldalon a kezeletlen, jobb oldalon a kezelt felület látható. A két rész közötti egyenetlen felület a leragasztás alá befolyt aceton hatása. Az összes mintatest képe a XIV. Mellékletek fejezetben szerepel.

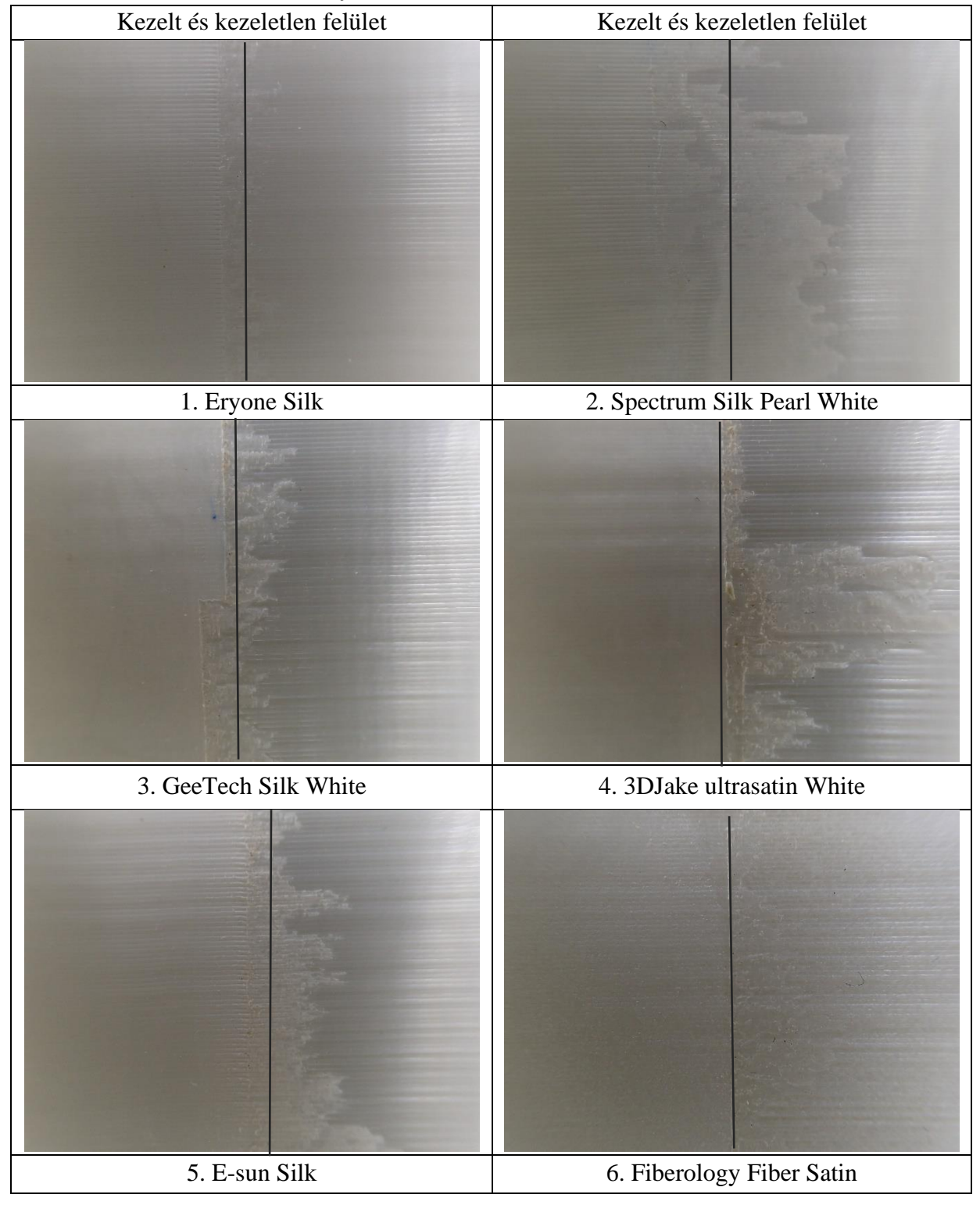

*10. táblázat Kezeletlen és kezelt felület*

### VIII.4.3. Szemcseszórás

A mintatestek felületének módosítását szemcseszórással is elvégeztem. Három anyag került felhasználásra: dióhéj őrlemény, üveg mikrogyöngyök és duroplaszt. A maghéj őrleményt az egyetem epreskerti kőrestaurátor műteremében kézi, tartályos szóróval, kompresszorra csatlakozva szórtam, az üveg mikrogyöngyök és a duroplaszt szórását az OMRRK kőrestaurátor műtermében, Clemco Pulsar III kézi szórókabinban.

## *VIII.4.3.1. Maghéjőrlemény*

Szemcseméret: 0,2-0,5 mm Fúvóka átmérő: 5 mm Nyomás: 4 bar Szórási idő: 60 mp Szórási távolság: 2 cm

A dióhéj szóróanyag a legpuhább a három tesztelt közül, így ez a legkíméletesebb szórási eljárás. A mintatestek felületén a fénylő felületet kissé mattította, de a nyomtatási rétegeket számottevően nem tompította. A nehezen észrevehető különbségek a XIV. Melléklet fejezetben láthatók.

## *VIII.4.3.2. Üveg mikrogyöngyök*

Szemcseméret: 300-400 mikron Fúvóka átmérő: 8mm Nyomás: 3,5 bar Szórási idő: 30 mp Szórási távolság: 10 cm

,,Az üveggyöngy keménységénél és golyóformájánál fogva alkalmas arra, hogy a felületről a szennyeződéseket, lerakódásokat és különböző oxidokat eltávolítsa anélkül, hogy magát a kezelt felületet megsértené. A megfelelő technológiával végzett üveggyöngytisztításkor a golyók a megmunkált felületeket, meneteket, valamint precíziós elemek tisztítását is lehetővé teszi."<sup>57</sup>

Az üveg mikrogyöngyök esetében kis nyomásnál is túl erősnek bizonyult az eljárás. A felület szinte pár másodperc alatt elszíneződött, a súrlódás következtében mintha megégett volna a felszín. 30 mp elegendő volt ahhoz, hogy annyira felpuhítsa a felületet, hogy a nyomás hatására benyomódjon. A nyomtatás rajzolatát jelentősen nem csökkentette.

<sup>57</sup> http://www.kematechnik.hu/hu/termekeink-es-szolgaltatasaink/242/uveg-szoroanyagok

*VIII.4.3.3. Duroplast -műanyag szemcse*

Szemcseméret: 300-400 mikron Fúvóka átmérő: 8 mm Nyomás: 3,5 bar Szórási idő: 30 mp Szórási távolság: 10 cm

,,A Duroplast karbamid bázisú, gömb alakú szemcse. Acél, alumínium, galvanikus felületek, ipari műanyagok, valamint emlékművek tisztítása mellett kiválóan alkalmas lakk-, illetve porréteg (sporthajók, repülőgépek, lakkozási hibák stb.) eltávolítására is, anélkül, hogy a kezelt felületet roncsolná. Alakja és keménysége alapján az alumínium és cink fröccsöntő szerszámok megbízható és felületkímélő tisztítóanyaga."<sup>58</sup>

Hasonlóan erőteljes eljárás a nyomtatott mintákhoz. A felületet nem égeti, csekély elszíneződés látható, a felület erősen mattul. Képes felszakítani a felszínt, a nyomtatási rétegek elválnak egymástól. Szintén okozhatja a nyomás és hő hatására a felszín benyomódását. A nyomtatás vonalait nem hozta közelebb vagy egy síkba.

Összefoglalva a három szórás eredményét, a magőrlemény szórással leginkább a mintatest fénye tompítható, a vonalasság nem csökkenthető számottevően. Az üveg mikrogyöngyök és a duroplast szórás egyaránt kontrollálhatatlan folyamat, másodpercek alatt képes a felszínt benyomni vagy beszakítani. Elszíneződés mind a két esetben tapasztalható, az üveg esetében szinte megég a felszín. Az eredmények képes összefoglalója a 11. táblázatban követhető nyomon. A jellegzetes szórási képeken túl, az összes mintatest eredményei a XIV. Mellékletek fejezetben láthatók.

<sup>58</sup> http://www.kematechnik.hu/hu/termekeink-es-szolgaltatasaink/244/muanyag-szemcse

|                  | Üveg mikrogyöngy | Duroplaszt | Súrló felvétel |
|------------------|------------------|------------|----------------|
| $1.$             |                  |            |                |
| $\overline{2}$ . |                  |            |                |
| $\overline{3}$ . |                  |            |                |
| 4.               |                  |            |                |
| $\overline{5}$ . |                  |            |                |

*11. táblázat Üveg mikrogyöngy és duroplast szemcseszórási eljárások eredménye*

## VIII.5. Környezeti hatásokra bekövetkező változások vizsgálata

A környezetünk hőmérsékletének évszaki, és napi változása jelentős mértékű károsodásokat okozhat a kőzetek, valamint a pótlások anyagában. A környezeti klímakamrában (Climats Excal 1411-HA) felállíthatók különböző terhelési ciklusok, amelyek a jellemző károsodási formák vizsgálatában segítenek. Ezek közül, ami a márvány kiegészítésének kutatása szempontjából igazán érdekes az a nyári hőmérsékletváltozás, illetve ennek kiegészítése UV terheléssel<sup>59</sup>. A 3D nyomtatott műanyagok esetében a lágyulási hőmérsékletet a legtöbb gyártó megadja, de az ennek során létrejött deformáció mértékét és formáját kevesen, leginkább az a kevés adat zsugorodás fokára irányulnak az adatok, amely főként a nyomtatásra vonatkozik. Kérdés még az anyagok UV állósága, illetve a felületre felvitt bevonatok viselkedése a ciklusok hatására.

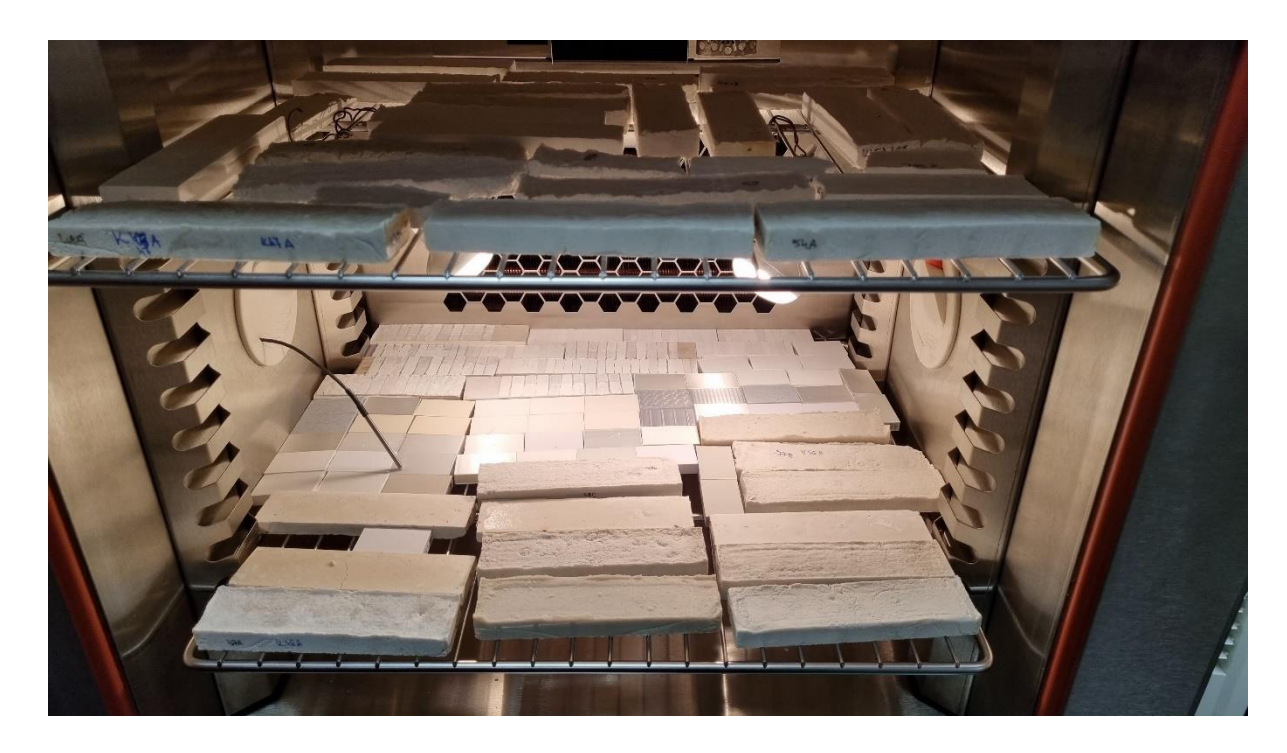

*38. kép Habarcsos és 3D nyomtatott mintatestek az Excal Climats klímakamrában.*

# VIII.5.1. Első ciklus eredményei

A hőmérséklet, a pára és az UV meghatározott, ciklikus változása az anyag elváltozását, öregedését okozza. Az első tesztsor 0°C és 80°C között mozgó hőmérsékleti szegmensekből épült fel. Az első teszt alatt a mintasor 28 napot töltött (112 ciklus ismétlődés, 6 órás szegmensek) a kamrában 80°C és 0°C közötti hőmérsékletváltozással és UV terheléssel, amely egy UV tartalmú napfényizzó segítségével valósult meg. A mérés során az értékek csúcsain 2- 2 órát stabilizálódtak a minták, ezt követően megindult a hőmérséklet emelkedése vagy csökkenése, mely 1 órát vett igénybe. Egy szegmens 6 óra alatt ért véget.

<sup>59</sup> Zoo Med Repti Basking Spot Lamp, nappali fény UVA izzó, 100 W

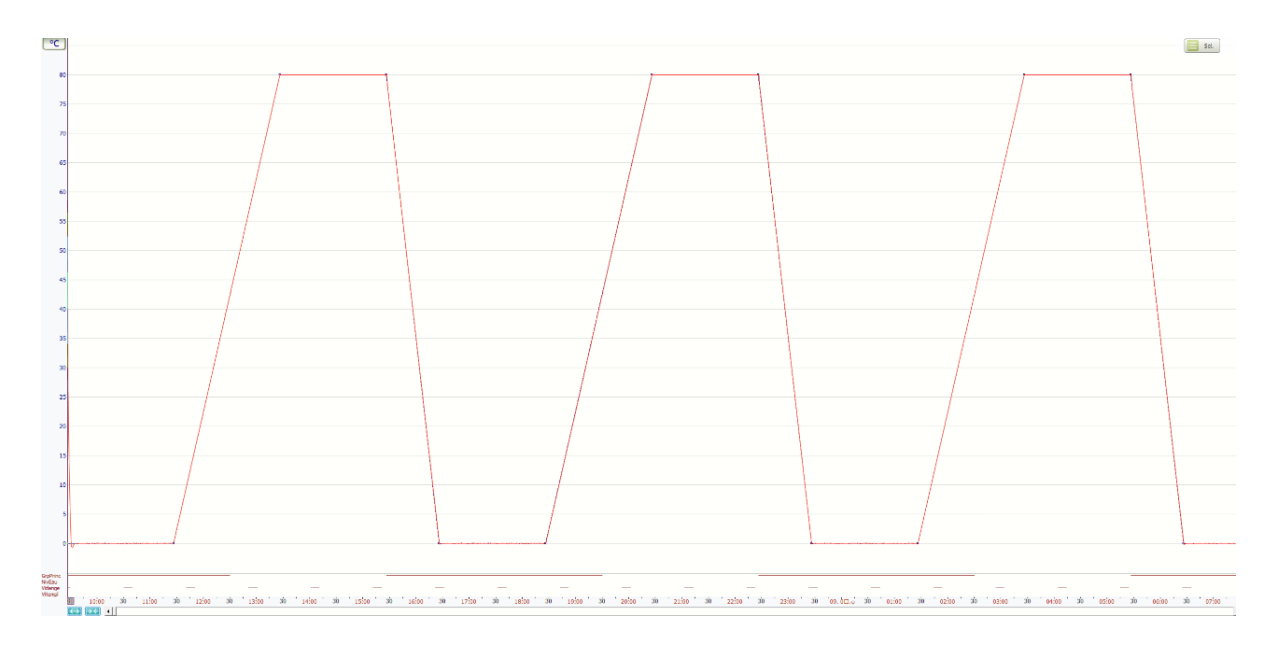

*39. kép Az első ciklus szegmensei.*

Az első ciklus változásait a 12. táblázat követi nyomon, amelyben három tengely mentén jelölöm a méretváltozást, '–' előjellel a zsugorodás, pozitív szám esetén a tágulás százalékos értékeit, illetve ezek átlagából a deformáció átlagát. Emellett az alaki és színbeli változás leírása is látható a háromféle kitöltésű mintáknál.

A mintatestek jelentős színeltérést szemrevételezés alapján nem mutattak az első ciklus után, egy minta kivételével: a 14. 3DJake átlátszó filament elfehéredett.

A hő hatására bekövetkező deformáció a minták alakjában a következő eltéréseket okozta:

- hosszirányú és mélységi zsugorodás, szélességi tágulás: 2a,b, 4a,b,c, 5a,b,c, 6,a,b,c, 7a,b,c, 8a,b, 10a,b,c, 11a,b,c, 12a,b,c, 13a,b, 14a,b,15a,b,c,16a,b minták (bármilyen kitöltésnél)
- hosszirányú zsugorodás és szélességi és mélységi tágulás: 2c, 3a,b,c, 8c, 9a,b,c, 14c (nagyobb eséllyel a giroid kitöltésű mintáknál jelentkezik)
- hosszirányú és szélességi tágulás, szélességi zsugorodás: 1a, 1c
- hosszirányú és szélességi tágulás, mélységi zsugorodás: 17
- teljes zsugorodás: 13c, 18
- teljes tágulás: 1b

A deformáció mértékét négy kategóriába soroltam. A kategóriákba sorolás a három oldalon mért eltérések százalékos arányának átlaga alapján történt.

1. Enyhe: 0-1% Enyhén megváltozott minták: 1a,b, 2c, 5a, 7b, 7c, 8a,b,c, 9c, 10c, 17,18

2. Közepes: 1,01-3%

Közepesen változott minták: 1c, 2a,b, 3b, 5,b,c, 7a, 9b, 10a,b, 11a,b,c, 12a, 13a, 14a,b,c, 15a,b,c, 16b,c

3. Jelentős: 3,01-5% Jelentősen deformálódott minták: 3ac, 4c, 12bc, 13b, 16a

### 4. Extrém: 5<

Extrém módon deformálódott minták: 4a,b, 6a,b,c, 9a,

A jelentősen és extrém módon deformálódott minták esetében megjelenik a kitöltési rács közötti, alá nem támasztott anyag felpúposodása, amely mindkét irányban látható a mintán, nem elhelyezés függő. Az érintett minták a 3., 4., 9.,

A másik jellegzetes vetemedési forma a sarkok kihajlása, a hosszanti oldal középen zsugorodik, de a sarkok nem követik a zsugorodást. Az érintett minták: 4, 12.

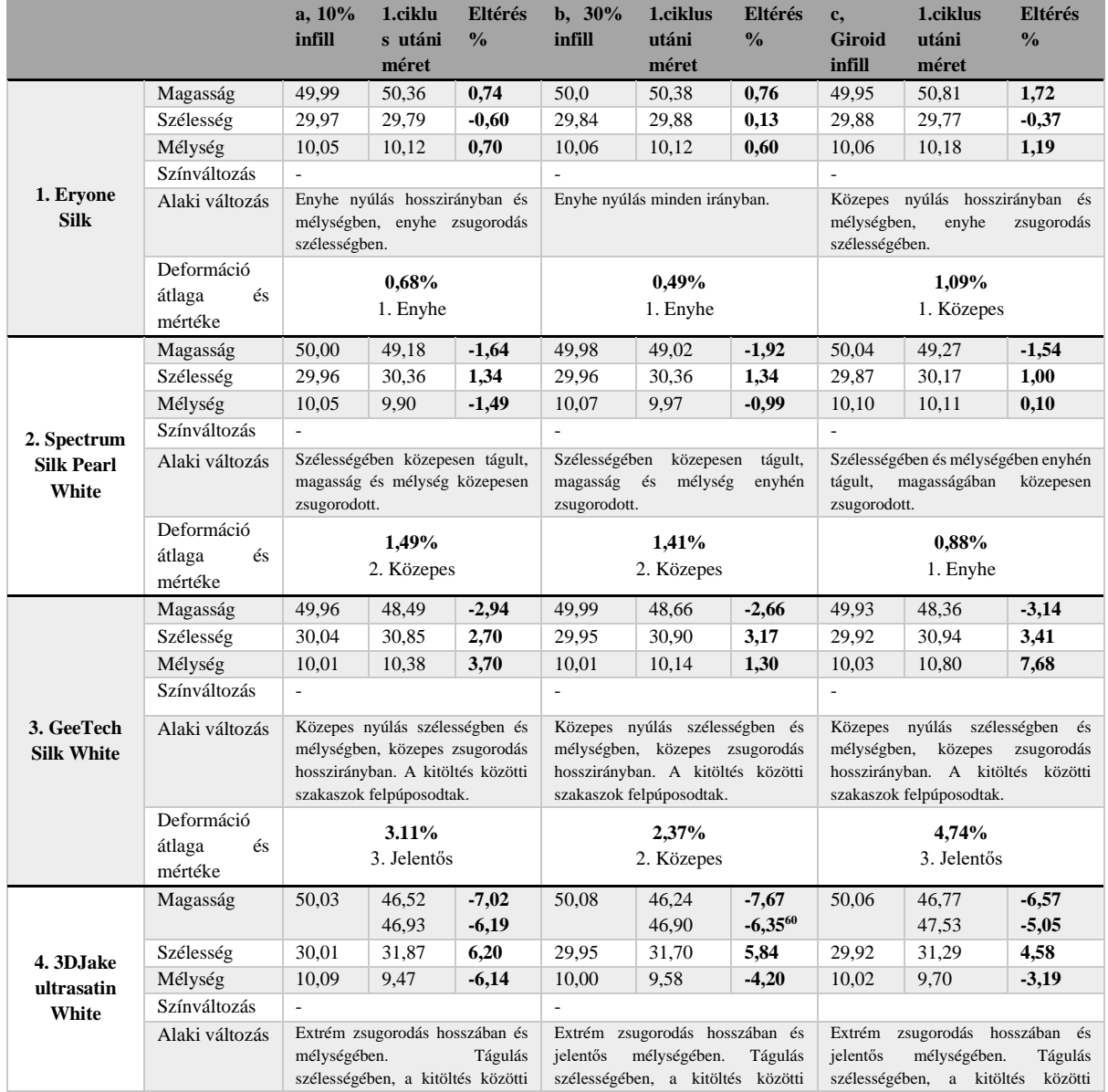

### *12. táblázat Az 1. ciklus eredményei*

<sup>60</sup> Az felső érték az oldal közepén mérve, az alsó érték az oldal sarokpontjai között. A további 2 adatos mintáknál is uez.

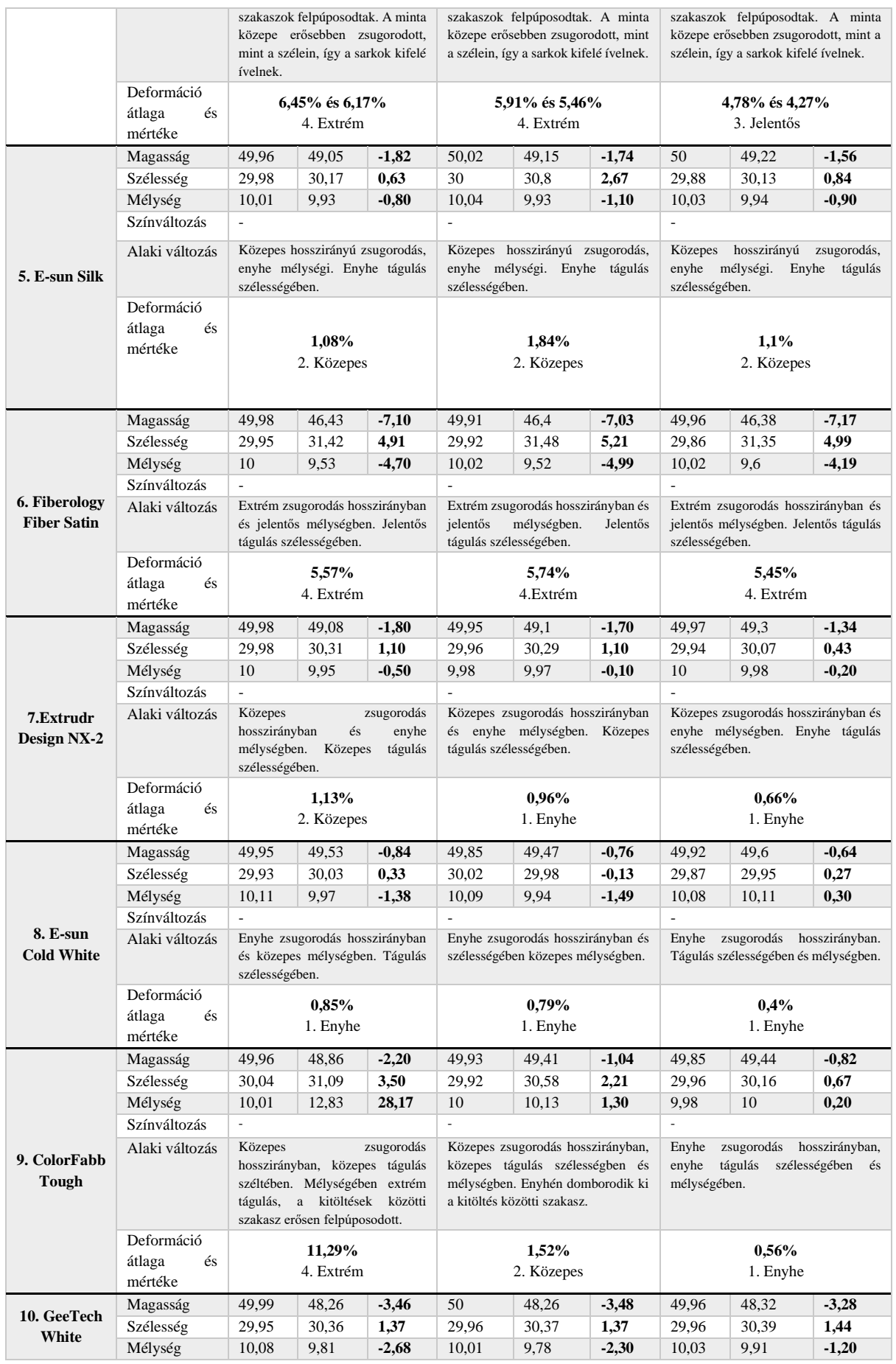

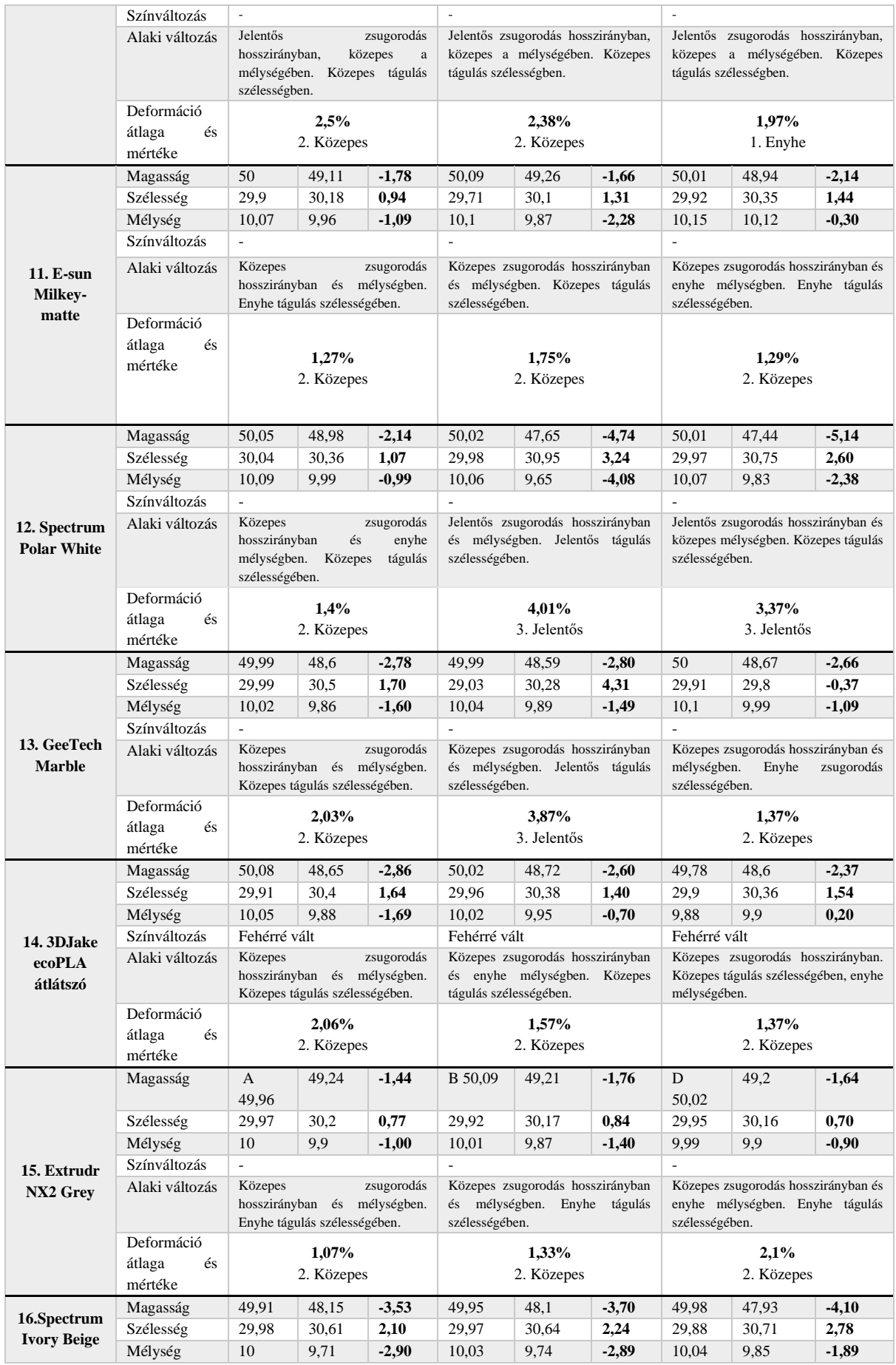

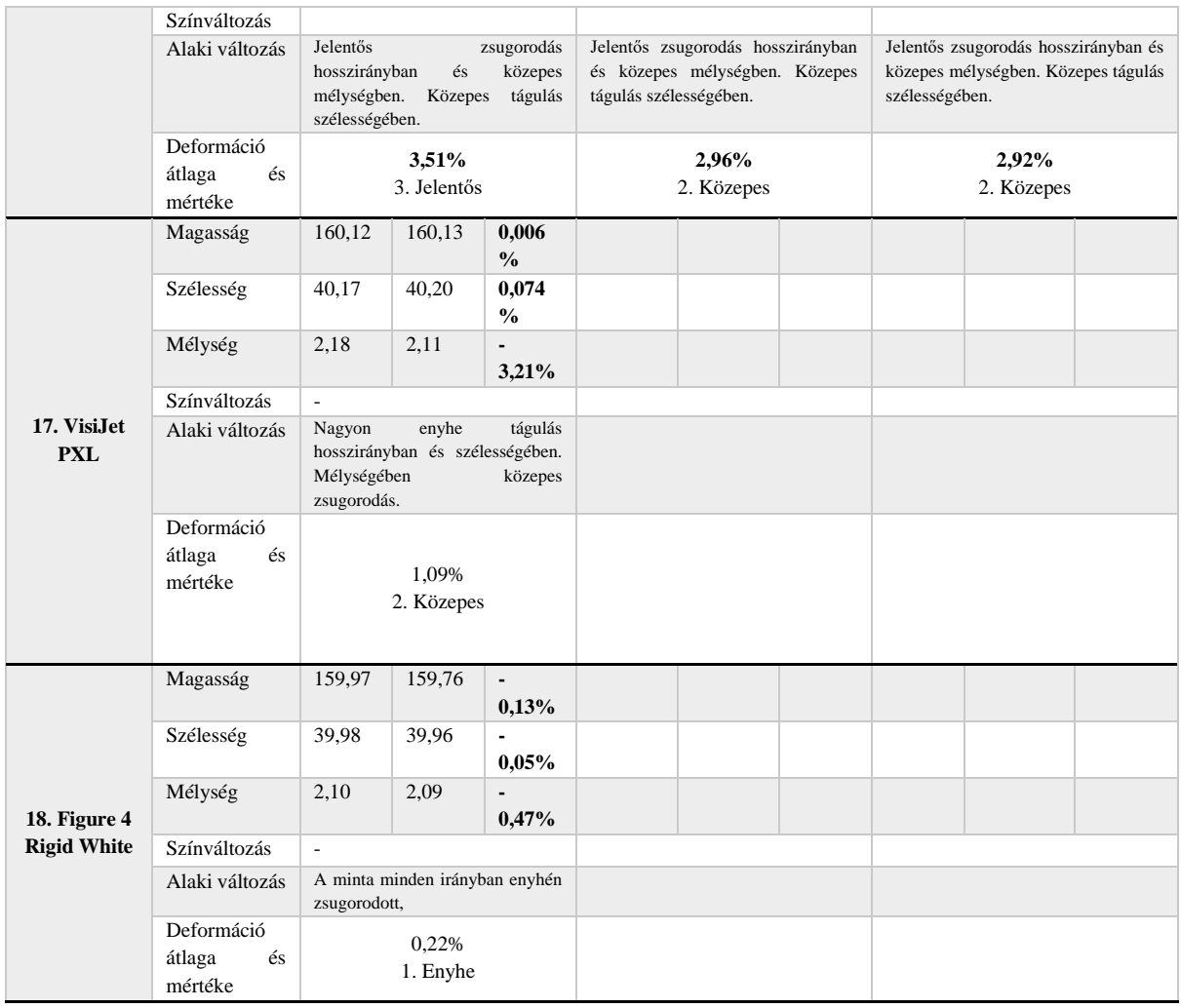

A deformációs eredmények összegzése a 12. táblázatban látható, ahol erősödő színekkel emeltem ki a deformáció mértékét. A legerősebb színnel a legerősebb deformációt 11,29%-ot jelöltem.

|                                 | a, 10% infill  | b, 30% infill  | c, giroid infill |
|---------------------------------|----------------|----------------|------------------|
| 1. Eryone Silk                  | 0.68%          | 0,49%          | 1,09%            |
|                                 | 1. Enyhe       | 1. Enyhe       | 1. Közepes       |
| 2. Spectrum Silk Pearl          | 1,49%          | 1,41%          | 0,88%            |
| White                           | 2. Közepes     | 2. Közepes     | 1. Enyhe         |
| 3. GeeTech Silk White           | 3.11%          | 2,37%          | 4,74%            |
|                                 | 3. Jelentős    | 2. Közepes     | 3. Jelentős      |
| 3DJake<br>ultrasatin<br>4.      | 6,45% és 6,17% | 5,91% és 5,46% | 4,78% és 4,27%   |
| White                           | 4. Extrém      | 4. Extrém      | 3. Jelentős      |
| 5. E-sun Silk                   | 1,08%          | 1,84%          | 1,1%             |
|                                 | 2. Közepes     | 2. Közepes     | 2. Közepes       |
| 6. Fiberology Fiber Satin       | 5,57%          | 5,74%          | 5,45%            |
|                                 | 4. Extrém      | 4.Extrém       | 4. Extrém        |
| 7.Extrudr Design NX-2           | 1,13%          | 0,96%          | 0,66%            |
|                                 | 2. Közepes     | 1. Enyhe       | 1. Enyhe         |
| 8. E-sun Cold White             | 0.85%          | 0,79%          | 0.4%             |
|                                 | 1. Enyhe       | 1. Enyhe       | 1. Enyhe         |
| 9. ColorFabb Tough              | 11,29%         | 1,52%          | 0,56%            |
|                                 | 4. Extrém      | 2. Közepes     | 1. Enyhe         |
| 10. GeeTech White               | 2,5%           | 2,38%          | 1,97%            |
|                                 | 2. Közepes     | 2. Közepes     | 1. Enyhe         |
| 11. E-sun Milkey- matte         | 1,27%          | 1,75%          | 1,29%            |
|                                 | 2. Közepes     | 2. Közepes     | 2. Közepes       |
| 12.<br>Spectrum<br>Polar        | 1,4%           | 4,01%          | 3,37%            |
| White                           | 2. Közepes     | 3. Jelentős    | 3. Jelentős      |
| 13. GeeTech Marble              | 2,03%          | 3,87%          | 1,37%            |
|                                 | 2. Közepes     | 3. Jelentős    | 2. Közepes       |
| 3DJake<br>ecoPLA<br>14.         | 2,06%          | 1,57%          | 1,37%            |
| átlátszó                        | 2. Közepes     | 2. Közepes     | 2. Közepes       |
| 15. Extrudr NX2 Grey            | 1,07%          | 1,33%          | 2,1%             |
|                                 | 2. Közepes     | 2. Közepes     | 2. Közepes       |
| <b>16. Spectrum Ivory Beige</b> | 3,51%          | 2,96%          | 2,92%            |
|                                 | 4. Jelentős    | 2. Közepes     | 2. Közepes       |
| 17. VisiJet PXL                 | 1,09%          |                |                  |
|                                 | 2. Közepes     |                |                  |
| 18. Figure 4 Rigid White        | 0,22%          |                |                  |
|                                 | 1. Enyhe       |                |                  |

*13. táblázat Az 1. ciklus okozta deformáció összevetése*

A legfontosabb kérdésemre, mely szerint csökkenti-e a kitöltés mértékének növelése vagy a kitöltés formájának tömöttebb szerkezete az alaki változást, azt a választ kaptam, hogy egy hajszálnyival több, mint fele esetben igen. A minták 56%-ánál a 10%-os kitöltés 30%-osra emelésével csökkent a deformáció átlaga, 10%-ról giroid formára váltásnál szintén 56%-ban csökkent. A 30%-os kitöltés és giroid kitöltés összehasonlításánál a minták 83% kevésbé változott a giroid forma esetében.

*14. táblázat Deformáció a kitöltés függvényében*

|             | 10%-ról 30%-ra növelve      | 10%-ról giroidra váltva    | 30%-ról giroidra váltva                                                                            |
|-------------|-----------------------------|----------------------------|----------------------------------------------------------------------------------------------------|
| Csökken     |                             |                            | 1, 2, 3, 4, 7, 8, 9, 10, $\vert$ 2, 4, 5, 6, 7, 8, 9, 10, 13, $\vert$ 2, 4, 5, 6, 7, 8, 9, 10, 11, |
|             | 1416                        | 16.                        | 12., 13., 14., 16.,                                                                                |
| Nem csökken | 5., 6., 11., 12., 13., 15., | 1., 3., 5., 11., 12., 15., | 1., 3., 15.,                                                                                       |

## VIII.5.2. Második ciklus eredményei

Az első ciklushoz hasonlóan a második tesztsor is 0°C és 80°C között mozgó hőmérsékleti szegmensekből épült fel. A második teszt alatt a minták 28 napot töltöttek (82 ismétlődés, 7 órás szegmensek) a kamrában 80°C és 0°C közötti hőmérsékletváltozással és UV terheléssel. A mérés során az értékek csúcsain 2-2 órát stabilizálódtak a minták, ezt követően megindult a hőmérséklet emelkedése, amely 2 órát<sup>61</sup> vett igénybe, míg csökkenése 1 órát. Egy szegmens 7 óra alatt zárult.

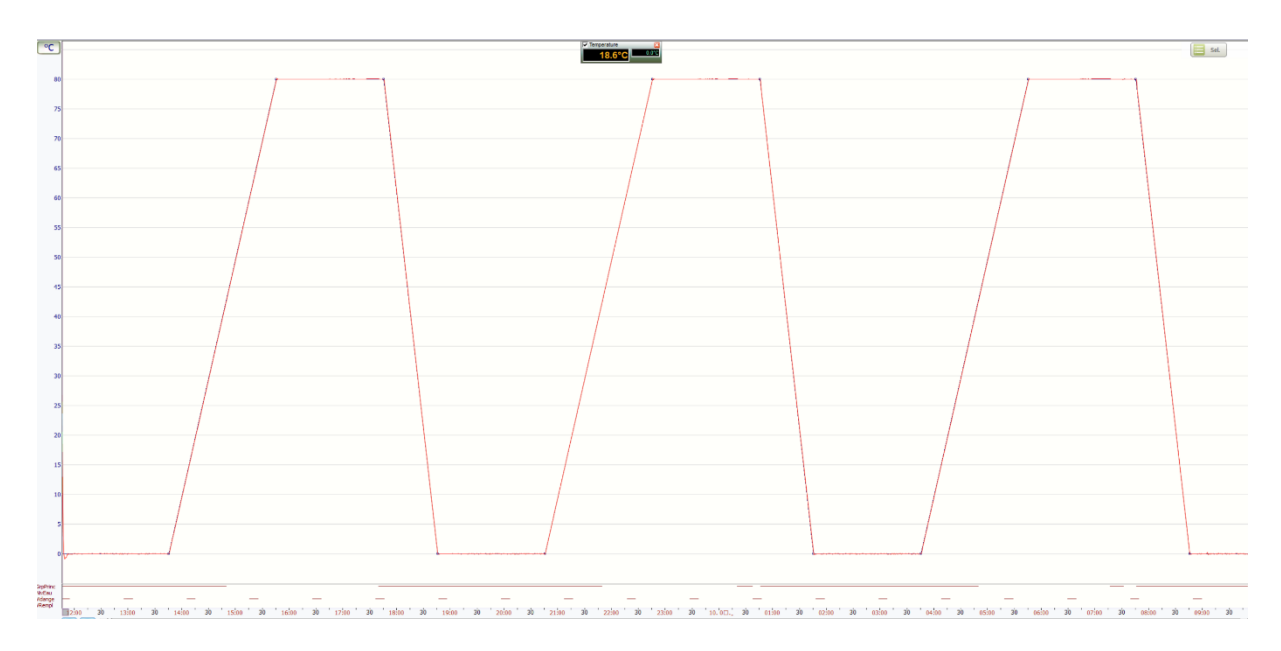

*40. kép A második ciklus szegmensei*

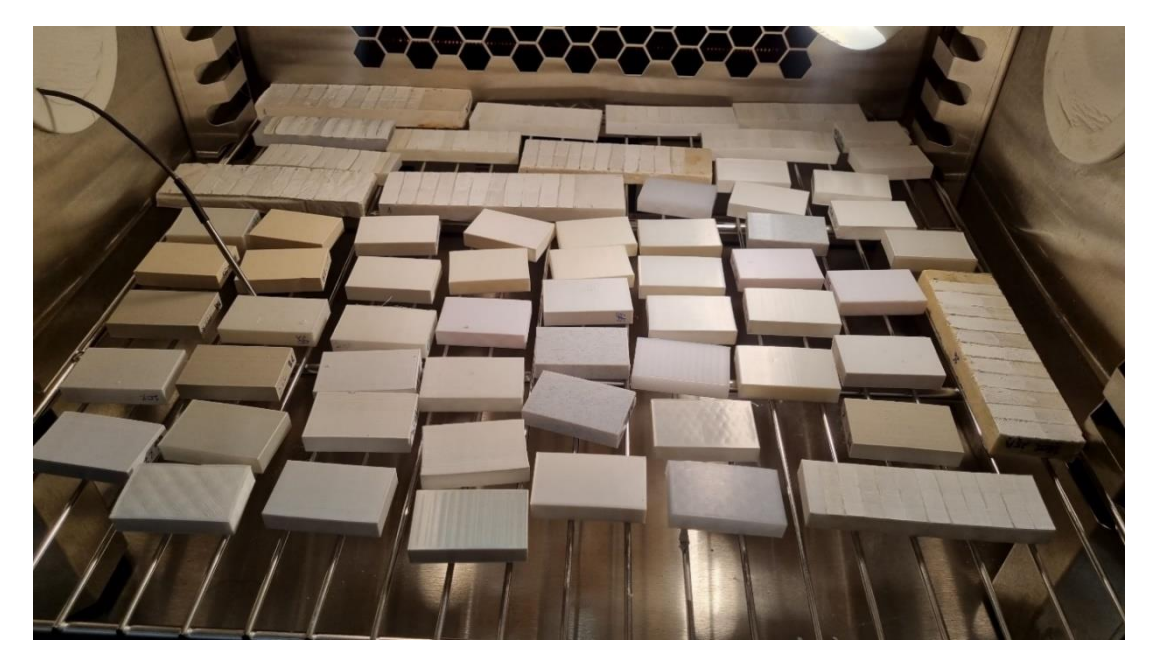

*41. kép A második ciklushoz elhelyezett mintatestek a klíma kamrában.*

<sup>61</sup> A hőmérséklet emelkedés idejének növelése a klíma kamra külső hőmérséklet kibocsátásának és zajterhelésének csökkentésére szolgált. A kamra közelében lévőknek, a tihanyi művésztelep dolgozóinak jelentős terhet jelent a vizsgálat.

Az második ciklus változásait a 15. táblázat követi nyomon, amelyben három tengely mentén jelölöm a méretváltozást, '–' előjellel a zsugorodás, pozitív szám esetén a tágulás százalékos értékeit, illetve ezek átlagából a deformáció átlagát. Emellett az alaki és színbeli változás leírása is látható a háromféle kitöltésű mintáknál.

A színek eltérésének felmérését már nem csak a szemrevételezés adja, mint az első ciklus után, hanem a ColorMeter Pro összehasonlító értékeit (DeltaE 2000) jegyeztem fel a táblázatba. A színmérések részletei a XIV. Mellékletek fejezetben olvashatók.

Összefoglalva a mérés eredményeit a legtöbb minta nem mutat jelentős színváltozást az UV terhelés hatására. Kiemelkedő elváltozás a 14. minta esetében látható ezúttal is, az átlátszó minta elfehéredett.

A DeltaE 2K rendszer alapján a minták a következő értékeket érték el:

- 0-1 emberi szem számára nem érzékelhető a különbség: 7., 8., 9., 11., 15., 16., 18. minta,
- 1-2: közeli megfigyelés alapján érzékelhető, nem jelentős: 1., 2., 5., 13., 17. minta,
- 2-10: ránézésre érzékelhető különbség: 3., 4., 6., 12., 14. minta.

A hőmérséklet ciklikus változása a minták alakjában a következő eltéréseket okozta:

- hosszirányú és mélységi zsugorodás, szélességi tágulás: 2a,b, 4a,b,c, 5a,b,c, 6,a,b,c, 7a,b, 8a,c, 9c, 10a,b,c, 11a,b,c, 12a,b,c, 13a,b, 14a,b,15a,b,c,16a,b,c minták,
- hosszirányú zsugorodás, szélességi és mélységi tágulás: 2c, 3a,b,c, 7c, 9a,b, 14c (nagyobb eséllyel a giroid kitöltésű mintáknál jelentkezik)
- hosszirányú és mélységi tágulás, szélességi zsugorodás: 1a, 1c,
- hosszirányú és szélességi tágulás, mélységi zsugorodás: 17,
- teljes zsugorodás: 8b,13c, 18,
- teljes tágulás: 1b.

A felsorolásból kitűnik, hogy a legtöbb minta hosszirányban és mélységében zsugorodott, míg szélességében tágult, tehát a nyomtatási szálak mintha szélesedtek volna a belső kitöltéstől függetlenül. Egy deformáció formára érvényesíthető csak, hogy legtöbb esetben a giroid kitöltést érinti: a hosszanti zsugorodáshoz társuló szélességi és mélységi tágulás esetében. A további, felsorolásban szereplő elváltozásokhoz annyira kevés mintatest tartozik, hogy messzemenő következtetések nem vonhatók le belőle. Számottevő zsugorodási és tágulási irányultság különbség az első és a második ciklus során nem következett be a mintákban.

A deformáció mértékét a második ciklus után is összesítettem. A kategóriákba sorolás a három oldalon mért eltérések százalékos arányának átlaga alapján történt.

1. Enyhe: 0-1% Enyhén megváltozott minták: 1a,b, 2c, 7c, 8a,b, 9c, 18

2. Közepes: 1,1-3%

Közepesen változott minták: 1c, 2a,b, 3b, 5a,b,c, 7a,b, 8c, 9b, 10a,b,c, 11a,b,c, 13a,b,c, 14a,b,c, 15a,b,c, 16a, 17

3. Jelentős: 3,1-5% Jelentősen deformálódott minták: 3a,c, 12a,bc, 16b,c

4. Extrém: 5< Extrém módon eldeformálódott minták: 4a,b,c, 6a,b,c, 9a,

A jelentősen és extrém módon deformálódott minták esetében megjelenik a kitöltési rács közötti, alá nem támasztott anyag felpúposodása, amely mindkét irányban látható a mintán, nem elhelyezés függő. Az érintett minták a 3a,b,c, 4a,b, 9a, 13a,b, 14c.

A másik jellegzetes vetemedési forma a sarkok kihajlása: a hosszanti oldal középen zsugorodik, de a sarkok nem követik a zsugorodást, a szélesség is tágul. Az érintett minták: 4a,b,c, 6a,b,c, 12a,b,c, 13c, 14c. A 14a,b.minták esetében ennek fordítottja figyelhető meg, a sarkok beljebb vannak, mint az oldalak, a hosszanti oldal középen kissé kiáll.

A legtöbb mintánál megfigyelhető, hogy azon az oldalán, amely a nyomtatótálcával érintkezett a nyomtatáskor, a szálak leválása kezdődött meg. A 15. minta nyomtatási szálai helyenként elváltak egymástól.

A minták a ciklikus terhelés hatására ridegebbek lettek, szerkezetük gyengült. Könnyen, akár kézzel is törhetővé váltak.

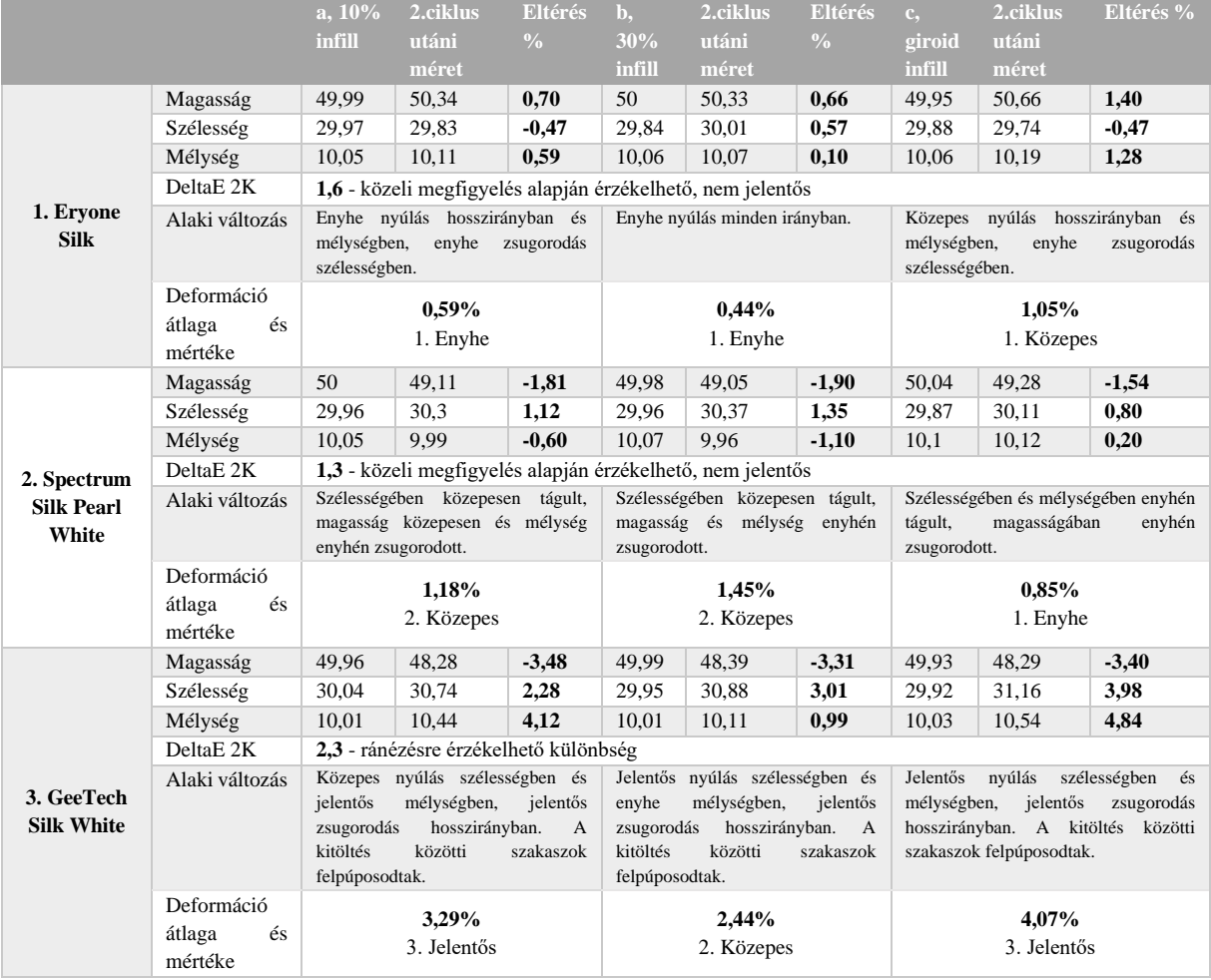

## *15. táblázat A 2. ciklus eredményei*

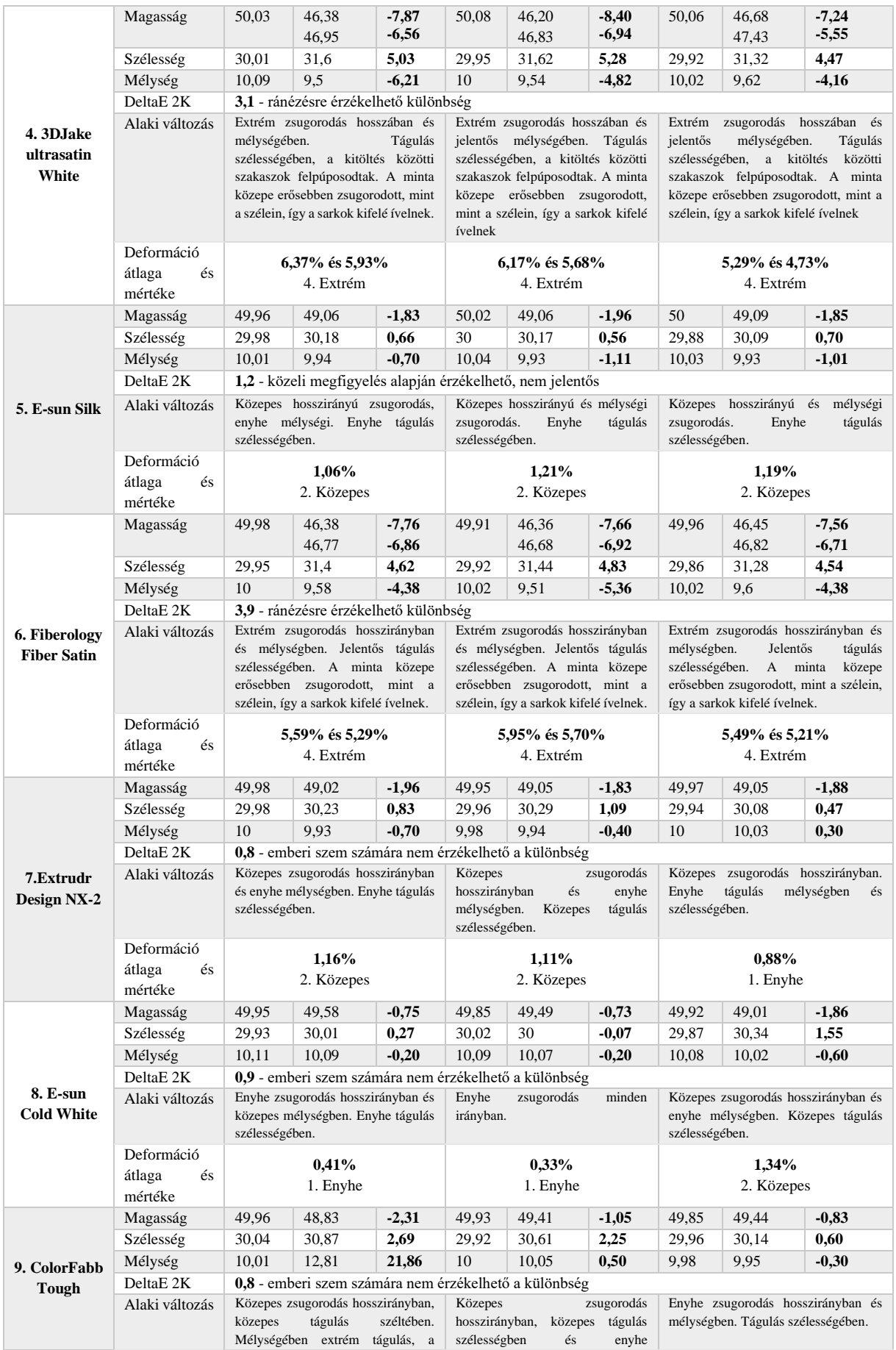

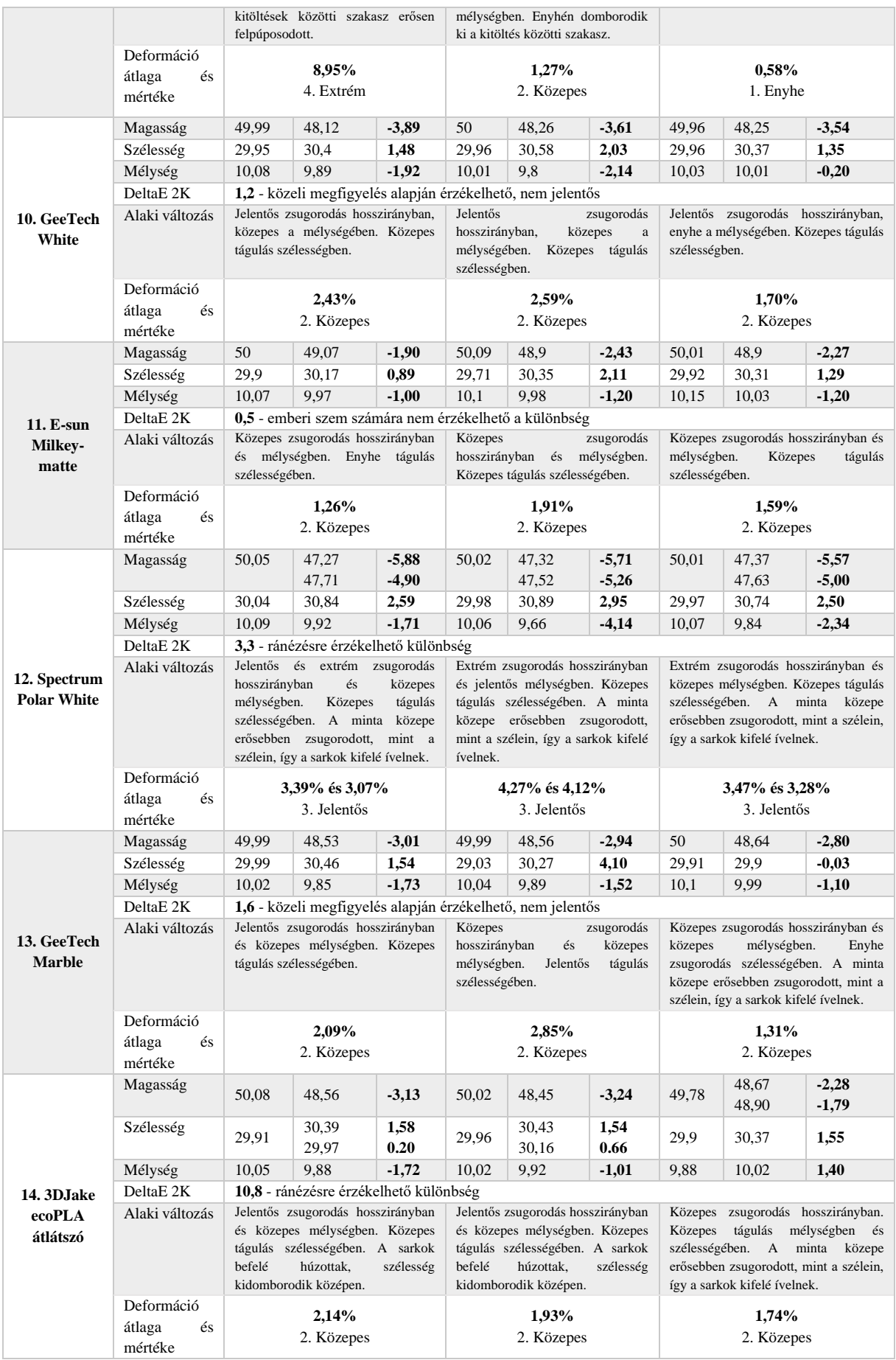

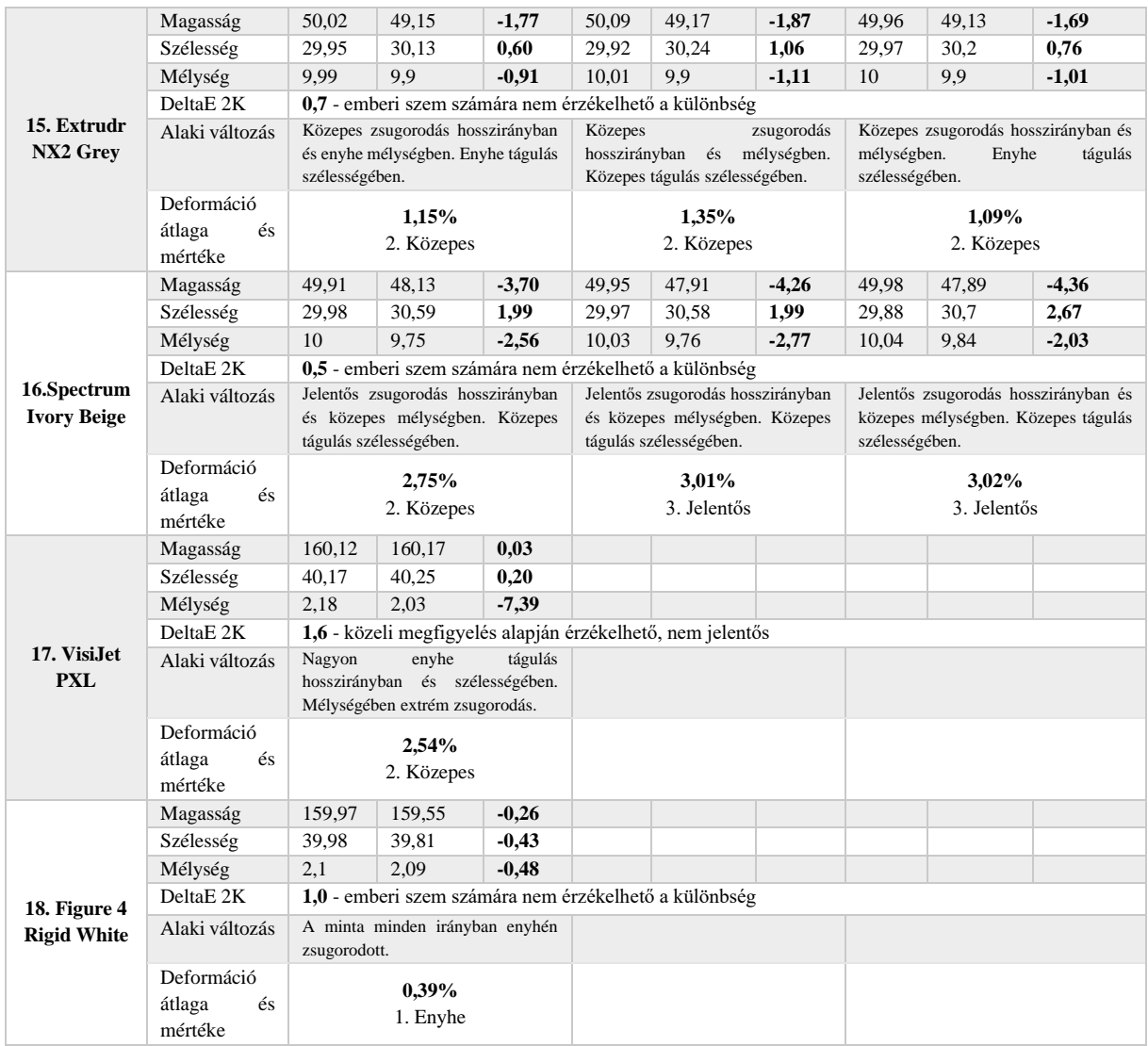

A deformációs eredmények összegzése a 16. táblázatban látható, ahol erősödő színekkel emeltem ki a deformáció mértékét. A legerősebb színnel a legerősebb deformációt 8,95%-ot jelöltem.

A 13. táblázattal összehasonlítva számos változás figyelhető meg a mintatestek mozgását illetően. Az első ciklus eredményeihez képest:

- kisebb átlag: 1a,b,c, 2a,c, 3a,b,c, 4a, 5a,b,c, 6a, 8a,b, 9a,b, 10a,c, 11a, 13b,c, 15c, 16a,
- nagyobb átlag: 2b, 4b,c, 6b,c, 7a,b,c, 8c, 9c, 10b, 11b,c, 12a,b,c, 13a, 14a,b,c, 15a,b, 16b,c, 17, 18.

A mintatestek folyamatos mozgása olvasható ki a kapott értékekből, melyre feltehetően az összetétel mellett a belső kitöltés is hatással van. Az éppen aktuális értékeket befolyásolhatja, hogy a ciklus mely pontján vettem ki a klímakamrából a mintákat. Az első ciklus esetében a lehűlés kezdetén, ez a tágulás végét jelentheti és a zsugorodási szakasz elejét. A második ciklust a 0°C-os hőtartás közepén, így a zsugorodási szakasz közben, amely magyarázhatja a csökkenést mutató deformációs átlagokat. A nagyobb átlag esetében a mintatestek deformációja nőtt a ciklikus terhelés során. A kapott értékekből látható, hogy a 2. ciklus után a közepes és extrém deformáció kategóriákba eső minták száma emelkedett.

|                             | a, 10% infill                 | b, 30% infill                 | c, giroid infill              |
|-----------------------------|-------------------------------|-------------------------------|-------------------------------|
| 1. Eryone Silk              | 0,59%                         | 0,44%                         | 1,05%                         |
|                             | 1. Enyhe                      | 1. Enyhe                      | 1. Közepes                    |
| 2. Spectrum Silk Pearl      | 1,18%                         | 1,45%                         | 0.85%                         |
| White                       | 2. Közepes                    | 2. Közepes                    | 1. Enyhe                      |
| 3. GeeTech Silk White       | 3.29%                         | 2,44%                         | 4,07%                         |
|                             | 3. Jelentős                   | 2. Közepes                    | 3. Jelentős                   |
| 4. 3DJake ultrasatin        | 6,37% és 5,93%                | 6,17% és 5,68%                | 5,29% és 4,73%                |
| White                       | 4. Extrém                     | 4. Extrém                     | 4. Extrém                     |
| 5. E-sun Silk               | 1,06%                         | 1,21%                         | 1,19%                         |
|                             | 2. Közepes                    | 2. Közepes                    | 2. Közepes                    |
| 6. Fiberology Fiber         | 5,59% és 5,295                | 5,95% és 5,70%                | 5,49% és 5,21%                |
| <b>Satin</b>                | 4. Extrém                     | 4.Extrém                      | 4. Extrém                     |
| 7.Extrudr Design NX-        | 1,16%                         | 1,11%                         | 0.88%                         |
| $\boldsymbol{2}$            | 2. Közepes                    | 2. Közepes                    | 1. Enyhe                      |
| 8. E-sun Cold White         | 0,41%                         | 0,33%                         | 1,34%                         |
|                             | 1. Enyhe                      | 1. Enyhe                      | 2. Közepes                    |
| 9. ColorFabb Tough          | 8,95%                         | 1,27%                         | 0,58%                         |
|                             | 4. Extrém                     | 2. Közepes                    | 1. Enyhe                      |
| 10. GeeTech White           | 2,43%<br>2. Közepes           | 2,59%<br>2. Közepes           | 1,70%<br>2. Közepes           |
| E-sun<br>Milkey-<br>11.     | 1,26%                         | 1,91%                         | 1,59%                         |
| matte                       | 2. Közepes                    | 2. Közepes                    | 2. Közepes                    |
| 12. Spectrum Polar          |                               |                               |                               |
| White                       | 3,39% és 3,07%<br>3. Jelentős | 4,27% és 4,12%<br>3. Jelentős | 3,47% és 3,28%<br>3. Jelentős |
| 13. GeeTech Marble          | 2,09%                         | 2,85%                         | 1,31%                         |
|                             | 2. Közepes                    | 2. Közepes                    | 2. Közepes                    |
| 14. 3DJake ecoPLA           | 2,14%                         | 1,93%                         | 1,74%                         |
| átlátszó                    | 2. Közepes                    | 2. Közepes                    | 2. Közepes                    |
| 15. Extrudr NX2 Grey        | 1,15%                         | 1,35%                         | 1,09%                         |
|                             | 2. Közepes                    | 2. Közepes                    | 2. Közepes                    |
|                             |                               |                               |                               |
| 16.Spectrum<br><b>Ivory</b> | 2,75%                         | 3,01%                         | 3,02%                         |
| <b>Beige</b>                | 2. Közepes                    | 3. Jelentős                   | 3. Jelentős                   |
| 17. VisiJet PXL             | 2,54%                         |                               |                               |
|                             | 2. Közepes<br>0,39%           |                               |                               |
| 18. Figure 4 Rigid<br>White | 1. Enyhe                      |                               |                               |
|                             |                               |                               |                               |

*16. táblázat Az 2. ciklus okozta deformáció összevetése*

A második ciklus átlagértékei alapján a belső kitöltés 10%-os kitöltésről 30%-osra emelésével 43%-ban csökkent, míg 10%-osról giroid kitöltésre váltásnál 62,5%-ban csökkent a deformáció mértéke. 30%-os kitöltés giroid kitöltésre váltásánál 75%-ban csökkent a deformáció. Az értékeket összevetve az első ciklussal, láthatunk különbségeket, azonban a két ciklus alapján kijelenthetem, hogy a belső kitöltés formai változtatása (ezt csak a vizsgált giroid formára vonatkoztatható jelenleg) többet segíthet a deformáció csökkentésében, szemben a rács forma szerkezeti sűrítésével.

|             | 10%-ról 30%-ra növelve                                      | 10%-ról giroidra váltva           | 30%-ról giroidra váltva                |
|-------------|-------------------------------------------------------------|-----------------------------------|----------------------------------------|
| Csökken     | 1., 3., 4., 7., 8., 9., 14.                                 | 2., 3., 5., 6., 7., 9., 10., 13., | 2., 4., 5., 6., 7., 9., 10., 11., 12., |
|             |                                                             | 14., 15.                          | 13., 14., 15.                          |
| Nem csökken | 2., 5., 6., 10., 11., 12., 13.,   1., 4., 8., 11., 12., 16. |                                   | 1., 3., 8., 16.                        |
|             | 15., 16.                                                    |                                   |                                        |

*17. táblázat Deformáció a kitöltés függvényében*

A 18. táblázatban a két ciklikus terhelés hatására bekövetkező formai változásokat helyeztem egymás mellé. A táblázat a legjellemzőbb torzulási problémák tartalmazza, a teljes minden mintát tartalmazó táblázat a XIV. Mellékletek fejezetben tekinthető át.

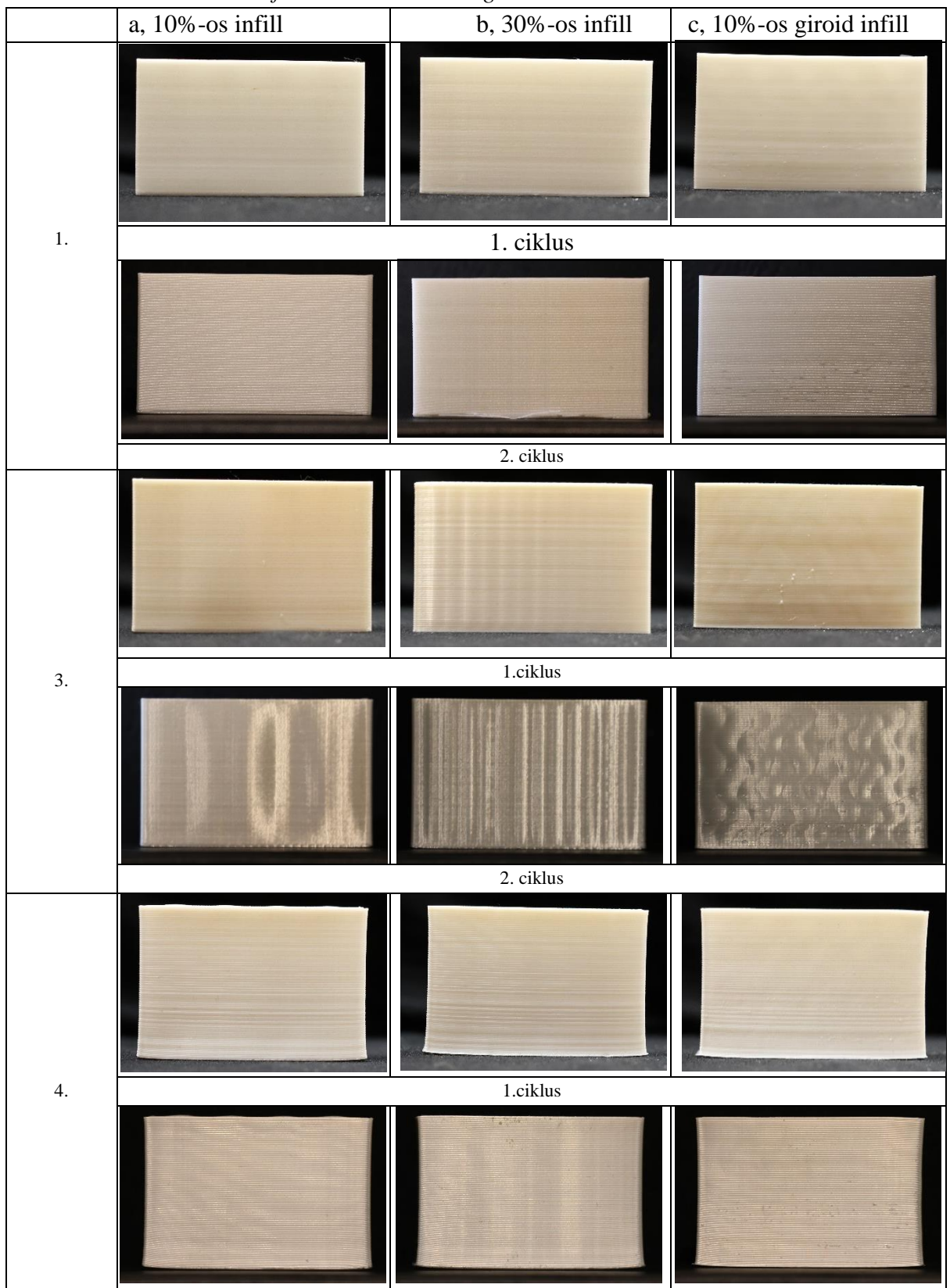

*18. táblázat Mintatestek deformációi a mesterséges terhelés után*

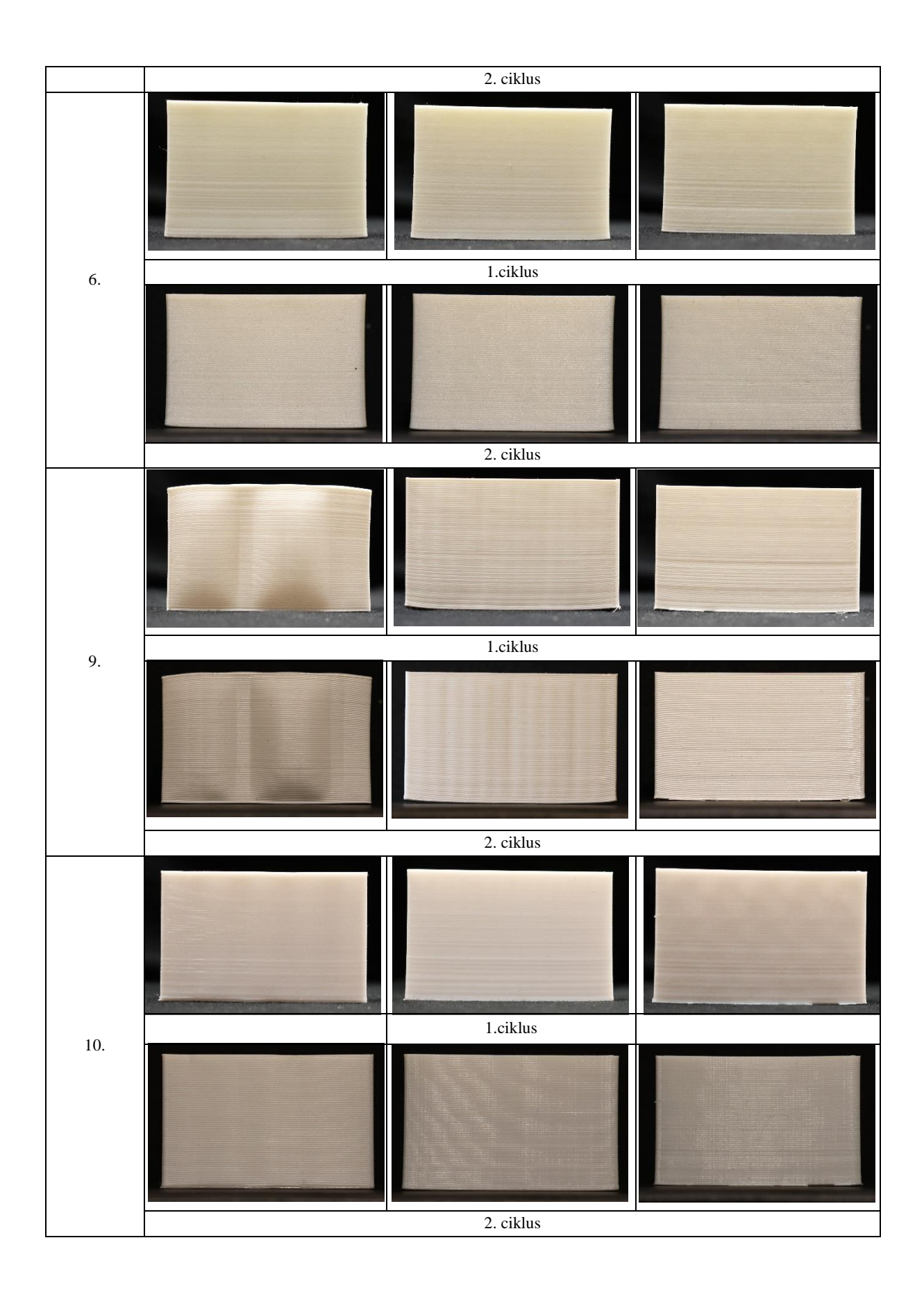

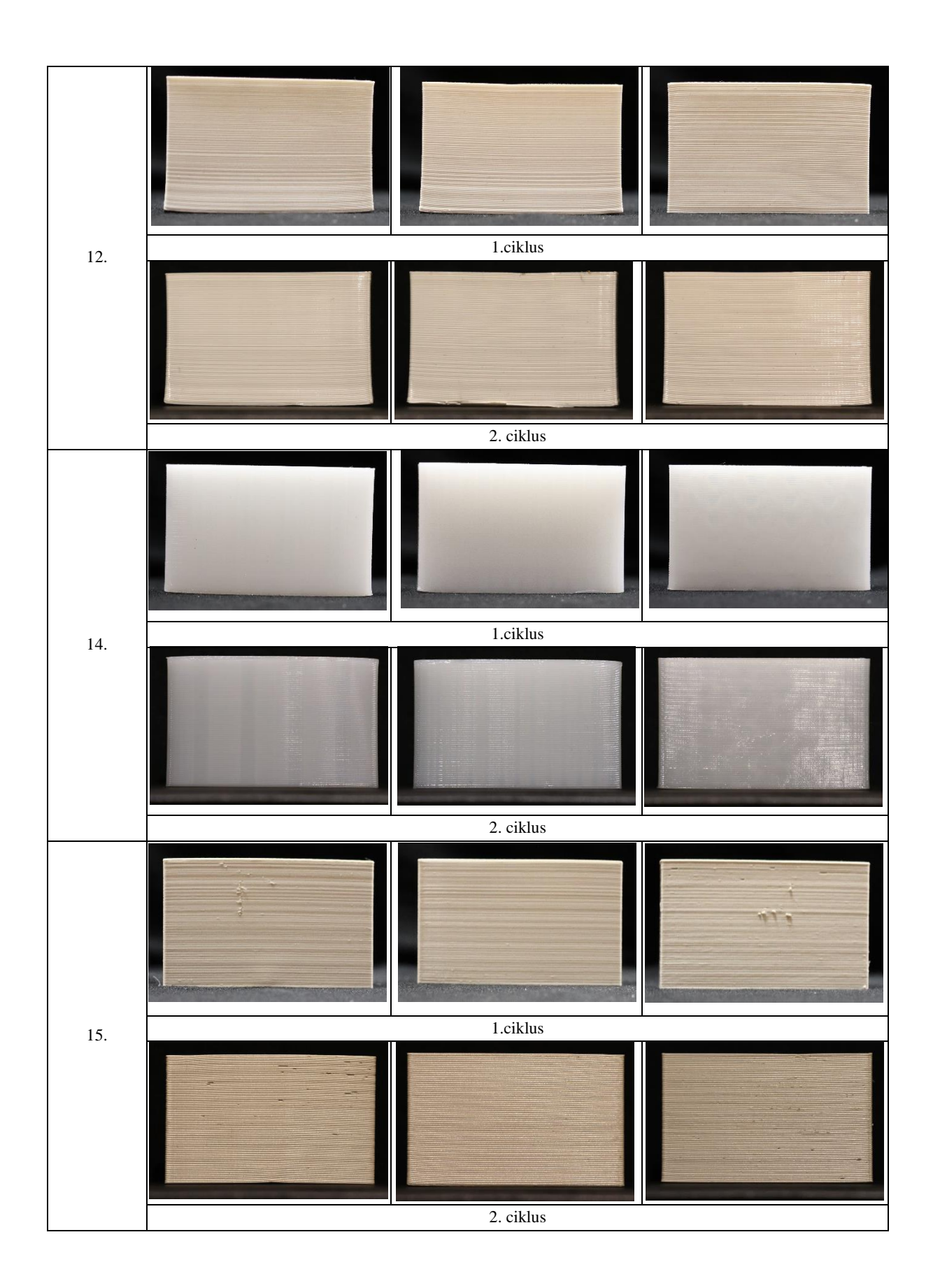

VIII.5.3. Festék anyagok viselkedése a felületen

Az előregyártott anyagok színükben és tónusukban legtöbbször eltérnek a kőzetek színétől, emellett egy kiegészítési zónán belül a kőzet különböző tónusban is megjelenhet. Beilleszkedő kiegészítés készítésének alkalmával ilyen esetben a felület patinázása, festése megoldást nyújthat. Ehhez azonban fontos ismerni azok tulajdonságait, a felületek egymásra gyakorolt hatását, a festék öregedését. A vizsgálat során fehér színű festékeket festettem a mintatestekre: Schmincke Hordam PrimAcryl heavy body akrilfehér, Daler Rowney System3 akrilfehér, Plextol B500 cinkfehér pigmenttel, Plextol B500 titán fehérrel, Pannon Color Akrillakot cinkés titánfehérrel, Paraloid B72 cink- és titánfehér pigmenttel, Keim Restauro Lasur, Polifarbe Inntaler fehér festék és olajgyanta festék. Fontos megjegyeznem, hogy a vizes alapú, túl híg festékek nem tapadnak a felülethez, száradás után sem kötődnek (pl. akvarellfesték).

A két akrilfehér a Schmincke Hordam PrimAcryl heavy body akrilfehér és a Daler Rowney System3 akril sűrűbb állapotban jól használható a felületen. Színük élénk fehér.

A 2:1-es arányban vízzel hígított Plextol B500 és Pannon Color Akrillak kötőanyagok cinkfehér pigmenttel jól alkalmazhatók, csomómentesre keverhetők. A felületre jól tapadnak, színük melegebb árnyalatú fehér.

A 2:1-es arányban vízzel hígított Plextol B500 és Pannon Color Akrillak kötőanyagok titánfehér pigmenttel jó fedőképességű festékek. Megfelelően tapadnak, színük meleg árnyaltú fehér.

A Paraloid B72 20%-os lakkbenzines oldatában szintén cinkfehérrel és titánfehérrel is alkalmazható. Gyorsan száradó festék, emiatt nehezebben kezelhető.

A Keim Restauro Lasur, ahogy elnevezése is sugallja lazúr festék, így a felületre híg állapota miatt nehezen tapadt. Nem fedőfesték, a minta alapját szépen átengedi.

A Polifabre Inntaler fehér diszperziós falfesték könnyen alkalmazható, megfelelően tapad.

Az olajgyanta- Paraloid B67 + Pannoncolor szárított (olajtalanított) titánfehér olajfesték – jól alkalmazható, reverzibilis retus alapanyag. A mintatestek felszínére jól tapad.

A festékek a natúr, csiszolatlan mintatestekre kerültek fel, a jobb tapadás érdekében. A mintatesteken egy, illetve két rétegben is felfestettem a vizsgált anyagokat, általában két rétegben sem fedik el teljesen a felületet. Az oldószeres festékek esetében a túlzott oldószerhasználattal vigyázni kell, mert ezek oldhatják a PLA-t.

| Terméknév                    | Kémiai jellemzés                                                  | Jellemzők                      |
|------------------------------|-------------------------------------------------------------------|--------------------------------|
| 1. Schmincke PRimAcryl       | vízzel oldható<br>akrilgyanta,<br>pigment <sup>62</sup>           | művészfesték                   |
| 2. Daler Rowney System3      | vízzel oldható akrilgyanta,<br>pigment <sup>63</sup> , titánfehér | művészfesték                   |
| 3. Plextol B500 +            | akrilát alapú vizes diszperziós                                   | $v$ íz:Plextol $2:1$<br>arányú |
| cinkfehér                    | kötőanyag <sup>64</sup> , pigment                                 | felhasználásával               |
| 4. Plextol B500 +            | akrilát alapú vizes diszperziós                                   | víz:Plextol<br>2:1<br>arányú   |
| titánfehér                   | kötőanyag, pigment                                                | felhasználásával               |
| 5. Pannoncolor Akrillakk     | akrilát alapú vizes diszperziós                                   | víz: Akrillakk 2:1<br>arányú   |
| + cinkfehér                  | kötőanyag, pigment                                                | felhasználásával               |
| 6. Pannoncolor Akrillakk     | akrilát alapú vizes diszperziós                                   | víz: Akrillakk 2:1<br>arányú   |
| + titánfehér                 | kötőanyag, pigment                                                | felhasználásával               |
| 7. Paraloid $B72 +$          | etil-metakrilát<br>kopolimer,                                     | 20%-os oldat, nitrohígítóban   |
| cinkfehér                    | akrilát-észter gyanta, pigment                                    | oldva                          |
| 8. Paraloid B72 +            | etil-metakrilát kopolimer,                                        | 20%-os oldat, nitrohígítóban   |
| titánfehér                   | akrilát-észter<br>gyanta,                                         | oldva                          |
|                              | lakkbenzin, pigment                                               |                                |
| 9. Keim Restauro Lasur       | szol-szilikát<br>bázisú                                           | Keim<br>Restauro-Fixativ:      |
|                              | vékonyrétegű festék, 65                                           | alapozó- és a hígítóanyag      |
|                              | diszperziós falfesték                                             | oldószermentes, vízzel         |
| 10. Polifabre Inntaler fehér | műanyag diszperzió, titán-                                        | hígítható                      |
|                              | kalcium-karbonát,<br>dioxid,                                      |                                |
|                              | kaolin, víz, festékadditív <sup>66</sup> .                        |                                |
| 11. Olajgyanta-Paraloid      | izo-butil-metakrilát polimer                                      | 20%-os oldat, lakkbenzinben    |
| $B67 + Pannoncolor$          |                                                                   | oldva, az olajfesték ebben     |
| szárított (olajtalanított)   |                                                                   | újra oldva.                    |
| olajfesték, titánfehér       |                                                                   |                                |

*Táblázat 19. Felhasznált festékanyagok*

<sup>62</sup> Csomagoláson feltüntetett információk

<sup>63</sup> Csomagoláson feltüntetett információk

<sup>64</sup>[https://muveszellato.com/muveszellato-b500-plextol-250-](https://muveszellato.com/muveszellato-b500-plextol-250-ml?gclid=CjwKCAjw1ICZBhAzEiwAFfvFhKB8f3lGmKqB6Bn6uL8efhMCX6dWwqsuO3NvImo27dm-JjZ7tX30BBoCKiEQAvD_BwE)

[ml?gclid=CjwKCAjw1ICZBhAzEiwAFfvFhKB8f3lGmKqB6Bn6uL8efhMCX6dWwqsuO3NvImo27dm-](https://muveszellato.com/muveszellato-b500-plextol-250-ml?gclid=CjwKCAjw1ICZBhAzEiwAFfvFhKB8f3lGmKqB6Bn6uL8efhMCX6dWwqsuO3NvImo27dm-JjZ7tX30BBoCKiEQAvD_BwE)

[JjZ7tX30BBoCKiEQAvD\\_BwE](https://muveszellato.com/muveszellato-b500-plextol-250-ml?gclid=CjwKCAjw1ICZBhAzEiwAFfvFhKB8f3lGmKqB6Bn6uL8efhMCX6dWwqsuO3NvImo27dm-JjZ7tX30BBoCKiEQAvD_BwE)

<sup>65</sup> <https://www.keimfarben.hu/asvanyi-termekek/termeskofelujitas/termeskolazur/>

<sup>66</sup> https://www.polifarbe.hu/admin/STORAGE/media/poli-farbe\_inntaler\_belteri\_diszperzios\_falfestekpdf\_3.pdf

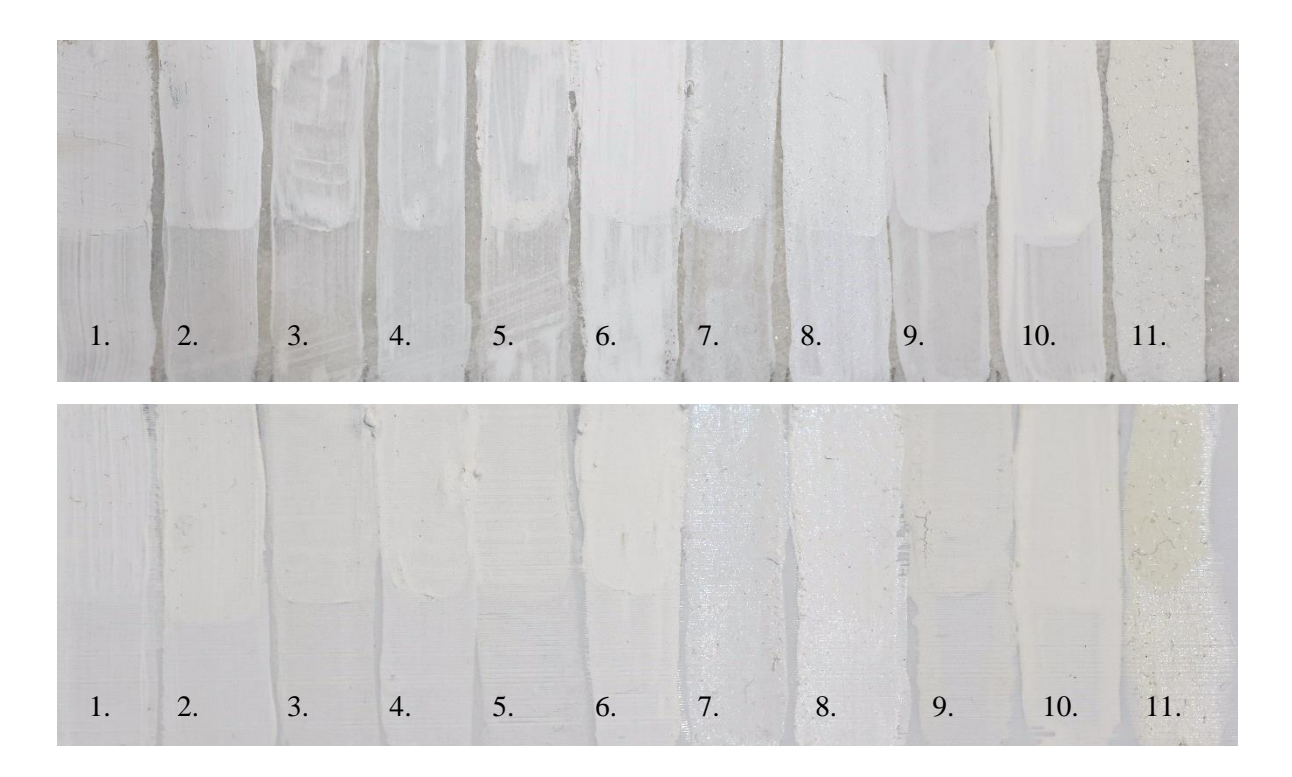

*42. kép (fent) A felfestett mintatestek, márvány mintán. Számozás a 19. táblázat szerint. 43. kép (lent) A 2. ciklus klimatikus terhelés után. Számozás a 19. táblázat szerint.*

A klíma kamrában eltöltött 2 ciklus után szemrevételezés alapján az olajgyanta (11.) sárgult el szemmel láthatóan. Kisebb eltérés figyelhető meg az Akrillakk és titánfehér pigment (6.) és a Keim Restauro Lasur (9.) felfestés esetében, utóbbinál kissé repedezetté vált a felszín vastagabban festett része. E három festésen kívül a többi nem mutatott számottevő elváltozást sem színükben, sem szerkezetükben, tapadásukban.

#### VIII.7. Az eredmények összefoglalása

A mintatestek felületi megmunkálásukat tekintve csiszolhatók és polírozhatók, azonban csiszolásukkor érdemes a nyomtatott elem falvastagságát növelni.

Vegyszeres kezelés során acetonba mártott vattával töröltem át a mintatestek felét. A folyamat során némely mintatestnél nagyon könnyen tompíthatóvá váltak a nyomtatás vonalai (3., 4., 6., 7., 10., 12., 13., 15., 16. minta). A 15. minta esetében túlzottan oldotta a műanyagot, a rétegek helyenként elváltak egymástól. Néhány esetben a felület kissé hátrált, a fénye megkopott, de a vonalasság nem csökkent jelentősen (1., 2., 5., 9., 14., 17., 18. minta). Két minta esetében az acetonos áttörlés után erősebben jelentkezett a mintázat: 8. és 11. minta, ennek magyarázata feltehetően, hogy egyes alkotóit oldotta az aceton, de többségében nem tudta, így az ott maradt anyag magasabbnak hat.

A mintatestek felületének módosítását szemcseszórással is elvégeztem. Három anyag került felhasználásra: dióhéj őrlemény, üveg mikrogyöngyök és duroplaszt. A maghéjőrlemény a mintatestek rajzolatát nem csökkentette, de a fénylő felszínt mattította. Az üveg mikrogyöngyök és a duroplast szórási eljárások túl erősnek bizonyultak, a minták elszíneződtek, behorpadtak, felszakadt egyes részük.

A vizsgált nyomtatási anyagokat szemrevételezés alapján a felületi fényesség és áttetszőség értékelése alapján háromféle kőfelülethez lehet társítani: fényezett, enyhén polírozott (vagy megkopott fényű), illetve cukrosodott/matt. Az 5. táblázatban látható eredmények alapján a fényezett felülethez az 1., 2., 8., 12., 13., 14., 16. minta, az enyhén polírozotthoz a 6., 7., 9., 10., míg a cukrosodott felülethez a 11. és 17. minta felelhet meg hiányok pótlására. A 3., 4., 5., 15. minta nem alkalmas a vizsgált kőzetek kiegészítésére.

A mintatestek szín és tónus vizsgálatából kiderült, hogy az alabástromhoz kevés minta társítható, a legnagyobb különbséget a selymes áttetszőség hiányában kereshetjük. Kifejezetten szép pótlás lehetne a *1. Eryone Silk* az alabástromhoz. A *2. Spectrum Silk Pearl* jó alapot adhatna egy beilleszkedő retus elkészítéséhez vagy egy elkülönülő kiegészítéshez, ahogyan az *6. Fiberology Fiber Satin* pedig egy enyhén erodált, fényét vesztett felülethez. A márvány mintához kapcsolódó mérési eredmények közelebb állnak a szemrevételezés alapján felállított osztályozáshoz. A legjobbnak tűnő PLA minta a márvány esetében is az *1. Eryone Silk,* illetve a *6. Fiberology Fiber Satin* kissé cukrosodott felület esetében. A nyomtatott minták fele az 'eltérő megjelenésű' osztályozást kapta, a fennmaradó minták néhány árnyalattal térnek el. Így ezek beilleszkedő pótlás esetében alapnak, vagy nem beilleszkedő kiegészítésnek is megfelelően működhetnek. Ezek főként a hidegebb árnyalatú minták: *2. Spectrum Silk Pearl White, 7. Extrudr Design NX2, 8. E-sun Cold White, 11. E-sun Milkey, 12. Spectrum Polar White, 17. Visijet PXL.* Mind a két kőzettől eltérő megjelenésű minták: 3., 4., 5., 9., 10., 13., 15., 16., 18.

A környezeti hatásokra bekövetkező változások vizsgálatából kiderül, hogy a legtöbb minta hosszirányban és mélységében zsugorodott, míg szélességében tágult, tehát a nyomtatási szálak mintha szélesedtek volna a belső kitöltéstől függetlenül. Egy deformációs formára érvényesíthető csak, hogy legtöbb esetben a giroid kitöltést érinti: a hosszanti zsugorodáshoz társuló szélességi és mélységi tágulás esetében. Számottevő zsugorodási és tágulási irányultság különbség az első és a második ciklus során nem következett be a mintákban.

Arra a kérdésre, mely szerint csökkenti-e a kitöltés mértékének növelése vagy a kitöltés formájának tömöttebb szerkezete az alaki változást, azt a választ kaptam, hogy igen. A második ciklus átlagértékei alapján a belső kitöltés 10%-os kitöltésről 30%-osra emelésével 43%-ban csökkent, míg 10%-osról giroid kitöltésre váltásnál 62,5%-ban csökkent a deformáció mértéke. 30%-os kitöltés giroid kitöltésre váltásánál 75%-ban csökkent a deformáció. Az értékeket összevetve az első ciklussal, láthatunk különbségeket, azonban a két ciklus alapján kijelenthetem, hogy a belső kitöltés formai változtatása (ezt csak a vizsgált giroid formára vonatkoztatható jelenleg) többet segíthet a deformáció csökkentésében, szemben a rács forma szerkezeti sűrítésével. A jelentősen és extrém módon deformálódott minták esetében megjelenik a kitöltési rács közötti, alá nem támasztott anyag felpúposodása, amely mindkét irányban látható a mintán, nem elhelyezés függő. A másik jellegzetes vetemedési forma a sarkok kihajlása: a hosszanti oldal középen zsugorodik, de a sarkok nem követik a zsugorodást, a szélesség is tágul. A legtöbb mintánál megfigyelhető, hogy azon az oldalán, amely a nyomtatótálcával érintkezett a nyomtatáskor, a szálak leválása kezdődött meg. A 15. minta nyomtatási szálai helyenként elváltak egymástól. A minták a ciklikus terhelés hatására ridegebbek lettek, szerkezetük gyengült, akár kézzel is törhetővé váltak.

A környezeti változások vizsgálata kiegészült UV terheléssel, összefoglalva a mérés eredményeit a legtöbb minta nem mutat jelentős színváltozást az UV terhelés hatására. Kiemelkedő elváltozás a 14. minta esetében látható ezúttal is, az átlátszó minta elfehéredett. A DeltaE 2K rendszer alapján a minták a következő értékeket érték el:

- 0-1 emberi szem számára nem érzékelhető a különbség: 7., 8., 9., 11., 15., 16., 18. minta,
- 1-2: közeli megfigyelés alapján érzékelhető, nem jelentős: 1., 2., 5., 13., 17. minta,
- 2-10: ránézésre érzékelhető különbség: 3., 4., 6., 12., 14. minta.

A kiegészítések beillesztéséhez 11 különböző festékanyagot helyeztem a ciklikus terhelés alá. A klíma kamrában eltöltött 2 ciklus után szemrevételezés alapján az olajgyanta (11.) sárgult el szemmel láthatóan. Kisebb eltérés figyelhető meg az Akrillakk és titánfehér pigment (6.) és a Keim Restauro Lasur (9.) felfestés esetében, utóbbinál kissé repedezetté vált a felszín vastagabban festett része. E három festésen kívül a többi nem mutatott számottevő elváltozást sem színükben, sem szerkezetükben, tapadásukban.

Minden kapott eredményt összevetve a következő minták lehetnek a legalkalmasabbak a márvány és az alabástrom kiegészítések elkészítéséhez:

| Fényezett felület                               | 1., 2., 8.,                       |
|-------------------------------------------------|-----------------------------------|
| Enyhén polírozott, vagy megkopott fényű felület |                                   |
| Matt, cukrosodott felület                       | 11., 17.                          |
| Alkalmatlan minták                              | 3., 4., 5., 6., 8., 9., 10., 12., |
|                                                 | 13., 14., 15., 16., 18            |

*20. táblázat Megfeleltethetőség különböző állapotú kőfelszínekhez az elvégzett vizsgálatok alapján (narancssárgával jelölve a mindkét kőzethez egyaránt illő mintákat)*

# **IX. Esettanulmányok – munkafolyamatok bemutatása**

IX.1. A kutatás során restaurált műtárgyak IX.1.1. Giovanni da Bologna köre: Szakállas fej

Tulajdonos: Szépművészeti Múzeum, Régi Szoborgyűjtemény Alkotó: Giovanni da Bologna Készítés éve: 16. és 17. század fordulója Leltári szám: 4842 Anyaga: márvány Mérete: 52 cm x 30 cm x 25 cm

A márvány műtárgy egy szakállas fejet ábrázol. Felülete szennyezett, vöröses tónusú festék elmosódás tarkítja a hátoldalt. A szobrot három helyen javították korábban, erről árulkodik a törésfelület sík metszése és a betömött csaplyukak. Az egyik betétezett részlet az orr, amely kiegészítés homlokig felér, a bal szemöldök kezdeti szakaszánál, ezen a területen egy volt csaplyuk látható, az orr síkján három, háromszög alakban. A másik a bal mellkas oldalsó szakasza, amely a váll – csuklyásizom fordulásánál egyenetlen törésfelületbe kapcsolódik. A mellkas jobb oldalán, a váll alatt kitört egy darab a szoborból. Kisebb hiány fedezhető fel a bal fül külső peremén. A szakáll középtengely melletti bal oldalán habarcsos kiegészítés van, feltételezhetően ugyanabból az anyagból, amellyel a csaplyukakat tömítették.

A műtárgy restaurálása a felület tisztítása mellett a hiányok kiegészítésére irányul. A kiegészítés ebben az esetben a kutatás során legjobbnak ítélt filament felhasználásával, nyomtatással készülhet el. A cél beilleszkedő kiegészítések kivitelezése.

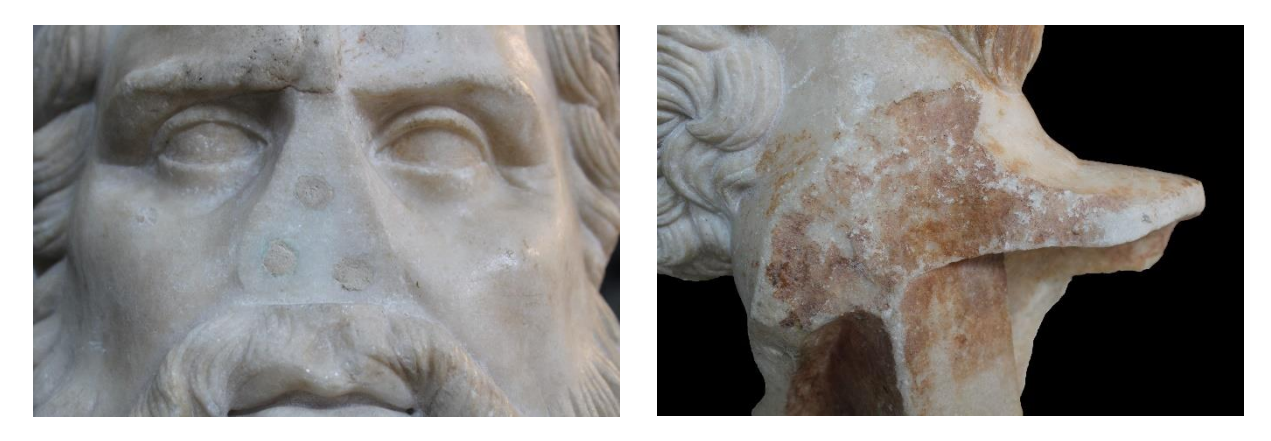

*44.-45. kép Átvételi állapot, részlet felévtelek a hiányokról.*

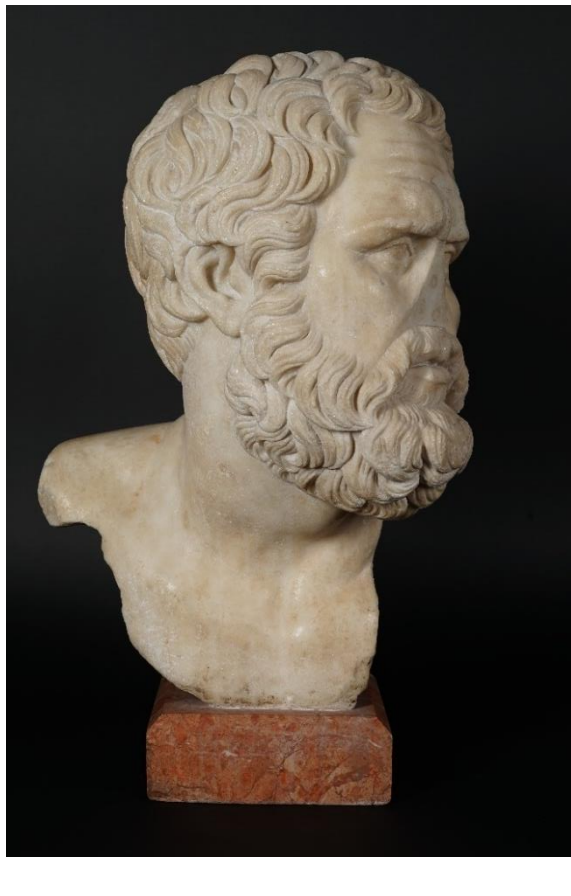

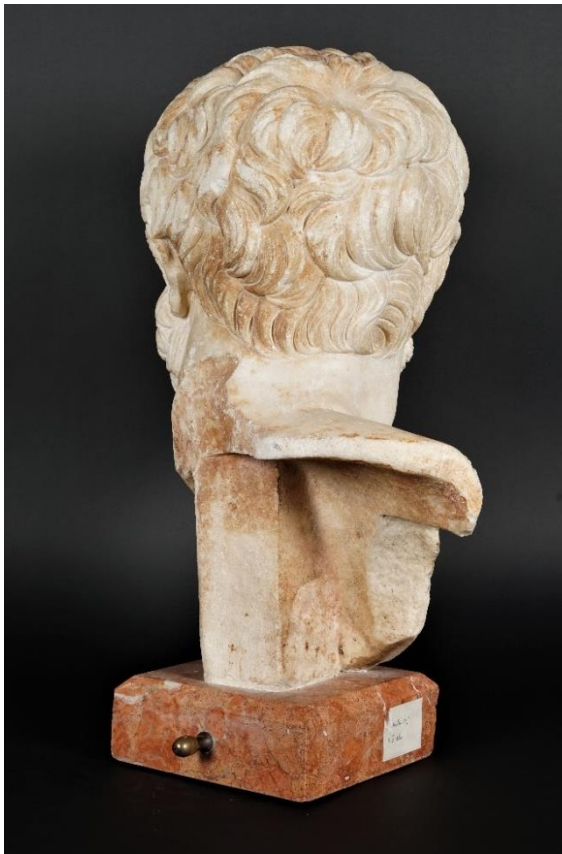

*6 . - 4 9. kép Átvételi állapot .*

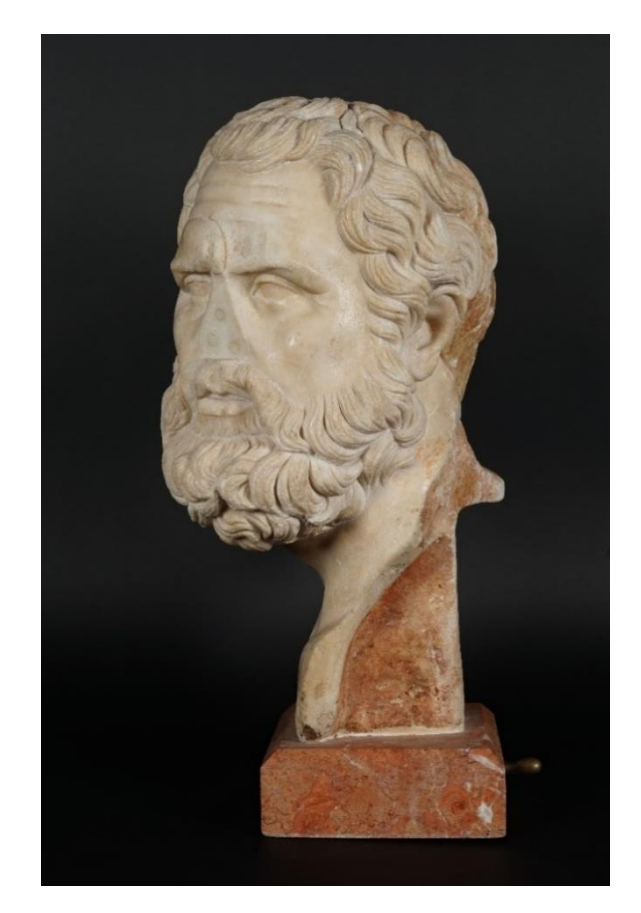

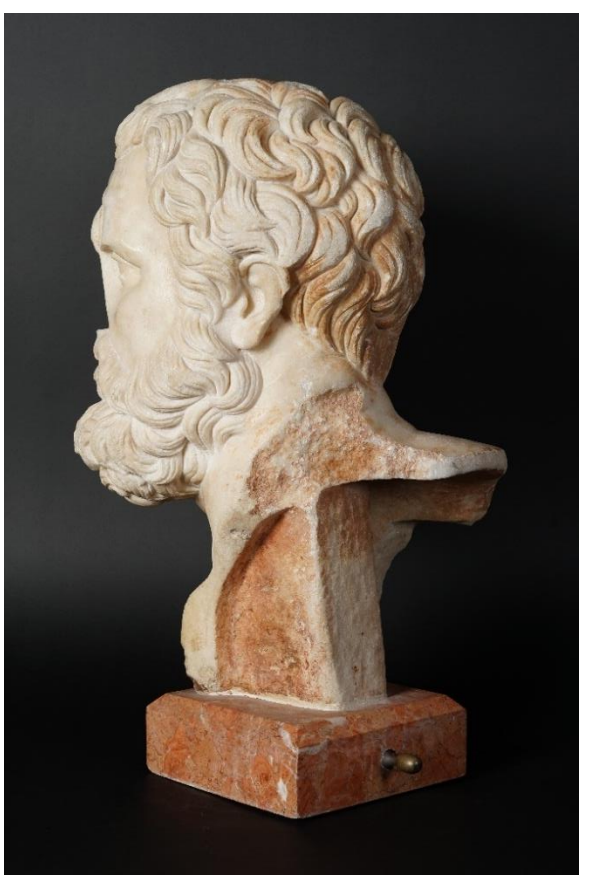

IX.1.2. Ismeretlen mester: Római dombormű

Tulajdonos: magántulajdon Alkotó: ismeretlen Készítés éve: ismeretlen Anyaga: márvány Mérete: cca. 35 cm x 30 cm x 2 cm

A márvány dombormű erősen sérült, alsó és felső szakasza egyarát letört, így az alakok feje, lábai hiányoznak. A jobb oldalon álló női alak mellén mély lyuk található, a síkból kiálló bal karja és bal lába szintén letört. A hiányzó elemek elvesztek. A műtárgy felülete cukrosodott, az alsó sávban, a gyermek térdei alatt a szemcsék peregnek. A női alak nyaki részén négy darab furat helyezkedik el, amelyből egy mélyebb, ebben rozsdás elszíneződés van, amely arra enged következtetni, hogy a fejet visszacsapolták egykor. A többiben átvételkor habarcsmaradványok voltak. Ragasztás nyomait őrzik a hátlap törésfelületei. A letört női láb, illetve a gyermek lábainak törésfelületén vastagabb kiegészítőanyag maradt meg az egykori javításból. A felszínt repedések tarkítják, amelyek a hátoldalon nem jelennek meg.

A tulajdonos kérése a tisztítás és a habarcsok eltávolításának elvégzése mellett egy olyan keretszerkezet kivitelezése volt, amely lehetővé teszi a dombormű falra szerelését.

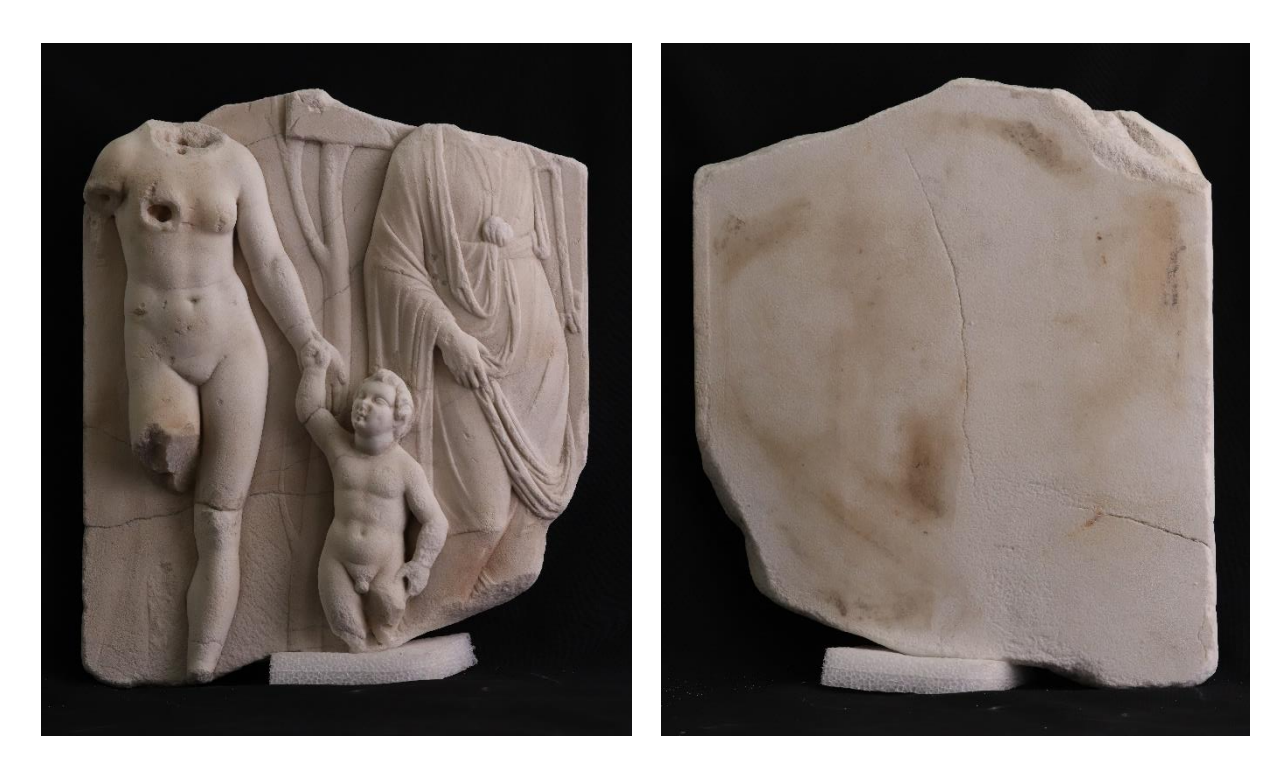

*50.-51. kép A dombormű restaurált állapota.*

IX.1.3. Ismeretlen mester: Európa elrablása

Tulajdonos: NÖF Nonprofit Kft. gyűjteménye (Bajna, Sándor-Metternich-kastély) Alkotó: ismeretlen mester Készítés éve: ismeretlen Leltári szám: NOF-MA19001907 Anyaga: alabástrom Mérete: 24 cm x 23 cm x 10 cm (szélesség x magasság x mélység)

A szobor jelentős mértékben sérült. Számos nagy kiterjedésű hiány figyelhető meg: a figura feje, bal karja, a bika lábai, az ezalatt elhelyezkedő víz-talapzat részlet, valamint a női alak mögött ívelő drapéria részlet, amely a bika szarva mögött kezdődik és a farka által alátámasztott drapéria részletben végződik. Emellett kisebb kitörések láthatók, például a bika jobb szarvának vége, a füle és a figura bal lábfeje. A felületen horzsolások, benyomódások vannak. A hiányzó bal kar feltehetően a comb közepe táján pihent, ennek nyoma ma is megtalálható.

A szobor restaurálásának célja a felület tisztítása volt. A tulajdonos nem igényelte a hiányzó elemek kiegészítését, de kutatási engedélyt adott, amely engedéllyel a tárgyról szilikonnegatív formát készítettem a kutatás további lépéseinek (kiegészítés nyomtatás, felhelyezés stb.) kísérleteihez, felméréséhez.

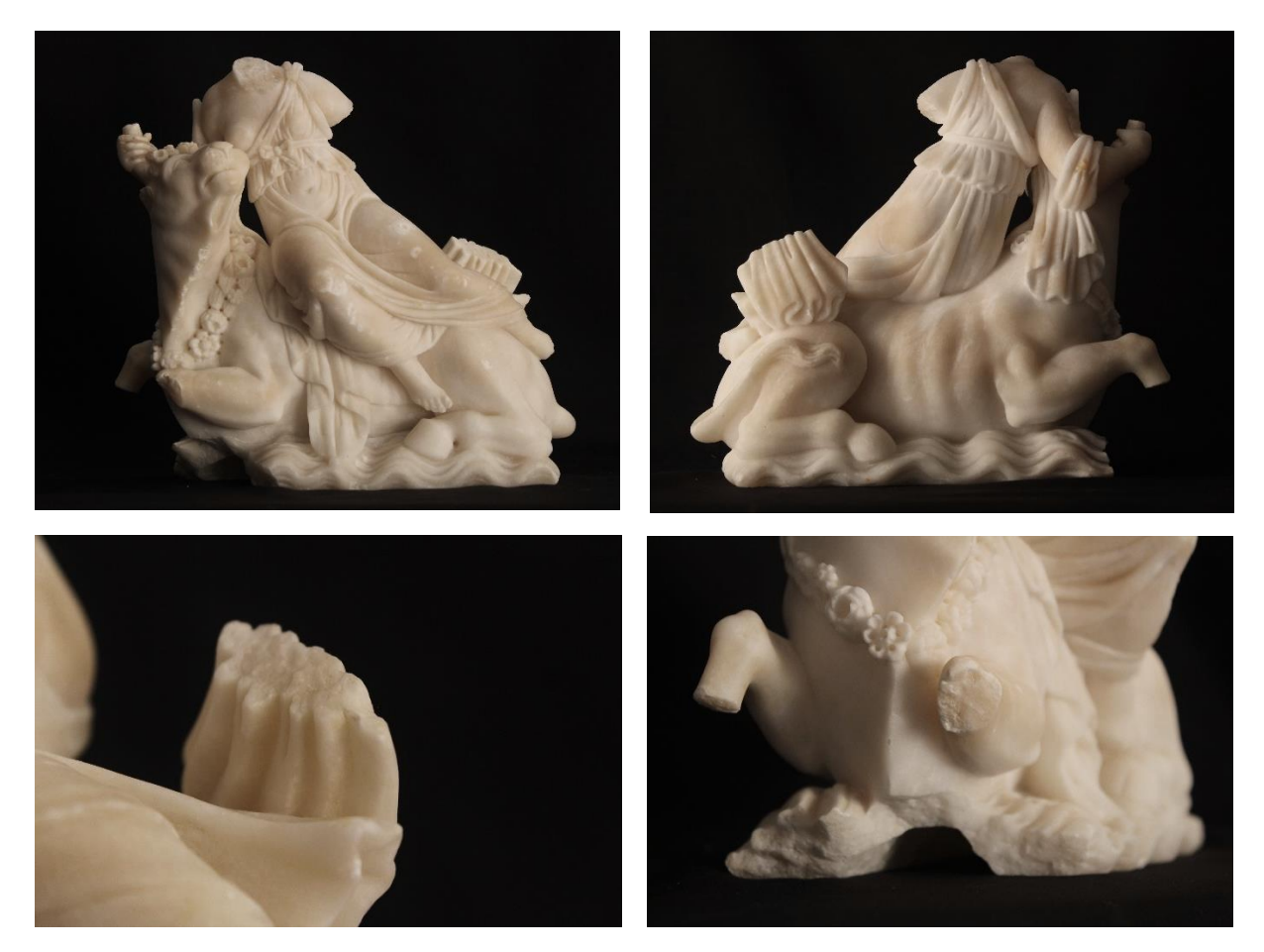

*52.-53. kép (felső sor) Restaurált állapot. 54.-55. kép (alsó sor) Részletfelvételek a törésfelületekről.*

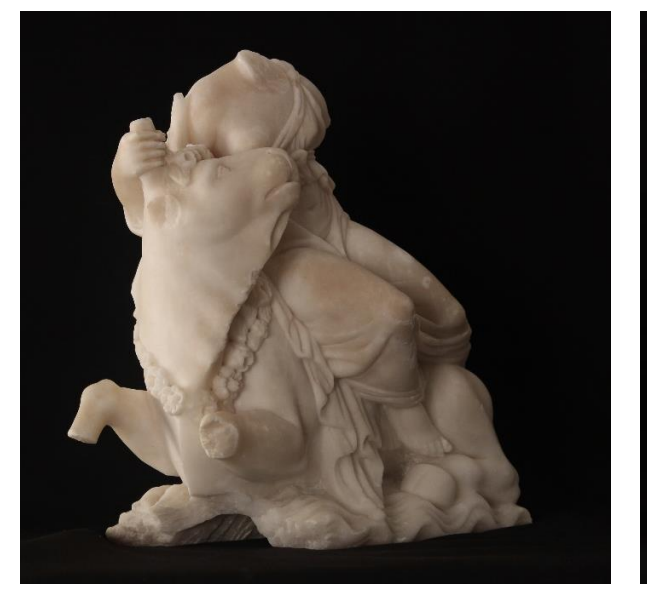

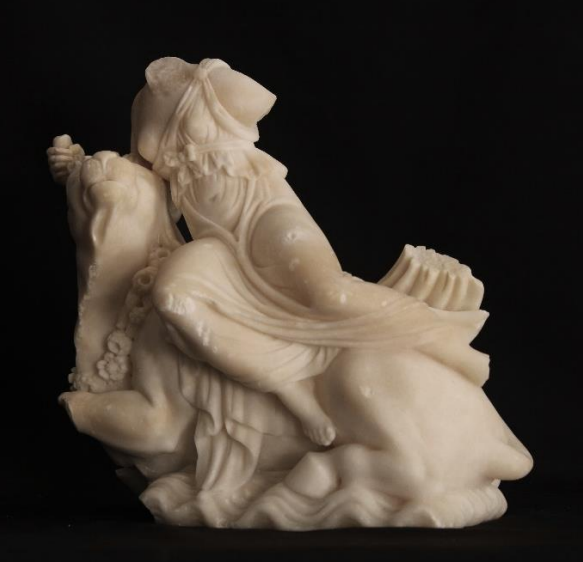

*56.-57. kép Restaurált állapot.*

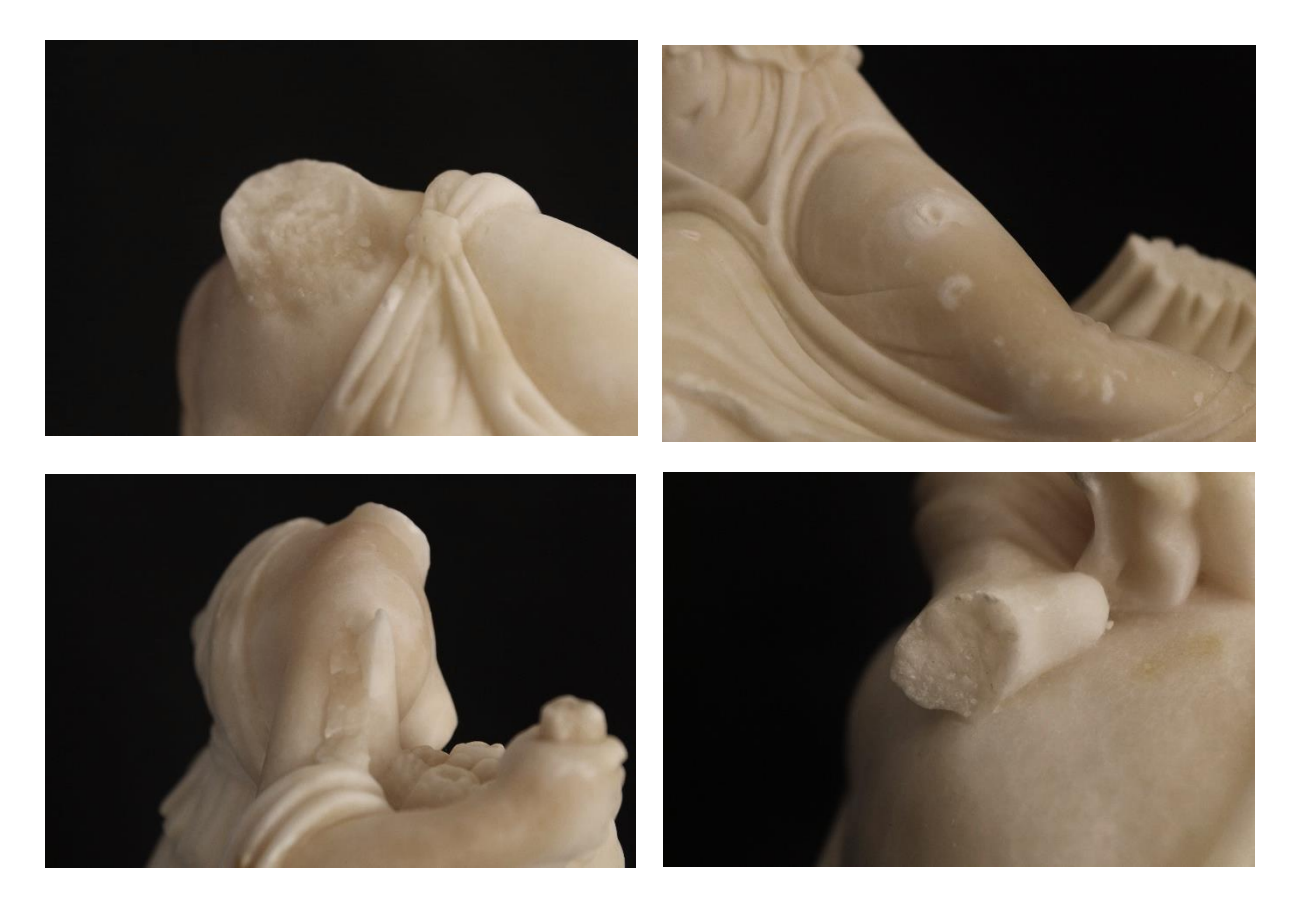

*58-61. kép Részletfelvételek a törésfelületekről.*

#### IX.1.4. Ismeretlen mester: Poszeidón

Tulajdonos: NÖF Nonprofit Kft. gyűjteménye (Bajna, Sándor-Metternich-kastély) Alkotó: ismeretlen mester Készítés éve: ismeretlen Leltári szám: NOF-MA19001908 Anyaga: alabástrom Mérete: 27 cm x 24 cm x 10 cm (szélesség x magasság x mélység)

A Poszeidón szobor több helyen megsérült, a figura háta mögött ívelő drapéria egy darabja jelenleg külön van. A drapéria részlet két ponton támaszkodott a szoborhoz: a Poszeidón kezében tartott evező szárán, és az állat farkának végén. Az evező lapát része és a faroktöredékek láthatók a drapéria darabon. Az evezőből a kéz feletti és a drapériához csatlakozó rész közötti szakasz hiányzik. Kisebb hiányok találhatók a szárnyas csikóhal fülein és jobb szárnyvégén. A szobor restaurálásakor a tisztítás mellett a drapéria töredék visszaillesztése, a biztos támasz érdekében az evező szárának kiegészítése a feladat.

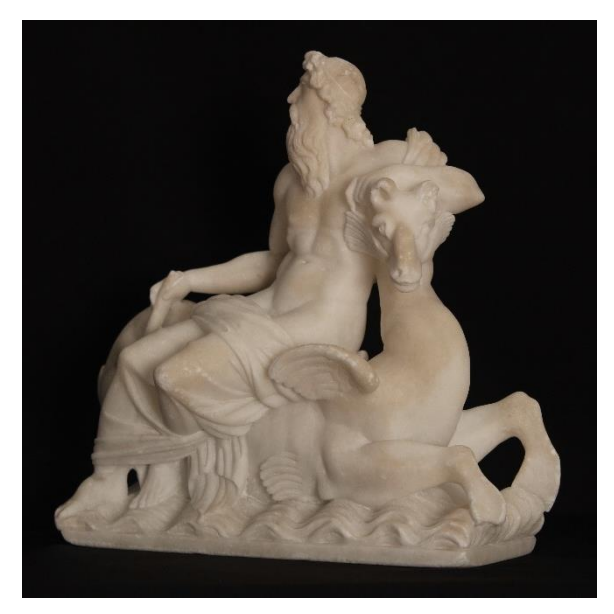

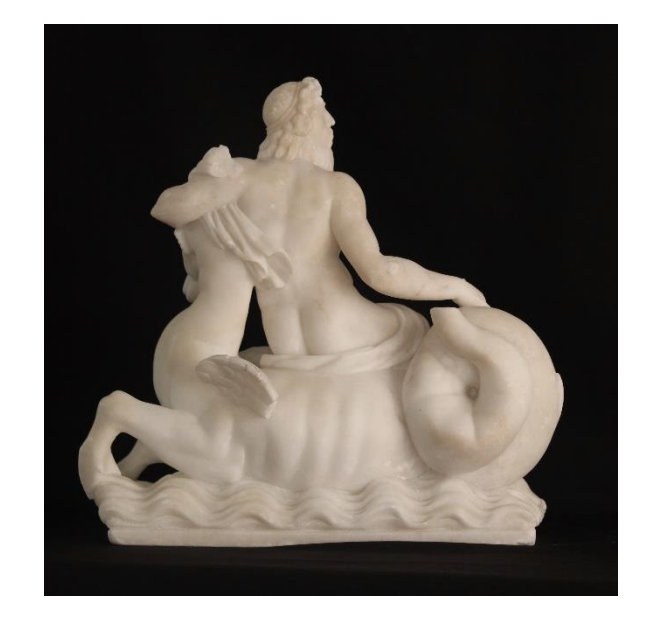

*62. -63. kép Restaurált állapot.*

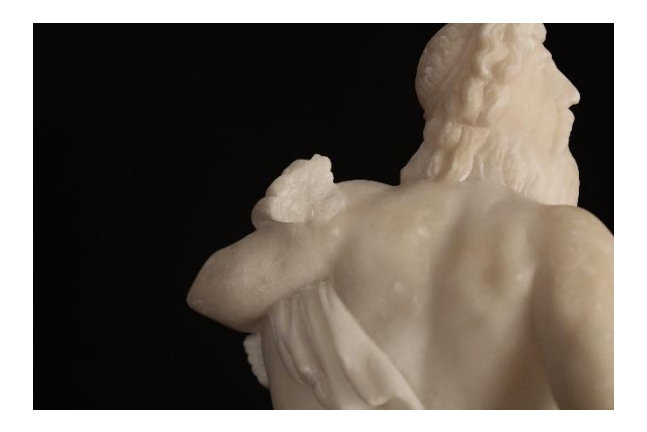

*64-65. kép Részletfelvételek a letört formákról.*

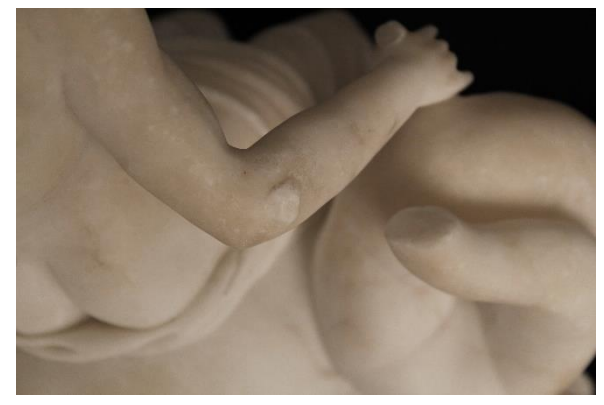

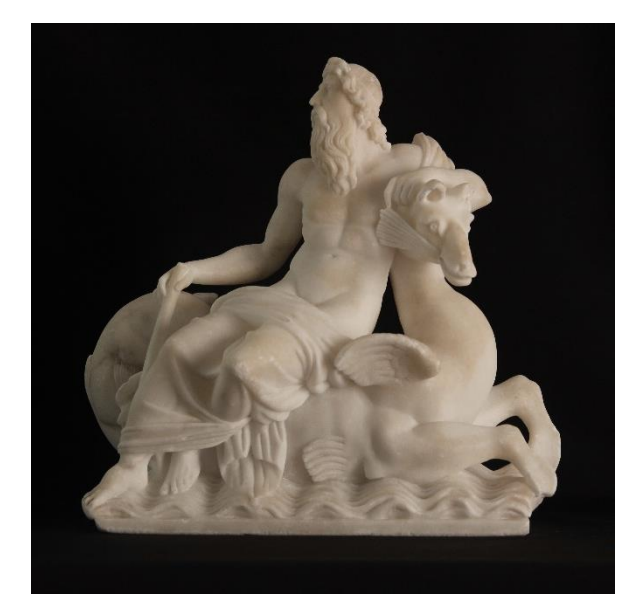

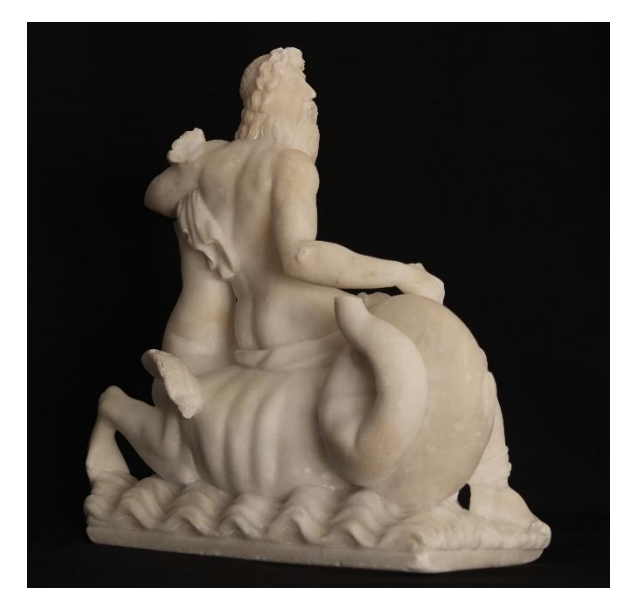

*66. -67. kép Restaurált állapot.*

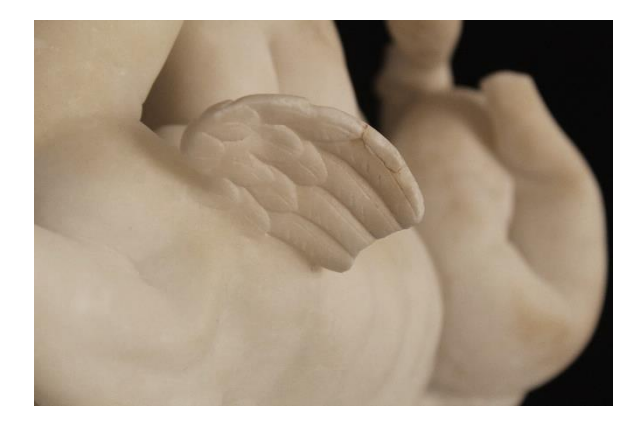

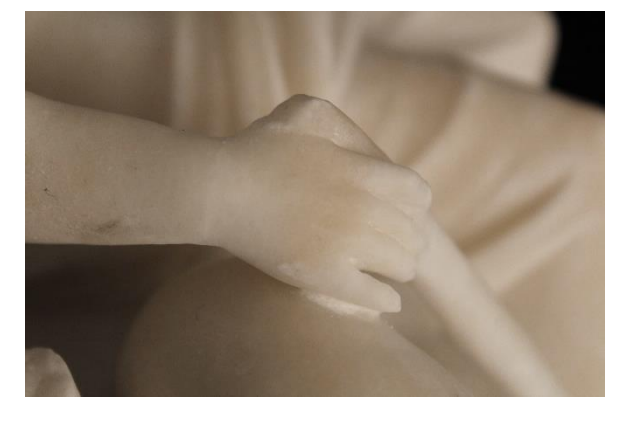

*68-69. kép Részletfelvételek a törésfelületekről.*

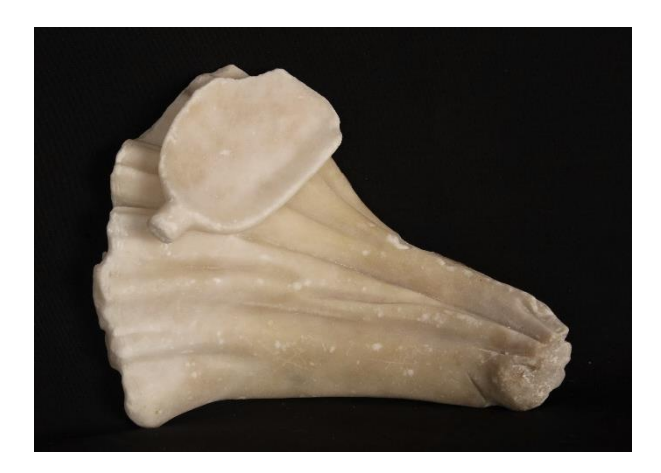

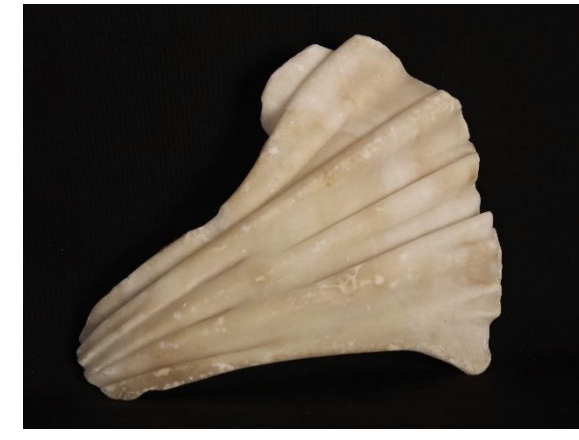

*70-71. kép Letört, különálló darab.*

IX.2. A kutatás során felhasznált anyagok és eszközök

Digitalizálás: Shining 3D EinScan Pro 2X series strukturált fény szkenner, Einscan Pro 2X Plus strukturált fény alapú szkenner, RangeVision Pro 6M szkenner, Calibry kézi 3D szkenner. Digitális állomány szerkesztése és modellezés szoftverek: Geomagic Wrap, Pixologic Zbrush, Blender.

Nyomtatás: Creality Ender-6.

#### IX.3. A műtárgyak digitalizálása

A két alabástrom kisplasztikát a Magyar Képzőművészeti Egyetem technikai laborjában Lepsényi Imrével digitalizáltuk Shining 3D EinScan Pro 2X series strukturált fény szkennerrel. A szkenner használható kézi szkennerként (Handheld Scan) és fix scan módszerrel. A szkenner kiegészíthető HD Prime feltéttel, amely infravörös lézerrel egészíti ki a mérést, ezzel gyorsítva a sebességet és markerek nélküli szkennelést tesz lehetővé.

A folyamat első lépéseként a szkenner kalibrálását kell elvégezni, ez biztosítja az optimális pontosságot és minőséget. A kalibrálás lépéseit a szkenner szoftvere instruálja, az öt lépcsős mérés során a kalibrációs táblán különböző távolságokban kell méréseket végezni.

A tárgyak szkennelését Fix scan módszerrel végeztük el, amely nagy felbontású és pontosságú képalkotáshoz készült kis és közepes méretű objektumokhoz. A szkennelés során a szkenner állványon rögzíthető, míg a tárgyat a szkennerhez tartozó forgóasztalra helyezzük. A munkavégzés távolsága optimálisan 40 cm, a legalsó és legfelső értéke 30 cm és 50 cm. A szkenner és a tárgy közötti relatív helyzet a szkennelés során megváltoztatható, a különböző területeket különálló szkenneléssel rögzíti. Az egymást követő beolvasásokat a közös területek vagy a markerek alapján automatikusan vagy manuális lehet összeigazítani. Textúrás kamera (Color pack kiegészítő) is használható ebben a módban. A program automatikusan menti a folyamatot. A szkennelés során a tárgyasztal forgatási pontjain végzett beolvasást a szoftver külön csoportokba (Groups) menti el, amelyek a szkennelés során törölhetők. Ez probléma esetén lehetővé teszi a szkennelés folytatását, nem kell a projektet újrakezdeni. <sup>67</sup>

Bonyolult formák beolvasásánál többféle módon kivitelezhető a szkennelés. Az Európa elrablása szobor esetében a kialakítása lehetővé tette a beolvasás során a döntött helyzetben történő szkennelést, megfelelő támasztás mellett. Ezzel szemben a Poszeidón szobornál az érzékeny részek ezt nem tették lehetővé, így ebben az esetben a szkenner magasságát, dőlését és távolságát változtattuk meg. 30 és 50 cm közötti távolságokból, négy állásból jártuk körbe a szobrot. A forgóasztal 16 lépésben, 22,5°-onként fordult, ez körülbelül 220 szkennelést jelent, amelyből a pontfelhő generálható. A szkennelés során High detail (0.2 mm) – nagy részletességű beállítást választottunk. Az eltérési mutató (deviation number) alacsony, 0,028 mm.

A szkennelés után a Mesh Model opció használatával a szoftver elkészíti a tárgy poligon hálóját. Kétféle mesh közül lehet választani: watertight (vízálló) és unwatertight (nem vízálló). A watertight esetében a lyukas felületeket automatikusan kiegészíti a szoftver, míg az unwatertight opciónál a modell abban a formában marad, ahogy beszkenneltük, összekötetlen,

<sup>67</sup> A leírás a Shining 3D EinScan Pro 2X series használati útmutatójának felhasználásával készült.
hibás felülettel. A lyukak a szkennelés során általában olyan helyeken keletkeznek, ahová a fény nem jutott be. Mindkét szobornál az unwatertight beállítást alkalmaztuk. A program STL és OBJ formátumot támogat.

A dombormű szkennelését a Kvint-R Irodatechnikai és 3D Nyomtatási Kft. végezte el Einscan Pro 2X Plus strukturált fény alapú szkennerrel, tárgyasztallal szkennelve.

A Giovanni Bologna köre: Szakállas férfifej szkennelését Kuti Benjamin, a Szépművészeti Múzeum munkatársa végezte el, ahogyan feljebb már említettem kétféle technikával. A továbbiakban a RangeVision Pro 6M szkennerrel készült digitális állomány kerül felhasználásra.

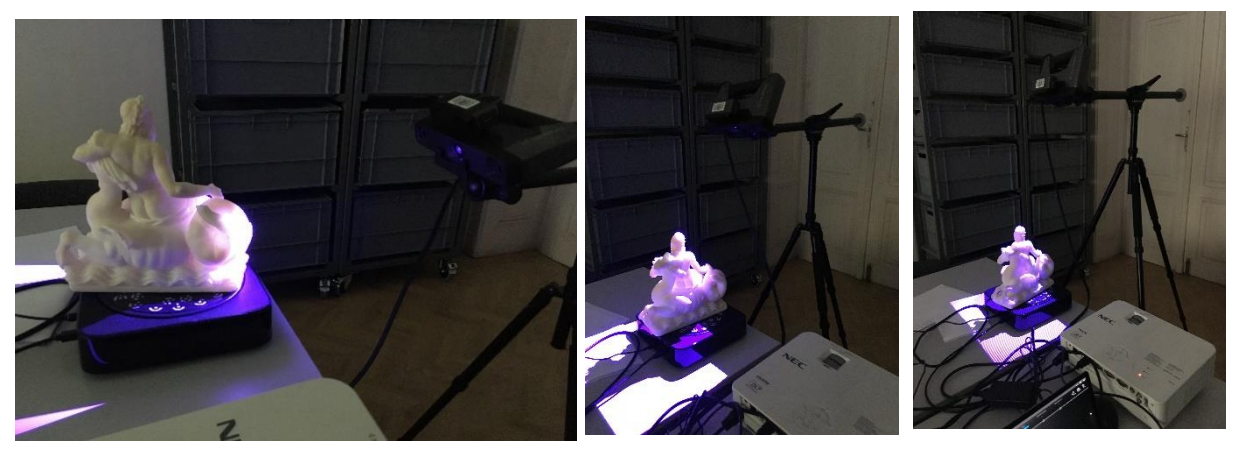

*72-74. kép A Poszeidón szobor szkennelése különböző szögekből.*

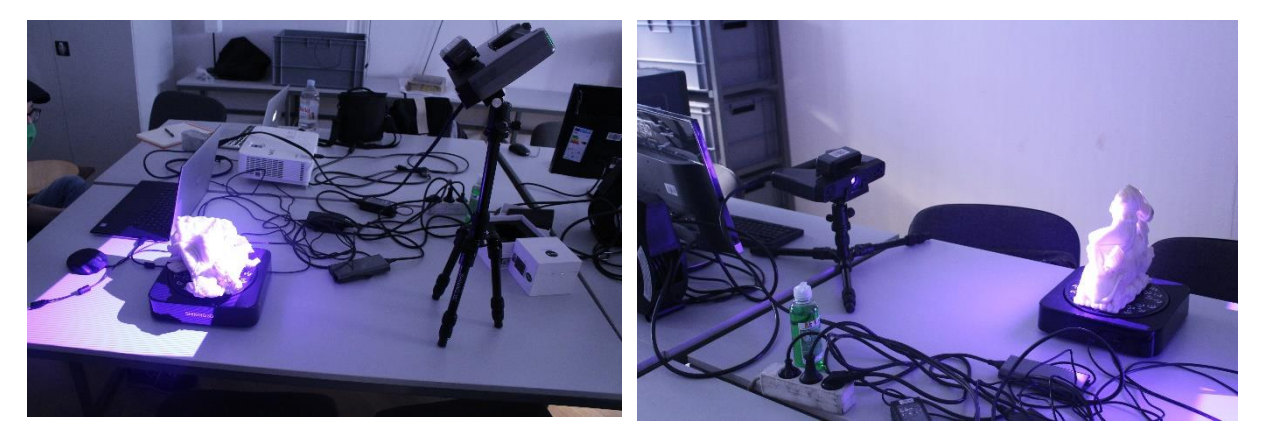

*75-76. kép Az Európa elrablása szobor szkennelési pozíciói.*

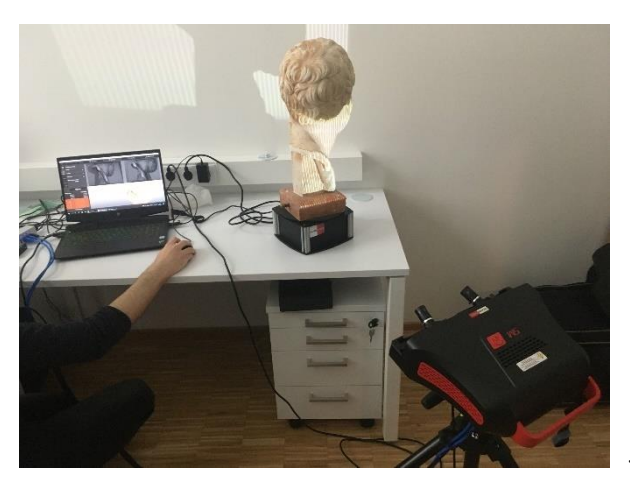

*77. kép A Giovanni da Bologna köre: Szakállas férfifej digitalizálása.* 

## IX.4. A digitalizált állomány

A szkennelés után a digitalizált állomány nyers állapotban van, főként, ha az unwatertight opciót használjuk. A 3D Systems Geomagic Wrap szoftver a pontfelhőt használva nagyon gyorsan poligonhálóvá alakítja a modellt. A megmaradt lyukak, zajok és nem kívánatos részek szerkesztéséhez kiválóan alkalmazható a program.

## IX.4.1. A modell javítása

A szkennelt szobrok javítására a Geomagic Wrap szoftver 'Fill single' lehetősége vált be a legjobban. Minden lyukat, szakadást egyenként lehet vele orvosolni, a program intelligensen érzékeli a formai összefüggéseket, azokat megfelelően egészíti ki. Beállítható a kitöltés szintje: formakövető, közepes vagy lapos. Másik hasznos eleme a programnak a 'Mesh Doctor', itt automatikusan analizálja, és javítja ki a felmerülő problémákat (lyukak, tüskék, szakadások, háttérből bent maradt elemek, stb.). Jelöli és javítja az úgynevezett Non Manifold Edges-eket, amelyeknek kialakulásakor él torlódás lép fel, tehát kettőnél több felület ugyanazon az élen osztozik. Ez a jelenség valótlan geometriát hoz létre, amely a nyomtatás során problémát okozhat. A talapzat alatti terület méretre vágását is egyszerűen meg lehet oldani kijelölés és kivágás lépésekkel. A kész modell ezután importálható a modellezési szoftverekbe, például a Pixologic Zbrush szobrászati szoftverbe, vagy az ingyenesen elérhető Blenderbe.

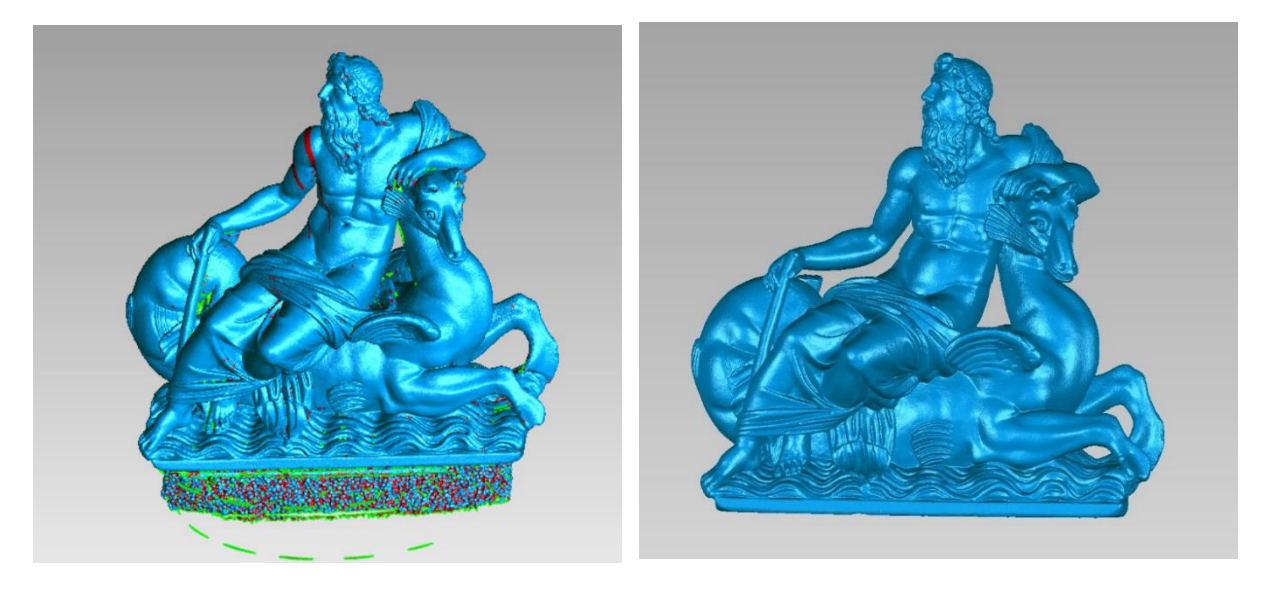

*78.- 79. kép A modell javítása Geomagic Wrap szoftverrel.*

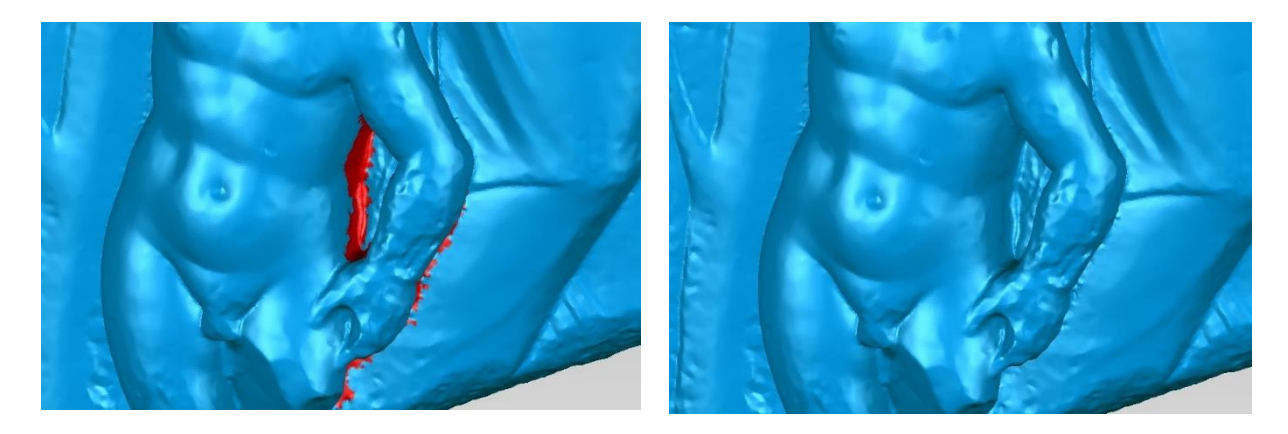

*80.- 81. kép Szakadások a dombormű modell felületén. Javítás Single Fill opcióval.*

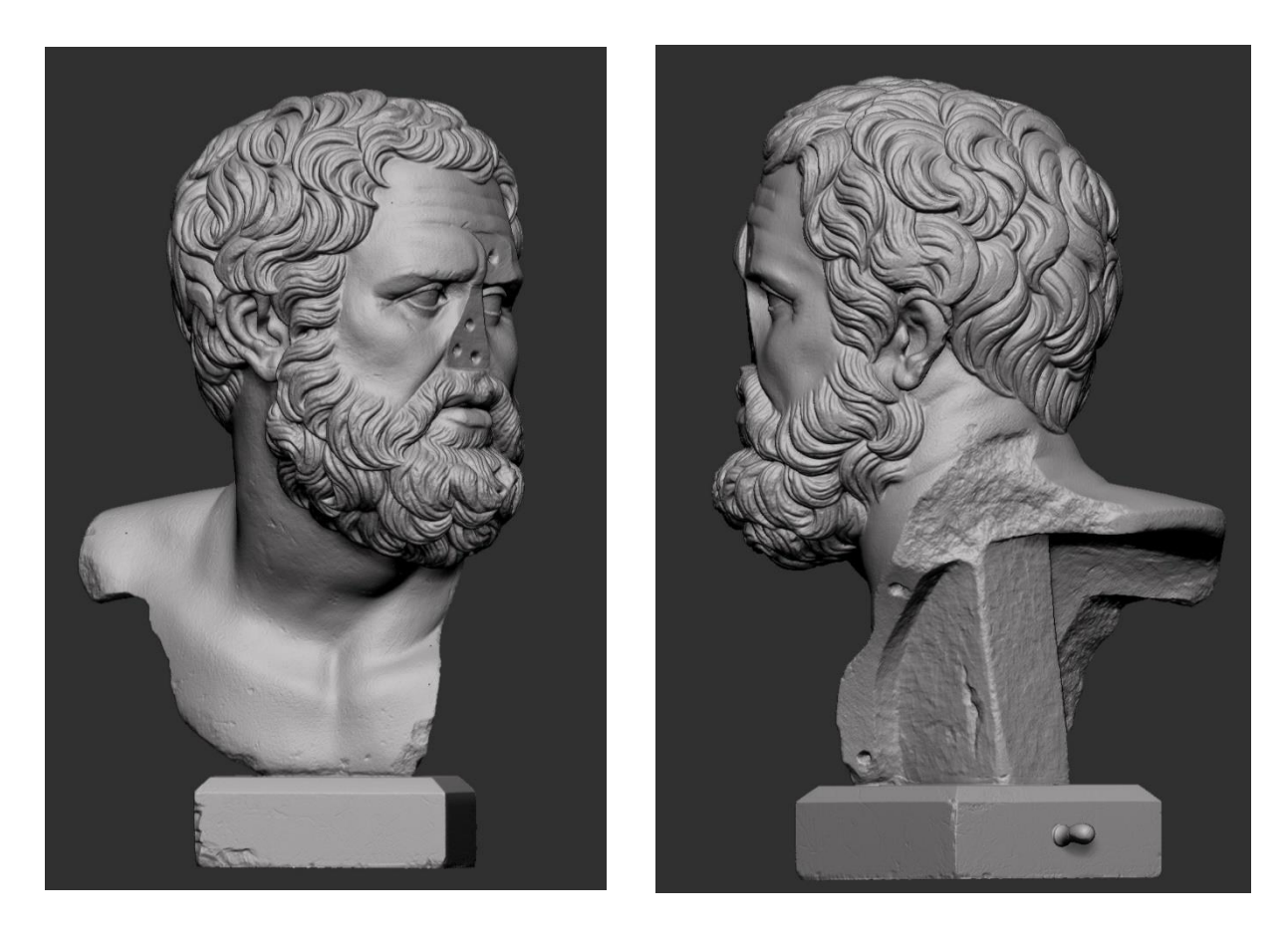

*82.-83. kép Giovanni da Bologna köre: Szakállas fej kész modell.*

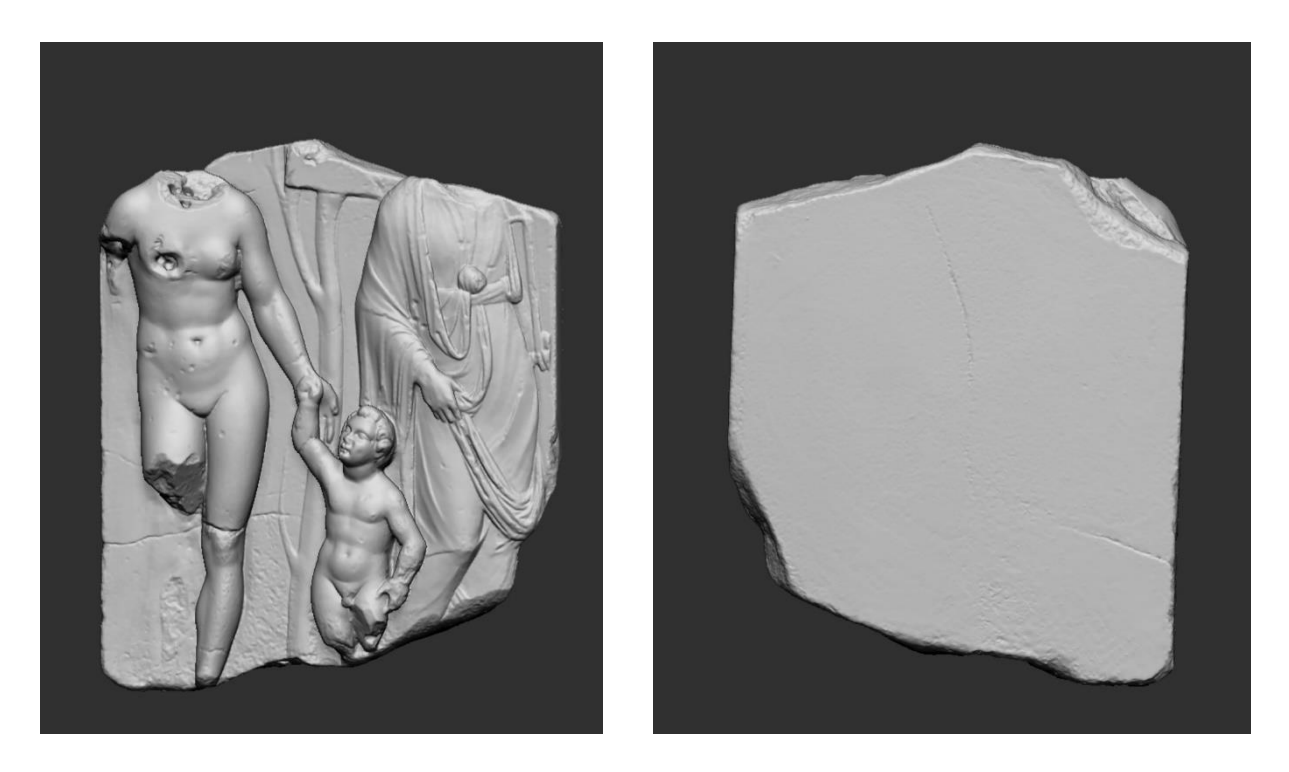

*84.-85. kép Ismeretlen mester: Római dombormű kész digitális modell.*

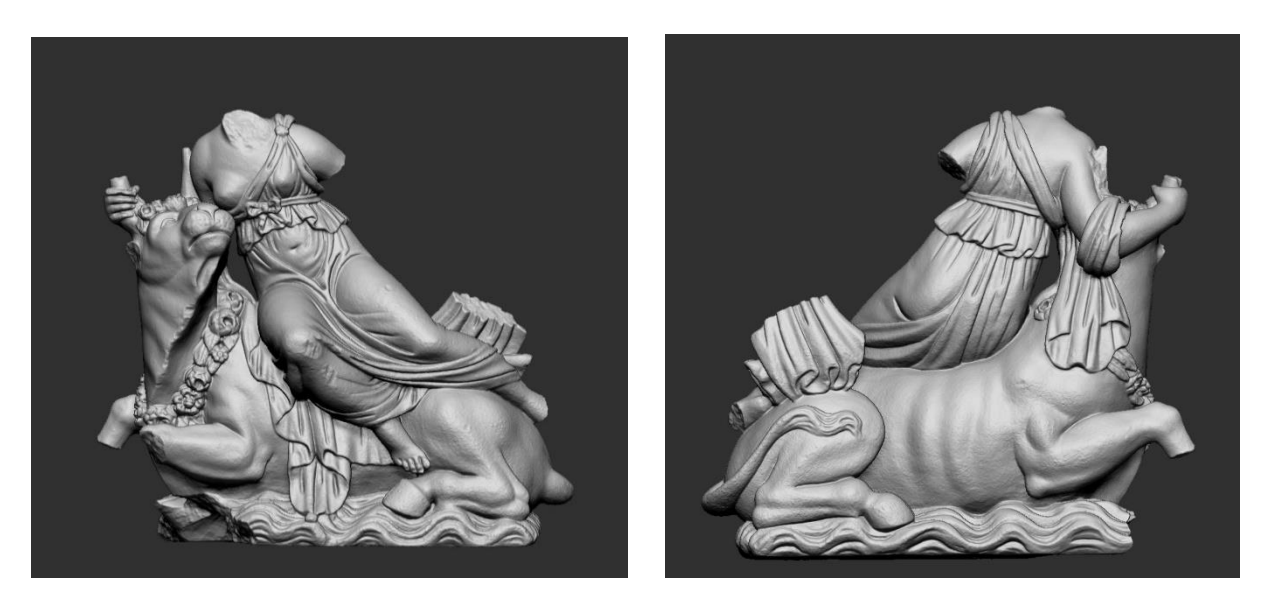

*86.-87. kép Ismeretlen mester: Európa elrablása szobor digitális változata.*

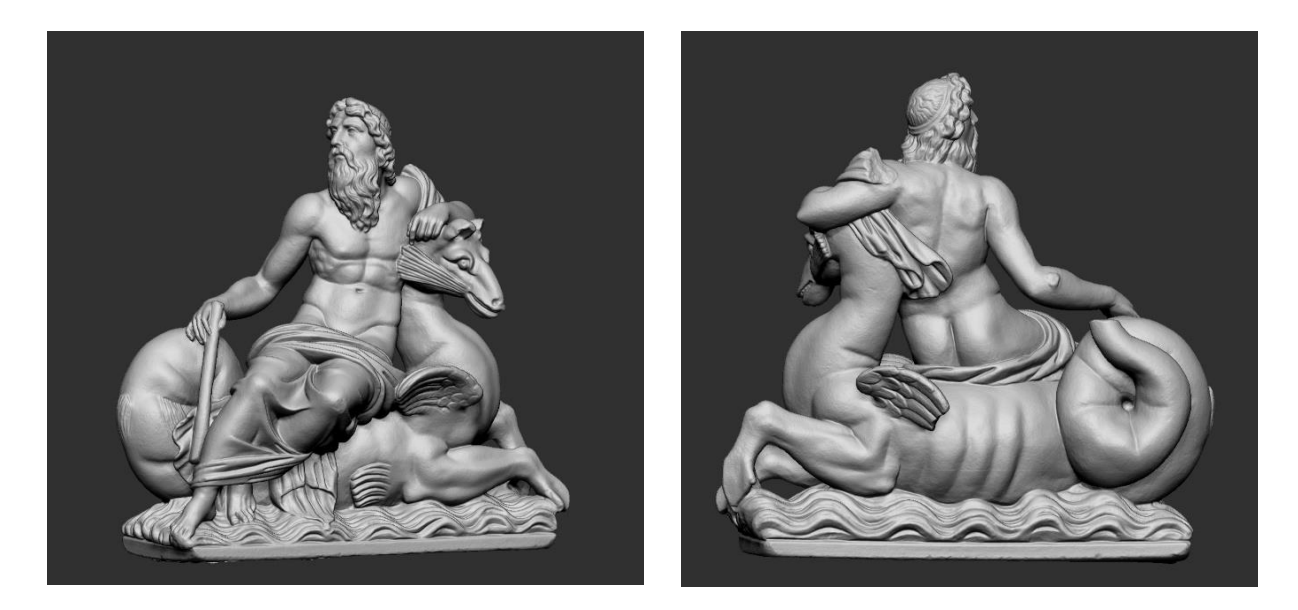

*88.-89. kép Ismeretlen mester: Poszeidón szobor digitális változata.*

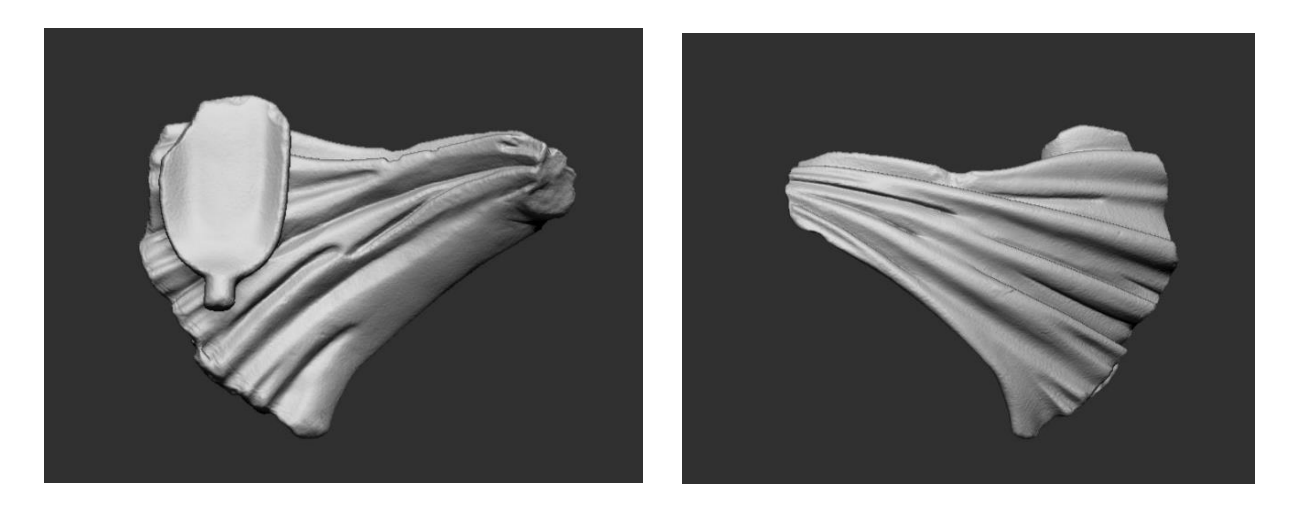

*90.-91. kép Ismeretlen mester: Poszeidón kisplasztika és a letört darab modellje.*

IX.5. Digitális modellezés IX.5.1. Analógiák és tervezés

A megfelelő kiegészítések megtervezéséhez, amennyiben nem áll rendelkezésre archív felvétel, az analógiák feltérképezése elengedhetetlen feladat. Ezek alapján következtethetünk a stílus és téma gyakran használt fordulataira, sémáira.

## *IX.5.1.1. Giovanni da Bologna köre: Szakállas fej*

A szobor ihletői valószínűleg az antik szobrok voltak. A műtárgy az archív felvételeken kiegészített állapotban látható, de az orra már itt sem eredeti, hanem gipsz pótlás. Egy orr esetében igen nehéznek bizonyult az analógiák keresése római és görög szobrokon, mivel jelentős részük későbbi pótlás, vagy hiányos, vagy sérült. Emiatt leginkább a karakter rám gyakorolt benyomását, hatását figyeltem a vázlatos formavilág elkészítésénél.

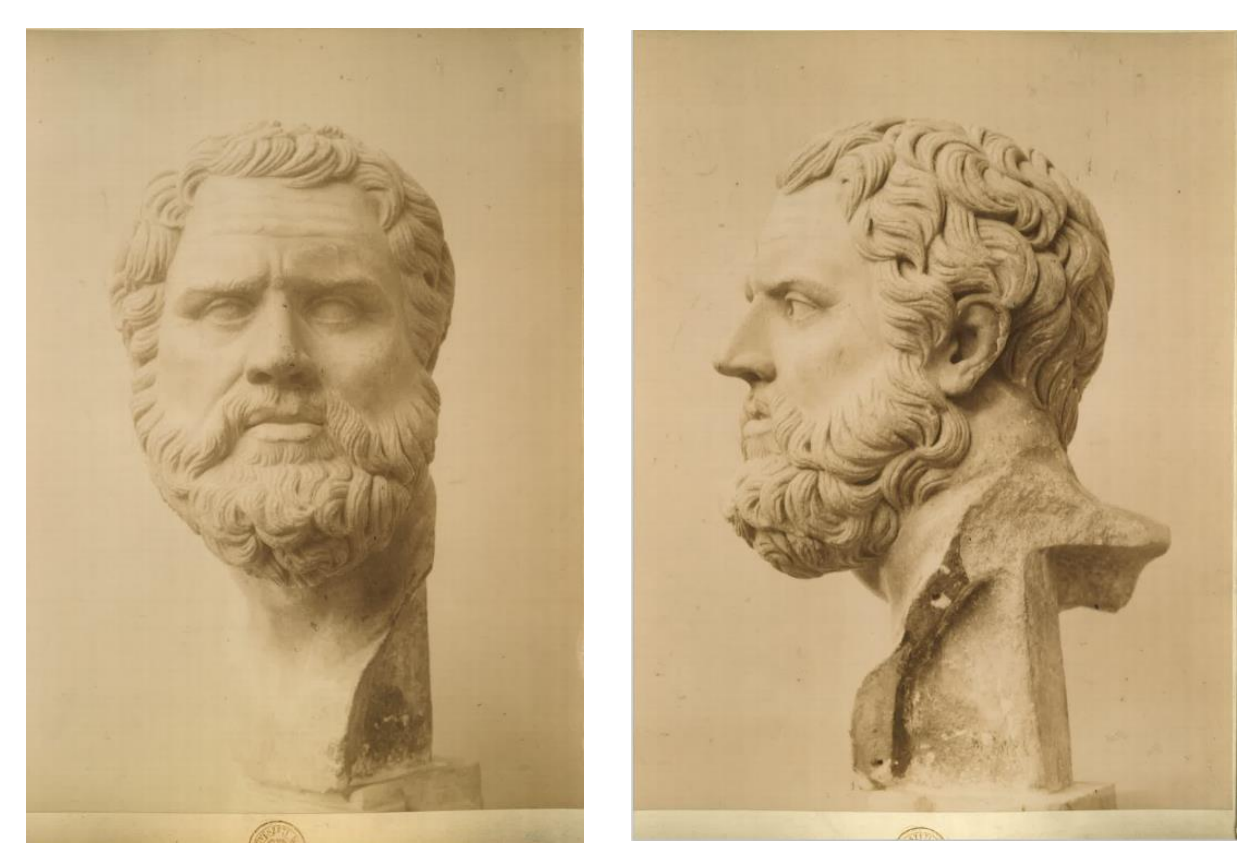

*92-93. kép Archív felvételek, gipszből készült orr kiegészítéssel, Szépművészeti Múzeum.*

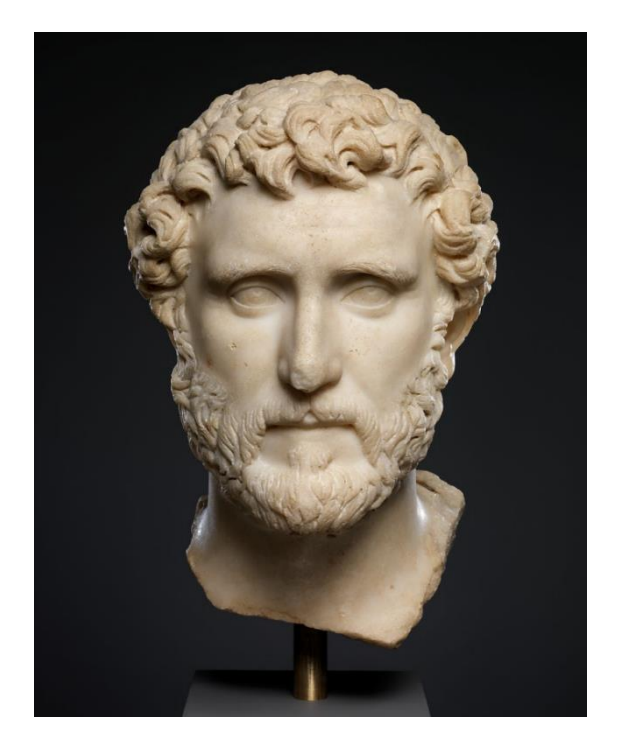

*94. kép Antonius Pius császár, i.e. 138-161 95. kép Caracalla császár (Metropolitan Museum, New York) (Metropolitan Museum, New York*

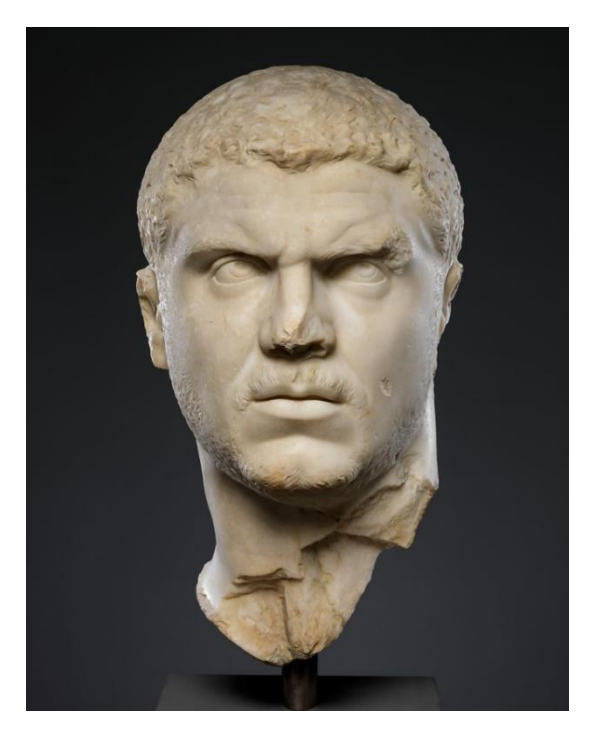

### *IX.5.1.2. Alabástrom kisplasztikák*

A két szobor alkotója a kompozíciót egy azon sémára illesztette rá. Mindkét alak egy állat hátán ülve vízben 'lovagol'. Egyik kezükkel az állat fejét fogják, behajlított karral. Testük ferdén helyezkedik el, felsőtestükkel az állatoknak dőlnek, míg lábaik kissé hajlított, támaszkodó pozícióban van. Az alkotó a pozíciót tükrözte a szobrok megalkotásánál. Ez a tükrözés azt engedi feltételezni, hogy az Európa elrablása szobor kiegészítéséhez pontos segítséget nyújt a Poszeidón. Európa bal karja feltehetően hasonló pozícióban volt, mint a Poszeidóné, azzal a különbséggel, hogy kézfeje combján pihenhetett, arra utaló nyomot nem találtam a szobron, hogy fogott volna valamit. A hátoldalon látszó törésfelületekből ítélve Európa mögött is ívelő drapéria volt. Arca valószínűleg szintén azonos (tükrözött) irányba tekintett, bár a fordított pozíciót a bika felfelé néző feje magyarázhatná. Az analógiákon nem szerepel sehol, hogy ránézne az állatra. Az állatok alsó lábszárának iránya megegyezik, a térdek pontjai közötti tengely iránya hasonló.

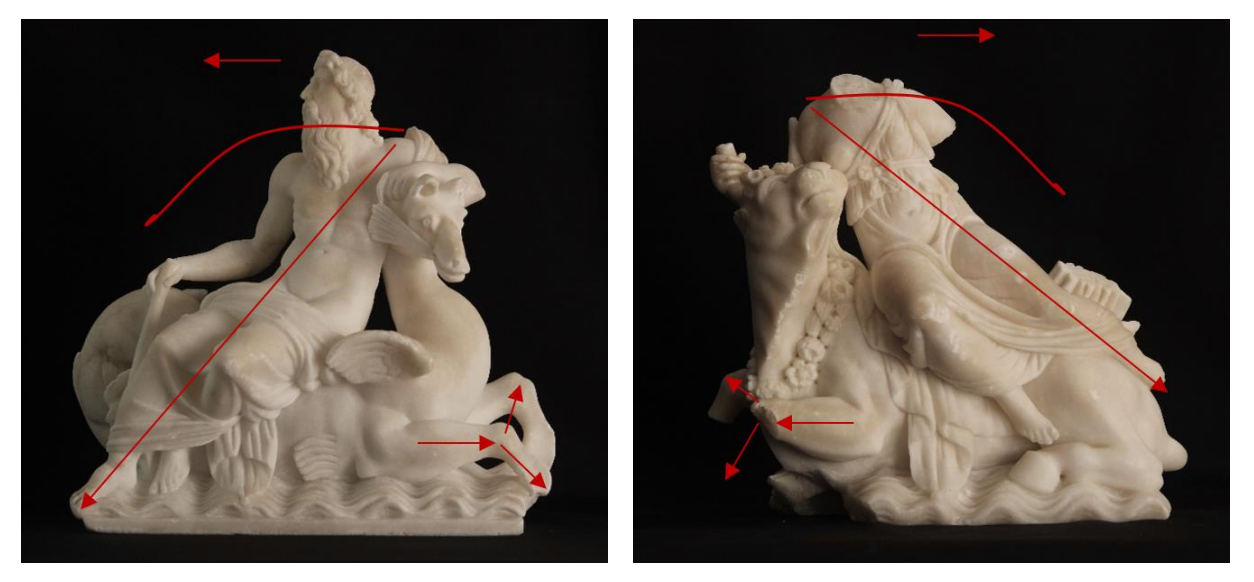

*96.-97. kép Jellemző kompozíciós irányvonalak az alabástrom kisplasztikákon.*

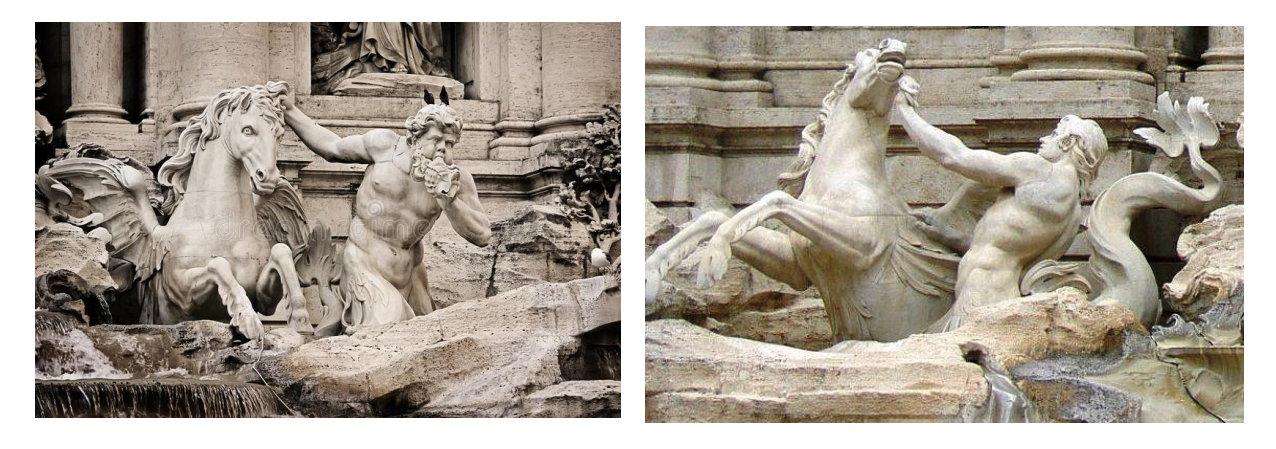

Analógiák

*98.-99. kép Fontana di Trevi, Róma, Olaszország. Hippocampus farkához analógia.*

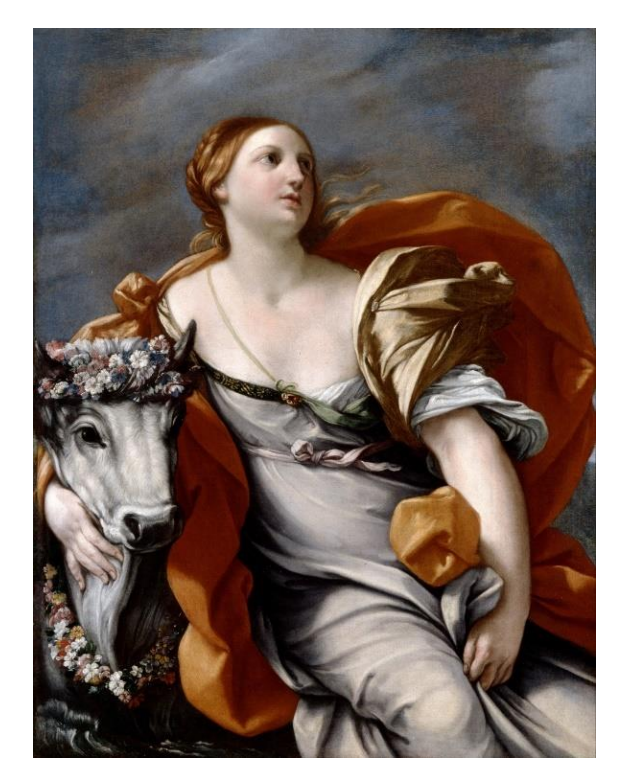

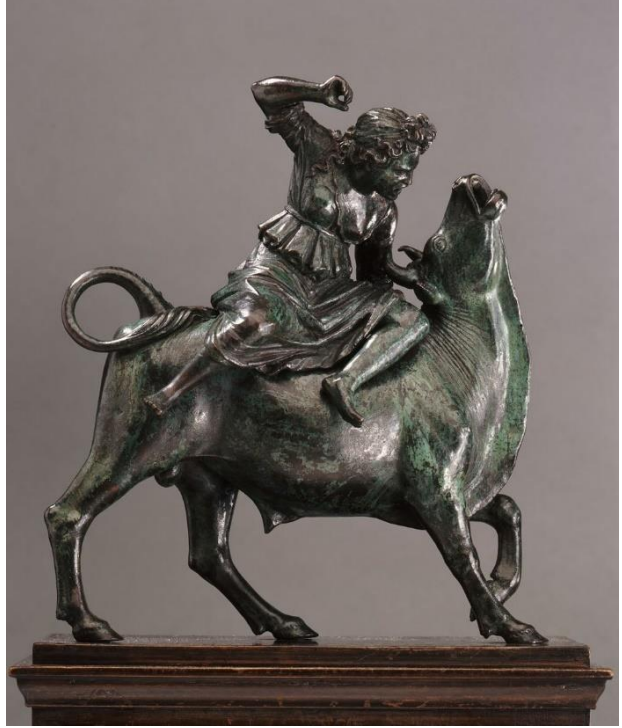

*100. kép Guido Reni, 1640, 101.kép Bartoleommeo Bellano, 1505-1510, National Gallery, London SZM, Régi Szobor Gyűjtemény, Budapest*

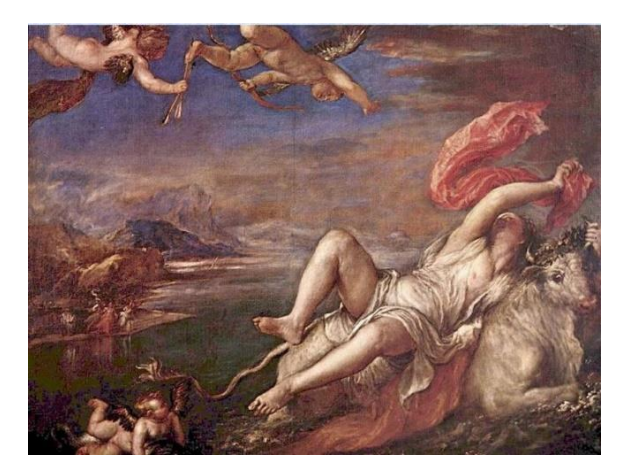

*Fine Art Museum, Bolbao Museum Boston, Massachusetts*

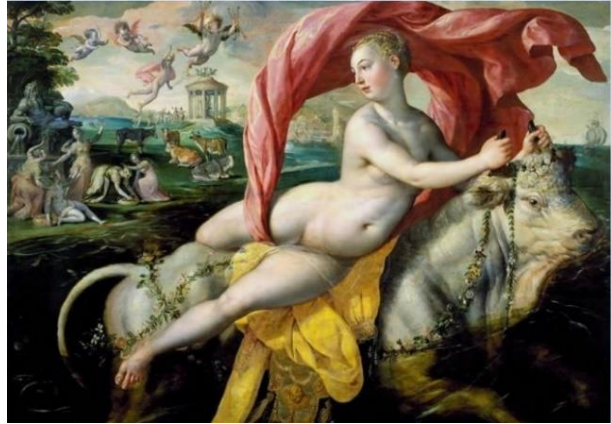

*102. kép Maarten de Vos, 1590, 103. kép Titian, 1560-62, Isabella Stewart Gardner* 

#### IX.5.2. Digitális kiegészítések

Többféle modellező szoftver közül választhatunk a piacon, amelyek árban és hardver igényben is elérhetőbbek, mint korábban. Igényeinket felmérve kiválaszthatjuk a megfelelő szoftvert, a használatához szinte biztos, hogy találunk különböző oktatásokat, oktatóvideókat. Jelenleg a legjobbnak<sup>68</sup> tartott 5 szoftver: Autodesk 3DS Max, Rhinoceros 3D, Blender, Zbrush, Autodesk Maya. Alapvetően még így is nagy kiadásokról beszélhetünk, mind hardver, mind a szoftver esetében. Vannak ingyenesen elérhető modellező programok is, a legjobb közülük a Blender, amely széles spektrumon kínál megoldási lehetőségeket, mint pl. a modellezés, az animáció, a videószerkesztés.

A Szakállas férfifej kiegészítésének vázlatát Blender szoftver segítségével végeztem el, még a fotogrammetriával készült modellen, főként a szoftver megismerése érdekében. A vázlatokon jól látszik még a törésfelület vonala a pótlás mellett, ez a későbbiekben digitálisan még pontosabban igazítva került a felületre. A vázlat egy kiindulási alapként szolgál, a program könnyen kezelhető, de a digitális rajztábla megkönnyítette volna a vázlatok készítését.

A műtárgyak kiegészítéseinek végső verziói már a Pixologic Zbrush<sup>69</sup> professzionális szobrászati modellező szoftverben született meg. A Zbrush mesh alapú digitális modellezésre ad lehetőséget, művészek fejlesztették művészeknek. Olyan funkciókkal látták el, amelyeknek segítségével könnyedén személyre szabható a használt ecsetek formája, mérete, textúrája, amellyel a virtuális agyagot formálhatjuk. Kezelőfelülete nem hasonlít más szoftveréhez, ez a sajátos kivitelezés az első próbálkozásokat meglehetősen megnehezíti, de ez is alakítható. A szoftver lehetővé teszi a részletes, komplex modellek megalkotását, Dynamic Subdivision funkciója, amely a dinamikus felosztást segíti, egyedülállóvá teszi a modellező szoftverek között. A programban dinamikusan kezelhető a mintázandó felület, faragható, gyúrható, textúrázható, simítható. Itt összekapcsolható a valós szobrászati technikákkal, additívan kezelhető, mint az agyagban való mintázás, vagy akár szubtraktív módon is megközelíthetjük, amikor egy kiindulási anyagból elvétellel alakítjuk ki a formákat (pl. faragás). A felület alakíthatósága, a mintázóeszközök lenyomatainak variálhatósága a kiegészítések esetében is nagyon hasznos, hiszen adaptálhatjuk a pótlás felületét az eredeti felülethez, akárcsak a hagyományos technikáknál. Fontos funkciója a Live Boolean, amely segítségével az eredeti szobor kivonható a mintázott pótlásokból, ezzel létrehozva a törésfelület pontos leképzését.

A modellezéshez ajánlott egy digitális rajztábla beszerzése (pl. Wacom<sup>70</sup> tábla), amellyel érzékenyebben kezelhetők a formák, mint az egérrel. A digitális rajztábla gombjai és érzékelő tolla megkönnyíti a navigációt, a nagyítást-kicsinyítést a modellen, az ecset erősségének változtatását nyomásra.

<sup>69</sup> <https://pixologic.com/>

<sup>68</sup> <https://newtechnology.hu/ime-az-ot-legjobb-3d-modellezo-szoftver/>

<sup>70</sup> <https://wacominfo.hu/>

### *IX.5.2.1. Giovanni da Bologna köre: Szakállas fej*

A vázlatok elkészítése után a Zbrush szoftverre tértem át. A kiegészítések megvalósításához kiindulási formaként a gömböt választottam, amelyet a Gizmo 3D eszközzel lehet méretezni, formáját változtatni. A program Toolnak nevezi a geometriákat, az ehhez hozzáadható új geometriákat pedig Subtoolnak. Érdemes úgy felépíteni a pótlások rendszerét, hogy mindegyik külön Subtoolként szerepeljen, ezzel megkönnyíthetjük a pótlások közötti navigációt, illetve az alapmodellünk, jelen esetben a műtárgy érintetlen marad. Az új Subtool formai módosítása az adott hiányzó formához illően valósítható meg. A későbbi törésfelület kialakításához fontos, hogy az új Subtool beleérjen a szobor modelljébe. Ezt követően a nagyobb feleslegeket levághatjuk a gömbről, és elkezdhetjük a mintázást az ecsetek segítségével. Az általam leggyakrabban használt ecsetek a Clay Build Up, Trim Dynamic, Flattern, Smooth, Carve, Move amelyek a gyors felrakáshoz – elvételhez, lapításhoz, simításhoz, véséshez, mozgatáshoz használhatók. Az elkészült kiegészítésekből Live Boolean funkcióval vontam ki a szobrot, így megkaptam a törésfelületeket is.

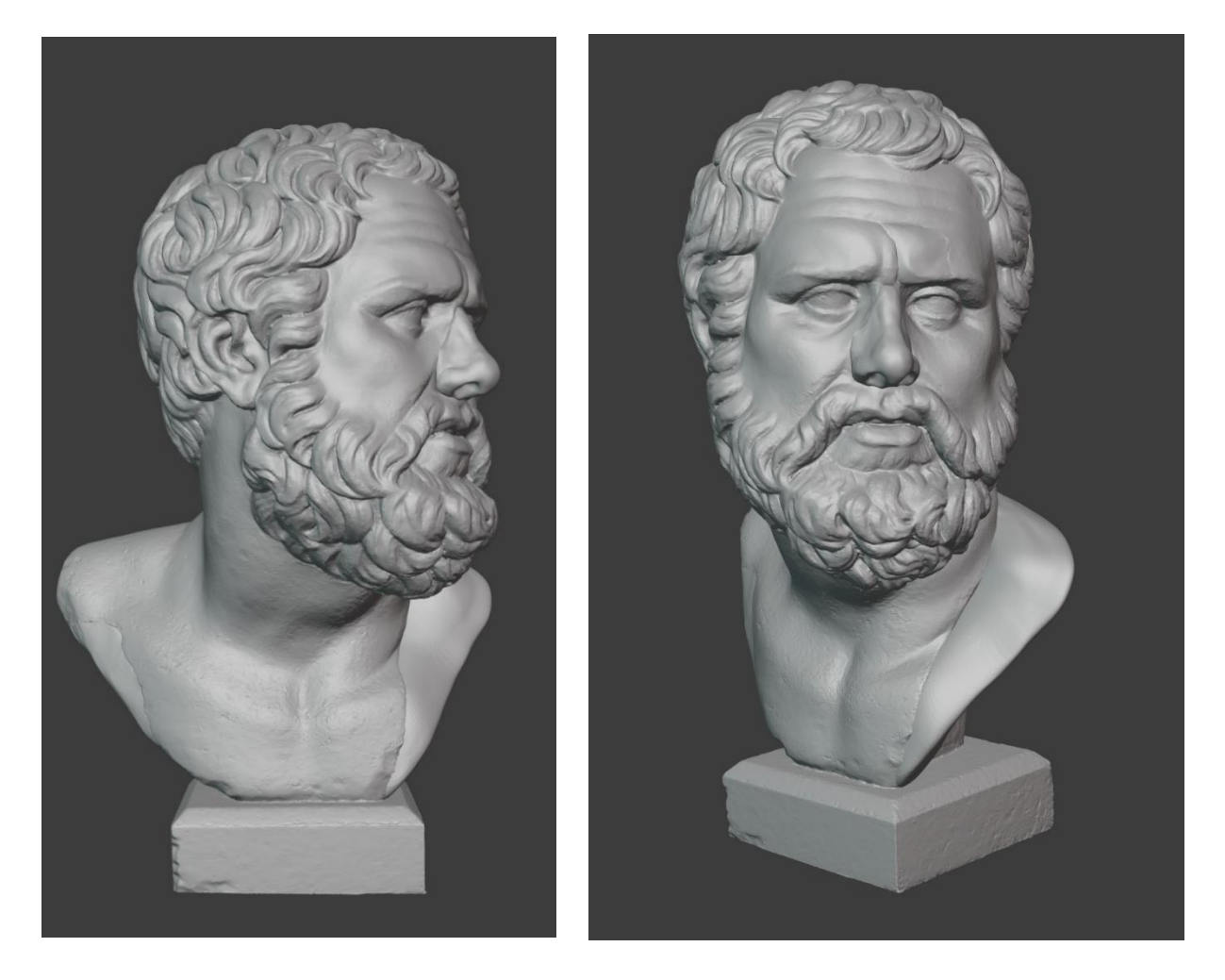

*104.-105. kép Blender modellező szoftverben készített vázlat a pótlásokhoz.*

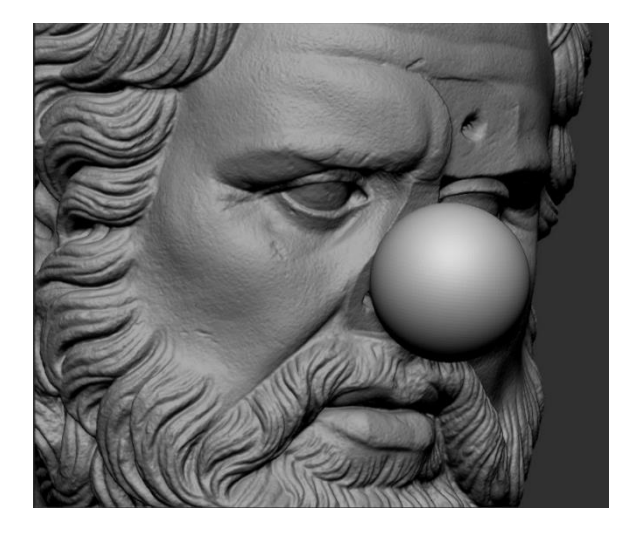

*106. kép A még nem megformázott gömbforma. 107. kép Alapforma a bal váll pótlásához.*

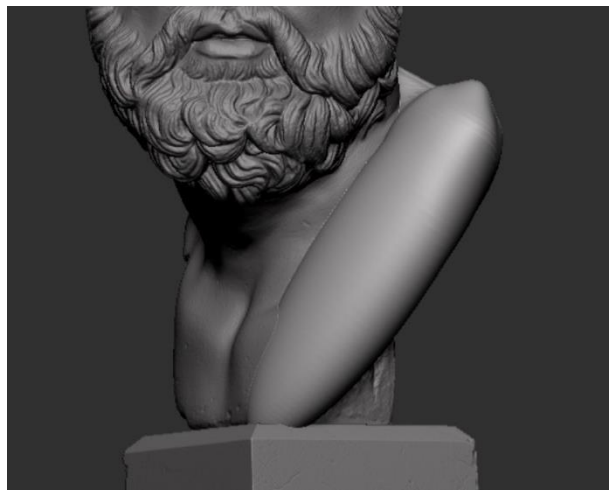

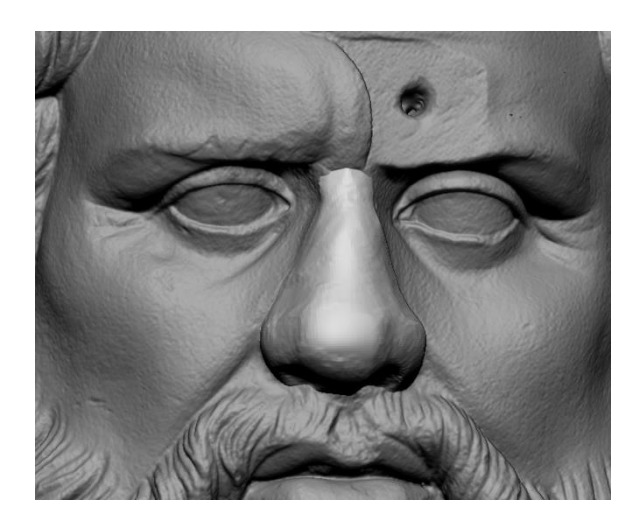

*108. kép Vázlatos orr kialakítás. 109. kép Elkészült orr.*

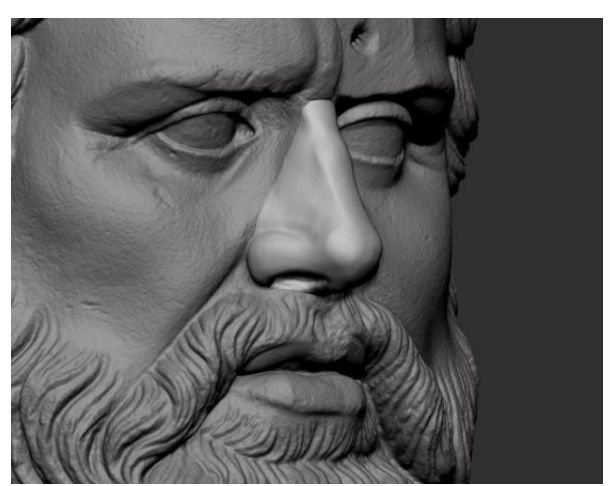

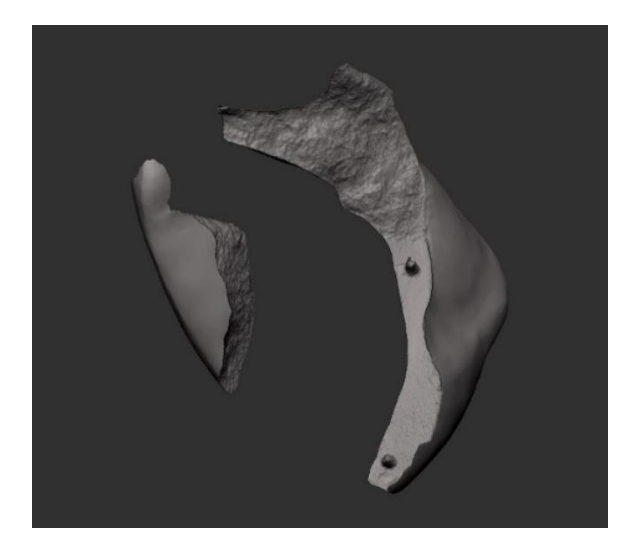

*110.-111. kép Törésfelületek.*

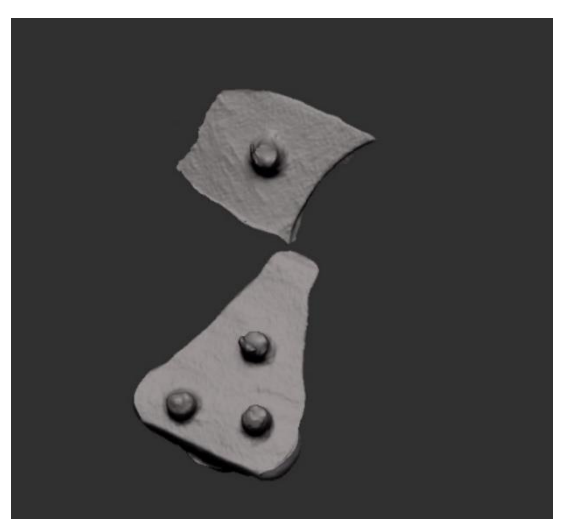

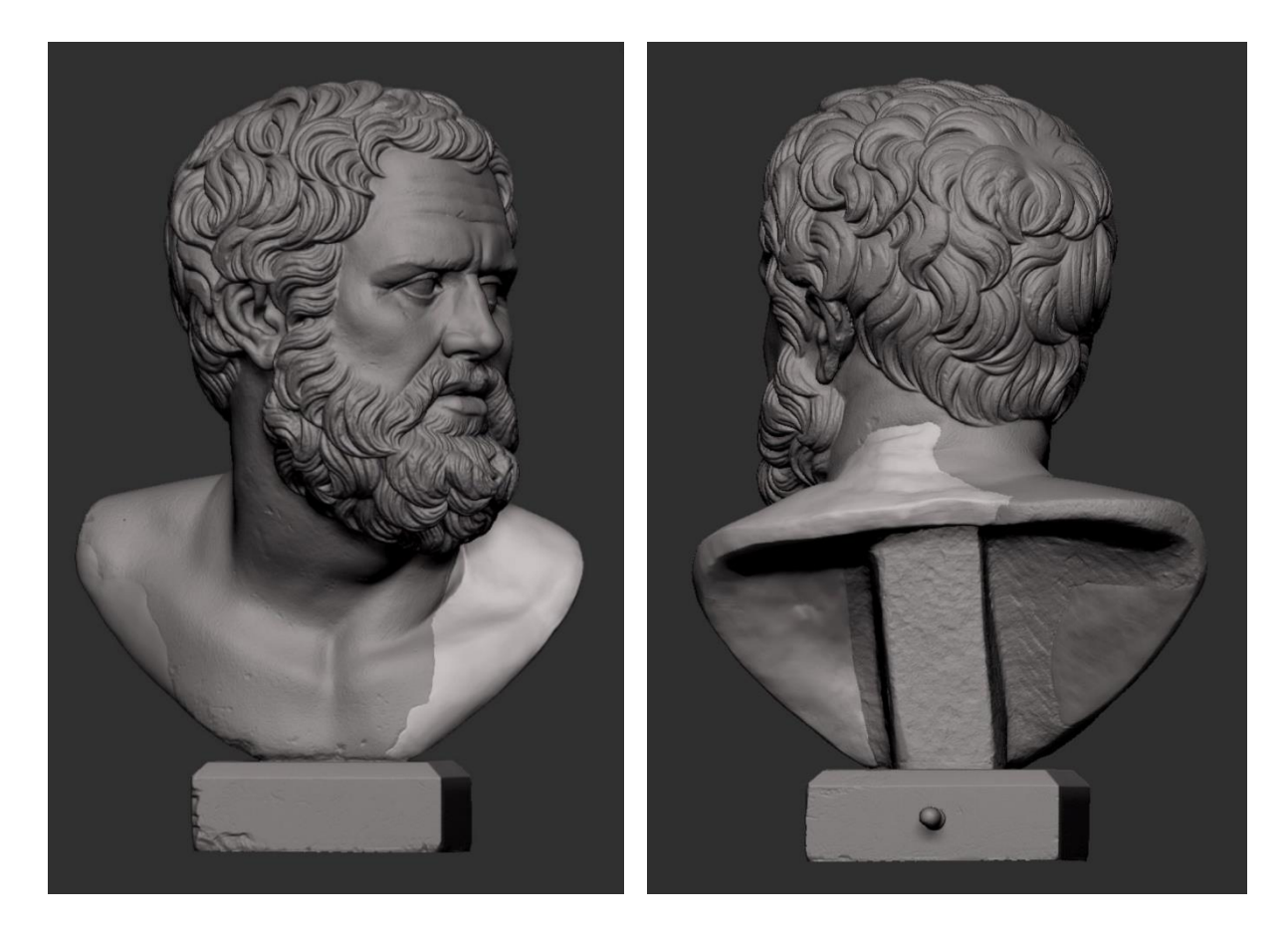

*112.- 113. kép Kész digitális kiegészítések.*

#### *IX.5.2.2. Ismeretlen mester: Római dombormű*

A dombormű esetében a keretszerkezet kialakításához kocka kiinduló formával dolgoztam, amelyet a térben téglatestté nyújtottam, a műtárgy méreteihez viszonyítva. A befoglaló méretet úgy alakítottam, hogy a dombormű folytatásként elképzelhető benne a hiányzó részek magassága. Széleit lekerekítettem utalva ezzel arra, hogy nem tudjuk a pontos befoglaló méretet, reflektálva a tárgy töredékességre. A tárgyat besüllyesztettem a téglatestbe, a legstabilabb tartás elérésének érdekében.

A tárgyhoz többféle keret is elkészült tervként, melyekben fontos szempont volt a fém tartószerkezet elhelyezése. Az első verzióban a keret hátulja téglatest formában üreges volt, amelyben elhelyezhető egy belső fémkeret. Ez azonban egy rendkívül vastag, esztétikailag nem megfelelő megoldás volt. Emiatt a második megoldás került kivitelezésre, kitöltött belső vázszerkezettel, törekedve az akaszthatóságra - elegendő vastagsággal a keret fúrásához és csapok elhelyezéséhez - és stabilitásra, vékonyabb kialakítással.

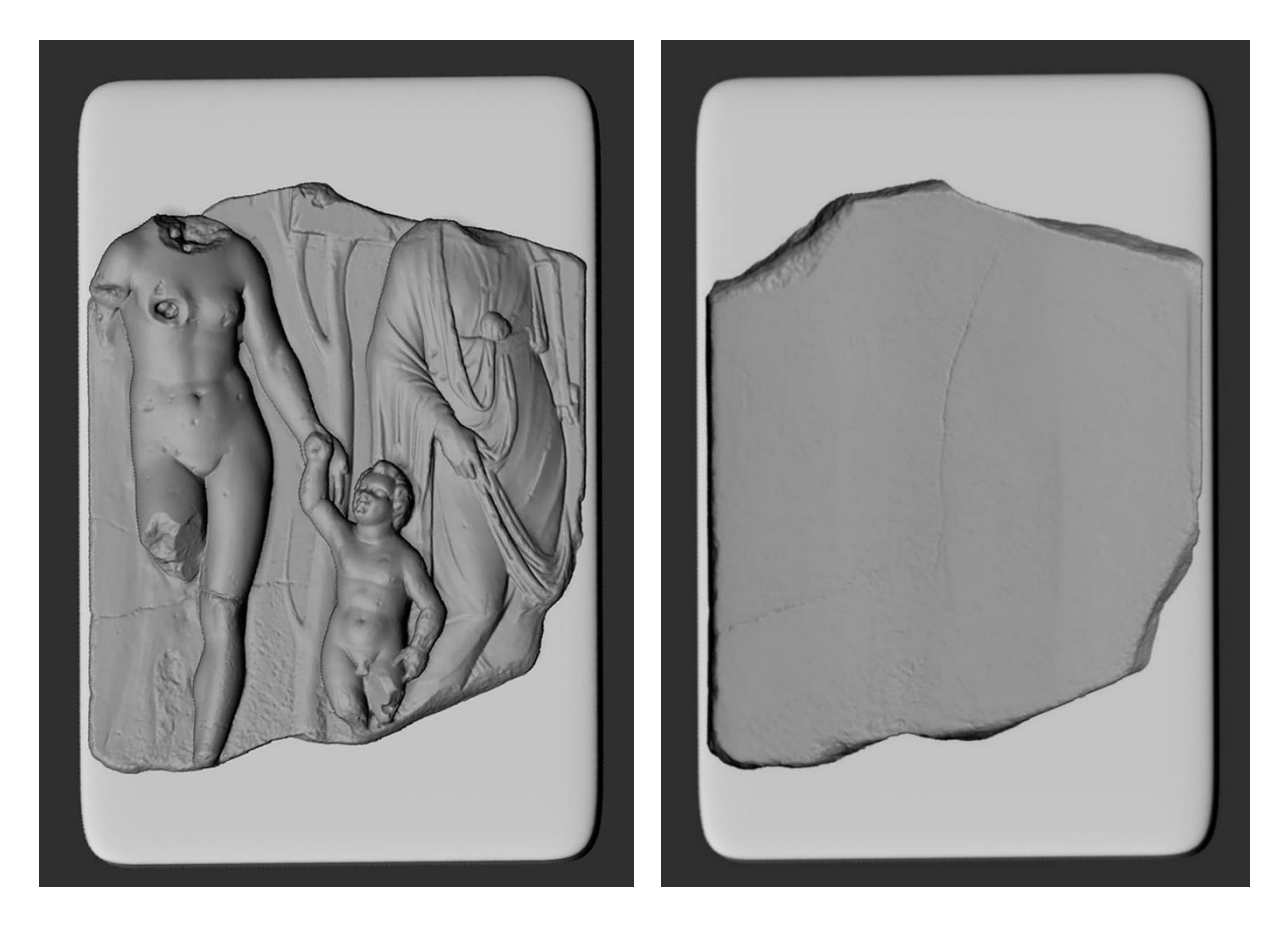

*114.-115. kép A Római dombormű kerete a domborművel és a Boolean kivonás után.*

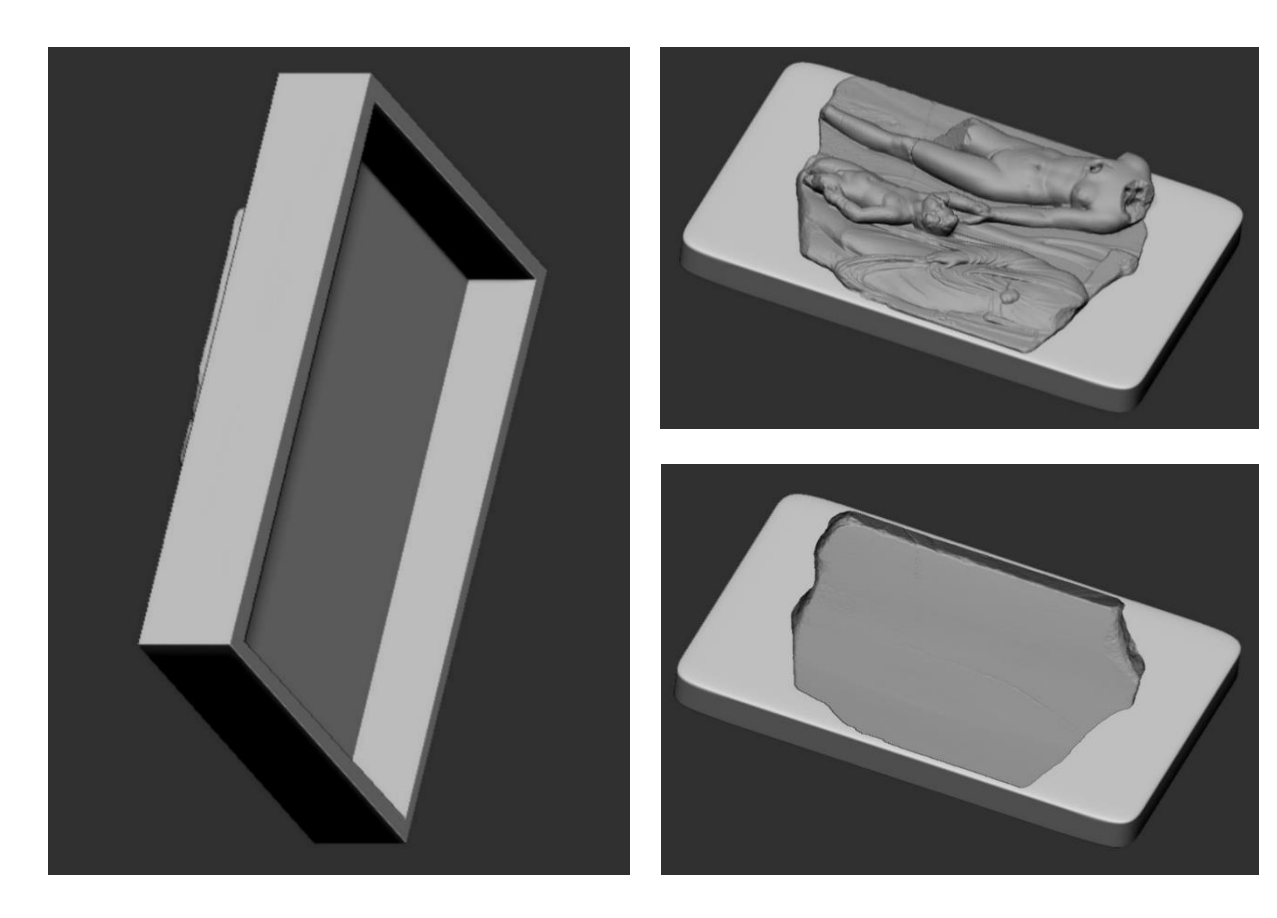

*116. kép Első verzió a kerethez. 117. -118. kép (jobb fent és lent) A besüllyesztett dombormű.*

## *IX.5.2.3. Ismeretlen mester: Poszeidón*

A letört darabot Subtoolként hozzáadtam a szobor modelljéhez, így külön mozgathattam, forgathattam. Ahogyan a képeken is látható a drapéria illesztésénél egy kisebb rés van, ezt az eredeti felület hátrálása, kopása okozza. Mivel a tárgyat korábban javították, többször próbálták a jó illesztést megtalálni, ez a forma lekerekedéséhez vezetett. A drapéria hiányzó részleteinek és a szárnyvég kialakítását gömb geometriából indítottam, formára vágva. A drapériánál kialakuló vékony peremek a nyomtatási eljárás kiválasztásánál fontos szerepet játszhatnak. A lapát és a hippocampus farkát henger geometriából kiindulva mintáztam meg.

A szobor restaurálása nem a 3D technikák alkalmazásával valósult meg, a megrendelő kérésére a letört darab került visszaillesztésre, illetve a lapát nyele pótlásra a megfelelő alátámasztás érdekében, az állat farkának kiegészítését nem kérték. A digitális rekonstrukció segítséget nyújtott a darabok állapotának felmérésében, az illeszkedések kiértékelésében. Emellett egy teljes képet nyújt a szobor kinézetéről a formakövető kiegészítésnek köszönhetően.

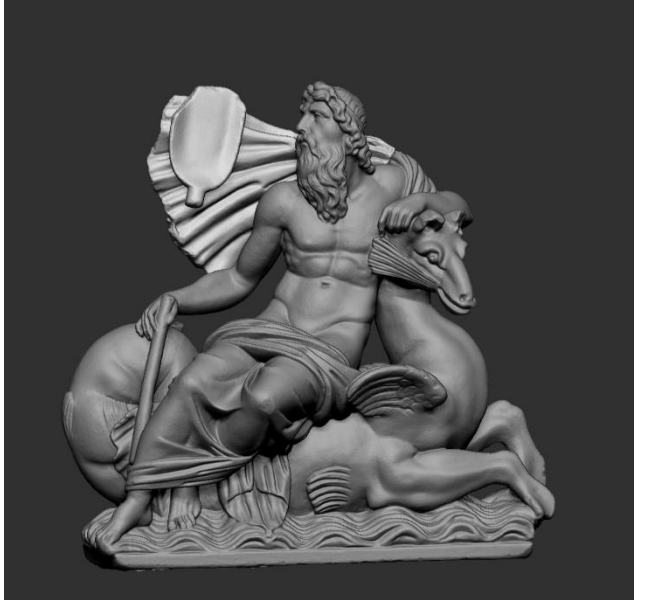

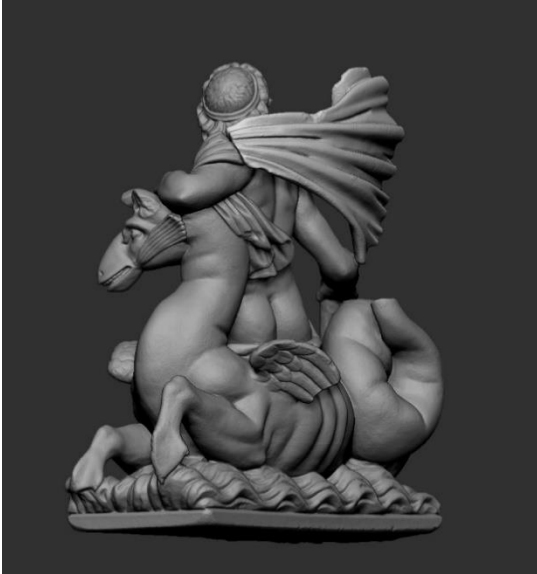

*119.-120. kép Helyére igazított letört darab.*

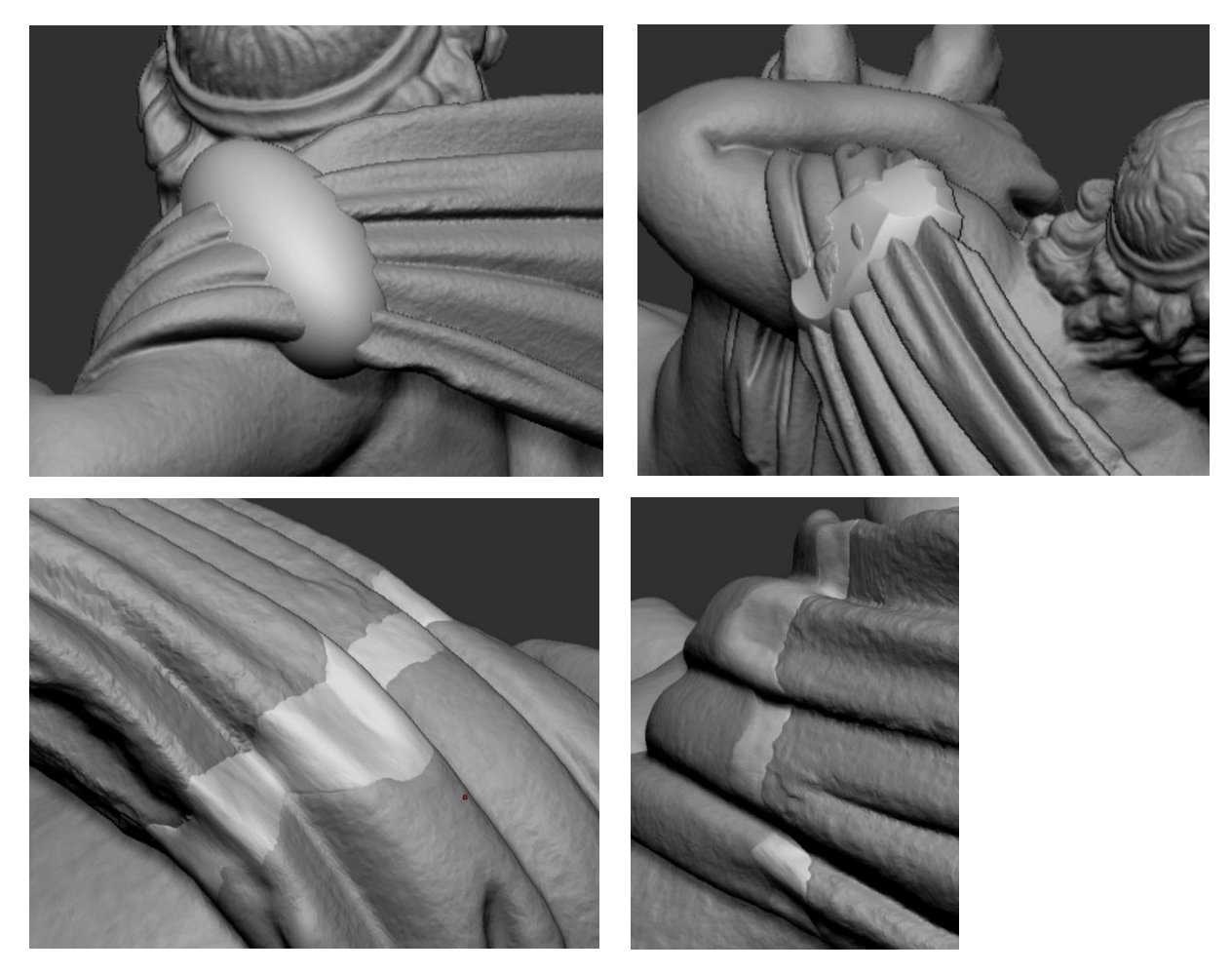

*121.-124. kép A drapéria hiányzó részének mintázási fázisai: kiinduló geometria, formára vágás, majd a felület kialakítás.*

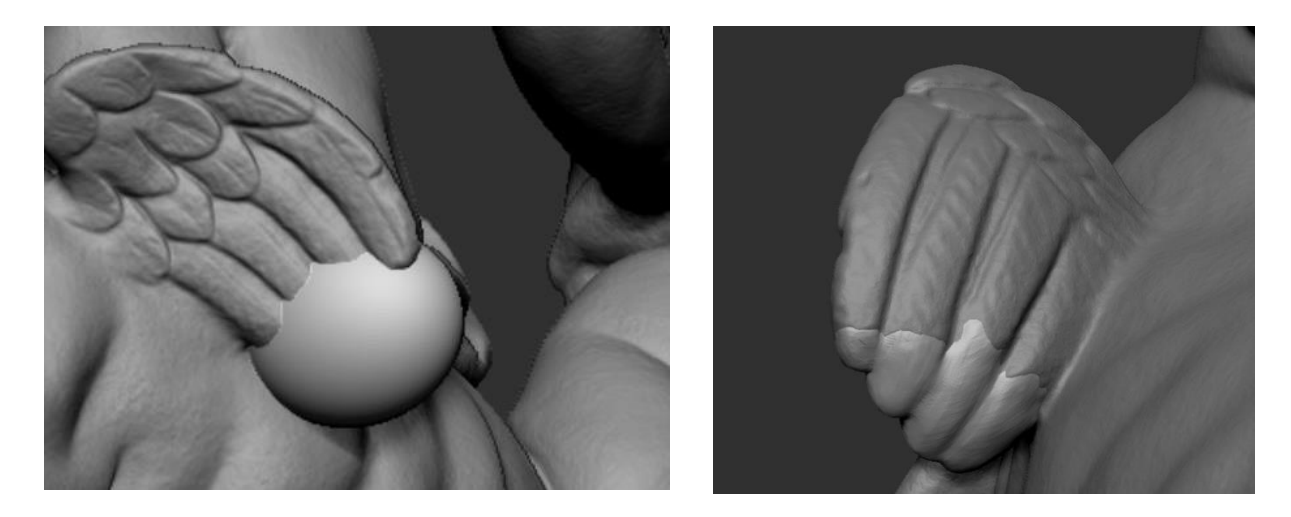

*125.-126. kép A szárnytollak végeinek mintáját gömb geometriából mintáztam meg.*

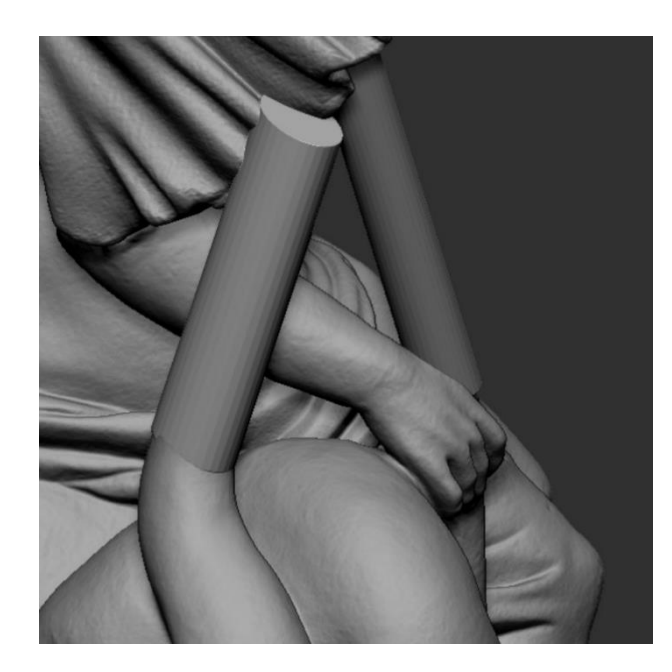

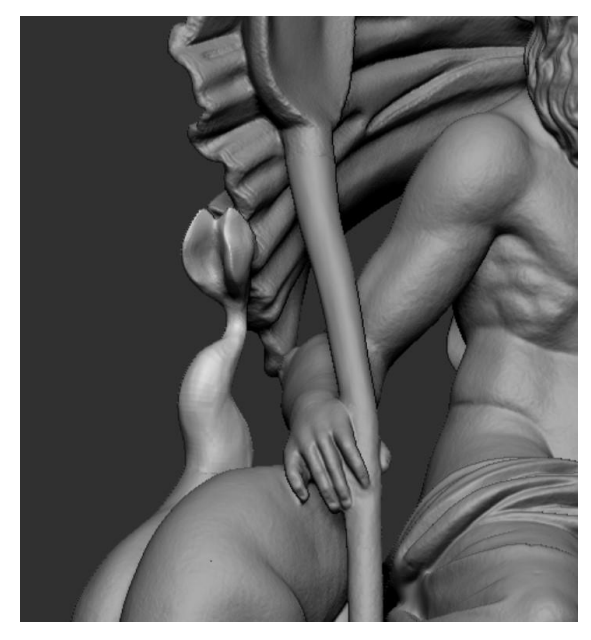

*127. kép Henger alapformák. 128. kép Kész farok és nyél pótlások.*

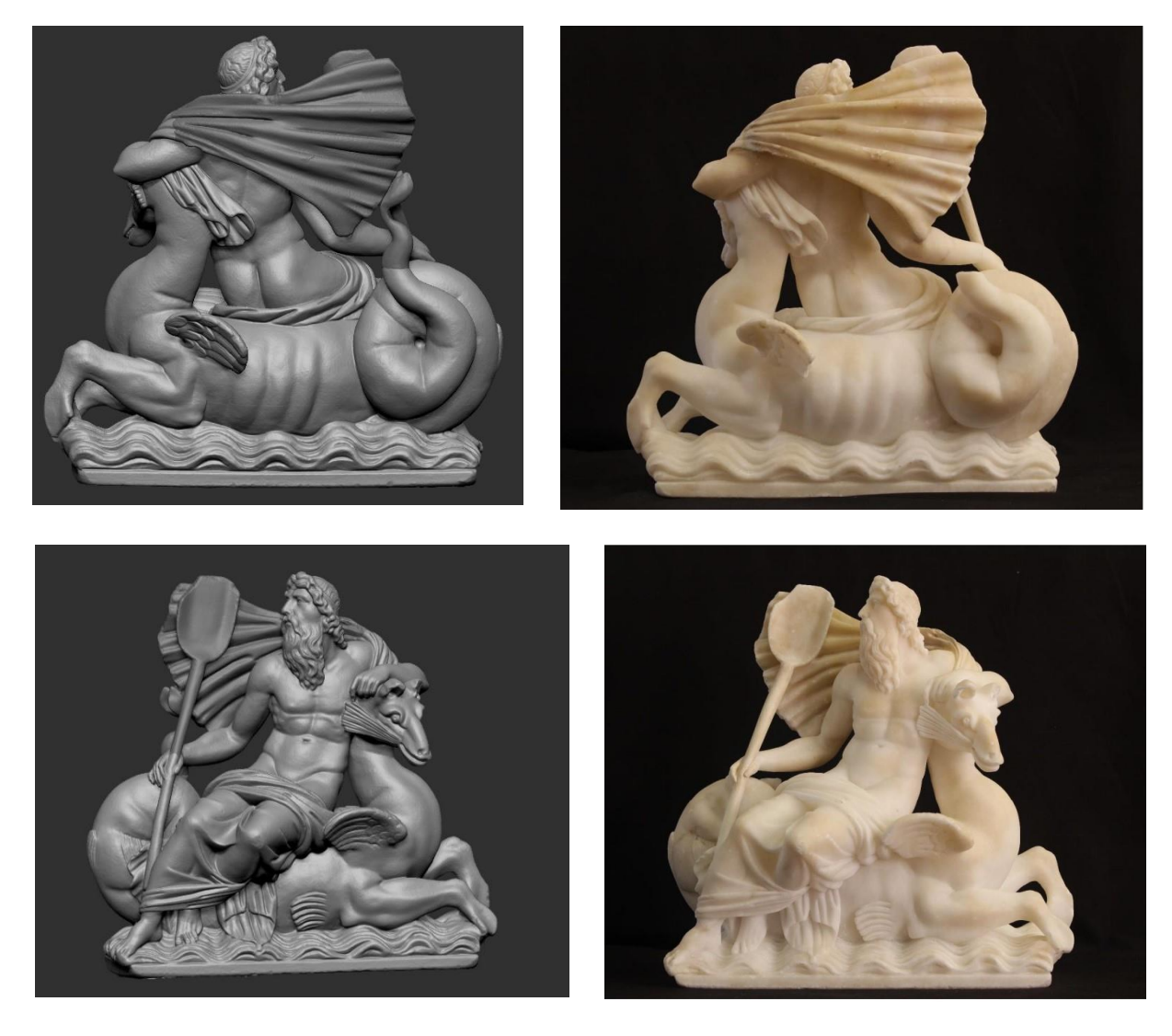

*129.-132. kép Elkészült rekonstrukció és a restaurált tárgy.*

#### *IX.5.2.4. Ismeretlen mester: Európa elrablása*

Az Európa elrablása szobor kiegészítését egy másik irányból közelítettem meg. Arra voltam kíváncsi ebben az esetben, vajon játható út-e, ha vegyítjük a hagyományos technikát az újabb módszerekkel. Ehhez első lépéséként az eredeti szoborról szilikonnegatív formát készítettem, amelyben gipszből kiöntöttem a kompozíció másolatát. Erre gipszfelrakás technikával mintáztam meg a kiegészítéseket. Igen apró formákról beszélünk, a fej nyakkal együtt 4,6 cm magas, míg a szarv 1,5 cm. Ezeknél a méreteknél technikai és eszköz akadályokba ütközhetünk, a legkisebb finom részletek (pl. szemhéjak 6 mm, száj 8 mm) megformásához a gipsz okozhat kellemetlenségeket – néhol túl kemény, néhol túl puha, a felrakás miatt rétegesen váltakozhat, attól függően, hogy mennyi nedvességet szív el az alatta lévő felület. Természetesen más anyagból, pl. plasztilinből vagy agyagból is megoldható a kiegészítések megformálása, mégis a választásom azért esett a gipszfelrakásra, mert előbbieknél negatívot kellett volna vennem a pótlásokról, amely egyrészt növeli a munkafolyamat idejét, az elválasztás miatti esetleges pontatlanságokat újra gipsszel korrigálhattam volna, illetve ezeknek az anyagoknak is megvannak a maguk mintázhatósági korlátaik, főleg ilyen kis méretben. Az elkészült kiegészítések emiatt korántsem az elképzelt teljes plasztikában pompáznak, vázlatként foghatók fel.

A plasztikai rekonstrukciót ezt követően a Kvint-R Kft. digitalizálta Calibry kézi 3D szkennerrel. A mesh modellen Zbrushban kijelöltem a pótlások területét, sőt még egy kicsit többet is, hogy túllógjon a későbbi kivágás miatt. Ezeket az elemeket Split funkcióval lehasítottam a szoborról, külön subtool-lá generálva azokat. Ezeket a subtoolokat az eredeti szobor beszkennelt modelljére helyeztem fel, mert számoltam a másolatkészítéssel járó kisebb eltérések, csúszások kiküszöbölésével. Hiába igyekeztem a negatív készítésekor a legtöbb törésfelületet kihagyni, a bika lábai alatti területen, illetve Európa letört karján végig kellett vezetnem az elválasztást az optimális szétszedhetőség érdekében. Ezek mind olyan tényezők, amelyeket figyelembe kell venni, számolni az eltérésekkel, az anyagok zsugorodásával, változásával, az emberi tényezővel. Ezt küszöbölheti ki a digitálisan készült negatív, ahol a negatívot nyomtatják.

A kiegészítés darabjait a helyükre igazítottam, majd javítani kezdtem a plasztikát. Legszembetűnőbb változás a fejen történt, hiszen a nagyfokú nagyíthatóság és az ecsetek mértének változtathatósága a legapróbb részleteket is alakíthatóvá tette. Emellett szinte minden részhez hozzányúltam, akár csak a gipszminta egyenetlenségeit elegyengetve, akár újra mintázva a hullámokat, megfeszítve éleket, aláfordulásokat erősítve. Ahogyan már a gipsz modellen is észrevehető Európa hiányzó bal lábfejét nem mintáztam meg, ezt kifejezettem a Zbrushhoz hagytam meg: a meglévő jobb lábfejet tükröztem meg és illesztettem a bal törésfelületére. Az kiegészítések közül ezúttal is a Live Boolean funkcióval vontam ki a szobrot, megkapva a pótlások érintkezési felületein a törésfelületek pontos lenyomatát.

A folyamat mindenképpen érdekesnek bizonyult, azonban meg kell említenem, hogy a munkafolyamat idejét megnöveli a valóságban történő mintázás, hiszen számolni kell az anyagok kötési és száradási idejével, és a mintázás is tovább tarthat egy ennyire apró plasztika esetében. Ez a módszer lerövidíti a virtuális mintázás idejét, hiszen az alapot már csak igazítani kell, nem kell kitalálni már a formákat, pozíciókat. Mindezek ellenére a digitális mintázás nem tudja visszaadni, ahogyan az ember a saját kezei között érzi az anyagot, amit formál.

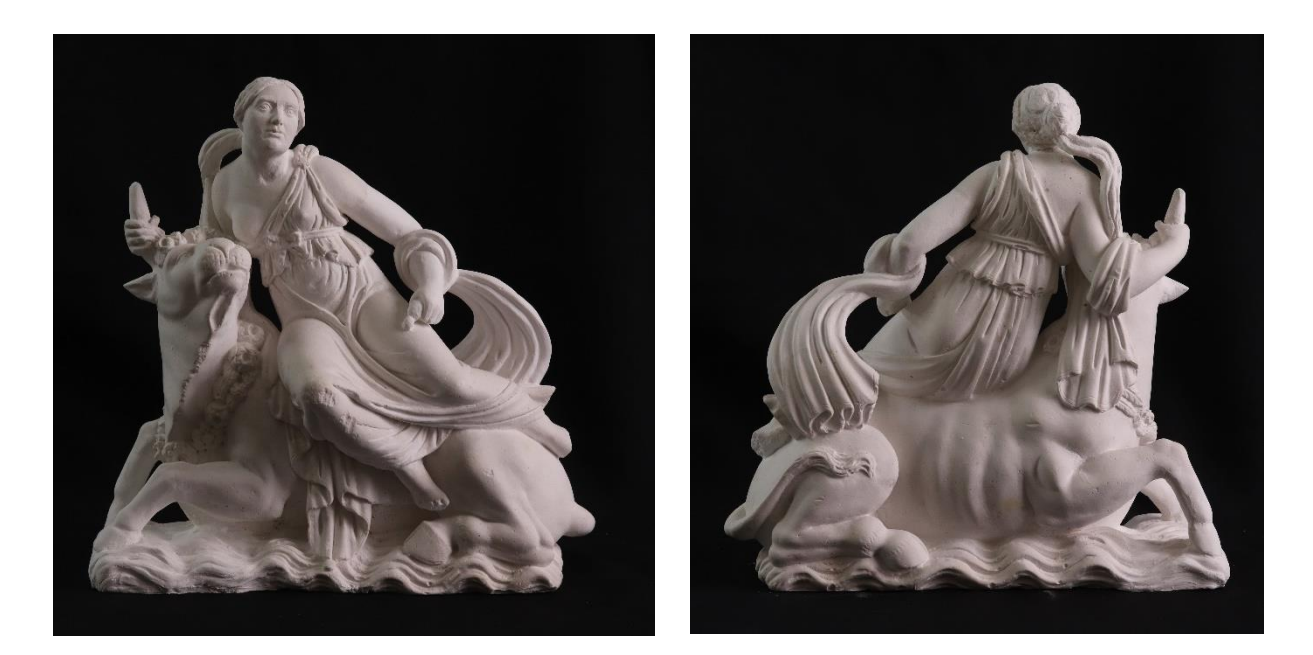

*133.-134. kép Gipszmásolatra készített kiegészítések gipszfelrakással.*

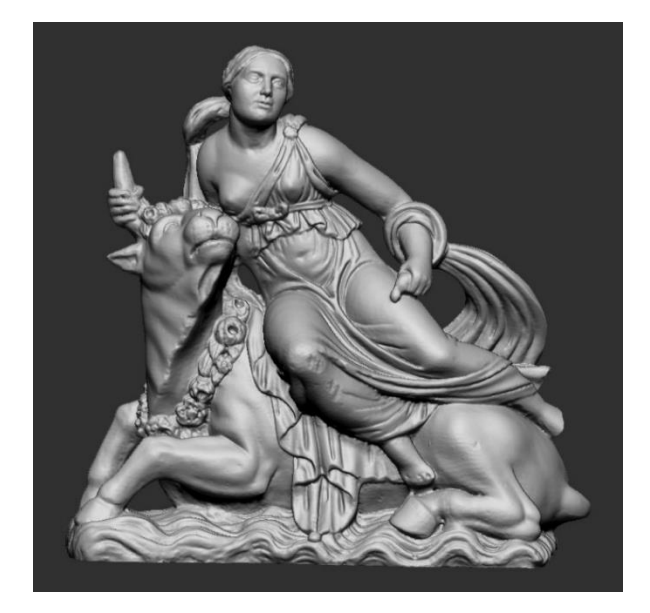

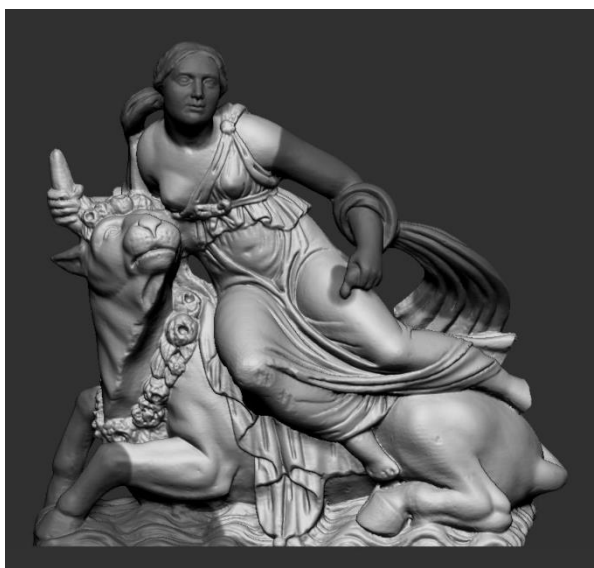

*135. kép Gipszmásolatról készült modell. 136. kép A lehasításhoz kijelölt területek.*

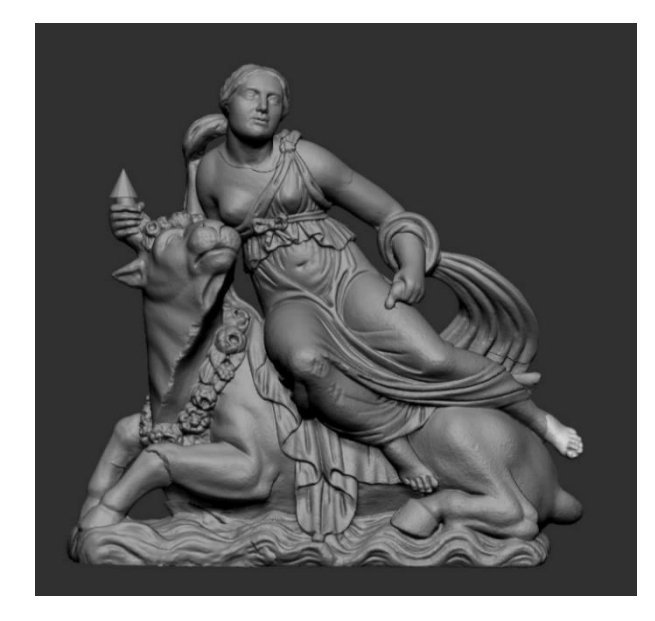

*137. kép Az eredeti modellre igazított elemek. 138. kép Javított plasztikájú pótlások.*

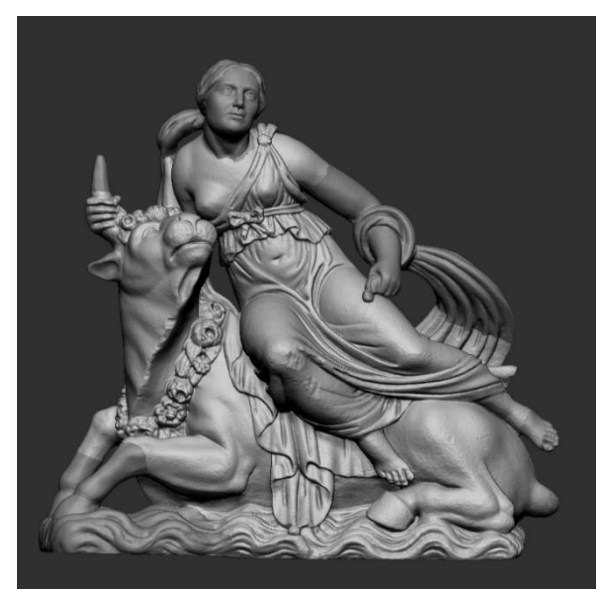

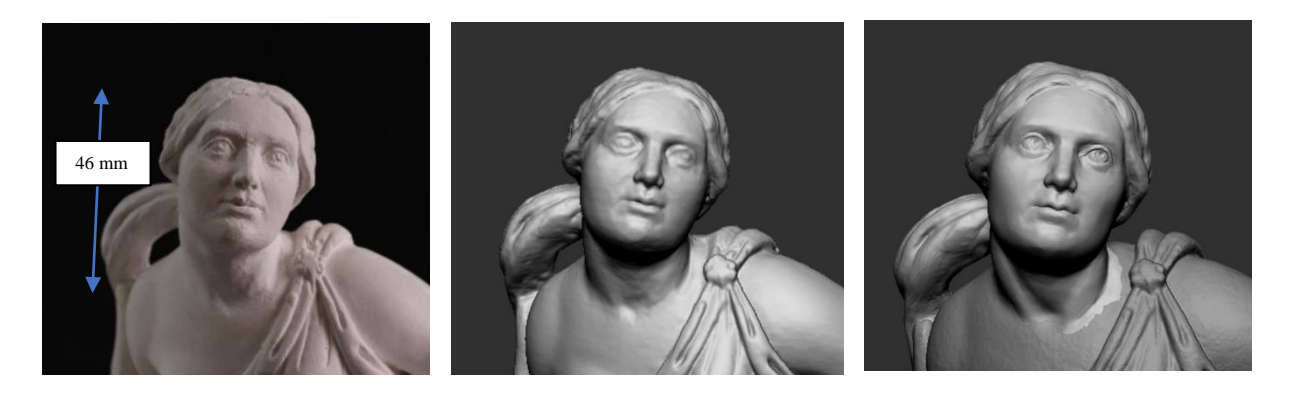

*139.-141. kép A fej különböző stádiumai: gipsz modell, szkennelt és a javított, végleges verzió.*

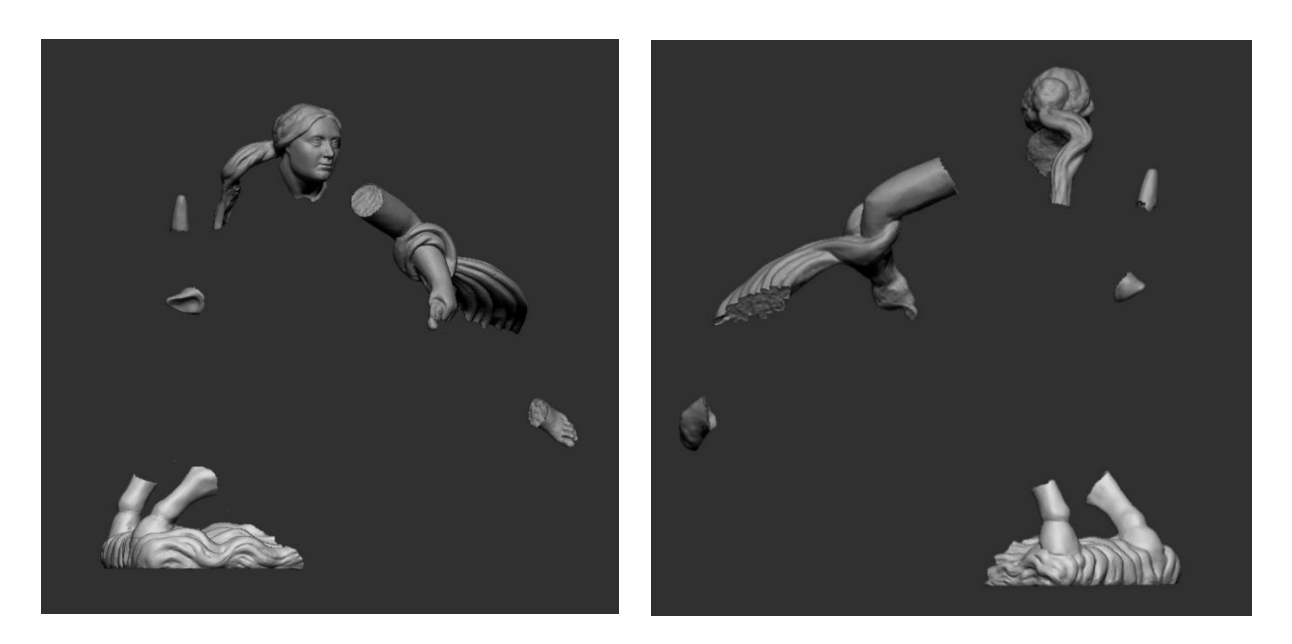

*142.-143. kép Az elkészült kiegészítő elemek.*

IX.6. Kiegészítések kivitelezése 3D nyomtatással

IX.6.1. A nyomtatás

A porágyas eljárásokon kívüli additív nyomtatási technológiák alátámasztásokat (support) alkalmaznak a modell önmagát nem megtartó szakaszai alá. Ezek általában a Z-tengellyel 60° alatti szöget zárnak be, így deformáció léphet fel alátámasztás nélkül, vagy a minta kidőlése a tárgyasztalról. Az FFF nyomtatók a modell alapján a tárgyasztalra egy vékony körvonalat, szoknyát rajzolnak, ez a réteg biztosítja a filament megfelelő hőmérsékletének elérését és a tárgyasztalhoz történő tapadást is elősegítik. A modell elrendezését a tárgyasztalon, a supportok jellegét úgynevezett slicer (szeletelő) programban tudjuk állítani. A modell elhelyezkedése hatással van a nyomtatás idejére. A programban ezek mellett beállíthatjuk a rétegvastagságot, a héjvastagságot és a belső szerkezet kitöltését. A héjvastagság és a belső kitöltés megfelelő beállítása befolyásolja a mechanikai ellenállást, a nyomtatási időt és a nyomtatás költségeit is. A belső kitöltés mértékét a slicer szoftver leggyakrabban 20%-ban határozza meg, ezzel közepes szilárdságú, jó ellenállás/költség arányú, hatékony nyomtatási idővel készült tárgyat kaphatunk. 10%-os kitöltöttséget ajánlanak nem használati tárgyak esetén. A maximális szakítószilárdság eléréséhez 100%-os kitöltés kellene, de ez mind időben, mind költségekben jóval magasabb lenne, emellett megnő a modell súlya is<sup>71</sup>. Restaurátori gyakorlatban akkor tudom elképzelni a kitöltés növelésének szükségességét, ha a pótlásnak tartó szerepe is lehet, szerkezetileg terhelt (pl. alátámasztás). A kitöltés csökkentésével csökkenthető a felhasznált anyagmennyiség is.

A *Szakállas fej* című szobor kiegészítései Craft White PLA-ból készültek el, Creality Ender-6 nyomtatóval, 10%-os kitöltéssel. E szobor esetében a pótlások mérete megfelelő részletgazdagságot biztosít. A nyomtatásnak minőségi mérethatárai vannak, a 2-3 cm alatti nyomatoknál az apró, finom formák egyszerűen eltűnnek. Az alátámasztások könnyen letörhetők.

<sup>71</sup> [https://filament2print.com/gb/blog/71\\_importance-infill-3d-printing.html](https://filament2print.com/gb/blog/71_importance-infill-3d-printing.html)

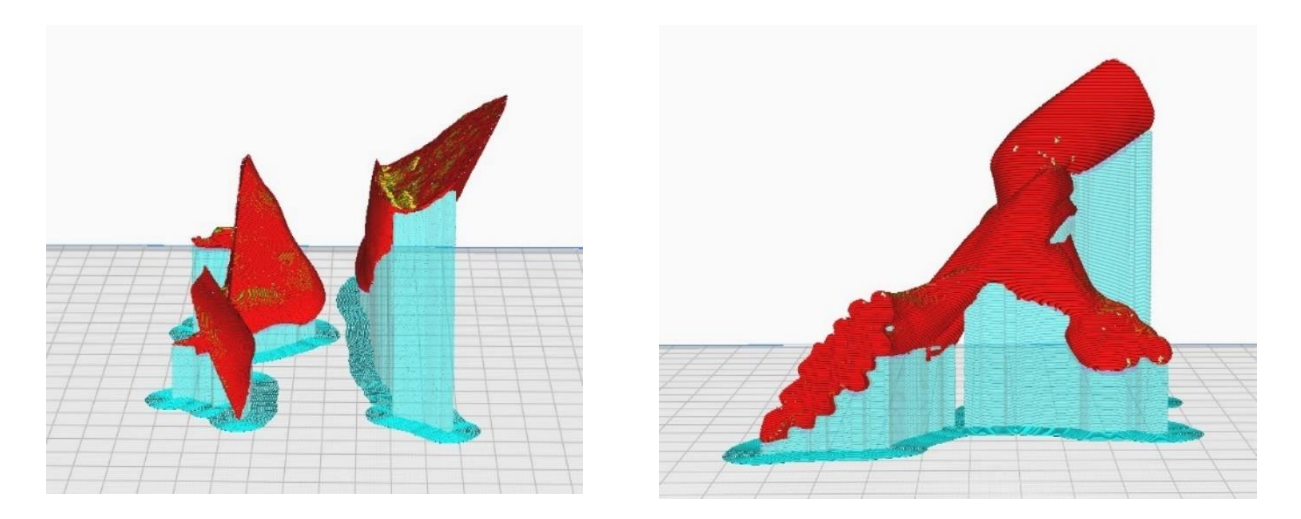

*144.-145. kép Ultimaker Cura szoftver. Alátámasztások elhelyezkedése a Szakállas férfifej és Európa karjának kiegészítései alatt, kékkel jelölve. A tárgyasztalra nyomtatott szoknya formája is leolvasható.*

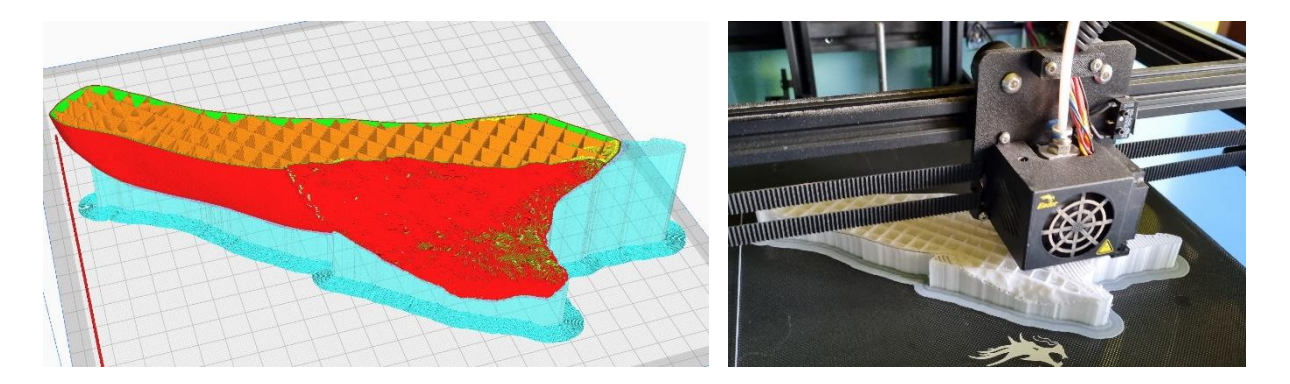

*146. kép (balra) Ultimaker Cura. A belső kitöltés rácsszerkezete a Szakállas férfifej bal vállában 147. kép (jobbra) A bal váll nyomtatása: szoknya, supportok és a forma belső kitöltése. Creality Ender-6 FFF nyomtató.*

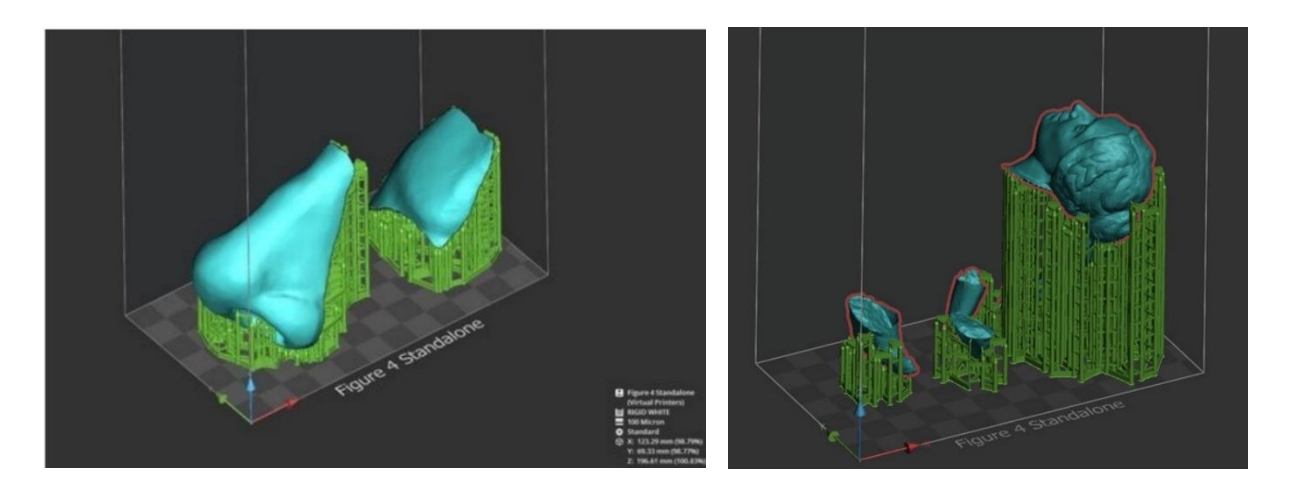

*148.-149. kép 3DSprint szoftver. A Szakállas férfifej és az Európa elrablása szobor pótlásainak support rendszere DLP nyomtatáshoz. Kvint-R Kft. terve.* 

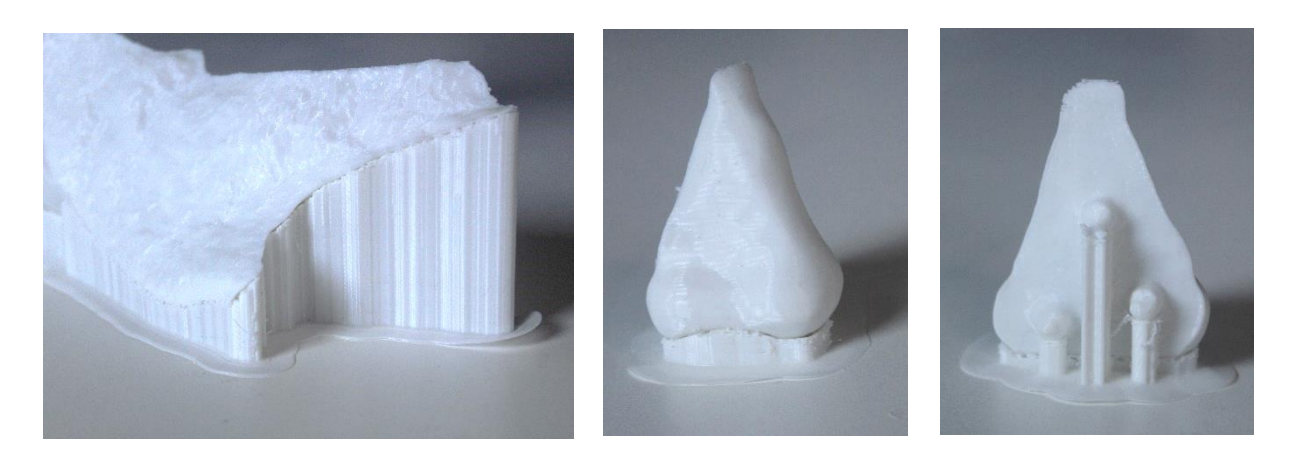

*150.-151. kép Supportok a nyomtatott váll és orr kiegészítéseken.*

#### *IX.6.1.2. FFF és DLP nyomtatási eljárás összehasonlítása*

A kutatás során két, az FFF olvasztott műanyagszálas gyártást és a DLP tartályos fotopolimerizációs nyomtatási eljárást teszteltem. A DLP-vel nyomtatott modelleket a Kvint-R Kft. készítette el Figure 4 Rigid White alapanyagból, Figure 4 Standalone nyomtatóval. Az FFF nyomtatást én végeztem el Creality Ender-6 nyomtatóval, Craft White PLA-ból.

Mindkét eljárással elkészült az Európa elrablása szobor kiegészítésének megvalósítása, valamint a Szakállas férfifej pótlásai. A Rigid White anyagú modellek a jobb váll kivételével tömörek, a vállat üregesítették és gyanta kieresztő furatokkal látták el. A modellek részletgazdagok, a vékony peremeket is megfelelő tartással képes nyomtatni. Pontszerű alátámasztással dolgozik, az eltávolítás után maradt anyag leszedése egyszerű pl. szike segítségével. Gondot okozhat a gyanta nem megfelelő térhálósodása, ekkor a felület ragad, a formák maszatolódnak, a szennyeződések beleragadhatnak. Esztétikájában inkább az ásványos kötőanyagú kiegészítésekhez hasonlít, áttetszősége nincs. Költséges technológia.

A PLA modellek 10%-os belső térkitöltésűek. Részletgazdagság tekintetében messze alulmaradnak a DLP-s társaiktól, az apró, finom formák egyszerűen eltűntek. Az alátámasztások letörhetők, de alatta a felület durva, a szálak erősen rétegesek. Mechanikusan csökkenthető ez a hatás, de a mély barázdákat nehéz eltüntetni. A kisebb daraboknál a nyomtatás rétegei elviszik a plasztikát. Nagyobb, egyszerűbb formákat szépen nyomtat. Színében jobban illik a kőzethez, áttetszőségét csak a belső négyzetes szerkezet zavarja. Olcsóbb technológia.

Összességében elmondható, hogy az adott feladathoz kell az eljárást kiválasztani, mind a két esetben felmerülnek mellette és ellene szóló érvek.

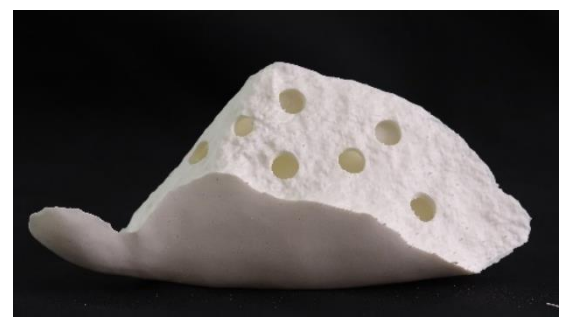

*152. kép Szakállas férfifej válla – DLP 153. kép FFF technológia. Gyanta kieresztő furatok a törésfelületen.*

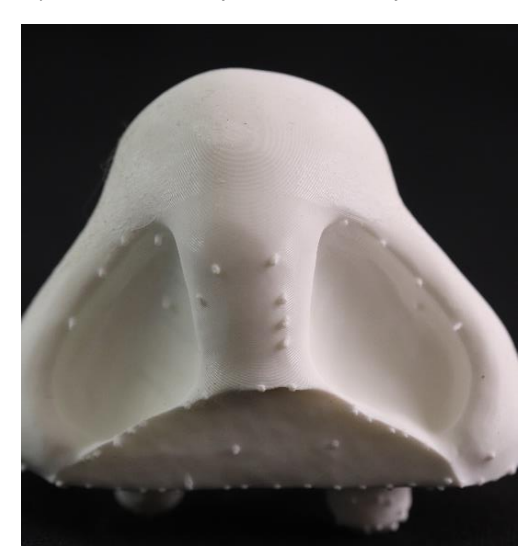

*154.-155. kép DLP, FFF Alátámasztások eltávolítása utáni felület.*

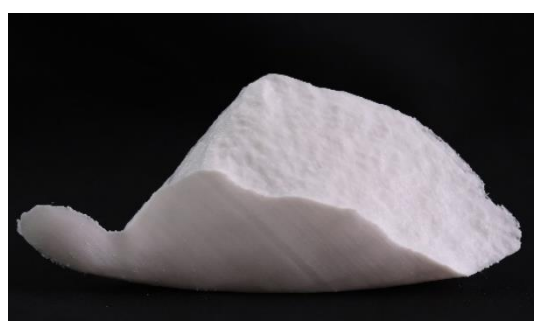

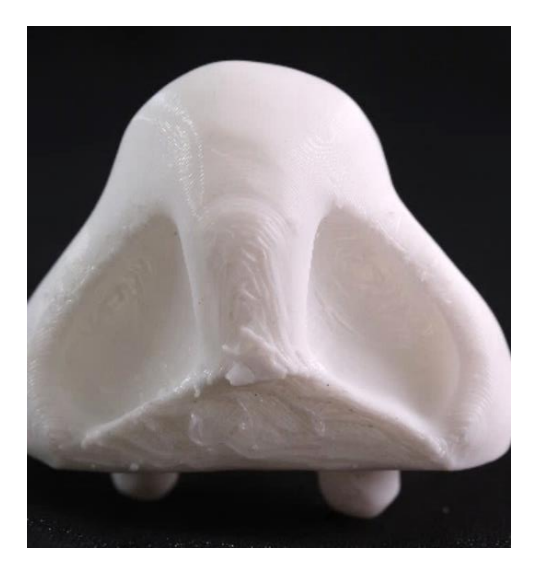

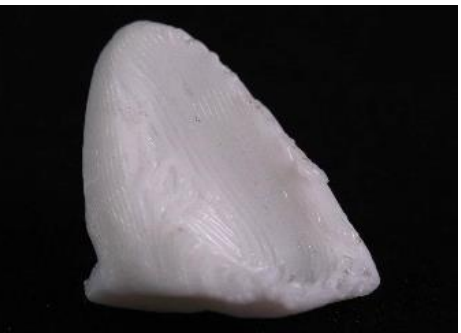

*156.-157. kép DPL, FFF A kisméretű modell esetében a DLP kimagasló minőségű.*

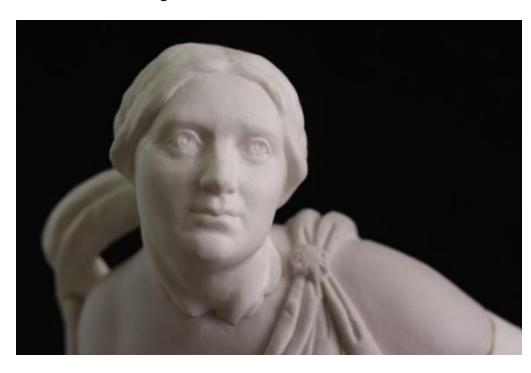

*158. kép DLP nyomtatott fej. 159. kép FFF nyomtatott fej.*

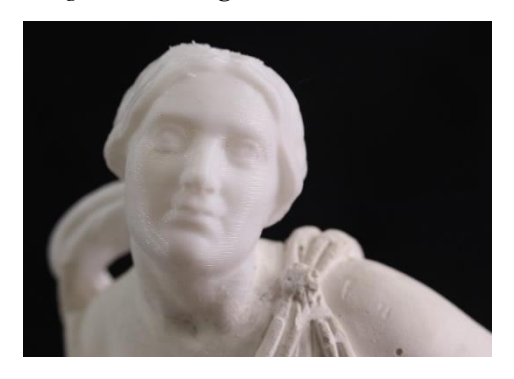

### IX.6.2. Rögzítési lehetőségek

A kiegészítések rögzítéséhez többféle módszert alkalmazhatunk, a hagyományos technikák között szerepel az élőcsap, fémcsap, ragasztás használata. Újabb módszerként tekinthetünk a mágnesek használatára.

## *IX.6.2.1. Hagyományos eljárások*

A hagyományos rögzítési eljárások közül a fémcsap és a ragasztás használatát az Európa elrablása szobor egyik gipsz öntvényén a PLA modellek felhelyezésével mutatom be. Csapanyagként korrózióálló acélrudat használtam, az anyag kiválasztásánál egyik elsődleges szempont, hogy elváltozás ne keletkezzen, kémiailag stabil legyen. Ezzel csökkenthetjük a későbbi problémákat, amelyeket a korrózió kialakulásával járó tágulással, feszültséggel és elszíneződéssel okoz. Megfelelő lehet még csapolásra a karbonrúd alkalmazása, amely nagy teherbírású, stabil anyag. A fémcsapolás során a tárgy és a kiegészítés törésfelületébe csaplyukakat kell fúrni, egymással szemben. Ez az eljárás a tárgy roncsolásával jár. A nyomtatott kiegészítés fúrása egyszerű, de törékeny, több helyen kisebb darabok törtek ki a felületből. Problémás lehet a belső kitöltés átfúrása, ennek eltűnésével nagyobb üreg keletkezik a mintában. A bika lábainak kiegészítésén ezt a nagyobb üreget gipsszel töltöttem fel és ezt használtam fel a két felület ragasztásához is. Amennyiben tervezetten alkalmazzuk a csapolást, érdemes a digitális kiegészítésbe beletervezni, vagy a nyomtatott elem belső kitöltését emelni. A fej és a kar illesztésénél polivinil-acetát tartalmú ragasztóval dolgoztam, amely gipsz tárgy esetén kiválóan alkalmazható, de a kőzetre helyezéshez más, erősebb, de szintén reverzibilis ragasztóanyagot választottam volna. A kisebb elemeket, mint a bika szarva és füle pontragasztással erősítettem a felülethez. A csapolás a későbbiekben bontható, a pótlások eltávolíthatók a szoborról.

Élőcsapnak nevezzük, amikor a kiegészítés anyagában kerül kialakításra a csap, a kiegészítendő tárgy felületében fogadja azt. E technikának a bemutatásához a Szakállas férfifej korábbi javításából származó csaplyukakat használtam fel. A digitális kiegészítéskor ezt szem előtt tartva, a gömb geometriát olyan mélységben pozícionáltam a szoborban, hogy kivágásnál a csaplyukak pontos kitöltését kapjam meg. Rögzítéshez gipszet használtam a csaprész felületén. A pontosan illeszkedő élőcsapok stabil tartást adnak a pótlásoknak. Ezzel a technikával készült az orr, a homlok és a bal váll csapolása.

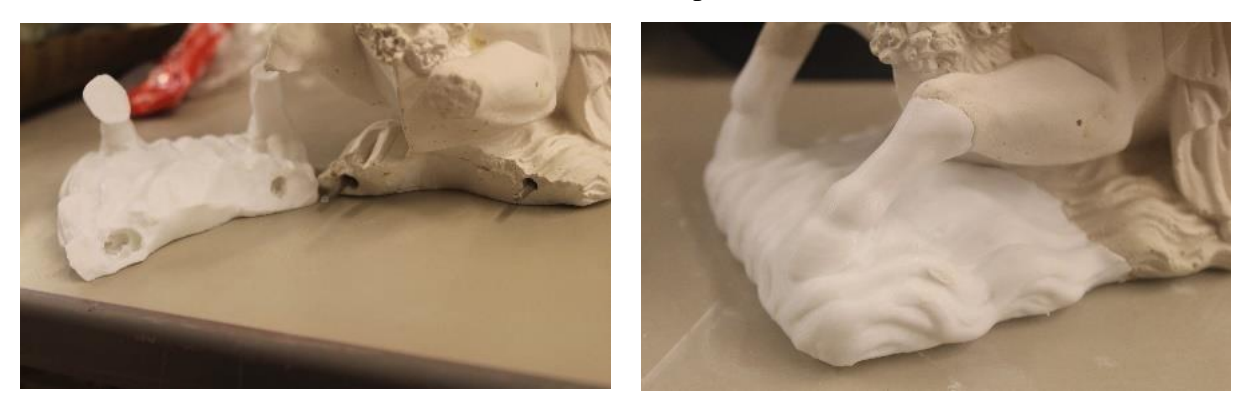

*160.-161. kép A bika lábainak pótlása - csaplyukak, csapanyag és az illesztés.*

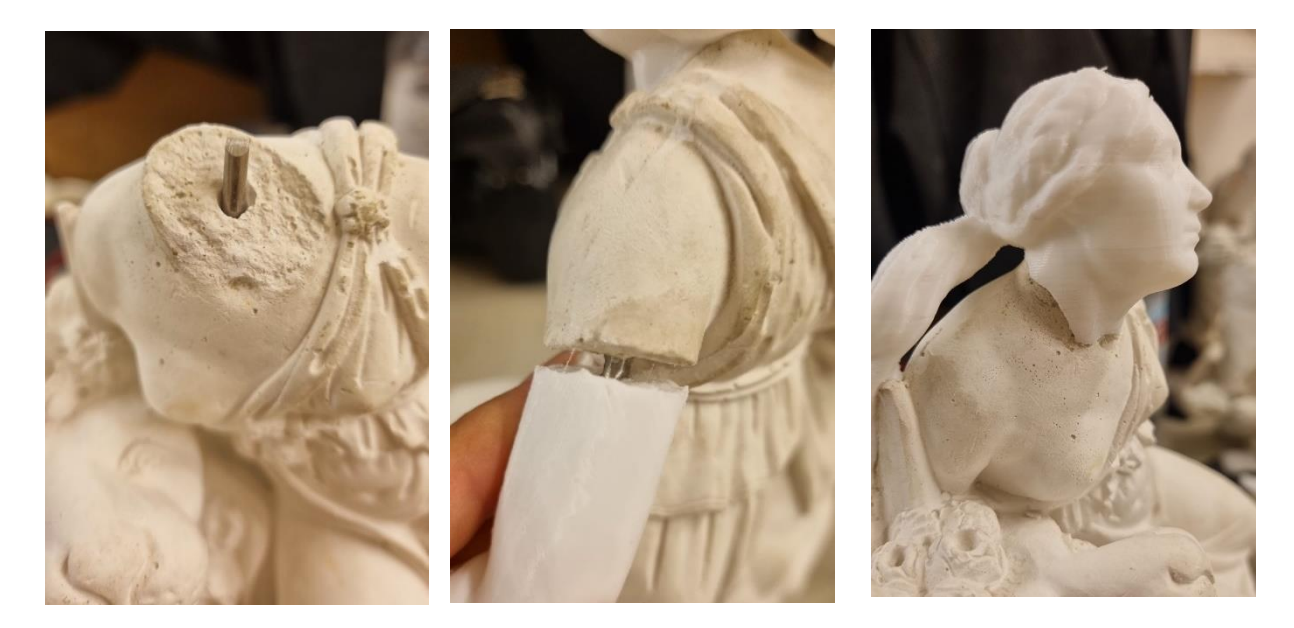

*162. kép (balra) A szoborban elhelyezett csap. 163. kép (középen) Az kar illesztésének folyamata. 164. kép (jobbra) A felhelyezett fej.*

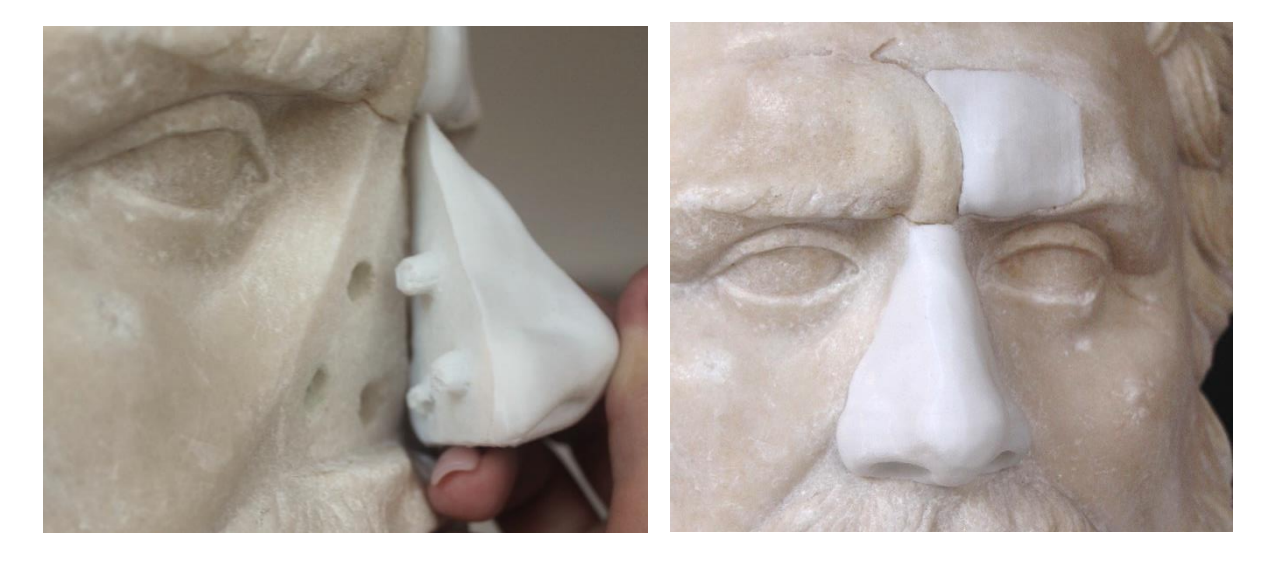

*165. kép Az orr illesztése. 166. kép Felhelyezett pótlások.*

# *IX.6.2.2. Mágneses rögzítés alkalmazása*

A mágneses csapolás alapanyaga tengellyel párhuzamosan mágnesezett henger alakú neodímium mágnes, amely erős tartást biztosít. Kétféle módszerrel kísérleteztem az Európa elrablása szobor következő másolatán. Az egyik felhelyezés során mindkét törésfelületbe besüllyesztettem a mágneseket, egymással szemben elhelyezve. A DLP-vel nyomtatott pótlások tömörek, így a csaplyuk elkészítésénél nem merültek fel a PLA mintákhoz hasonló problémák, egyszerűen átfúrható. Ez a módszer valós műtárgyak esetében megkérőjelezhető, hiszen a furat elkészítése a tárgy roncsolásával jár. Alkalmasabb kivitelezés lehet a mágnes

felragasztása az eredeti törésfelületre, majd a pótlásban úgy előkészíteni a csaplyukat, hogy abban a két mágnes elférjen, bele tudjon csúszni a szoborra ragasztott mágnes. A csaplyukban elhelyezett mágnest ragasztással rögzíteni kell. A legpontosabb eredményt a digitálisan előre megtervezett csaplyuk adhatja.

A Szakállas férfifej jobb vállán két mágnest ragasztottam a törésfelületre akrilgyanta ragasztóanyaggal, a kiegészítésen elhelyeztem ennek befogadó felületét. A csapolás erősnek bizonyult, stabil.

Az Európa szobor elemeinél felmerül a forgathatóság kérdése, hiszen a mágnes és a forma kialakítás ezt megengedi. Nem szerencsés, ha ilyen szinten mozgatható a pótlás, ezért szükség lehet a rögzítésre, akár egy gyengébb ragasztó igénybevételével, amely könnyen visszaoldható, így reverzibilis maradhat a csapolás.

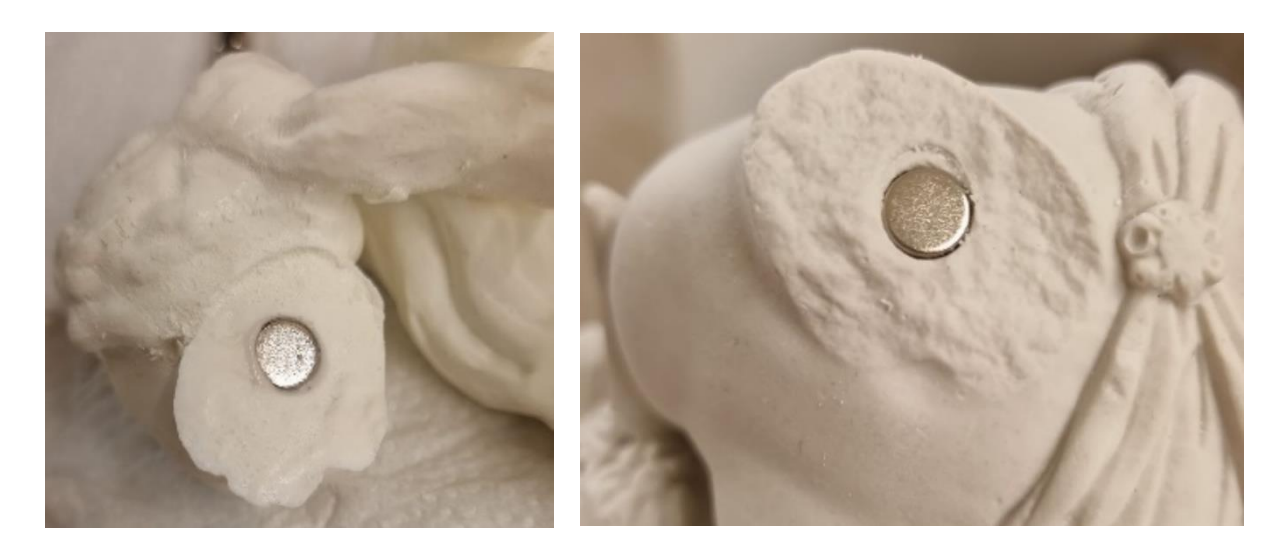

*167.-168. kép Süllyesztett mágnesezés a fej csapolásához.*

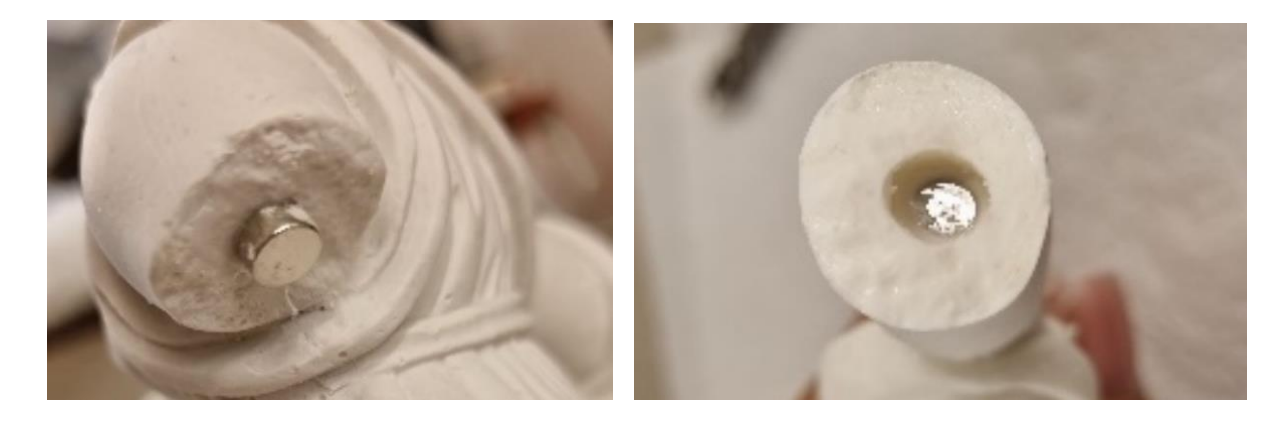

*169.-170. kép A kar törésfelületére ragasztott mágnes, a pótlásba dupla mélységben ragasztott mágnes.*

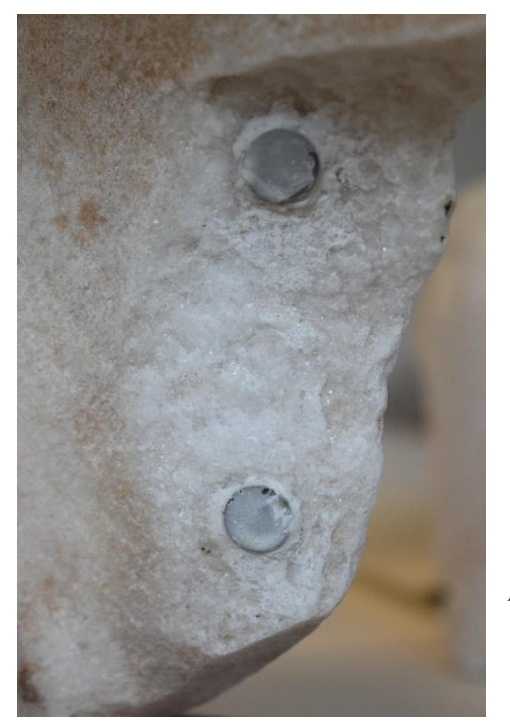

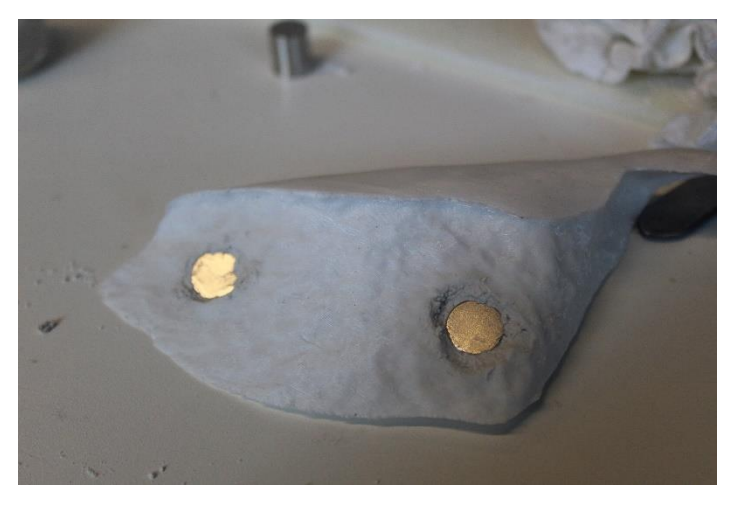

 *172. kép A mágnesek elhelyezésének folyamata a pótlásban.*

*171. kép Felragasztott mágnesek a szobor törésfelületén.*

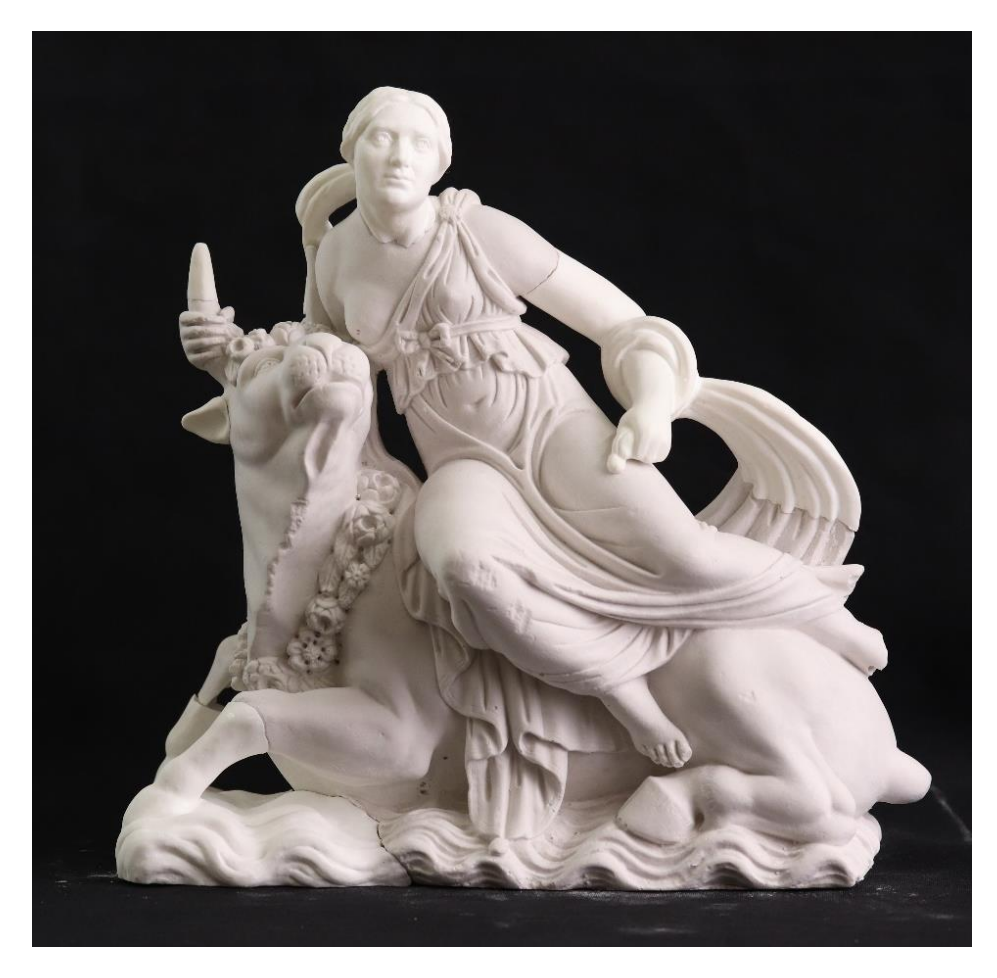

*173. kép Mágneses csapolás, DLP kiegészítések, fugázás nélkül.*

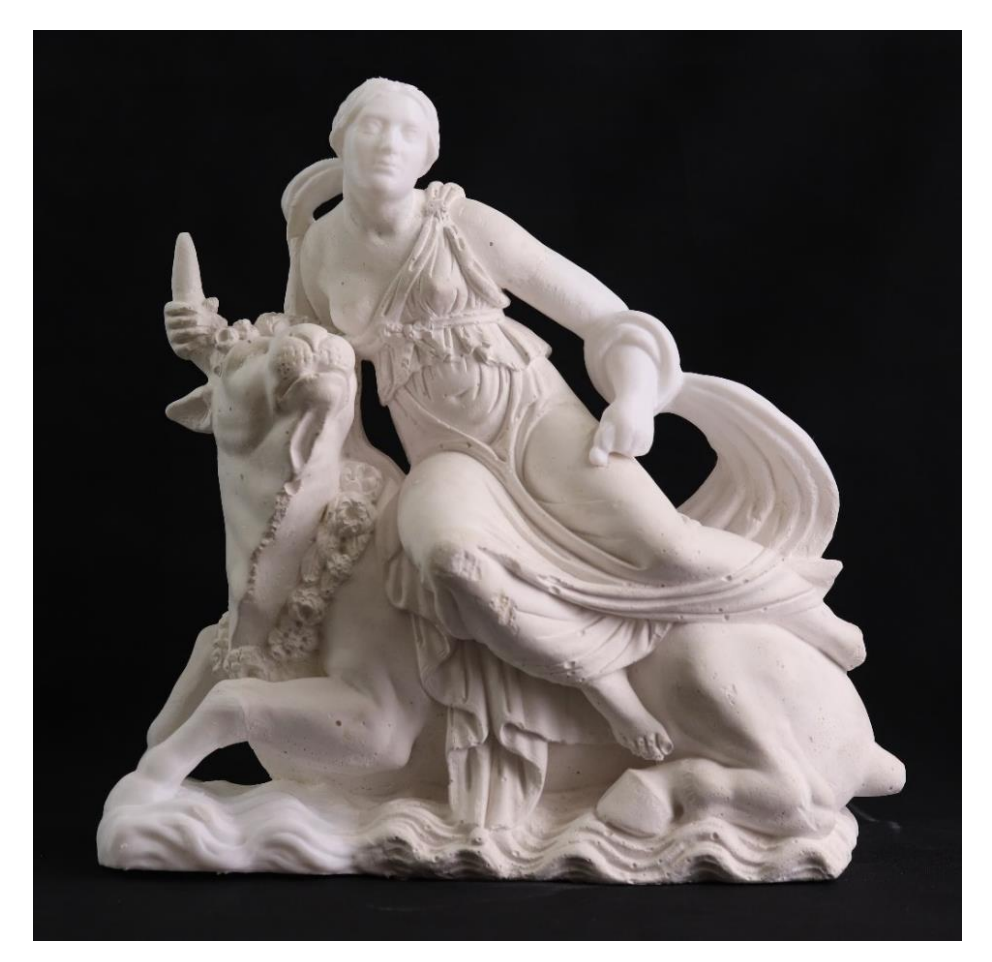

*174. kép PLA kiegészítések fugázással, megkülönböztető kiegészítés.*

IX.7. Illesztés és felületkezelés kérdései IX.7.1. Illesztési rések, fugák

A nyomtatott kiegészítések elkészítésének technikájából adódóan, szemben a helyben, felületre felhordott képlékeny kiegészítő habarcsok alkalmazásával, szükségessé válhat a két felszín összedolgozása, az esetlegesen jelentkező minimális rések eltüntetése. Az Európa elrablása szobormásolatra felhelyezett pótlások ezen problémáit gipsz felhasználásával orvosoltam. A gipsz a PLA felületén nem tapadt meg, onnan egyszerűen eltávolítható. A szobor gipsz felületét izoláltam, így kötés nem lépett fel, a fugának csak fizikai kapcsolata van.

A Szakállas férfifej című szobor pótlásai körül adódó rések kitöltéséhez az eredeti felület izolálása után akrilgyanta kötőanyagú kompozit gipszet (Acrystal Basic) alkalmaztam. A felület kényelmesen alakítható, jól csiszolható, festhető. A PLA alapanyagával jól működik, a felületen marad, így javításra is alkalmas lehet.

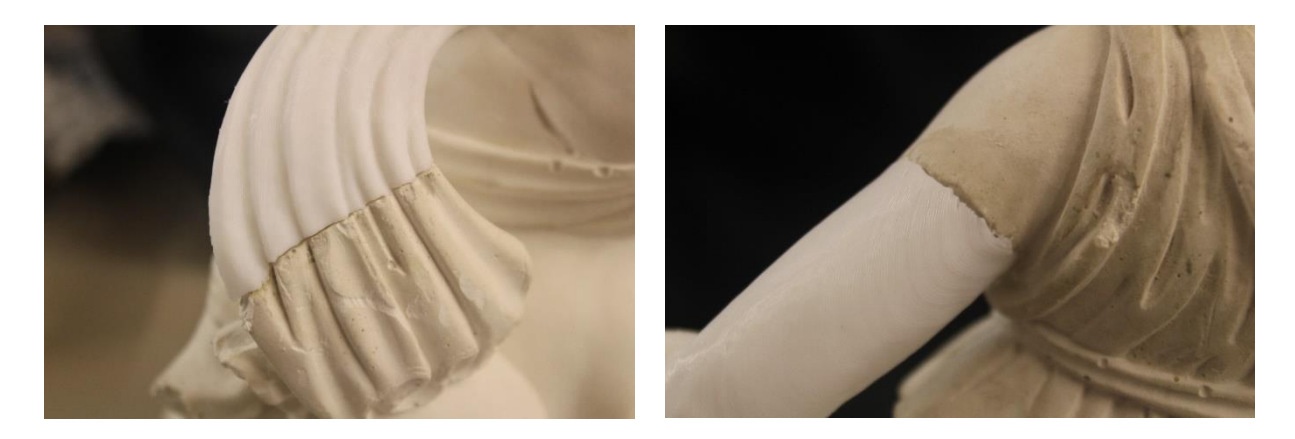

*175.-176. kép Illesztési rések.*

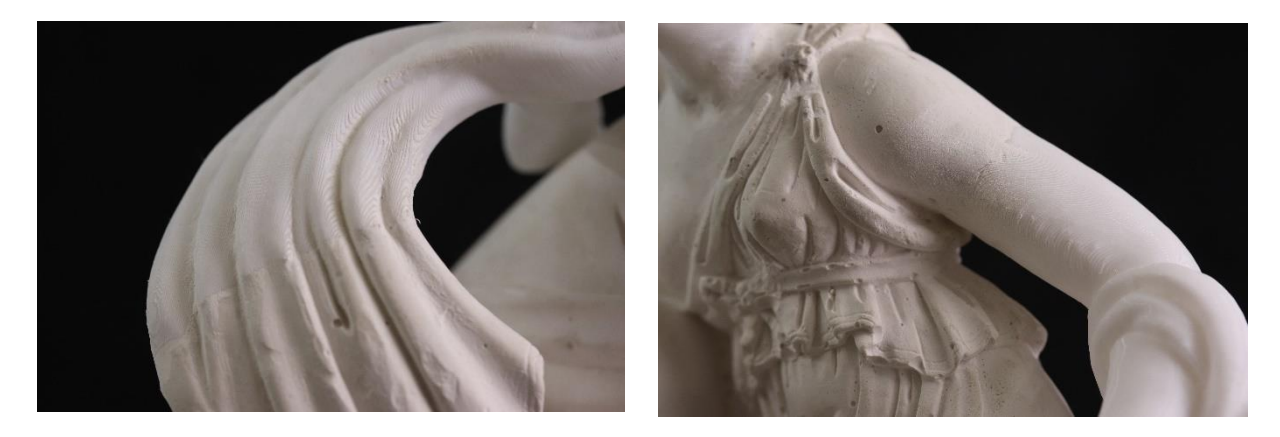

*177.-178. kép Alsósor: fugázott PLA kiegészítések.*

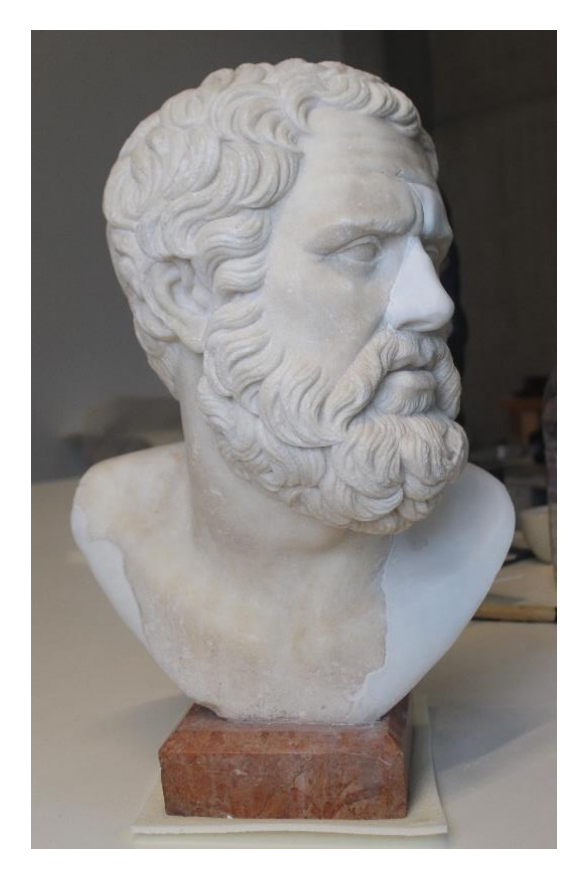

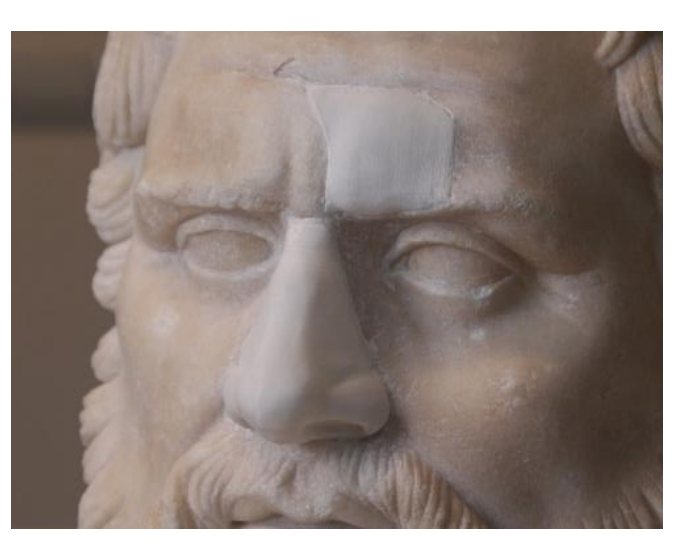

*179.-180. kép A férfifej tömített illesztési résekkel.*

## IX.7.2. Felület kezelés *IX.7.2.1. Cukrosodott felület imitáció*

A cukrosodott felület imitációjának módszerét az Ismertelen mester: Római dombormű töredék keretén kísérleteztem ki. A keretet a Kvint-R Kft. nyomtatta Craftbot 3D nyomtatóval, PLA filamentből. A keret két részből állt, melybe így becsúsztathatóvá vált a dombormű. A két elemet 3 darab koracél csappal erősítve ragasztottam össze. A nyomtatott keret és a műtárgy között nincs ragasztás, a két fél szorosan közrefogja domborművet, az nem tud kibillenni, mozogni. A keret lekerekített széleit a nyomtatás erős lépcsőzetességgel oldotta meg, mely esztétikailag zavaró volt. A lépcsőzetesség kicsiszolását vagy vegyszeres kezelését az anyag elvékonyodása miatt ebben az esetben nem tartottam megfelelő módszernek. Az esetleges felakasztáshoz, vagy támasztott elhelyezéshez a műtárgy súlya túl erős nyomást gyakorolt volna a gyengített, ám annál fontosabb súlyeloszlási zónákra. Ennek elkerülése miatt úgy döntöttem, hogy anyagelvétel helyett felépítem, kiegészítem a lépcsőzetességet. Első lépésként akrilgyanta kötőanyagú kompozit gipsszel (Jesmonite AC100) építettem fel a felületet a háttér síkjáig. Ezt követően ugyanebből az anyagból a felszínre tupfolással hordtam fel, így kialakítva a cukrosodott hatást. A két anyag jól működik egymással, a tapasztalat alapján jól használható javításra.

További megoldás lehet a cukrosodott felület hatásának eléréséhez a CJP nyomtatás. Ahogyan a 17. minta esetében látható a nyomtatás anyaga érdes felületű, műkő-hatású. Hátránya, hogy az elkészült minta így is törékeny, érzékeny fizikai behatásokra, ezért csak fokozottan biztonságos beltéri környezetben lehet alkalmas. Felületét tekintve még az MJF nyomtatás is szóba jöhet, mely nagy szakítószilárdságú, részletgazdag, magas felbontású modellek elkészítésére alkalmas. Porágyas technológia lévén felülete érdes. Hátránya, hogy igen költséges eljárás.

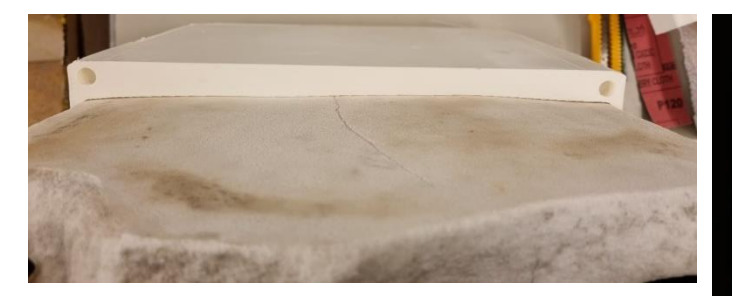

*181. kép A keret és a dombormű tökéletes illeszkedése.*

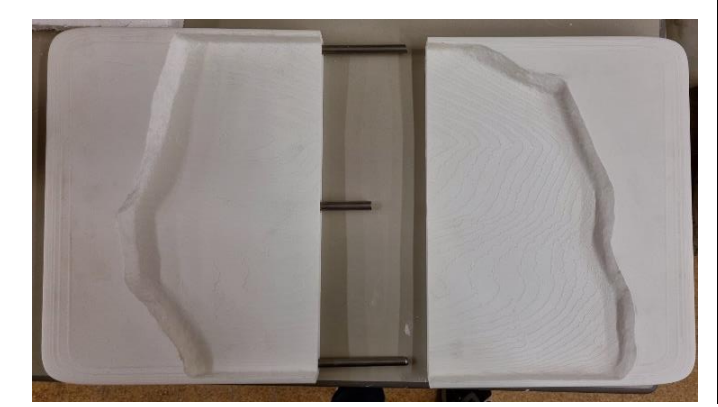

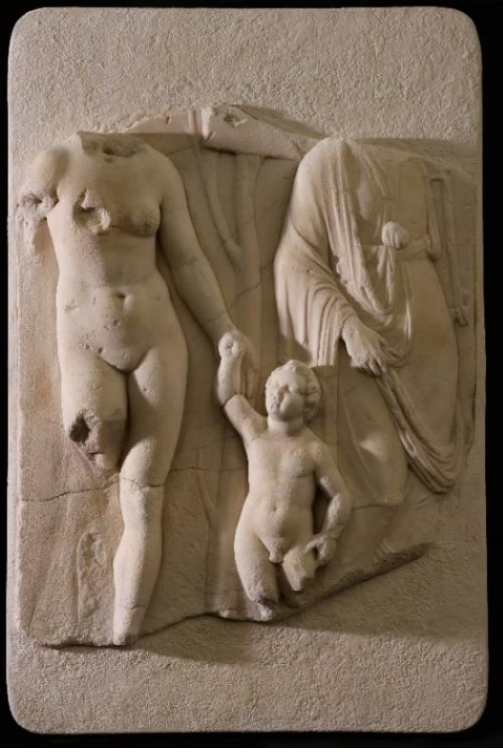

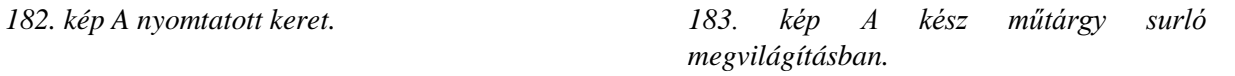

*IX.7.2.2. Retus*

A PLA felszíne könnyen kezelhető, festhető, a rétegződés mélyedéseibe be tud kapaszkodni a festékanyag. Az erősebb mélyedések pasztózus festés esetében is kirajzolódnak, ez összhatásában nem zavaró, közelről árulhatja el, hogy pótlással van dolgunk.

A kiegészítések beillesztését a Giovanni da Bologna köre: Szakállas férfifej című szobor esetében Schmincke Hordam akrilfehér és akvarellfesték felhasználásával valósítottam meg. Mivel a márványra jellemző selyemfényű áttetszőséget nehéz visszaadni, megfelelő filamentet választva a pótlás retusához jó alapfelületet adhatunk. Ehhez fontos, hogy a megoldandó feladathoz a megfelelő filamentet találjuk meg. A beillesztés kivitelezésekor meg kell figyelnünk az eredeti felületet, ebben az esetben enyhén kopott fényű, de polírozott márvány. A VIII.5.3. fejezetben vizsgált anyagok közül az eddigi tapasztalataim alapján ehhez a felülethez nem ideálisak a porpigmenttel kevert kötőanyagok, mert a pigmentszemcsék zavaróan hathatnak a sima felületen. Ezért jobb választásnak tartom az akril fehér alkalmazását, mely a klímakamrás vizsgálatok alapján megfelelően tartja színét, állapotát. A korábbi kutatásaimból ugyan kiderült, hogy az akvarellfesték önmagában nem tartós a PLA felületén, de az akrillal együtt alkalmazva jól használható. Ezzel egy vékony textúrájú, lazúrosan rétegezhető festéket kapunk, amellyel az áttetszőséget számottevően nem rontjuk.

A római dombormű esetében a felület cukrosodott, a keretre felhordott kompozit anyagot is ehhez a hatáshoz igazítottam. Szemben a Szakállas férfifej című szobor felületével, itt a festékanyagban megjelenő pigmentszemcsék segítik ezt a látványt, finom vibrálást adnak a felhordott anyagnak. Emiatt Plextol B500 és porpigmentek felhasználásával illesztettem a keret színét a tárgyhoz.

Az akvarellfesték felhasználásán kívül a nyomtatott elemek jól festhetők a fent említett anyagokkal, de a túlzott oldószer-használattal vigyázni kell, mert ezek oldhatják a PLA-t. IX.8. Kész műtárgyak

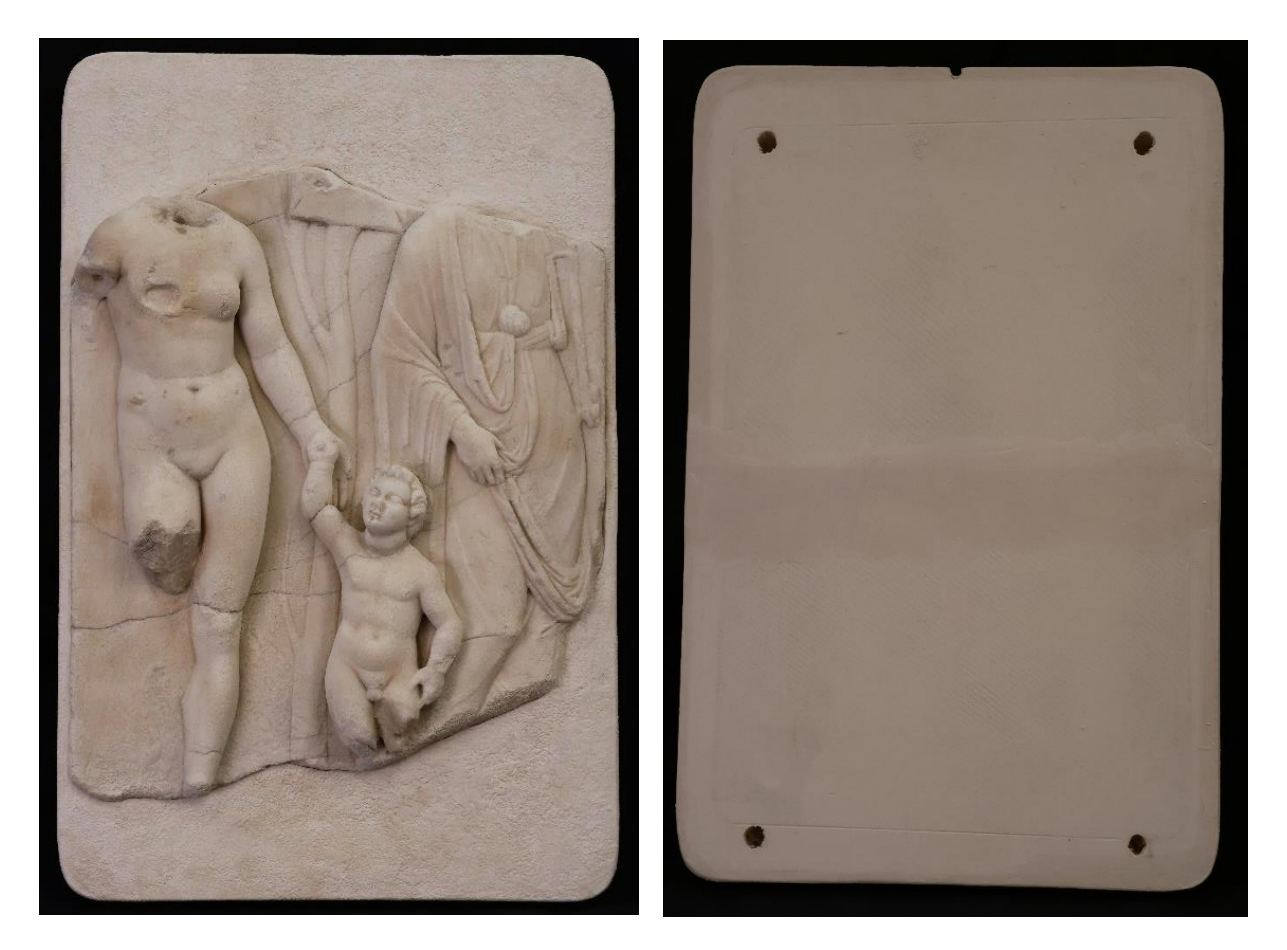

*184.-185. kép Ismeretlen mester: Római dombormű kész állapota.*

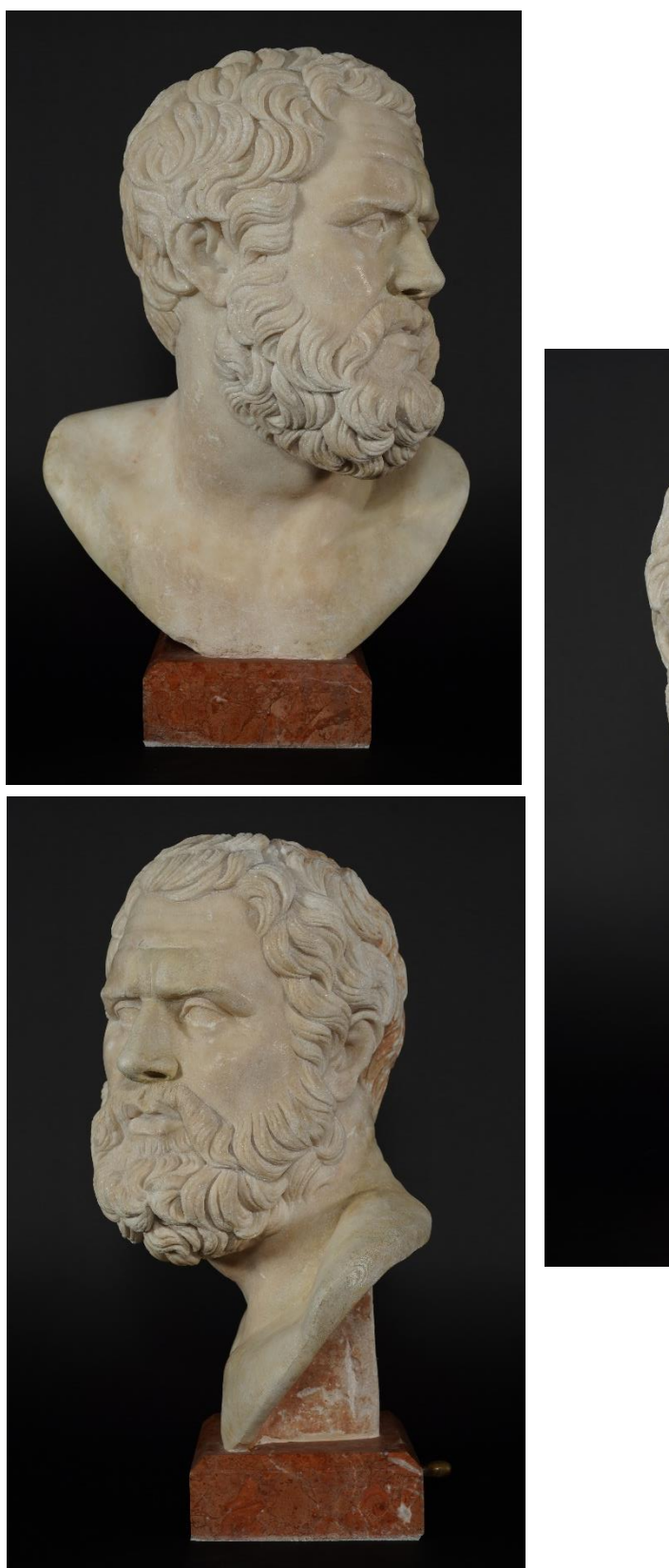

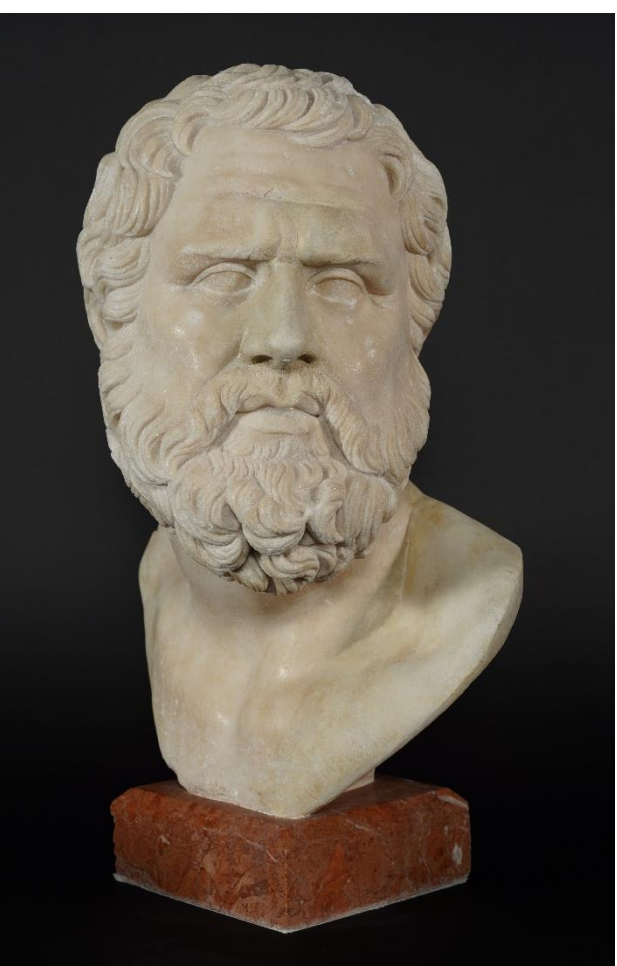

*186.-188. kép 3D technológiák alkalmazásával restaurált Giovanni da Bologna köre: Szakállas férfifej szobor kész állapota.*

### **X. Összefoglalás**

A hagyományos kiegészítések esetében, ha példaként említjük Michelangelo Piétáját, sérüléseinek pótlására a korábban készült fényképeket és a szoborról vett negatívot használták, azt mondhatjuk, hogy milyen szerencse, hogy készült róla másolat. Ugyan ez a másolat a negatívkészítés technikájából adódóan nem lehet 100%-ig pontos, ahhoz, hogy az 1972-ben megsérült szobor hiányait már akkor, hosszú kísérletek során összeállított kőtőanyag és márványpor töltőanyag keverékéből álló plasztikusan kezelhető kiegészítőanyaggal pótolják, egy hatalmas segítség volt (Badaloni et. al 2014). Ma pedig már hol tartunk? Szinte hozzá sem kell érnünk a szoborhoz, hogy dokumentáljuk, digitalizáljuk a szobor egészét kimagasló precizitással, vagy pótoljuk, akár öntőformát készítsünk az immár hiányos részről. A digitális technikák ma már könnyen elérhetők, a nem kereskedelmi felhasználók számára is megfizethető szoftver és hardver tekintetében egyaránt. Jelen kutatás a legelérhetőbb megoldással a 3D nyomtatással és ennek alapanyagaival, főként a PLA filamentekkel foglalkozik.

A vizsgálatok alapján kijelenthetem, hogy a PLA kiegészítések leginkább belső térben, múzeumi környezetben alkalmazhatók biztonsággal, ahol megfelelő hőmérséklet biztosítható. Ezek a filamentek lebomló anyagok, tudjuk, hogy örökre nem maradnak meg, nem is ez a célunk (számos használt anyag tovább bírja, míg a kőzetre roncsoló hatással van egyéb technikák esetében). Cseréjük egyszerű, hiszen a digitális állomány megmarad, s idővel egyre jobb anyagokkal tudjuk majd pótolni az elöregedett kiegészítéseket. Idővel oda is elérkezhetünk, hogy a kültéri szobrok pótlására is megfelelő, stabil új anyagot találhatunk, ha már bevinni nem lehet minden márvány alkotást.

A piacon megszámlálhatatlan nyomtatási anyaggal találkozhatunk, de az összetétel gyorsan változik, van, amit már holnap sem tudunk többé beszerezni. Ez a gyors változás a szakmánktól úgy gondolom, hogy távol áll jelenleg, megtöri a 'jól bevált anyagok' hozzáállást, és éberségre int az új anyagokkal szemben. A hosszútávú felhasználáshoz bejáratott vizsgálati rendszerre lehet majd szükség, mely az összetétel megismerését célozza meg.

A háromdimenziós technikák alkalmazása gyorsíthatja a restaurátori munkafolyamatokat, főként a digitalizálás területén. Maga a megvalósítás egy képlékeny kiegészítő habarcs használatával összevetve több időt vehet igénybe, a mintázástól elkezdve a kötési idő és a nyomtatási idő tekintetében (például akrilgyanta alkalmazásakor, természetesen némelyik epoxigyanta esetében a kötési idő jóval hosszabb), az utólagos felületkezelés viszont hasonló időtartammal bírhat. Míg a habarcsok használatakor többféle kötőanyag közül is választhatunk, magunk állíthatjuk be keménységét, színét a megfelelő mennyiségű töltőanyagok hozzáadásával, a filamentek esetében a gyári esztétikai megjelenésre hagyatkozhatunk, amit a beilleszkedő pótlás esetében módosítani is kell. Egy törésfelületre faragott betétezés folyamatával összehasonlítva viszont gyorsabb eljárás lehet.

Múzeumi környezetben a kiegészítendő műtárgy törésfelületének szigetelésével és helyesen megválasztott, reverzibilis ragasztóanyag felhasználásával jól használható, tartós eljárási forma lehet. Mágnesek alkalmazásával csökkenthető a műtárgyat érő roncsoló beavatkozások száma, valamint a ragasztóanyag érintkezési felülete is kisebb kiterjedésű területet érinthet.

E kiegészítési technika legnagyobb előnye és időtállósága az ismételhetőségben rejlik és számos kreatív módon variálható. A gyakorlatban a valódi, kézzel fogható szobrászati tudás gyakorlása mellett tudom csak elképzelni az új technikák elsajátítását (akár egyéni, akár egyetemi oktatásban), mert az technikai ismeretek nélkül ez az eljárás üressé, használhatatlanná válik.

Az bizonyos, hogy a jövő ezekben a technikákban van, kérdés, hogy mennyire tudunk mi magunk is adaptálódni - akár az egyetemi struktúrát tekintve – a gyors fejlődéshez. A szkennerek és a nyomtatók is beszerezhetők már - igaz előbbiek ára elég magas -, vagy cégekkel is kiviteleztethető a digitalizálás és a nyomtatás is. Feltehetően nem is olyan sokára a restaurálási gyakorlatunk szerves részét fogják képezni, korszerűen tudjuk majd integrálni ezeket az eszközöket és folyamatokat.

### **XI. Köszönetnyilvánítás**

Köszönöm témavezetőmnek, Dr. habil Bóna Istvánnak, hogy elindított a 3D technológiák megismerésének útján, köszönöm a türelmét és támogatását, melyet az elmúlt hosszú évek alatt felém tanúsított.

Hálával tartozom tanáraimnak, konzulenseimnek Káldi Richárdnak és Szemerey-Kiss Balázsnak odaadó útmutatásukért és végtelen segítségükért.

Köszönettel tartozom Lepsényi Imrének a szkennelésben nyújtott segítségéért, a kutatás kezdeti szakaszának elindításáért. Köszönöm Hering Zoltánnak a különböző szemcseszórások kipróbálásának lehetőségét.

Köszönettel tartozom a Szépművészeti Múzeum munkatársainak, Dr. Szőcs Miriam Régi Szoborosztály osztályvezetőjének, aki lehetővé tette, hogy a Régi Szobor Gyűjtemény műtárgyát használjam fel a kutatás során, Vargyas Zsófia művészettörténésznek a műtárgy történetéről szóló összefoglalást, és Kuti Benjaminnak a szobor szkennelésért. Köszönöm Horváth Mátyás festményrestaurátornak az átvételi és a kész állapot fotók elkészítését.

Köszönöm Illy-Frankó Mónikának a Nemzeti Örökségvédelmi Fejlesztési Nonprofit Kft. munkatársának a kutatási kérelem összeállításában és leadásában nyújtott segítségét.

Végül, de nem utolsó sorban köszönöm a Kvint-R Kft. munkatársainak Bogár Juditnak 3D technológiai divízióvezetőnek, valamint Heimann Pannának, 3D tervezőmérnöknek, additív gyártás specialistának a prototípusokat, a szkennelést, valamint a nyomtatási folyamat során nyújtott segítségüket és szakértelmüket.
## **XII.Felhasznált irodalom**

- AIC CODE OF ETHICS AND GUIDELINES FOR PRACTICE, 2012
- Badaloni P (et. al) (2014) St. Peter's Pietà History and Restoration 40 Years Later. Vatican Museums Edition 2014. ISBN 978-88-8271-339-3
- Balázsy TÁ (1999.07.01) Műtárgyak, restaurálás és tudomány, Közgyűjtemények és a
- Tudomány Konferencia, [\(http://www.ace.hu/\)](http://www.ace.hu/)
- Balázs Gy (2009) Építőanyagok és kémia, Műegyetem Kiadó, pp 503-516
- Barron M (2018) Carrara Marble, Article in Mercian Geologist · October 2018
- Caruso (2013) CFD Analysis and Risk Management Approach for the Long-Term Predictionnof Marble Erosion by Particles Impingement, in CFD Letters · January 2013
- Cimino D et. al (2018) 3d printing technologies: are their materials safe for conservation treatments? Florence Heri-Tech – The Future of Heritage Science and Technologies IOP Publishing IOP Conf. Series: Materials Science and Engineering 364 (2018) 012029 doi:10.1088/1757-899X/364/1/012029
- Dimitriou N et. al (2016) Scan4Reco: Towards the digitized conservation of Cultural Heritage Assets via spatiotemporal (4D) Reconstruction and 3D Printing EUROGRAPHICS Workshop on Graphics and Cultural Heritage (2016) C. E. Catalano and L. De Luca (Editors)
- Di Paola F (2017) COMPUTER AIDED RESTORATION TOOLS TO ASSIST THE CONSERVATION OF AN ANCIENT SCULPTURE. THE COLOSSAL STATUE OF ZEUS ENTHRONED, The International Archives of the Photogrammetry, Remote Sensing and Spatial Information Sciences, Volume XLII-2/W5, 2017 26th International CIPA Symposium 2017, 28 August–01 September 2017, Ottawa, Canada Article · DOI: 10.5194/isprs-archives-XL
- Dykstra S (2016) The Artist's Intentions and the Intentional Fallacy in Fine Arts Conservation To cite this article: Steven W. Dykstra (1996) The Artist's Intentions and the Intentional Fallacy in Fine Arts Conservation, Journal of the American Institute for Conservation, 35:3, 197-218,

DOI: 10.1179/019713696806113676

- El-Tawab A (2011) Egyptian Journal of Archaeological and Restoration Studies "EJARS" An International peer-reviewed journal published bi-annually Volume 1, Issue 2, December - 2011: pp: 15 – 32
- 
- E. Van DeWetering, "The Anatomy of Restoration: Ethical Considerations in Relation to Artistic Concepts" in vol. 3 of World Art: Themes of Unity and Diversity, ed. I. Lavin (University Park, Penn., 1989), pp. 849-53. 4 L.
- Fendt A Restoration or de-restoration? Two different concepts of presenting the authentic condition of ancient sculptures in the Collection of Classical Antiquities in 19th-century Berlin (BI)
- Fendt A (2019) The scuptures of the temple of Aphaia on aigina in their contemporary context, from hippias to kallias Edited by Olga Palagia & Elisavet P. Sioumpara, Acropolis Museum edition
- Funk W et. al, (2010) The Aesthetics of Authenticity Medial Constructions of the Real May 2012, 288 p., 33,80 €, ISBN 978-3-8376-1757-3
- Griswold J, Uricheck S (1998) Loss compensation methods for stone, Journal of the American

Institute for Conservation, Vol. 37, No. 1, Article 7, pp. 89-110

- Griswold J (2000) Care of Alabaster The Conserve O Gram 15/1
- Horie C.V. (1987) Materials for Conservation. Organic consolidants, adhesives and coatings, Butterwords Series in Conservation and Museology, Oxford. pp 92-112
- Jerome P (2008) An Introduction to Authenticity in Preservation
- Kemp J (2009) Fills for the repair of marble, Journal of Architectural Conservation, Vol. 15, No. 2, Article 5, pp 59-79.
- Korek J (1988) A muzeológia alapjai, Tankönyvkiadó vállalat
- Kriston (2000) Egyetemi tananyag
- Levoy et. al (2000) The Digital Michelangelo Project: 3D Scanning of Large Statues Proc. Siggraph 2000
- Lowenthal, D. (1992). Counterfeit Art: Authentic Fakes? International Journal of Cultural Property, 1: 79–104
- Moltesen (2001) De-restoring and re-restoring J. Grossman, J. Podany & M. True eds. 2003. History of Restoration of Ancient Stone Sculptures. Los Angeles: The J. Paul Getty Museum
- Mongelli M et. al (2019) Photogrammetry and structured light: comparison and integration of techniques insurvey of the Corsini Throne at Corsini Gallery in Rome, 2019 IMEKO TC-4 International Conference on Metrology for Archaeology and Cultural Heritage Florence, Italy, December 4-6, 2019
- Muñoz-Viñas, S. (2009) Beyond Authenticity. In: E. Hermens & T. Fiske, eds. Art, Conservation and Authenticities: Material, Concept, Context. London: Archetype Press, pp. 22–8.
- Oddy A (et. al) (1992), The art of the conservator, Smithsonian Inst Pr; (NAP) edition (September 1, 1992)
- Payne E (2012) Imaging Techniques in Conservation, Journal of Conservation and Museum Studies 10(2) 2012, 17-29 DOI:<http://dx.doi.org/10.5334/jcms.1021201>
- Phillips, D. (1997). Exhibiting Authenticity. Manchester & New York: Manchester University Pres
- Pieraccini M et. al (2001) 3D digitizing of cultural heritage, Article in Journal of Cultural Heritage · March 2001
- Pinelli O (2001) From the need for completion tot he cult of the fragment J. Grossman, J. Podany & M. True eds. 2003. History of Restoration of Ancient Stone Sculptures. Los Angeles: The J. Paul Getty Museum
- Podany, J. 1994. Restoring What Wasn't There: Reconsideration of the 18th-Century Restorations to the Lansdowne Herakles in the Collection of the J. Paul Getty Museum. In: A. Oddy, ed.Scott Conservation and authenticity Studies in Conservation 2015 VOL. 0 NO. 014 Restoration is it Acceptable? London: British Museum Publications, pp. 78–86.
- Podani J (2001) Lessons from the Past Conservation J. Grossman, J. Podany & M. True eds. 2003. History of Restoration of Ancient Stone Sculptures. Los Angeles: The J. Paul Getty Museum
- Rodríguez et. al () Use of magnets for reversible restoration in sculpture. The case of the "Virgen de los Desamparados" in Valencia (Spain)
- Scott D (2015) Conservation and autenticity: Interactions and enquiries, Studies in Conservation The International Institute for Conservation of Historic and Artistic Works 2015 Received November 2013; revised paper accepted November 2014
- DOI 10.1179/2047058414Y.0000000159
- Smith S et. al Conservation Treatment of Malvina Hoffman's Bushman Family, Kalahari Desert, South Africa (1930) using 3D Technology (2018) ICOM-CC | METAL 2016 | NEW DELHI, INDIA
- Szakál Ernő (1977) A múzeumi és műemléki kőanyag kiegészítésének határairól, MúzeuminMűtárgyvédelem, Éri István Kiadó, pp 7-13
- Szőcs M, Káldi R, May Z, Bajnóczi B, and Tóth M: Material analysis of the marble reliefs attributed to Benedetto Da Maiano representing king Matthias Corvinus and Beatrice of Aragon and aspects of their technical execution. In: BULLETIN du Musée Hongrois Des Beaux-Arts. 2018/123, pp. 51-65.
- Török Á (2007) Geológia mérnököknek, Műegyetem Kiadó, pp 58, 60, 106-118
- True M (2001) Changing Approaches to Conservation J. Grossman, J. Podany & M. True eds. 2003. History of Restoration of Ancient Stone Sculptures. Los Angeles: The J. Paul Getty Museum
- Tucci G et. al (2017) High-quality 3d models anf their use in a culutural heritage conservation project, The International Archives of the Photogrammetry, Remote Sensing and Spatial Information Sciences, Volume XLII-2/W5, 2017
- 26th International CIPA Symposium 2017, 28 August–01 September 2017, Ottawa, Canada
- Tucci et. al (2019) Additive manufactoring of marble staues: 3D replicas for the preservation of the originals, IMEKO TC-4 International conference on Metrology for Archaeology and Culturl heritage, Florence, Italy, 2019
- UNESCO. 1994. The Nara Document on Authenticity [accessed 20 December 2014]. Available at: <whc.unesco.org/archive/nara94 .htm>.
- Van Balen (2005) Introduction to requirements for and functions and properties of repair mortars, Materials and Structures 38 (October 2005) 781-785
- Venice Charter. 1964. [corporate authors]. The Venice Charter: International Charter for the Conservation and Restoration of Monuments and Sites. ICOMOS [accessed 6 June 2013]. Available at: <http://www.icomos.org/charters/venice\_e. pdf
- Of Muses and Magnets, or, Inspiration for a New Technique in Stone Conservation, Getty Iris Blog (2018)
- [https://news.artnet.com/art-world/two-busts-palmyra-3-d-printing-isis-return-syria-876767](https://news.artnet.com/art-world/two-busts-palmyra-3-d-printing-isis-return-syria-876767%20(2020)  [\(2020.](https://news.artnet.com/art-world/two-busts-palmyra-3-d-printing-isis-return-syria-876767%20(2020) 11.30.)
- [https://www.dw.com/en/two-palmyra-artworks-destroyed-by-is-restored-for-first-time/a-](https://www.dw.com/en/two-palmyra-artworks-destroyed-by-is-restored-for-first-time/a-39344347%20%20%20(2020)[39344347 \(2020.](https://www.dw.com/en/two-palmyra-artworks-destroyed-by-is-restored-for-first-time/a-39344347%20%20%20(2020) 11.30)
- [http://home.bt.com/news/world-news/italian-teams-restore-damaged-busts-from-ancient](http://home.bt.com/news/world-news/italian-teams-restore-damaged-busts-from-ancient-syrian-city-11364151746775)[syrian-city-11364151746775](http://home.bt.com/news/world-news/italian-teams-restore-damaged-busts-from-ancient-syrian-city-11364151746775) (2020.12.05.)
- <https://3dinsider.com/structured-light-3d-scanning/>Joseph Flynt, 2020
- [https://digitalscholarship.blogs.brynmawr.edu/files/2018/12/Photogrammetry-Background](https://digitalscholarship.blogs.brynmawr.edu/files/2018/12/Photogrammetry-Background-and-Methods.pdf)[and-Methods.pdf](https://digitalscholarship.blogs.brynmawr.edu/files/2018/12/Photogrammetry-Background-and-Methods.pdf) (2020. 12. 13)
- <https://3space.com/blog/photogrammetry-vs-3d-scanning/> (2020.12.13.)
- <http://firenze-latnivalok.hu/carrara> Legény Éva idegenvezető írása. (2020. 10.12.)
- [https://hu.wikipedia.org/wiki/Carrara \(2020.](https://hu.wikipedia.org/wiki/Carrara%20(2020) 10.12.)
- <https://www.cnc.hu/2020/05/minden-amit-a-3d-nyomtatasrol-tudni-kell/> (2021.01.04.)
- <https://3dnyomtatas.varinex.hu/technologiak/> (2021. 01.04.)
- [https://prohardver.hu/tema/minden\\_ami\\_3d\\_nyomtatas/index.html](https://prohardver.hu/tema/minden_ami_3d_nyomtatas/index.html) (2021.01.04)
- [https://www.bcn3d.com/introduction-fff-3d-printing-technology-additive-manufacturing](https://www.bcn3d.com/introduction-fff-3d-printing-technology-additive-manufacturing-basics/)[basics/](https://www.bcn3d.com/introduction-fff-3d-printing-technology-additive-manufacturing-basics/) (2021.01.04)
- [https://www.3dnatives.com/en/pla-3d-printing-guide-190820194/#!](https://www.3dnatives.com/en/pla-3d-printing-guide-190820194/) (2021.01.04)
- <https://bevachip.hu/devil-design-filament-pla-175mm-1-kg-feher-p545949/> (2021.01.16.)
- <https://www.3djake.hu/extrudr/pla-nx-2-feher> (2021.01.16)
- <https://hu.craftbot.com/products/pla-filament-white-1kg> (2021.01.16.)
- <https://www.3djake.hu/spectrum/pla-ivory-beige> (2021.01.16.)
- <https://www.3djake.hu/colorfabb/pla-semi-matte-white> (2021.01.16.)
- [https://philament.hu/termek/philamentmodel/?gclid=Cj0KCQiAgomBBhDXARIsAFNyUqP](https://philament.hu/termek/philamentmodel/?gclid=Cj0KCQiAgomBBhDXARIsAFNyUqPAdSk0eP8q0iYOyiPaL_Bdur8JBNhKGG5-Ldw7blFve8RyyXXQLgaAr_UEALw_wcB) [AdSk0eP8q0iYOyiPaL\\_Bdur8JBNhKGG5-Ldw7blFve8RyyXXQLgaAr\\_UEALw\\_wcB](https://philament.hu/termek/philamentmodel/?gclid=Cj0KCQiAgomBBhDXARIsAFNyUqPAdSk0eP8q0iYOyiPaL_Bdur8JBNhKGG5-Ldw7blFve8RyyXXQLgaAr_UEALw_wcB) (2020.01.16.)
- <https://www.3djake.hu/eryone/silk-pla-white> (2020.01.16.)
- <https://formlabs.com/blog/how-3d-printing-brings-antiquities-back-to-life/> (2021.10.24.)
- <https://newtechnology.hu/ime-az-ot-legjobb-3d-modellezo-szoftver/>(2022. 02.15.)
- <https://www.hubs.com/knowledge-base/what-is-sla-3d-printing/>(2022.02.15)
- <https://all3dp.com/2/fused-deposition-modeling-fdm-3d-printing-simply-explained/> (2022.03.19.)
- <https://www.hubs.com/knowledge-base/what-is-fdm-3d-printing/> (2022.03.23.)
- [https://www.nagyformatumu.hu/hu/cjp-hogyan-mukodik\(](https://www.nagyformatumu.hu/hu/cjp-hogyan-mukodik)2022.03.23.)
- <https://www.3dsystems.com/colorjet-printing> (2022.03.23.)
- <https://all3dp.com/2/what-is-a-dlp-3d-printer-3d-printing-simply-explained/> (2022.04.02.)
- [https://www.tonerpartners.hu/blog/hogyan-m-kodik-az-asztali-3d-nyomtato-alapveto-3d](https://www.tonerpartners.hu/blog/hogyan-m-kodik-az-asztali-3d-nyomtato-alapveto-3d-nyomtatasi-technologiak-25590hu39018/)[nyomtatasi-technologiak-25590hu39018/](https://www.tonerpartners.hu/blog/hogyan-m-kodik-az-asztali-3d-nyomtato-alapveto-3d-nyomtatasi-technologiak-25590hu39018/) (2022.04.28.)
- <https://www.wenext.com/blog/3D-Printing/sla-3d-printing> (2022.04.28.)
- <https://www.hubs.com/knowledge-base/industrial-sladlp-vs-desktop-sladlp/> (2022.04.28.)
- [https://www.hubs.com/knowledge-base/what-is-multi-jet-fusion/\(](https://www.hubs.com/knowledge-base/what-is-multi-jet-fusion/)2022.04.28.)
- <https://www.radiall.com/insights/fffprinting> (2022.04.28.)
- <https://www.3dsystems.com/materials/figure-4-rigid-white> (2022.04.28.)
- [https://filament2print.com/gb/blog/71\\_importance-infill-3d-printing.html](https://filament2print.com/gb/blog/71_importance-infill-3d-printing.html) (2022.04.28.)
- [https://witch.mik.pte.hu/oktatas/Tanszeki\\_anyagok/Gepeszmernok\\_Tanszek/Sz%F5ke%20A](https://witch.mik.pte.hu/oktatas/Tanszeki_anyagok/Gepeszmernok_Tanszek/Sz%F5ke%20Andr%E1s/3D%20technol%F3gi%E1k,%20modellez%E9s/3D%20szkennel%E9s.pdf) [ndr%E1s/3D%20technol%F3gi%E1k,%20modellez%E9s/3D%20szkennel%E9s.pdf](https://witch.mik.pte.hu/oktatas/Tanszeki_anyagok/Gepeszmernok_Tanszek/Sz%F5ke%20Andr%E1s/3D%20technol%F3gi%E1k,%20modellez%E9s/3D%20szkennel%E9s.pdf) [https://www.polyga.com/3d-scanning-101/what-size-of-objects-can-you-scan-with-a](https://www.polyga.com/3d-scanning-101/what-size-of-objects-can-you-scan-with-a-structured-light-3d-scanner/)[structured-light-3d-scanner/](https://www.polyga.com/3d-scanning-101/what-size-of-objects-can-you-scan-with-a-structured-light-3d-scanner/) (2023.08.21.)
- <https://www.getty.edu/publications/resources/virtuallibrary/0892360089.pdf>
- <https://agricin.ro/marmura/?lang=en> (2023.10.15.)
- <http://www.kematechnik.hu/hu/termekeink-es-szolgaltatasaink/244/muanyag-szemcse> (2023. 10. 16.)
- <http://www.kematechnik.hu/hu/termekeink-es-szolgaltatasaink/242/uveg-szoroanyagok> (2023.10. 16.)

• [https://www.polifarbe.hu/admin/STORAGE/media/polifarbe\\_inntaler\\_belteri\\_diszperzios\\_f](https://www.polifarbe.hu/admin/STORAGE/media/polifarbe_inntaler_belteri_diszperzios_falfestekpdf_3.pdf) [alfestekpdf\\_3.pdf](https://www.polifarbe.hu/admin/STORAGE/media/polifarbe_inntaler_belteri_diszperzios_falfestekpdf_3.pdf) (2023.10.23.)

# **XIII. Felhasznált képek forrása**

1. kép

[https://www.getty.edu/education/for\\_teachers/curricula/mythology/downloads/goddesses.pdf](https://www.getty.edu/education/for_teachers/curricula/mythology/downloads/goddesses.pdf)  (2023.10.16.)

2. -3. kép

<https://www.atlasobscura.com/places/nasothek-nose-collection> (2023.10.16.)

5. kép

user:shakko, CC BY 3.0 <https://creativecommons.org/licenses/by/3.0>, via Wikimedia Commons.

[https://commons.wikimedia.org/wiki/File:Warriors\\_from\\_East\\_pediment\\_of\\_the\\_temple\\_of\\_](https://commons.wikimedia.org/wiki/File:Warriors_from_East_pediment_of_the_temple_of_Aphaia_(casting_in_Pushkin_museum_after_Munich_original)_by_shakko_01.jpg) Aphaia (casting in Pushkin museum after Munich original) by shakko 01.jpg

https://upload.wikimedia.org/wikipedia/commons/5/5b/Warriors from East pediment of the temple of Aphaia %28casting in Pushkin museum after Munich original%29 by shakk [o\\_01.jpg](https://upload.wikimedia.org/wikipedia/commons/5/5b/Warriors_from_East_pediment_of_the_temple_of_Aphaia_%28casting_in_Pushkin_museum_after_Munich_original%29_by_shakko_01.jpg) (2023.10.26.)

6. kép

© José Luiz Bernardes Ribeiro.

[https://upload.wikimedia.org/wikipedia/commons/6/60/East\\_pediment\\_-](https://upload.wikimedia.org/wikipedia/commons/6/60/East_pediment_-_Temple_of_Aphaia_in_Egina_-_Glyptothek_-_Munich_-_Germany_2017_%283%29.jpg)

Temple of Aphaia in Egina - Glyptothek - Munich - Germany 2017 %283%29.jpg

[https://commons.wikimedia.org/wiki/File:East\\_pediment\\_-\\_Temple\\_of\\_Aphaia\\_in\\_Egina\\_-](https://commons.wikimedia.org/wiki/File:East_pediment_-_Temple_of_Aphaia_in_Egina_-_Glyptothek_-_Munich_-_Germany_2017_(3).jpg) Glyptothek - Munich - Germany  $2017(3)$ .jpg  $(2023.10.26)$ .

7. kép

<https://www.getty.edu/publications/resources/virtuallibrary/0892360089.pdf> (2023.10.16) 8.-9. kép

True M (2001) Changing Approaches to Conservation J. Grossman, J. Podany & M. True eds. 2003. History of Restoration of Ancient Stone Sculptures. Los Angeles: The J. Paul Getty Museum. 6. oldal.

10. kép

<https://www.getty.edu/art/collection/object/103QSP> (2023.10.16.)

12. kép

https://depositphotos.com/172214796/stock-photo-marble-quarry-carrara-july-25.html (2020. 10.11.)

16.-17. kép

Káldi Richárd tulajdona.

18. kép

<https://www.crea3d.com/en/handheld-3d-scanners/589-einscan-pro-2x-2020-3d-scanner.html> (2023.10.16.)

19. kép

[https://3dscanningservices.net/wp-](https://3dscanningservices.net/wp-content/uploads/2016/07/Pic2.DecBlog1.WhiteLightScannerDiagram.png)

[content/uploads/2016/07/Pic2.DecBlog1.WhiteLightScannerDiagram.png](https://3dscanningservices.net/wp-content/uploads/2016/07/Pic2.DecBlog1.WhiteLightScannerDiagram.png) (2023.10.16.)

20. kép

<https://help.scanifly.com/definition-of-photogrammetry> (2023.10.16) 21.kép [https://www.vistable.com/blog/tools/photogrammetry-or-photo-modeling-for-the-digital](https://www.vistable.com/blog/tools/photogrammetry-or-photo-modeling-for-the-digital-factory-model/)[factory-model/](https://www.vistable.com/blog/tools/photogrammetry-or-photo-modeling-for-the-digital-factory-model/) (2023.10.16.) 32. kép <https://depositphotos.com/172214796/stock-photo-marble-quarry-carrara-july-25.html> (2020. 10.11.) 34. kép <https://www.nytimes.com/2017/10/23/science/alabaster-statues-medieval-europe.html> (2020. 10.11.) 35. kép Muzamel Bernadett tulajdona. 36. kép <https://www.ysma.gr/en/restoration/methodology/> (2020. 10. 25.) 36. - 37. kép Szemerey-Kiss Balázs tulajdona. 92.-93. kép Szépművészeti Múzeum, archív felvételek. 94. kép [https://www.metmuseum.org/art/collection/search/253386?searchField=All&sortBy=Rel](https://www.metmuseum.org/art/collection/search/253386?searchField=All&sortBy=Relevance&ft=roman+head&offset=140&rpp=20&pos=154) evance&amp:ft=roman+head&amp:offset=140&amp:rpp=20&amp:pos=154 (2020. 11.14.) 95. kép [https://www.metmuseum.org/art/collection/search/253592?searchField=All&sortBy=Rel](https://www.metmuseum.org/art/collection/search/253592?searchField=All&sortBy=Relevance&ft=roman+head&offset=0&rpp=20&pos=11) [evance&ft=roman+head&offset=0&rpp=20&pos=11](https://www.metmuseum.org/art/collection/search/253592?searchField=All&sortBy=Relevance&ft=roman+head&offset=0&rpp=20&pos=11) (2020.11.14) 98.-99. kép <http://parismamanetmoi.com/2014/01/20/la-fontaine-des-quatre-parties-du-monde/> (2021.10.10.) 100. kép [https://www.nationalgallery.org.uk/paintings/guido-reni-the-rape-of-europa \(2021.](https://www.nationalgallery.org.uk/paintings/guido-reni-the-rape-of-europa%20(2021) 10.09.) 101. kép <https://www.szepmuveszeti.hu/mutargyak/europa-elrablasa/> (2021.10.09.) 102. kép [https://commons.wikimedia.org/wiki/File:Martin\\_de\\_Vos\\_-\\_The\\_Rape\\_of\\_Europa\\_-](https://commons.wikimedia.org/wiki/File:Martin_de_Vos_-_The_Rape_of_Europa_-_Google_Art_Project.jpg) Google Art Project.jpg (2021.10.10.) 103. kép<https://www.gardnermuseum.org/experience/collection/10978> (2021.10.09.) 148.-149. kép Kvint-R Kft. árajánlatából.

# **XIV. Mellékletek**

# XIV.1. A felületkezelések eredményei képekben

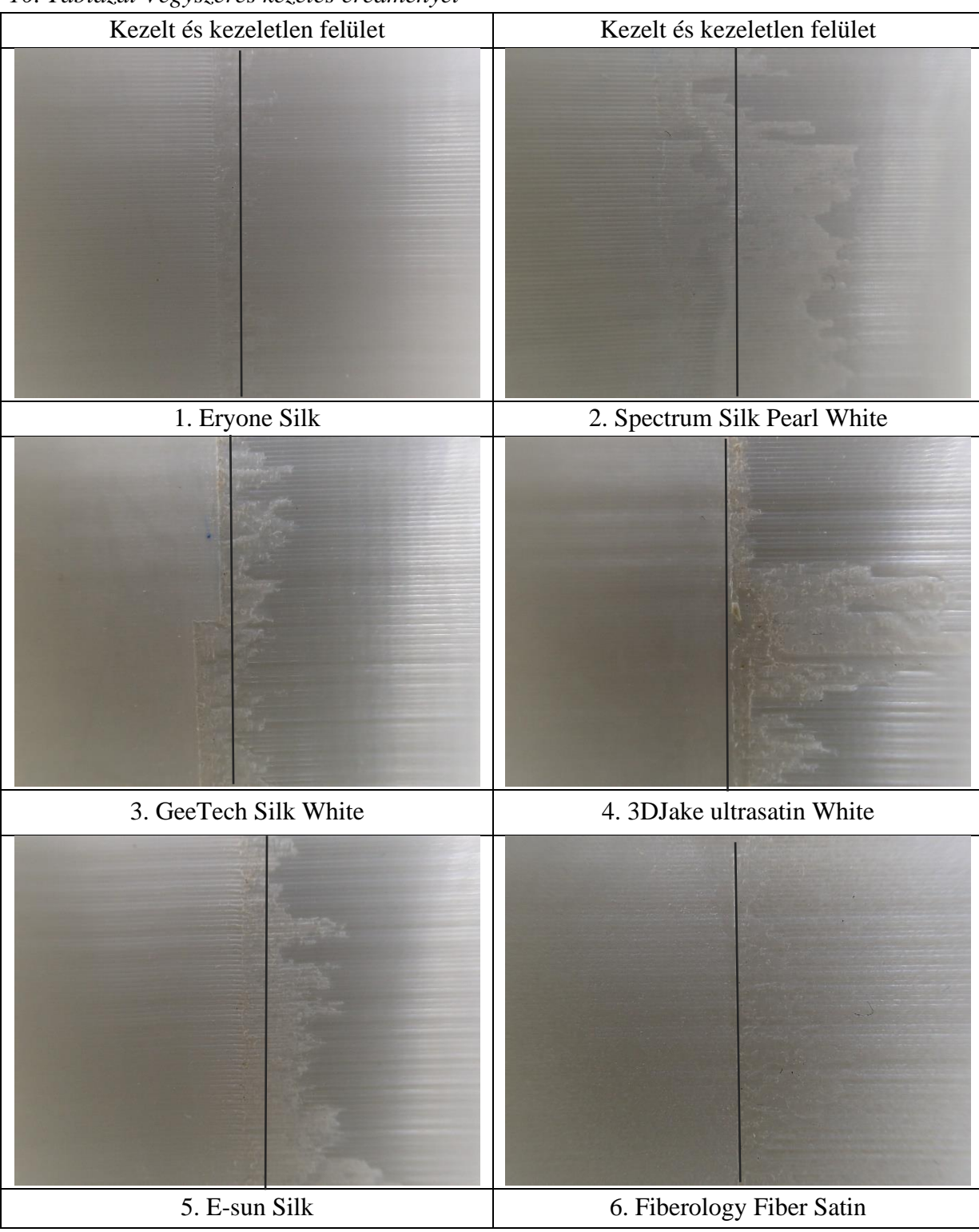

*10. Táblázat Vegyszeres kezelés eredményei*

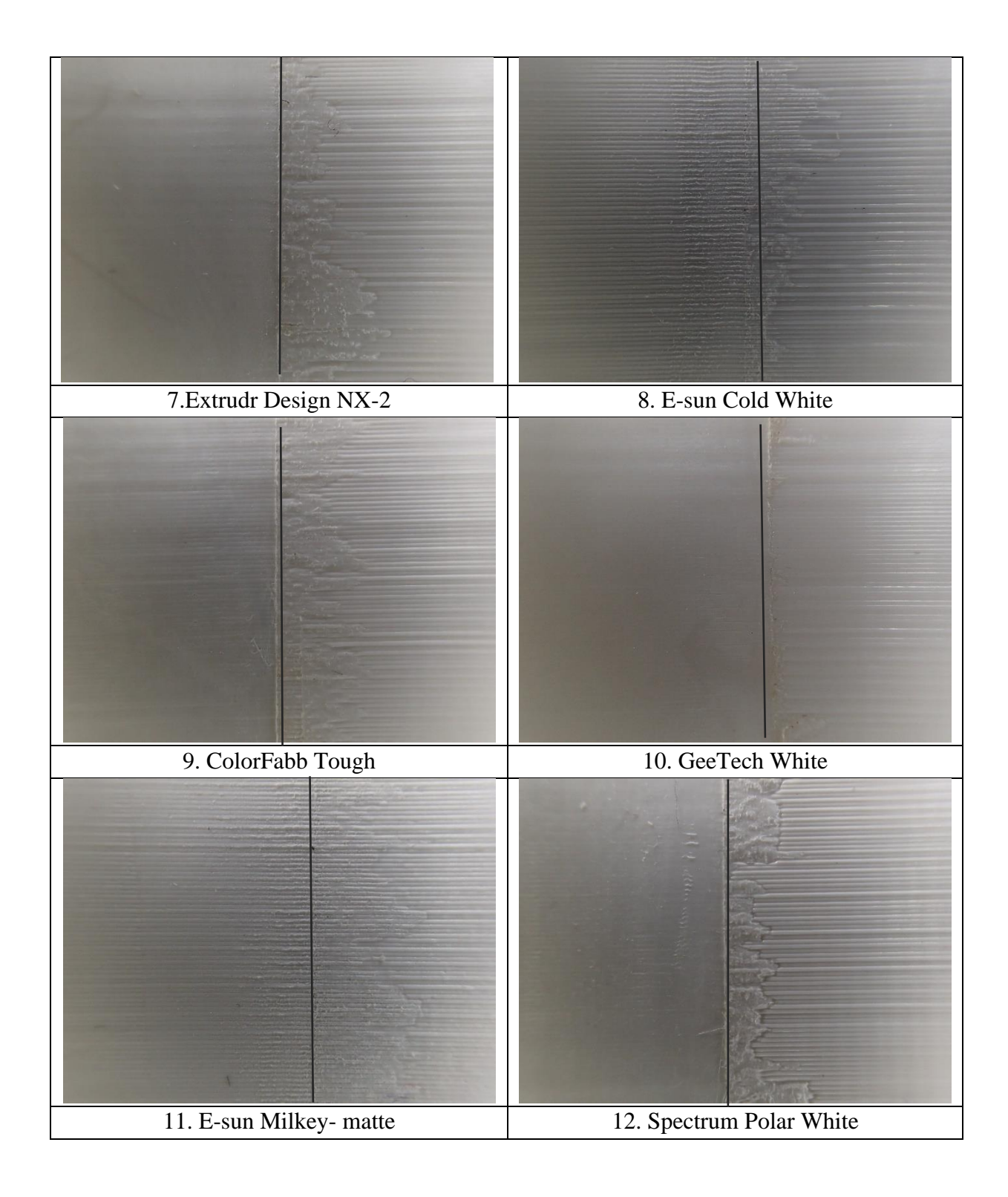

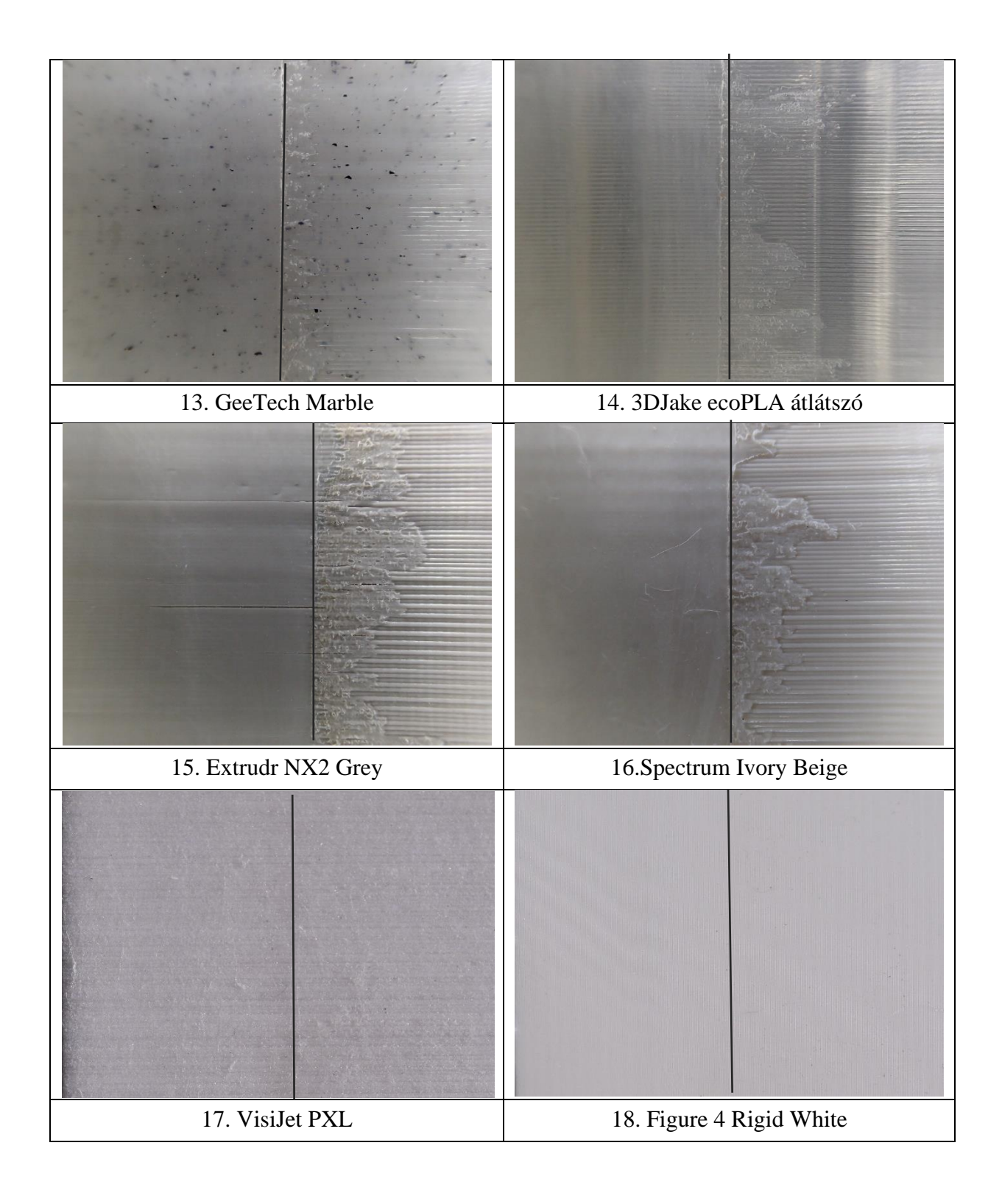

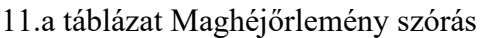

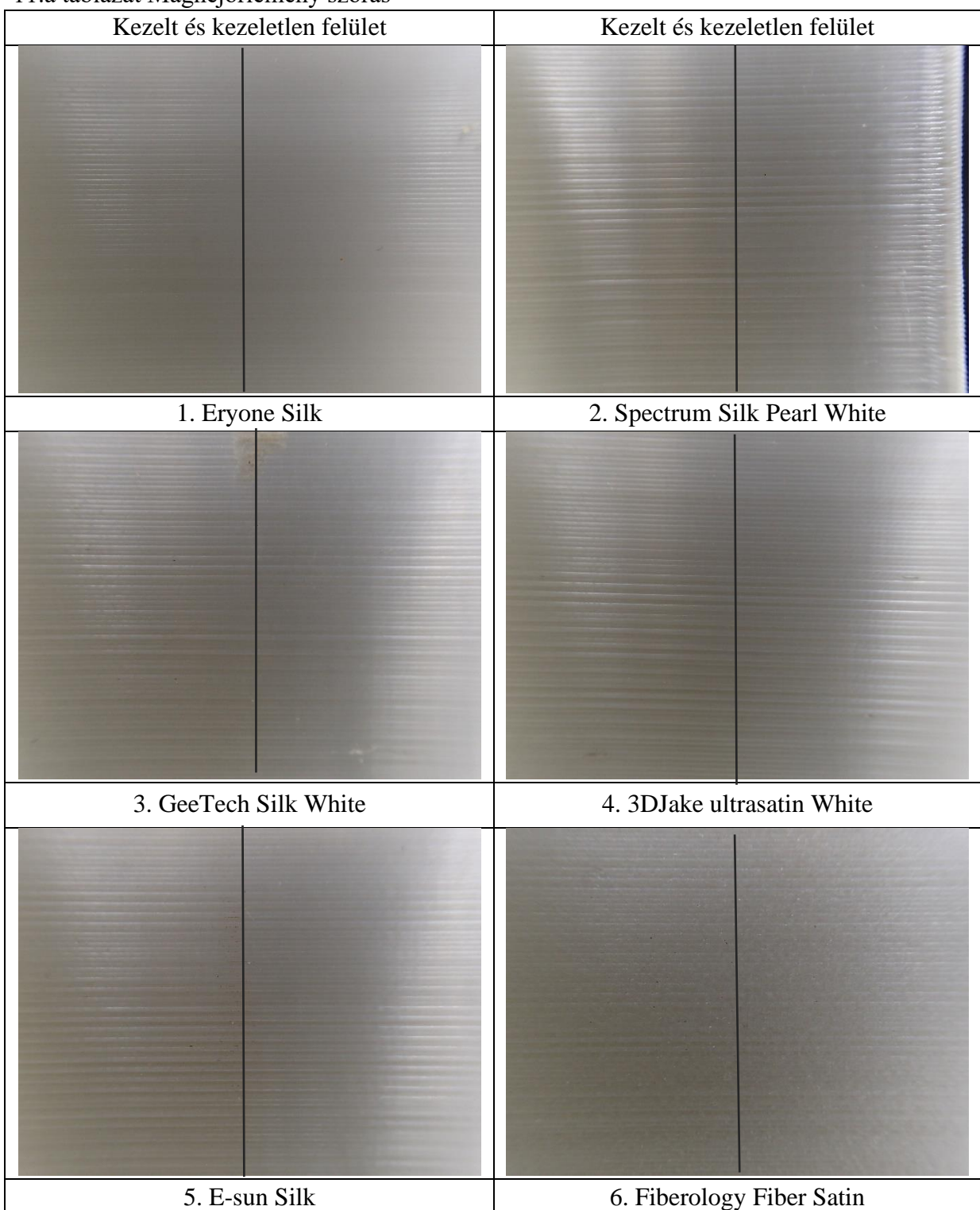

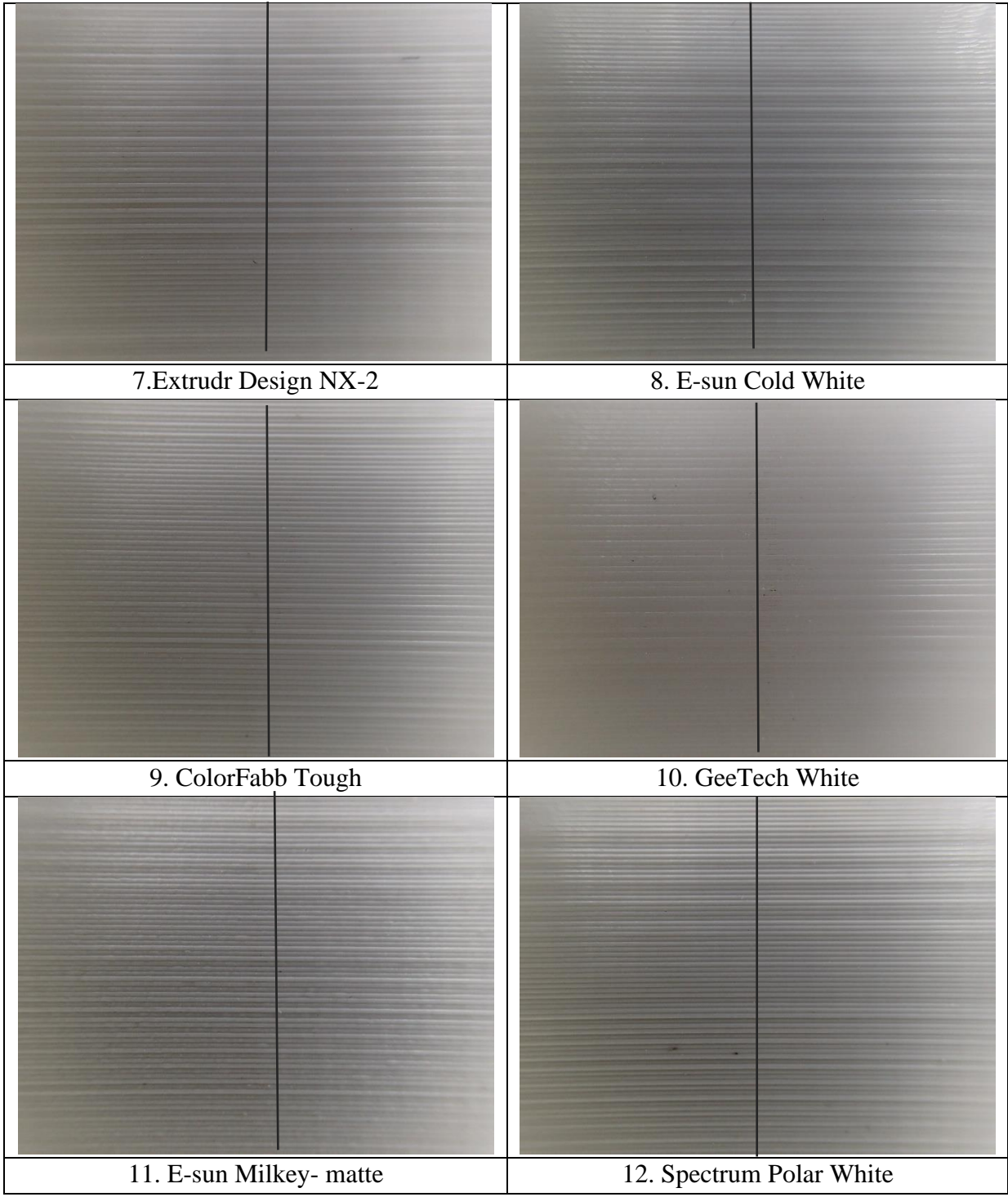

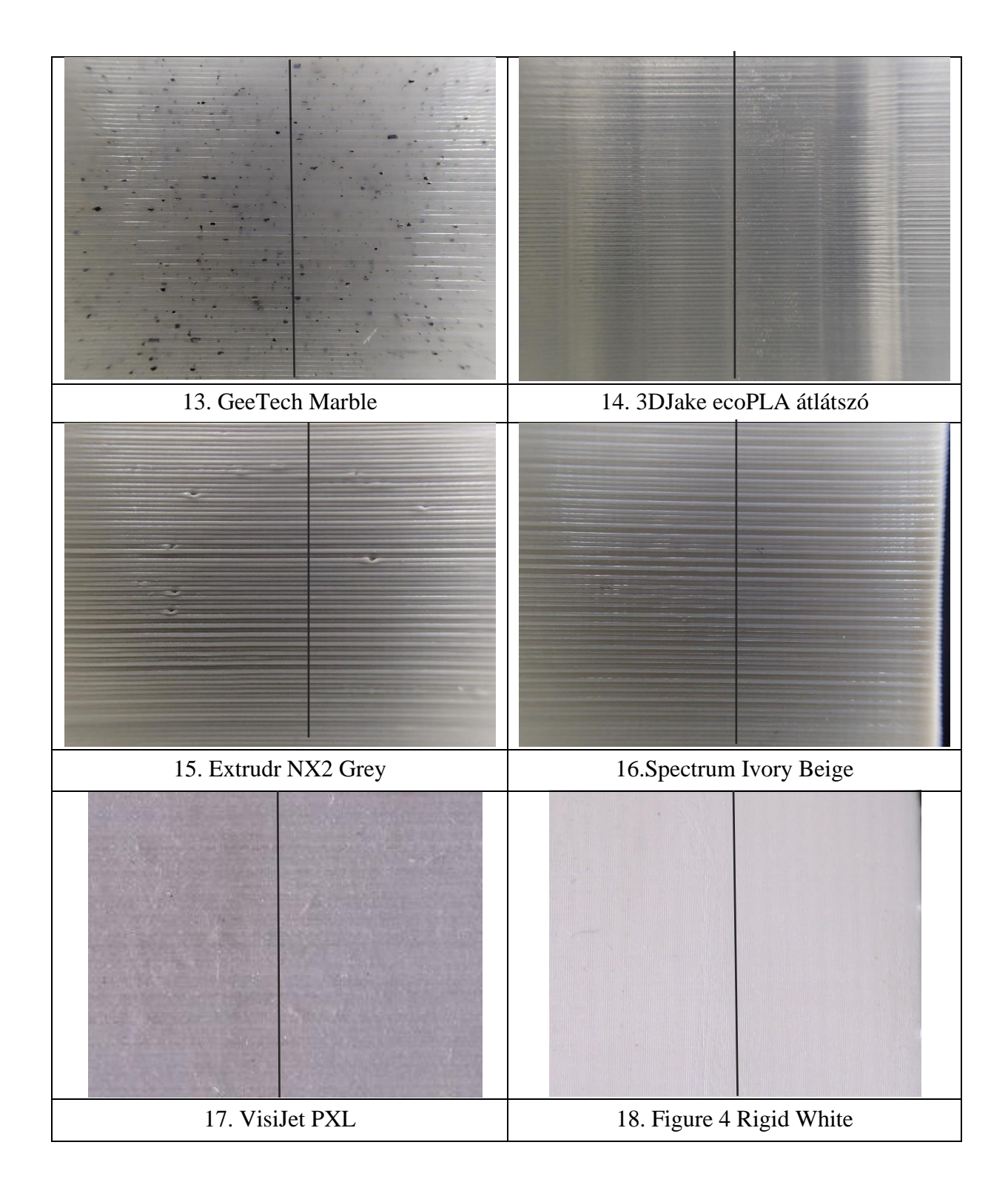

|                  | Üveg mikrogyöngy | Duroplaszt | Súrló felvétel |
|------------------|------------------|------------|----------------|
| $\overline{1}$ . |                  |            |                |
| $\overline{2}$ . |                  |            |                |
| $\overline{3}$ . |                  |            |                |
| 4.               |                  |            |                |
| $\overline{5}$ . |                  |            |                |

*11.b táblázat Üveg mikrogöngy és duroplast szemcseszórási eljárások eredménye*

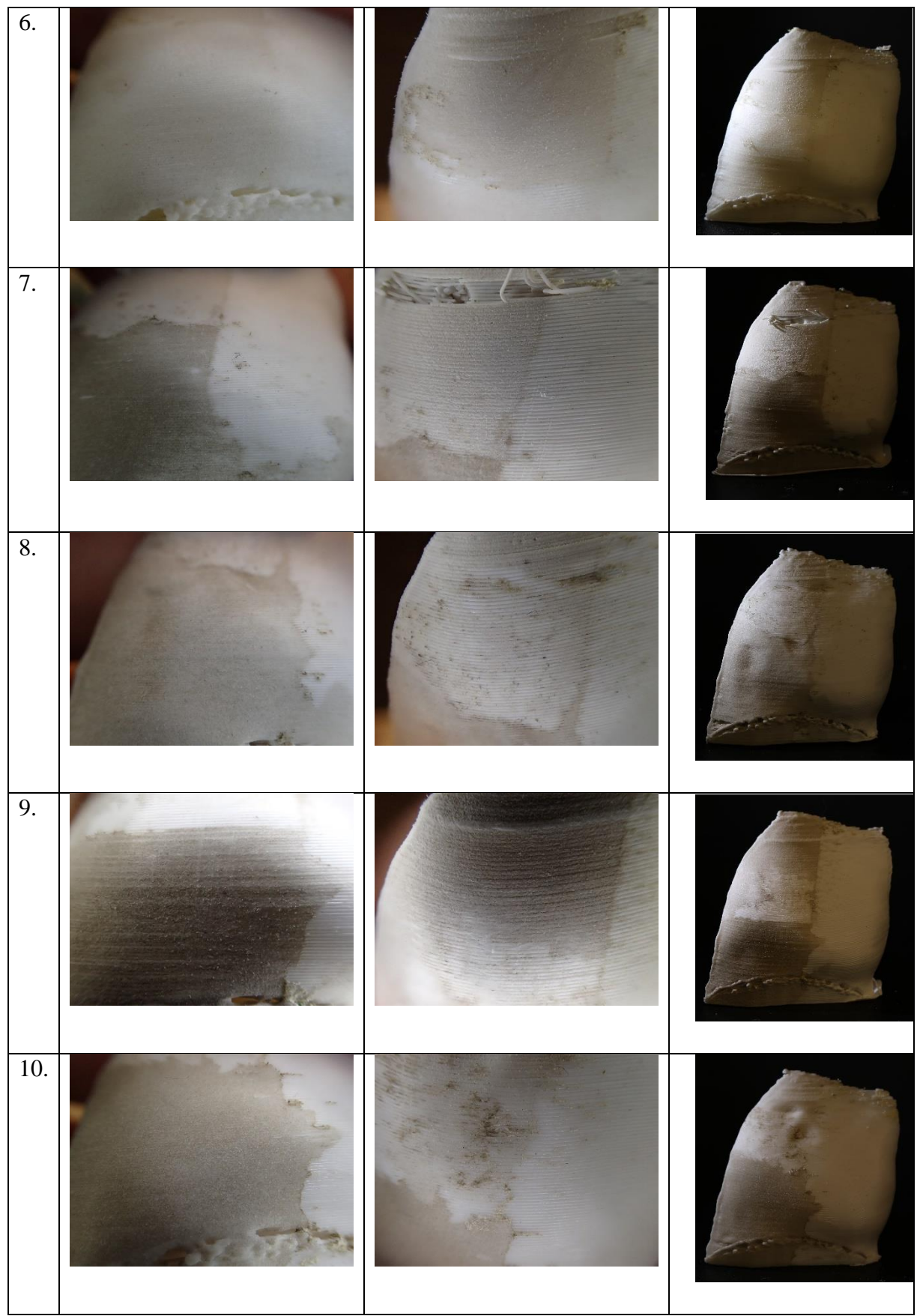

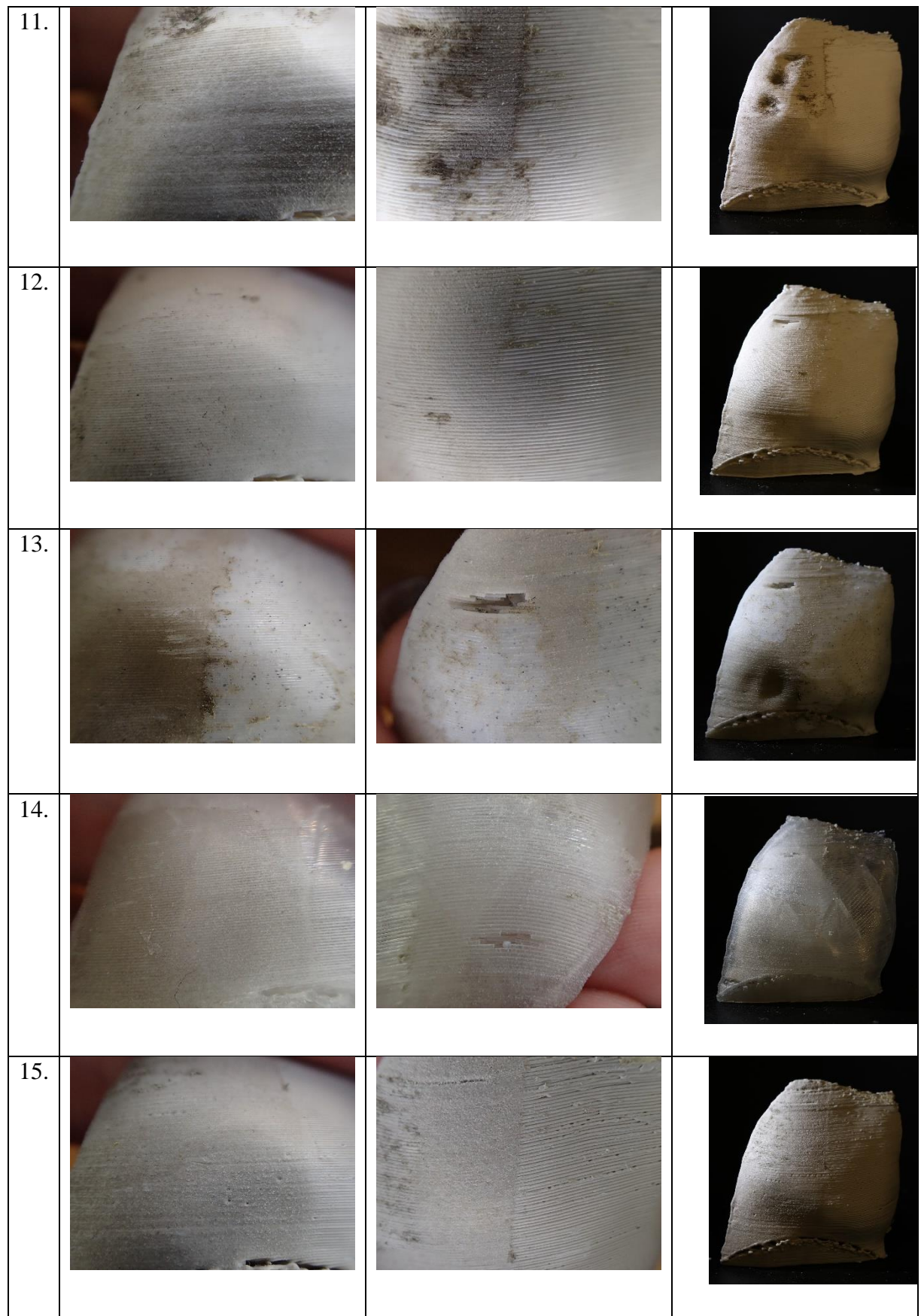

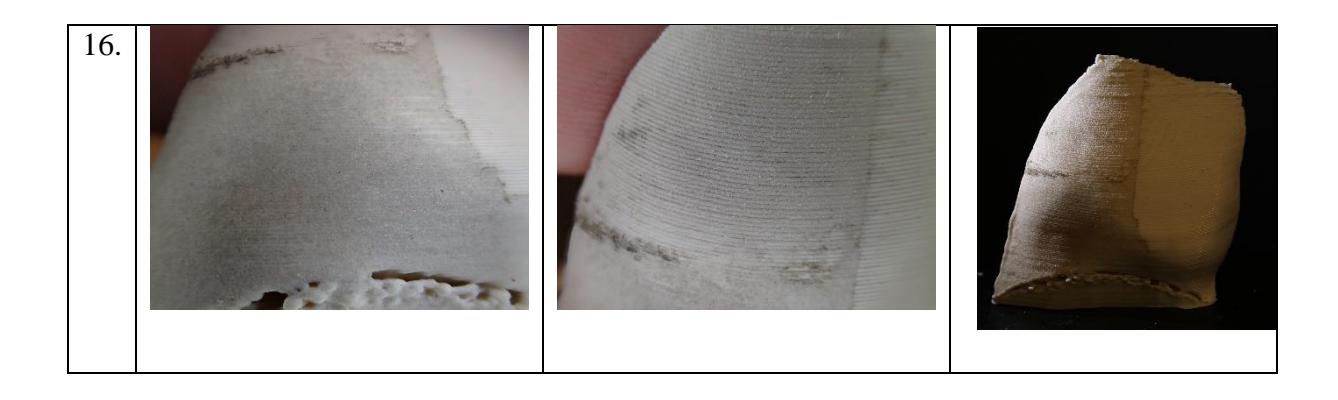

# XIV.2. Környezeti hatásokra bekövetkező változások vizsgálatai

*Színmérés eredményei a 2. ciklus után*

|                                                     |                    |                              |        |  |                                                                                               | $L^*$ | $a^*$                        | $b^*$  |  |
|-----------------------------------------------------|--------------------|------------------------------|--------|--|-----------------------------------------------------------------------------------------------|-------|------------------------------|--------|--|
|                                                     | $\mathsf{L}^\star$ | $a^*$                        | $b^*$  |  |                                                                                               |       |                              |        |  |
| Target                                              | 81.0               | $-0.3$                       | $-2.0$ |  | Target                                                                                        | 88.4  | $-0.2$                       | $-1.3$ |  |
| Sample                                              | 82.6               | $-0.4$                       | $-1.7$ |  | Sample                                                                                        | 89.6  | 0.1                          | $-1.7$ |  |
| <b>Difference</b>                                   | 1.6                | $-0.1$                       | 0.3    |  | <b>Difference</b>                                                                             | 1.2   | 0.3                          | $-0.4$ |  |
|                                                     | Pass               | Pass                         | Pass   |  |                                                                                               | Pass  | Pass                         | Pass   |  |
| $\bullet\text{ } \circ\text{ } \circ\text{ } \circ$ |                    |                              |        |  | $\bullet\textcolor{white}{0} \bullet\textcolor{white}{0} \bullet\textcolor{white}{0} \bullet$ |       |                              |        |  |
| <b>SCI/D65/10°</b><br>$dE*ab=1.6$ Pass              |                    |                              |        |  | <b>SCI/D65/10°</b><br>$dE*ab=1.3$ Pass                                                        |       |                              |        |  |
| #c7c9cd<br>$\odot$<br>Target                        |                    | #cbced1<br>$\odot$<br>Sample |        |  | #dcdee0<br>⊕<br>Target                                                                        |       | #e0e1e4<br>$\odot$<br>Sample |        |  |
| 1. Eryone Silk                                      |                    |                              |        |  | 2. Spectrum Silk Pearl White                                                                  |       |                              |        |  |

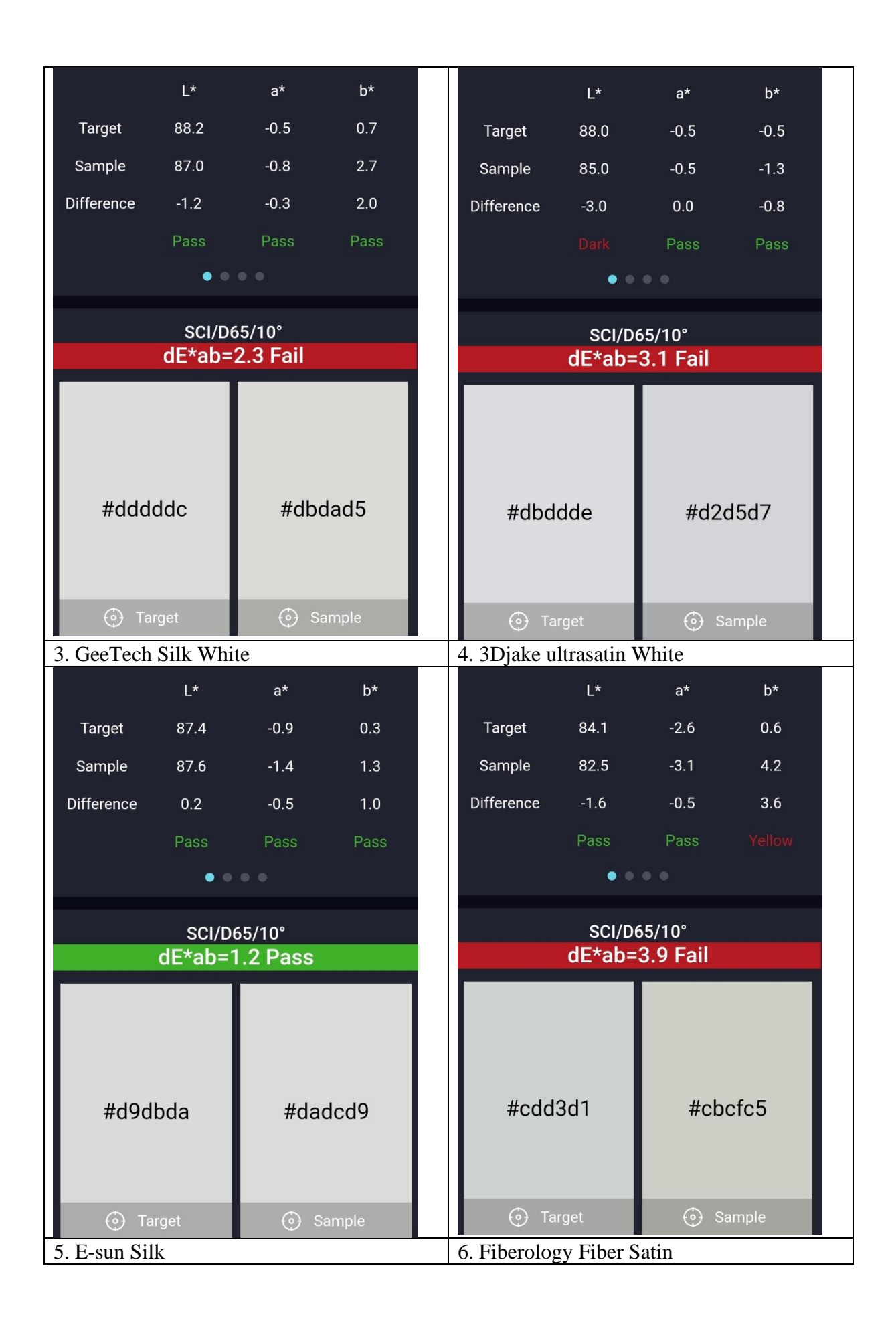

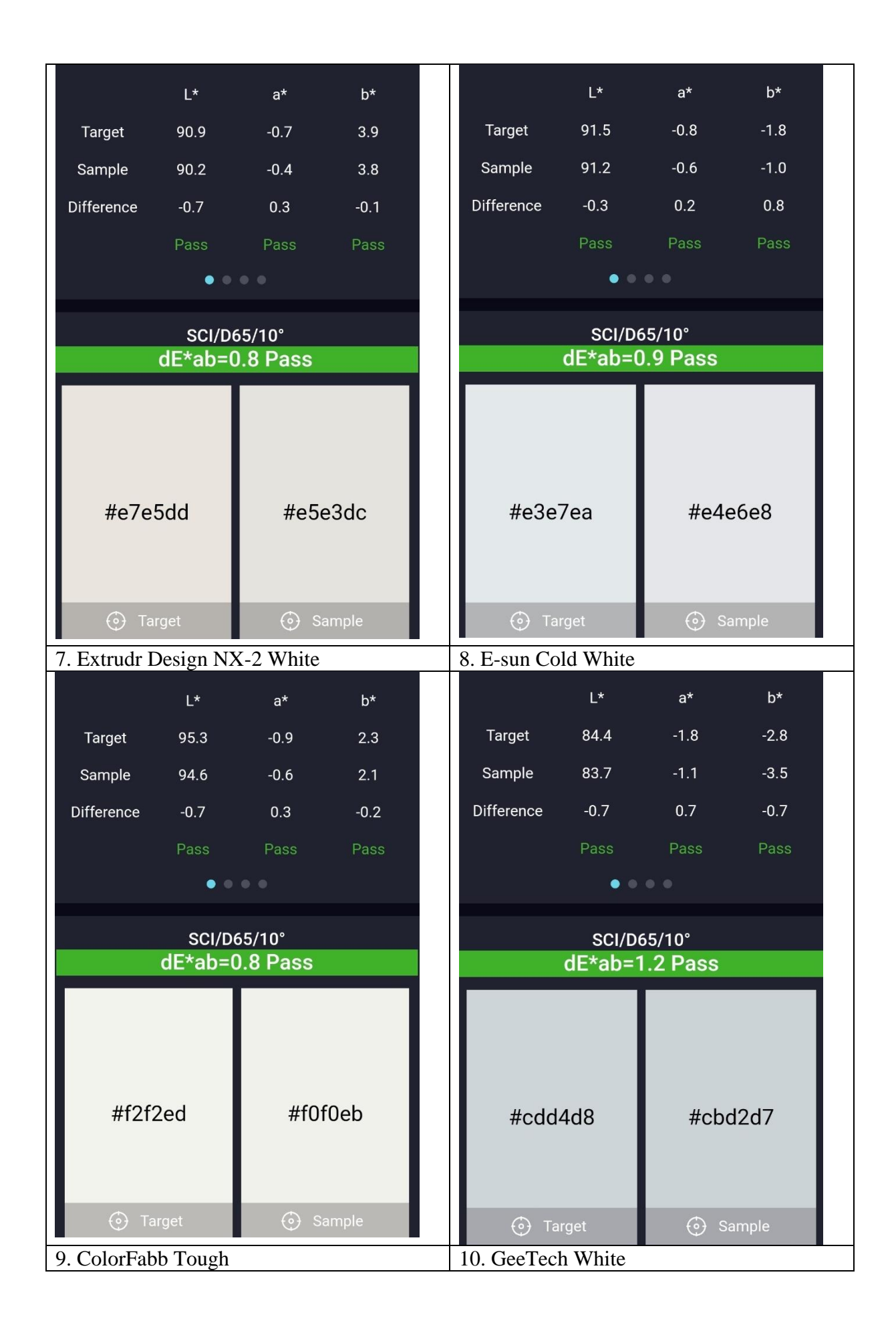

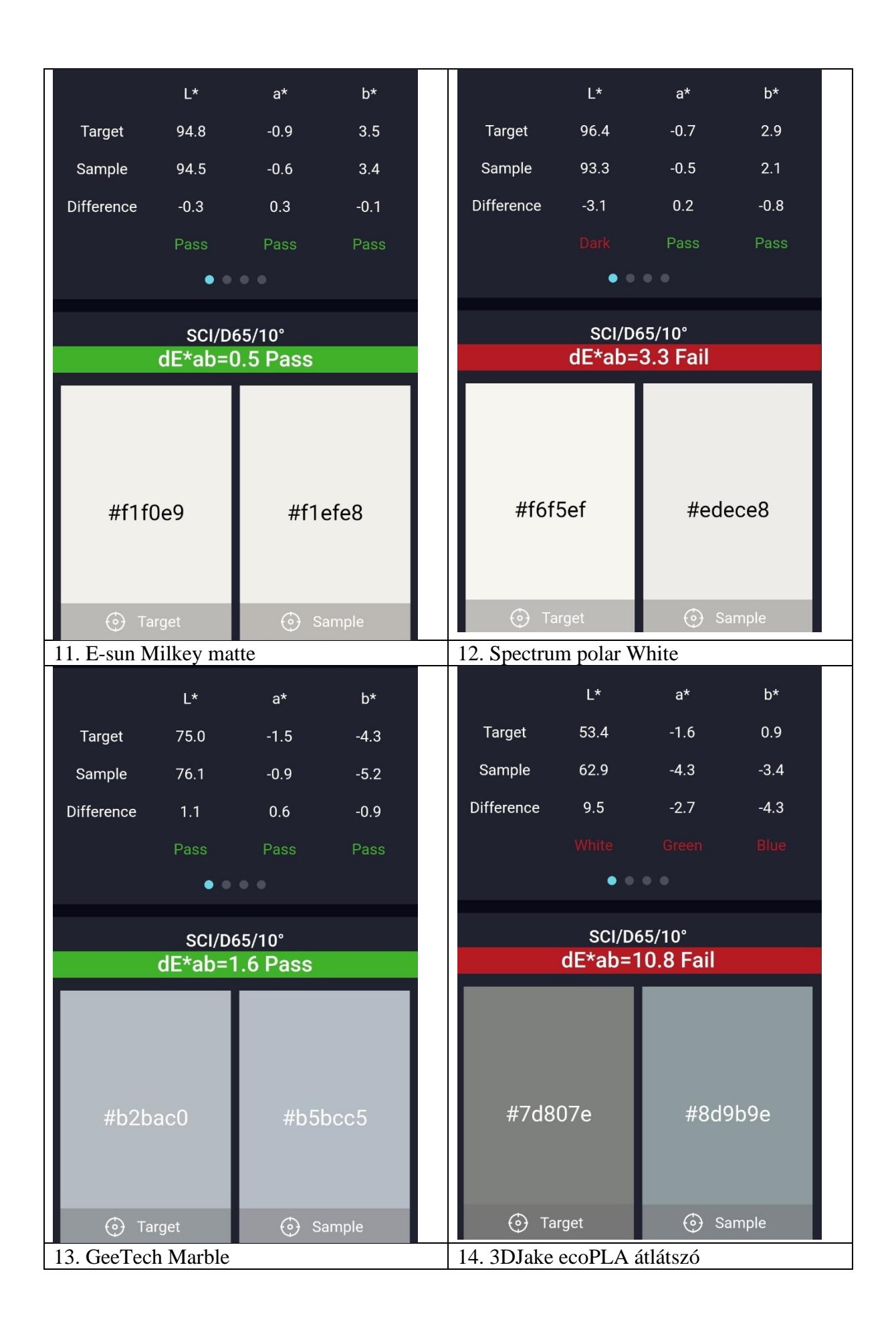

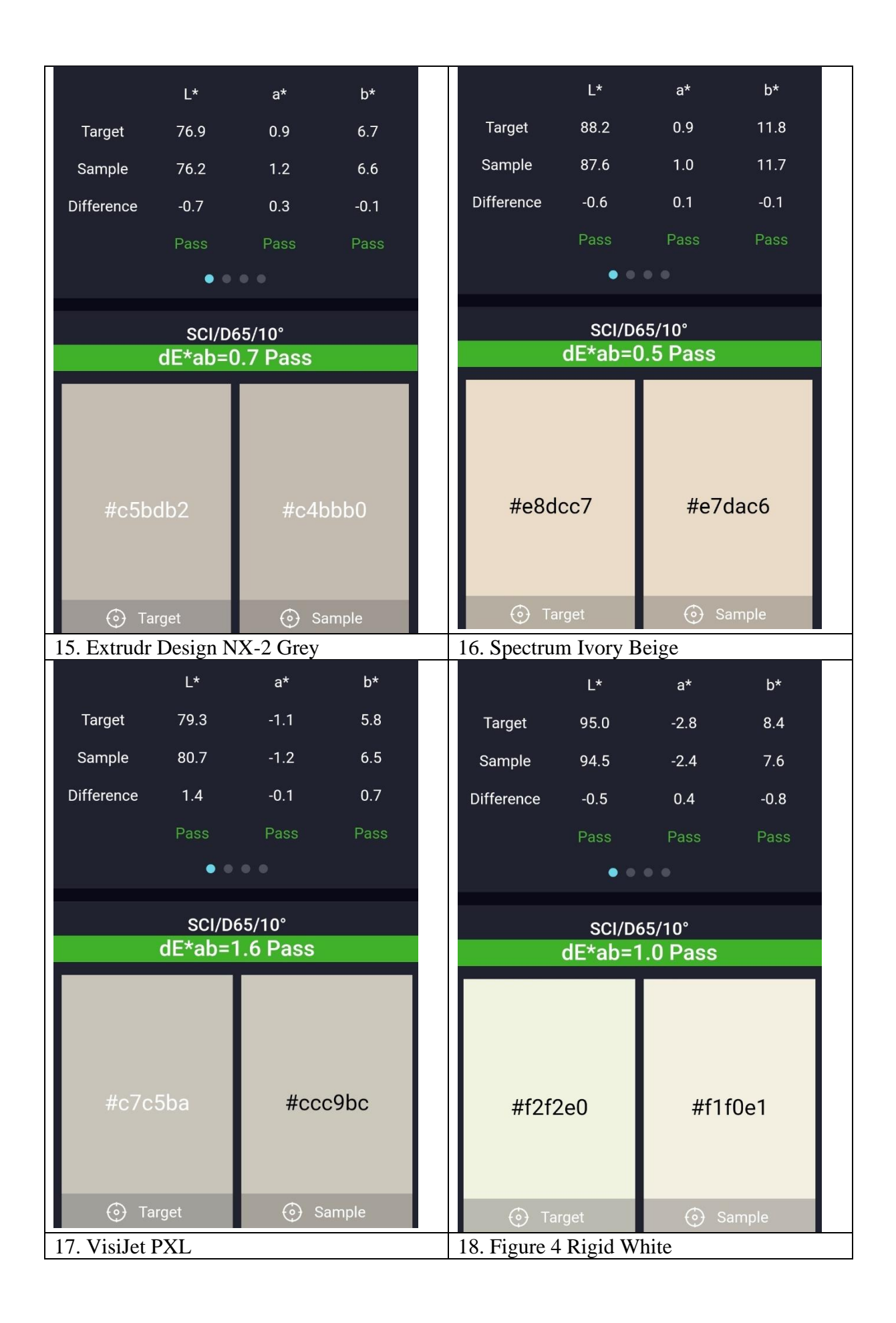

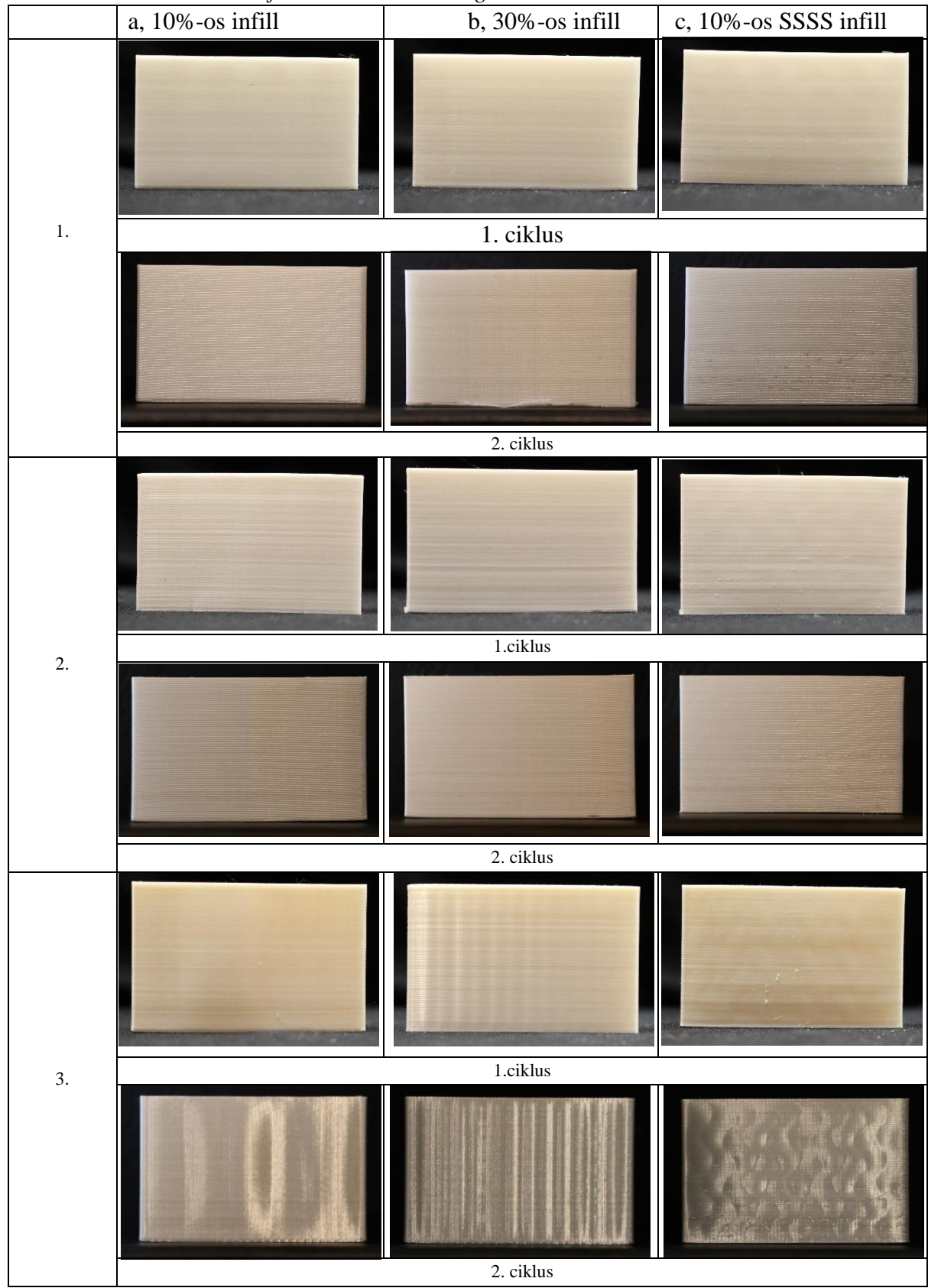

*18. táblázat Mintatestek deformációi a mesterséges terhelés 2. ciklusa után*

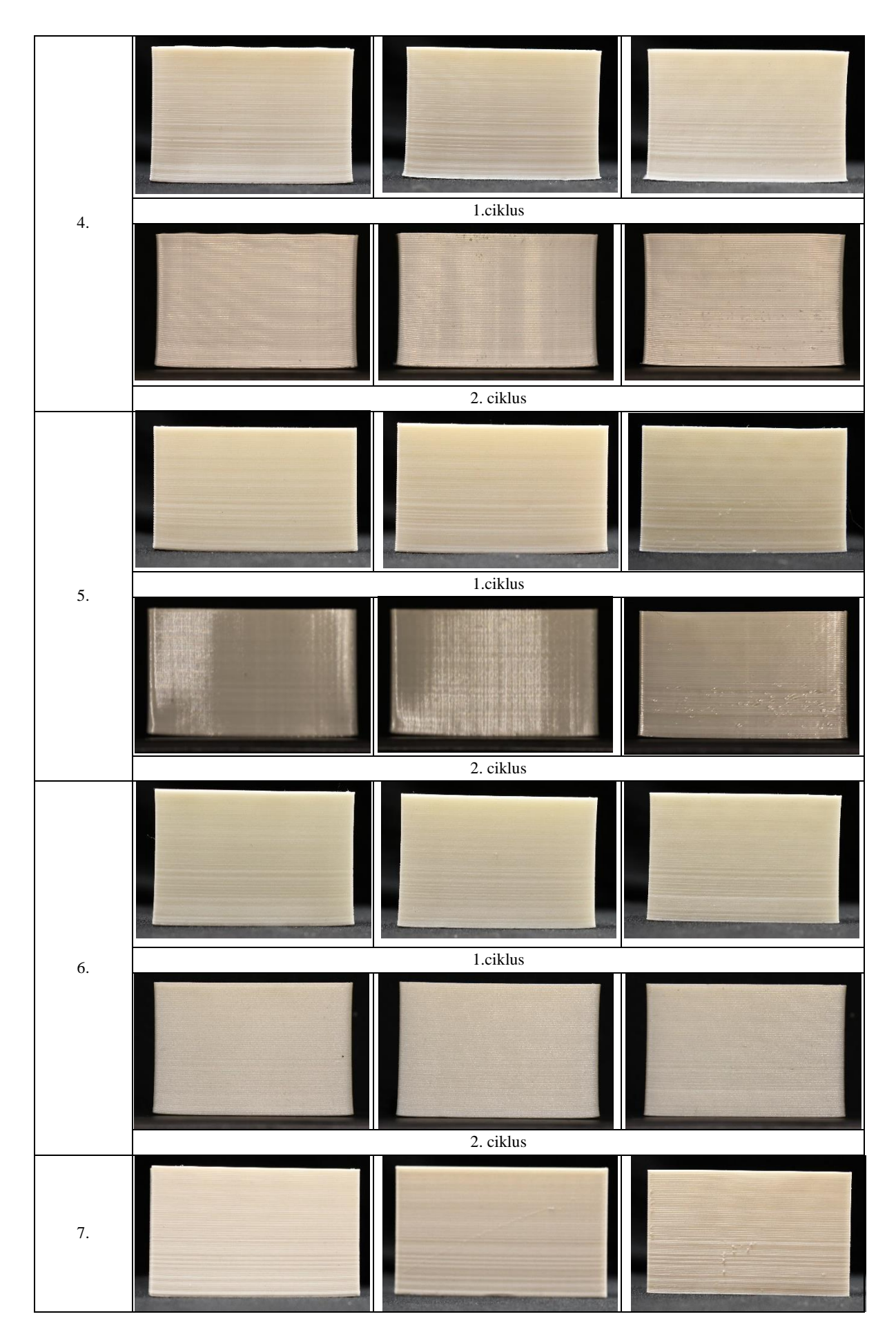

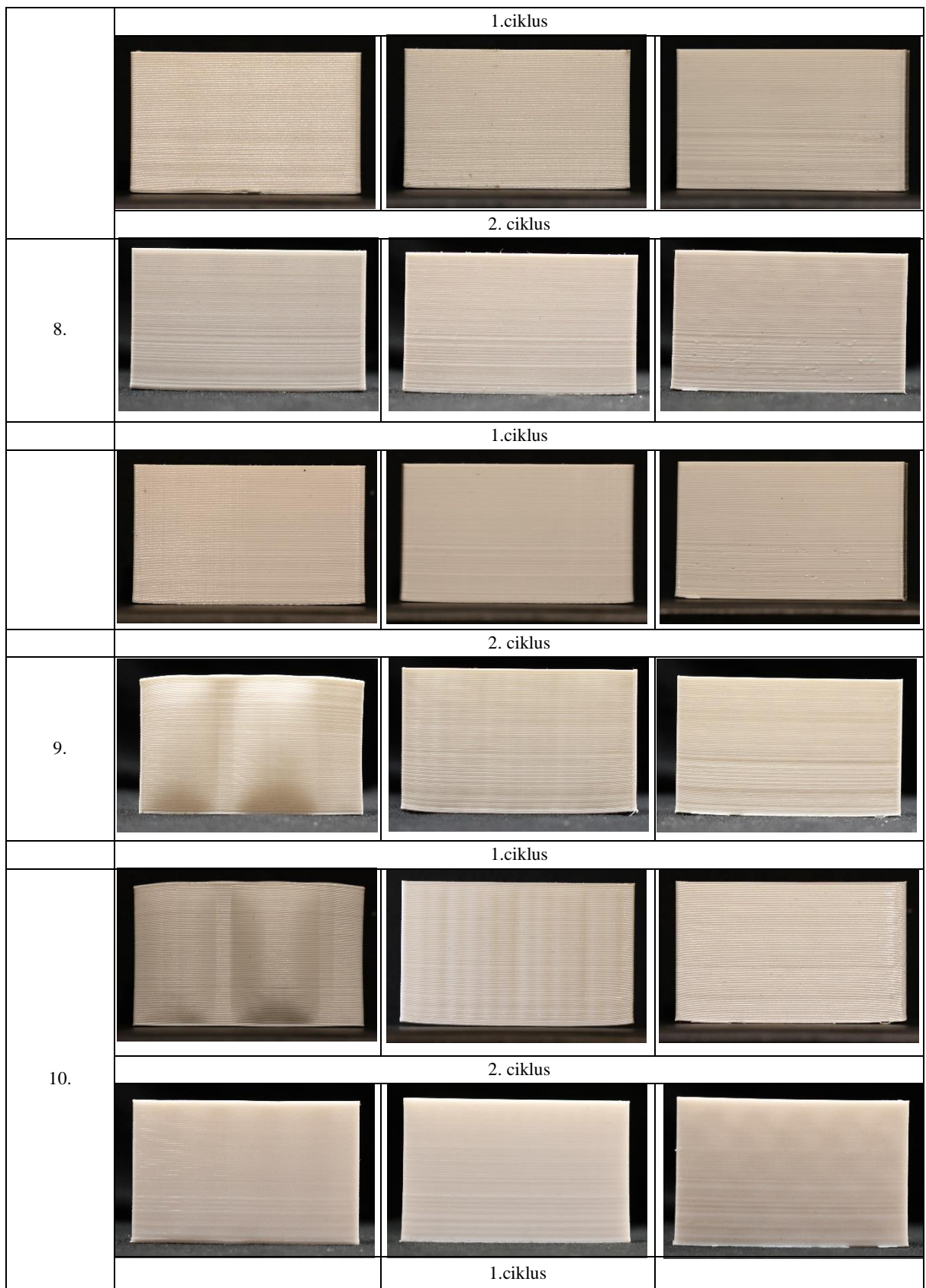

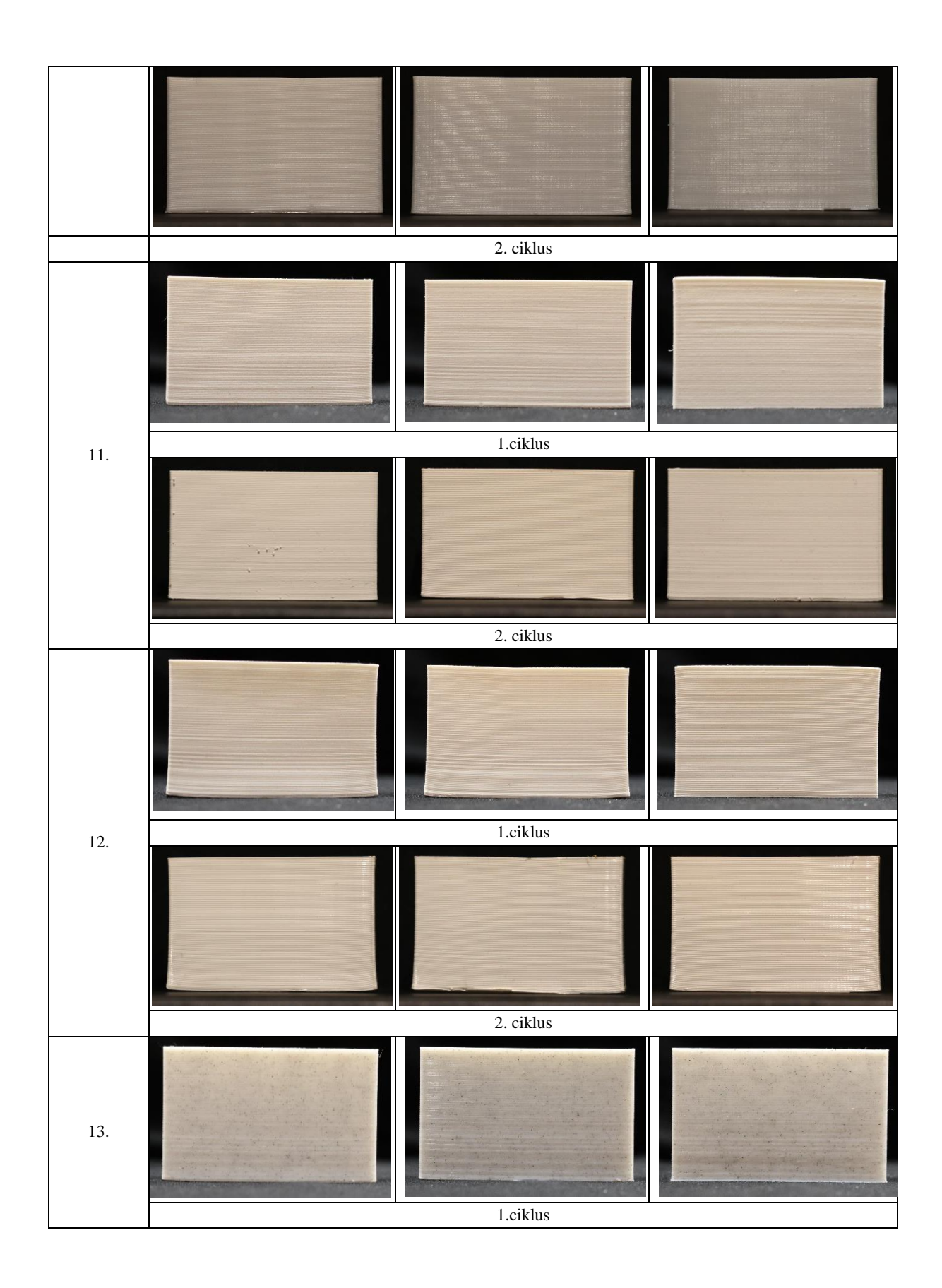

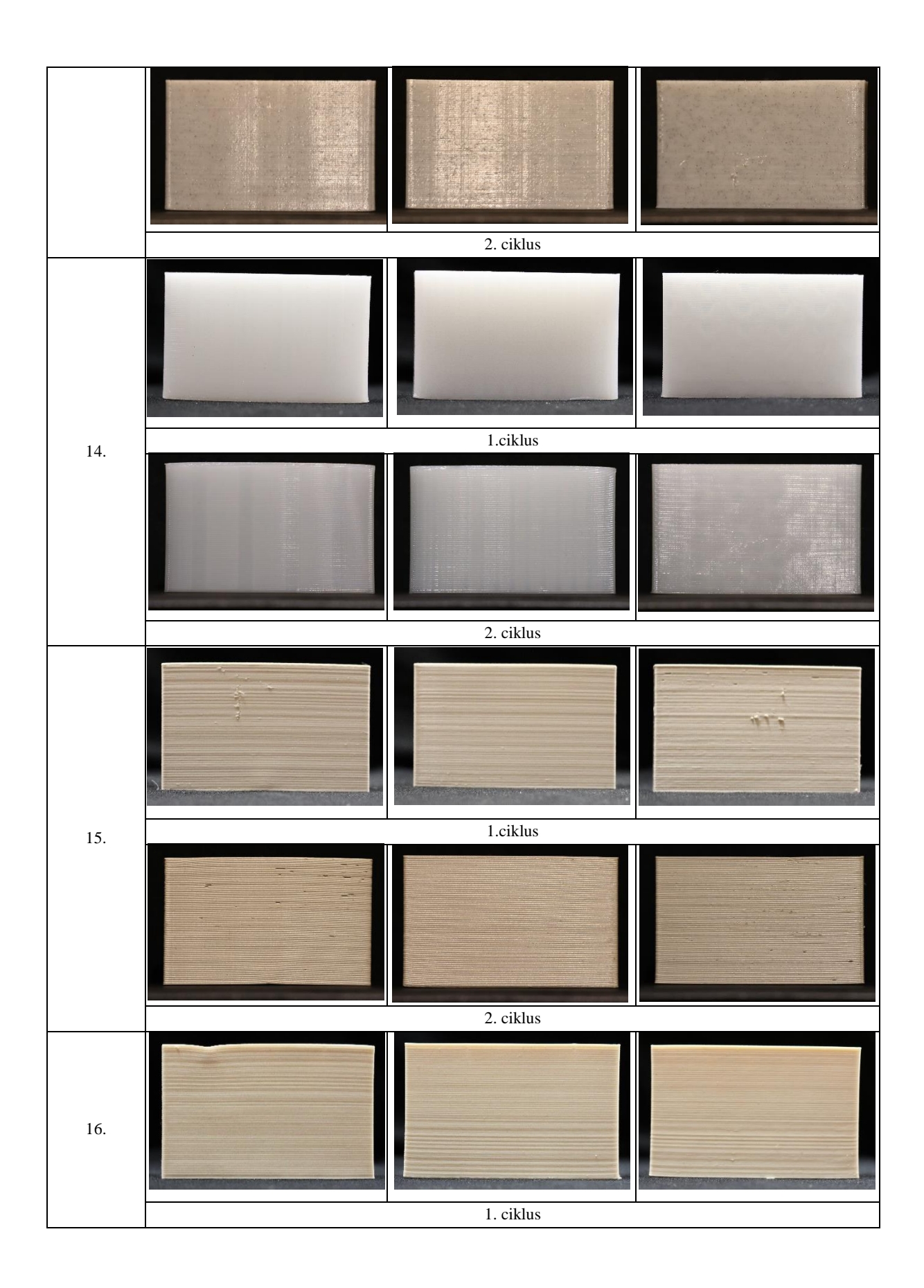

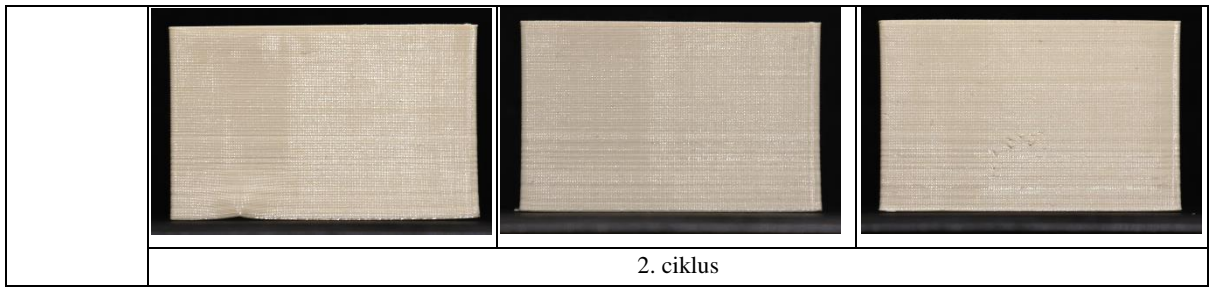

# **XV. Önéletrajz**

## **Személyes adatok:**

Név: Agárdi Fanni Születési hely és idő: Miskolc, 1991.09.18. Állampolgárság: magyar

## **Elérhetőségek:**

Lakcím: 1119 Budapest, Fejér Lipót utca 65. 5/40.

Telefonszám: 06-70/883-3571

E-mail cím: agardi.fanni@gmail.com

## **Tanulmányok:**

1998-2006 II. Rákóczi Ferenc Alapfokú Nevelési és Oktatási Intézmény, Tokaj

2006-2011 Művészeti Középiskola és Kollégium Nyíregyháza; Képző- és iparművészeti tagozat,

szobrász szak

- 2011-2016 Magyar Képzőművészeti Egyetem, Budapest; Restaurátor Tanszék, kőszobrász restaurátor specializáció
- 2017- Magyar Képzőművészeti Egyetem, Doktori Iskola

#### **Beszélt idegen nyelvek:**

Angol, középfok

## **Munkahelyek:**

2016 - 2021 Magyar Képzőművészeti Egyetem, Budapest, Restaurátor Tanszék, kőszobrászrestaurátor specializáció, tanársegéd

2017- Kőszobrász-restaurátorművész

#### **Előadások, publikációk, absztraktok:**

- 2015 Múzeumok Őszi Fesztiválja; Mesterségek nyomában Műhelytitkok; Gödöllő, Gödöllői Városi Múzeum; Vadászó nimfa természettudományos vizsgálata és restaurálása, előadás
- 2016 Magyar Képzőművészeti Egyetem, Intézményi Művészeti Diákköri Konferencia; Márvány kiegészítésének lehetőségei – Egy XIX. századi márványszobor formai

hiányainak kapcsán felmerülő kérdések és megoldási javaslatok

- 2016 Agárdi F, Káldi R, Szemerey-Kiss B, Török Á (2016) Loss compensation of marble, laboratory experiments and practical consideration. Poster presentaion. 5th International Conference of Youth in Conservation of Cultural Heritage (YOCOCU) 21<sup>st</sup>-23<sup>rd</sup> September 2016 – MADRID, Spain
- 2017 XXXIII. OTDK, Művészeti és Művészettudományi szekció, Pécs Márvány kiegészítésének lehetőségei – Egy XIX. századi márványszobor formai hiányainak kapcsán felmerülő kérdések és megoldási javaslatok, I. helyezés
- 2018 EFOP-3.6.1-16-2016-00021 intelligens szakosodást fejlesztő pályázat 'Aktuális restaurátori problémák kutatása a műemlékvédelem és a műtárgyvédelem területén' alprojekt I. disszeminációja. Márvány kiegészítéséhez használható habarcsok vizsgálata című előadás. Tihany
- 2018 Agárdi F, Káldi R, Szemerey-Kiss B (2018) A márvány kiegészítésének elvi és gyakorlati lehetőségei. Írásos publikáció. In: Török Ákos, Görög Péter, Vásárhelyi Balázs (szerk.) Mérnökgeológia – Kőzetmechanika 2018: Engineering Geology - Rock Mechanics 2018. 346 p. Konferencia helye, ideje: Budapest, Magyarország, 2018.04.19 Budapest: BME Geotechnika és Mérnökgeológia Tanszék, 2018. pp. 139-152. (Mérnökgeológia-Kőzetmechanika Kiskönyvtár; 23.) (ISBN:978-963-313-283-8) pp. 219-226.
- 2018 Agárdi F, Káldi R, Szemerey-Kiss B (2018) EFOP a Magyar Képzőművészeti Egyetem Restaurátor Tanszékén Kő folyóirat 2018/2, XX. évfolyam, pp 18 ISSN: 1419-9327
- 2018 EFOP ismeretterjesztő előadások középiskolások számára Kecskemét, Kecskeméti SZC Kandó Kálmán Szakgimnázium és Szakközépiskola Nyíregyháza, Nyíregyházi Művészeti Szakgimnázium Debrecen, Medgyessy Ferenc Gimnázium és Művészeti Szakgimnázium Budapest, Képző-és Iparművészeti Szakgimnázium és Kollégium
- 2019 EFOP-3.6.1-16-2016-00021 intelligens szakosodást fejlesztő pályázat 'Aktuális restaurátori problémák kutatása a műemlékvédelem és a műtárgyvédelem területén' alprojekt II. disszeminációja. Kőkiegészítő habarcsok időtállóságának vizsgálatai című előadás. Tihany
- 2023 Agárdi, F A márvány műtárgyak kiegészítésének új lehetőségei In: BULLETIN du Musée Hongrois Des Beaux-Arts. 2021-2022/126-127 Kiadásra elfogadva

# **Kiállítások:**

2011 Nyíregyháza, Pál Gyula terem, OKJ képzés vizsgamunka kiállítás

- 2015 Gödöllő, Múzeumok Őszi Fesztiválja; Mesterségek nyomában Műhelytitkok; Gödöllői Városi Múzeum; Vadászó nimfa mészkő szobor rekonstrukciója
- 2016 Magyar Nemzeti Múzeum, Megmentett Műkincsek, Jankovits Gyula: Libatolvaj, Bauer Mihály: Szent Kristóf töredékek, Perszephoné elrablása restaurált művek poszterei
- 2016 Magyar Képzőművészeti Egyetem, Best of diploma 2016, Jankovits Gyula: Libatolvaj, poszter
- 2018 Tokaj, II. Rákóczi Ferenc Általános Iskola, Művészeti Alapiskola, Jubileumi gála műsor, egyéni kiállítás

## **Ösztöndíjak:**

- 2017- 2020 március EFOP-3.6.1-16-2016-00021 intelligens szakosodást fejlesztő pályázat, fiatal kutató
- 2018 február-június Új Nemzeti Kiválósági Program
- 2020 szeptember-január Új Nemzeti Kiválósági Program
- 2021 szeptember- 2022 szeptember Új Nemzeti Kiválósági Program

#### **Tagságok**

2017 Magyar Restaurátorkamara Névjegyzéki szám: K3-622

## **Restaurálási munkák:**

#### Egyetemi képzés alatt készült munkák:

- 2014 Ismeretlen mester: Mária Immaculata szobor talapzata, Mátraverebély-Szentkút, XVIII. század eleje, 170 cm x 75 cm x 75 cm, riolittufa, Mária alakjának rekonstrukciója Műkő öntvény, 150 cm x 70 cm x 46 cm Restaurálást vezető tanárok: Szabó Péter, Tamáska János
- 2014-2015 Ismeretlen mester: Vadászó nimfa, rekonstrukció készítése Gödöllő, XVIII. század eleje, 153 cm x 67 cm x 37 cm, mészkő, Gödöllői Királyi Kastély Vezető tanárok: Káldi Richárd, Szemerey-Kiss Balázs PhD
- 2015-2016 Jankovits Gyula: Libatolvaj (diplomamunka) Budapest, 1891/1905, 137 cm x 150 cm x 99 cm, márvány, Budapesti Történeti Múzeum Restaurálást vezető tanárok: Káldi Richárd, Szemerey-Kiss Balázs PhD
- 2015-2016 Bauer Mihály: Szent Kristóf szobortöredék (diplomamunka) Budapest, 1833, Szent Kristóf fejtöredék: 69 cm x 48 cm x 61 cm, Jézus torzó: 71 cm x 50 cm x 50 cm, durvamészkő, Budapesti Történeti Múzeum - Kiscelli Múzeum Restaurálást vezető tanárok: Káldi Richárd, Szemerey-Kiss Balázs
- 2015-2016 Ismeretlen mester: Perszephoné elrablása relief (diplomamunka) Feltehetően Thaszosz és Pentelikon környéke, Kr.u. III. század, 79 cm x 148 cm x 31 cm, márvány, magántulajdon Restaurálást vezető tanárok: Káldi Richárd, Szemerey-Kiss Balázs

### Vezetett munkák:

2015 Szépvölgyi István: Csók István síremléke, Budapest, VIII., Fiumei úti Nemzeti Sírkert, 236 cm x 93,7 cm x 190,7 cm, ruskicai márvány Restaurálást vezette: Káldi Richárd

2017 Schola Graphidis Művészeti Gyűjtemény 8 darab gipsz műtárgyának restaurálása Budapest, Budapesti Magyar Királyi Állami Felső(építő) Ipariskola gipszöntőműhelye, XX. század, Magyar Képzőművészeti Egyetem- Képző- és Iparművészeti

Szakgimnázium

 és Kollégium Restaurálást vezette: Káldi Richárd

- 2017 Szépművészeti Múzeum, Román csarnok beépített gipsz műtárgyainak restaurálása Freibergi kapu másolata, Gyulafehérvári kapu és oszlopfők másolata Restaurálást vezette: Káldi Richárd, Egri Hunor
- 2017-2021 Szépművészeti Múzeum Régi Szoborgyűjtemény és Antik Gyűjtemény gipszgyűjteményének restaurálásában és installálásában való részvétel. Tata, Budapest, Komárom. A munkavégzést vezette: Káldi Richárd, Egri Hunor
- 2017 Schola Graphidis Művészeti Gyűjtemény 12 darab gipsz műtárgyának restaurálása Budapest, Budapesti Magyar Királyi Állami Felső(építő) Ipariskola gipszöntőműhelye, XX. század, Magyar Képzőművészeti Egyetem- Képző- és Iparművészeti Szakgimnázium és Kollégium Restaurálást vezette: Káldi Richárd
- 2018 Aquilai mester: Oltárrelief Itália, XIV. század vége, 192 cm x 86 cm, mészkő, Szépművészeti Múzeum, Régi Szoborgyűjtemény Restaurálást vezette: Káldi Richárd
- 2019 A győri püspökök emlékszobra mészkő, Győr, Nagyboldogasszony Székesegyház Restaurálást vezette: Káldi Richárd, Módy Péter
- 2019 Savoyai oroszlánok mészkő, Budapest, Leányka utca 1. Restaurálást vezette: Szemerey- Kiss Balázs
- 2019 Szent Flórián templom homlokzati szobrai Budapest, Fő utca 1. Restaurálást vezette: Egri Hunor
- 2020 Árkay család síremléke síremlék, márvány, Fiumei úti Sírkert, Budapest Restaurálást vezette: Módy Péter
- 2022 Szépművészeti Múzeum Régi Szoborgyűjtemény és Antik Gyűjtemény gipszgyűjteményének restaurálásában és installálásában való részvétel. Budapest, Országos Múzeumi Restaurálási és Raktározási Központ. A munkavégzést vezette: Káldi Richárd, Egri Hunor

#### Önálló munkák

- 2016 Jovánovics György: Az építés szelleme katedrális Budapest, 2000, 80 cm x 120 cm x 90 cm, gipsz, Fuga, Budapesti Építészeti Központ
- 2016 Lyukas László I.- díjazott pályamunka, Szeged Város Önkormányzatának, az ottani 1956-s Forradalom és Szabadságharc emlékművének megalkotását kezdeményező pályázatra, 1995, gipsz, Fuga, Budapesti Építészeti Központ
- 2016 Pásztor János: 'Akt' Budapest, XIX-XX. század, cca. 70 cm x 30 cm x 30 cm, ruskicai márvány, magántulajdon
- 2016 Ismeretlen mester: 'Leányfej' Budapest, cca. 25 cm x 27 cm x 15 cm, márvány, magántulajdon
- 2016 Ismeretlen mester: Pávát ábrázoló kőintarzia Budapest, 60 cm x 40 cm x 5 cm magántulajdon
- 2017 Somogyi József: 'Aktok' Budapest, két darab terrakotta, magántulajdon
- 2017 Ismeretlen mester: Két oldalán faragott piarista térkép 1781, Budapest, 46,5 cm x 46,5 cm x 3 cm, márga, Piarista Múzeum
- 2017 Ismeretlen mester: Kopácsi József esztergomi érsek mellszobra Esztergom, 65 cm x 50 cm, gipsz, Esztergomi Főszékesegyházi Könyvtár Ismeretlen mester: Scitovszky János esztergomi érsek mellszobra Esztergom, 71,5 cm x 54 cm, gipsz, Esztergomi Főszékesegyházi Könyvtár Márk Zsófia festmény-restaurátorművésszel.
- 2017 Radnai Béla: Kalazanci Szent József diákokkal 1916, Budapest, 79 cm x 58 cm x 22 cm, festett gipsz, Piarista Múzeum
- 2017 Francia mester: Krisztus a kereszten dombormű XV. század, 77 cm x 60 cm x 15 cm, mészkő, Szépművészeti Múzeum, Régi Szoborgyűjtemény
- 2018 Veronai mester: Tabernákulumkeret mészkő, 128 cm x 66 cm x 10 cm, Szépművészeti Múzeum, Régi Szoborgyűjtemény
- 2018 Római szobortöredék márvány, 170 cm x 60 x 40 cm, Gyula, Erkel Ferenc Múzeum
- 2018 BTM Fővárosi Képtár- Kiscelli Múzeum Külső szobor-raktár szobrainak állapotfelmérése
- 2019 Topolyai Kray Pál síremléke síremlék, márvány, gipsz, fa, Budapest Belváros Nagyboldogasszony Főplébánia
- 2020 Francia mester: Champagne-i Madonna festett mészkő, 109 cm, 1350-1360, ltsz: 61.5, Szépművészeti Múzeum, Régi Szoborgyűjtemény
- 2020 Ismeretlen mester: Európa elrablása, Poszeidón alabástrom kisplasztikák, Nemzeti Örökségvédelmi Fejlesztési Nonprofit Kft.
- 2021 Francesco Cabianca: Női büszt márvány, 18. sz eleje, 49 x 30 x 26 cm, ltsz.: 2020.2, Szépművészeti Múzeum, Régi Szoborgyűjtemény
- 2021 BTM Fővárosi Képtár- Kiscelli Múzeum Szoborcsarnok Szentháromság szobrok felmérése, természettudományos vizsgálatai
- 2021 Ismeretlen mester: Kochmeister Frigyes és feleségének mellszobrai márvány, Evangélikus Országos Gyűjtemény
- 2022 Giuseppe Volpini: II. Miksa Emánuel bajor választófejedelem lovasszobra márvány, 44,5 cm x 49 cm x 19 cm, 17-18. század, ltsz: 52.49 Szépművészeti Múzeum, Régi Szoborgyűjtemény
- 2022 Itáliai szobrász: Szakállas férfifej márvány, 43 cm x 38 cm x 29 cm, 18. század, ltsz: 92.3 Szépművészeti Múzeum, Régi Szoborgyűjtemény
- 2022 Giovanni Bonazza: Márvány portrésorozat (21 darab) márvány, gipsz, 35 cm x 25 cm x 5.5 cm, ltsz: RSZ\_8384, 8374, 8386, 8385, 8380, 8376, 8373, 8378, 8377, 8375, 8382, 8379, 8387, 8383, 8381, 2017.10, 2017.11, 2017.12, 2017.13, 2017.14, 2017.15 Szépművészeti Múzeum, Régi Szoborgyűjtemény
- 2022 Vay Miklós: Deák Ferenc mellszobra márvány, 1872, 81 cm, ltsz: 52.202, Magyar Nemzeti Galéria
- 2022 Izsó Miklós: Búsuló juhász, mestermásolat márvány, ltsz: 2008.42\_N, Magyar Nemzeti Galéria
- 2022 Giovanni da Bologna köre: Szakállas férfifej márvány, 52 cm x 30 cm x 25 cm, 16. és 17. század fordulója, ltsz 4842. Szépművészeti Múzeum, Régi Szoborgyűjtemény
- 2023 Velencei kézmosómedence (Lavabo) márvány, 27 cm x 47 cm, 16. század, ltsz:1381. Szépművészeti Múzeum, Régi Szoborgyűjtemény
- 2023 Velencei szobrász: Madonna a gyermekkel mészkő, 109 cm x 38,5 cm x 19 cm, 15. század vége, ltsz. 1109. Szépművészeti Múzeum, Régi Szoborgyűjtemény
- 2023 Tullio Lombardo (műhelye): Női fejes tondó márvány, 34 cm x 11 cm, 16. század eleje, ltsz. 1470. Szépművészeti Múzeum, Régi Szoborgyűjtemény